DOCUMENT. RESUME

ED 214 787

**I** and the set

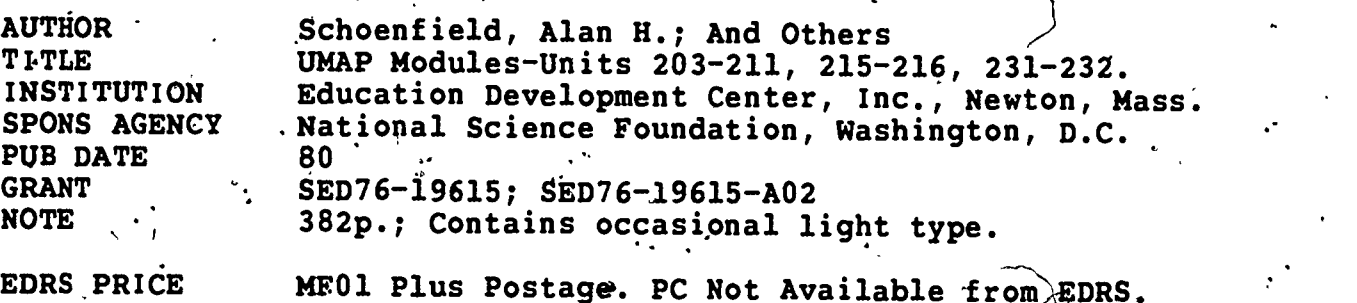

MF01 Plus Postage. PC Not Available from EDRS. Biology; Calculus; Chemistry; \*College Mathematics; Economics; Engineering; Geography; Harvesting; Higher, Education; \*Learning Modules; \*Mathematical . Applications; Mathematical Models; Medicine; Physics; \*Problem Solving; Social Sciences; Supplementary Reading Materials; Topology \*Integration (Mathematics); \*Linear Algebra

..SE 036 478

**IDENTIFIERS** 

DESCRIPTORS.

.

 $\overline{11}$ 

ABSTRACT . One module is presented in units 203, 204, and 205, as a 9uide for students, and presents a general strategy for solving integrals effectively. With this material is a solutions manual to, exercises. This document set also includes a unit featuring applications o'f calculus to geography: 206-Mercator's World Map and the Calculus. Unit 207-Management of A Buffalo Herd, feptures, a Leslie-type model covering applications of linear algebra to  $\sim$ harvesting. Two units include applications of linear-algebra to economics: 208-Economic Equilibrium-Simple Linear Models, and 209-General Equilibrium-A Leontief Economic Model. Unit 210-Vicous Fluid Flow and the Integral Calculus, contains applications of \*caloulus to engineering. Module 211-The Human Cough, views calculus applications to physics, biological, and medical sciences. Social science applications of calculus.are viewed in 215-Zipf's Law and His Efforts to Use Infinite Series in Linguistres. Unit 216-Curves and. their Parametrization, and 231-The Alexander Horned Sphere, focus on introductory topology. Finally, 232-Kinetics of Single Reactant Reactions, views calculus applications to chemistry. (MP)

<sup>0</sup> a' 4 \*\*\* #\*\*\*\*\*\*\*\*\*\*\*\*\*\*\*\*\*\*\*\*\*\*\*\*\*\*\*\*\*\*\*\*\*\*\*\*\*\*\*\*\*\*\*\*\*\*\*\*\*\*\*\*\*\*\*\*\*\*\*\*\*\*\*\*\*\*\* ,. <sup>r</sup> , \*, Reproductions supplied by EDRS are the, best that can be made \* . from the original document. <sup>a</sup> \* \*\*\*\*\*\*\*\*\*\*\*\*\*\*\*\*\*\*\*\*\*\*\*\*\*\*\*\*\*\*\*\*\*\*\*\*\*\*\*4r\*\*\*\*\*\*\*\*\*\*\*\*\*\*\*\*\*\*\*\*\*\*\*\*\*\*\*\*\*\*\*

4

4

 $\sim$  times that  $\sim$  $\mathfrak{G}$  and  $\mathfrak{G}$  www.manaraa.com

.

of

# المح UMap Units 203, 204, 205 US. DEPARTMENT OF EDUCATION NATIONAL INSTITUTE OF EDUCATION  $\mathcal{L} = \frac{1}{2}$ **LEDUCATIONAL RESOURCES INFORMATION** MODULES AND MONOGRAPHS IN UNDERGRADUATE<br>MATHEMATICS AND ITS APPLICATIONS PROJECT CENTER (ERIC) This document has been reproduced as ' $J_{\rm{max}}$ received from the person or organization originating it ... Minor changes have been made to improve  $\bullet$ reproduction quality **Points of view or opinions stated in this docu** ment do not necessarily represent official NIE  $14'$ position or policy Alan H. Schoenfeld "PERMISSION TO REPRODUCE THIS MATERIAL IN MICROFICHE ONLY HAS BEEN GRANTED BY BABB INTEGRATION: r . Getting It All Together TO THE EDUCATIONAL RESOURCES INFORMATION CENTER (ERIC)." A guide for students, presenting a general strategy for solving  $\cdot$  . integrals, effectively . . do. June 1977 edc/umap/55chapel\$t/newton,mass.02160 st a.

a

 $\overline{ }$ 

 $\Rightarrow$ w

036 478

w.manaraa.com

O

Intermodujar Description Sheet: Unit 203, 204, 205

Title: INTEGRATION: GETTING IT ALL TOGETHER

Author/Correspondent: Alan H. Schoenfeld Group in Science and Mathematics Education . c/d Physics Department 'University of California Berkeley, CA 94720

 $\sim$   $\sim$ 

 $\sim$ 

 $\begin{array}{c} \begin{array}{c} \bullet \\ \bullet \end{array} \end{array}$ 

Review Stage/Date: IV, 6/30/77

. . - Classification: Calculus, Indefinite Integration, Review

Use Experience: Second quarter calculus class at University of California, Berkeley. See paper by A. Schoenfeld, "Presenting a Strategy for Indefinite Integration," Sesame, University of California, for details.

length: 7 hours

Suggested Support Material: None

Prerequisite Skills: Be able to solve problems in indefinite integration knowing that a specific technique (i.e substitution, partial fractions, integration by parts, trigonometric substitution) is applicable. Recall and use the essential formulas given in the tables on the inside of the back cover. .

Output Skills:. Given an indefinite integral problem solvable by one of the above techniques, find a technique which is appropriate and solve it. Specifically,

> Simplify integrals-by algebraic substitution Classify integration problems into the appropriate technique Modify integration problems so that they can be'classified and solved by one of these techniques!

Other Related Units: None'

 $\begin{array}{ccc} 0 & 4 & \cdots \end{array}$ 

 $\ddot{\bullet}$  and  $\ddot{\bullet}$ 

### MODULES AND MONOGRAPHS IN UNDERGRADUATE MATHEMATICS AND ITS APPLICATIONS PROJECT (UMAP)

.the contract of

The goal of UMAP Is to develop,. through a community of users and developers, a system of instructional modules in undergraduate mathematics which may be used to supplement existing courses and from which complete-courses may eventually be built.

The Project is guided by a National Steering Commit-, tee of mathematicians, scientists, and educators. DMAP is one of many projects of Education Development Center, Inc., a publicly supported, nonprofit corporation engaged in educational research and development in the U.S. and abroad. t i

#### PROJECT STAFF

Ross L. Finney William U. Walton . Solomon Garfunkel Joyce Taggart Thomas Good

Codirector Codirector Consortium Coordinator Editorial Assistant Editorial Assistant

NATIONAL STEERING COMMITTEE

W. T. Martin Steven J. Brams Llayron Clarkson James D. Forman.

Ernest J. Henley William F. Lucas Walter E. Sears Peter Signell George Spriger Robert H. tamarin Alfred B. Whileox.  $\ddot{\cdot}$  Nancy J. Kopell  $\ddot{\cdot}$  : N

where  $\mathbf{w}_i$  is  $\mathbf{v}_i$  and  $\mathbf{v}_i$ 

MIT (Chairman) New York University Bornell University Provident Texas Southern University Rochester Institute of technology University of Muston Unlversity of Michigan Press Michigan State University Indiana University Boston University Mathematical Association , of America Northeastern University

ti

 $\cdot$  .

 $\sim$  1  $\sim$ 

 $\sim$   $\sim$ 

This material was.prepared with the support 9f National Science Foundation Grant No'. SED 76- 19615. Rec-' ommendations expressed are thoie of. the authors and do not necessarily reflect the views of the NSF, nor of the National Steering Committee.

 $\frac{1}{2}$ ,  $\frac{1}{2}$ 

 $\sim$ , 5,  $\sim$ 

#### INTRODUCTION

In order to solve problems in indefinite integration effectively, students need both a mastery of the special techniques of integration and a general procedure for choosing and applying these techniques to problems. Most textbook'space and classroom time in this subject area is devoted to teaching and practicing the special techniques of integration. It is generally assumed that with much practice and the help of insightful comments from their teachers, students will develop a,"feel" for the material that enables them to solve problems effectively. In my experience, however, many students have had difficulty learning to approach problems in integration systematically and effectively -- even after lengthy classroom discussions of problem solutions.

To, overcome this problem, this booklet provides students directly with a general procedure for approaching and solving problems in integration. Based on observations of "experts" working on integrals, the procedure has three steps: SIMPLIFY, CLASSIFY, and MODIFY.

In step 1, SIMPLIFY, we try to reduce a problem to one which can be solved by a formula or can be done easily. If this fails to solve the problem we proceed to step 2, CLASSIFY. Here we use the form of the integrand to decide which special technique (integration by parts, by partial fractions, etc.) to use on the problem. If we  $\vert$ . are unable to CLASSIFY the integrand, we go to step 3, MODIFY. There we try to manipulate the integrand into a more familiar or manageable form. We always check for simple alternatives before beginning complicated calculations, and start the process over with step  $1,$ whenever we have succeeded in transforming the integral to something easier. The general procedure is outlined in the table on page  $3$ , and summarized in full detail on the,last page of this booklet.

7

where  $\frac{1}{2}$ 

.

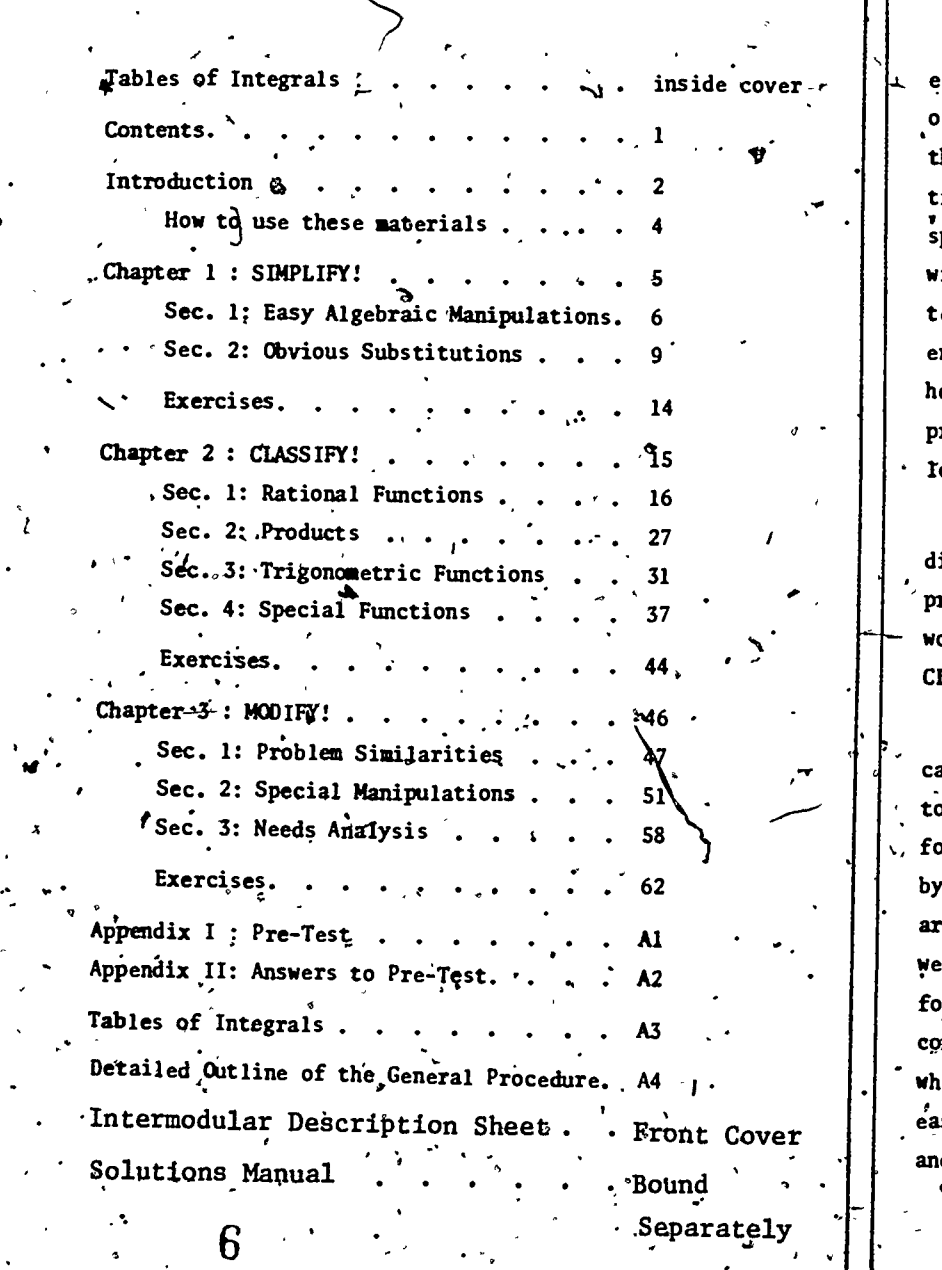

 $\blacksquare$ 

 $\begin{array}{ccc} \hline \bullet & \bullet & \bullet \\ \hline \bullet & \bullet & \bullet \end{array}$ 

 $\ddot{\phantom{1}}$ 

 $J_{\bullet}$ 

 $\frac{1}{2}$ 

 $\epsilon$  and  $\epsilon$ 

 $\tilde{\phantom{a}}$ 

## HOW TO USE THESE WATERIALS

**3 3 3 3** 

-Work the pre-test in Appendix I. These materials are written for people who have mastered the basic techniques of integration. If you miss more than one of the pre-test problems, or if you find them difficult, you should review your textbook's sections on basic antiderivatives and substitutions before you start Chapter 1. Before you work on Chapter 2, you should be familiar with the techniques of partial fractions, integration by parts, and trigonometric substitutions. The contract of the contract of the contract of the contract of the contract of the contract of the contract of the contract of the contract of the contract of the contract of the contract of the contract of the c

' This booklet is organized like the General Procedure, given in the chart on page 3. The three chapters in the booklet and the sections they are divided into correspond to the three steps in the general procedure and their subdivisions. You should work through this booklet following the procedure, closely, until using it becomes automatic. If it does, you will be able to solve problems-in integration like an expert.

. Each section begins with a description of some technique of integration, which is summarized in table form. The table is followed by sample problems, which serve is review problems and examples. You 'should try to solve each sample problem yourself. Then compare your answer with the solution given. Just reading through the solutions will not be enough! You should focus on the process of solution, which is as important as the answer.

Each chapter.ends with exercises designed to reinforce the procedures you have just learned. Work the exercises as if they were a test. Detailed solutions are in a separate solutions manual.

Rote: It's easy to "lose" terms in an intergal if we're not careful.. I've chosen to write all the terms in an integral at each stage of the process, and I suggest you do the same. This-takes some extra  $\binom{n}{k}$ time, but it helps prevent costly mistakes.

-- 1 - 1

w.manaraa.com<br>Waxaanka waxaa ah iyo dhamanaa

-

Proceed from one step to the next when the .techniques of that step fail to solve the problem. Always look for easy

INTEGRATION: .

GENERAL PROCEDURE

.

 $\cdot$  3  $\qquad$ 

 $\sqrt{2\cdot\frac{1}{2}}$ 

 $\bullet$  and  $\bullet$ 

alternatives before beginning complicated calculations. If you succeed in transforming the problem to something easler, begin again at Step 1.

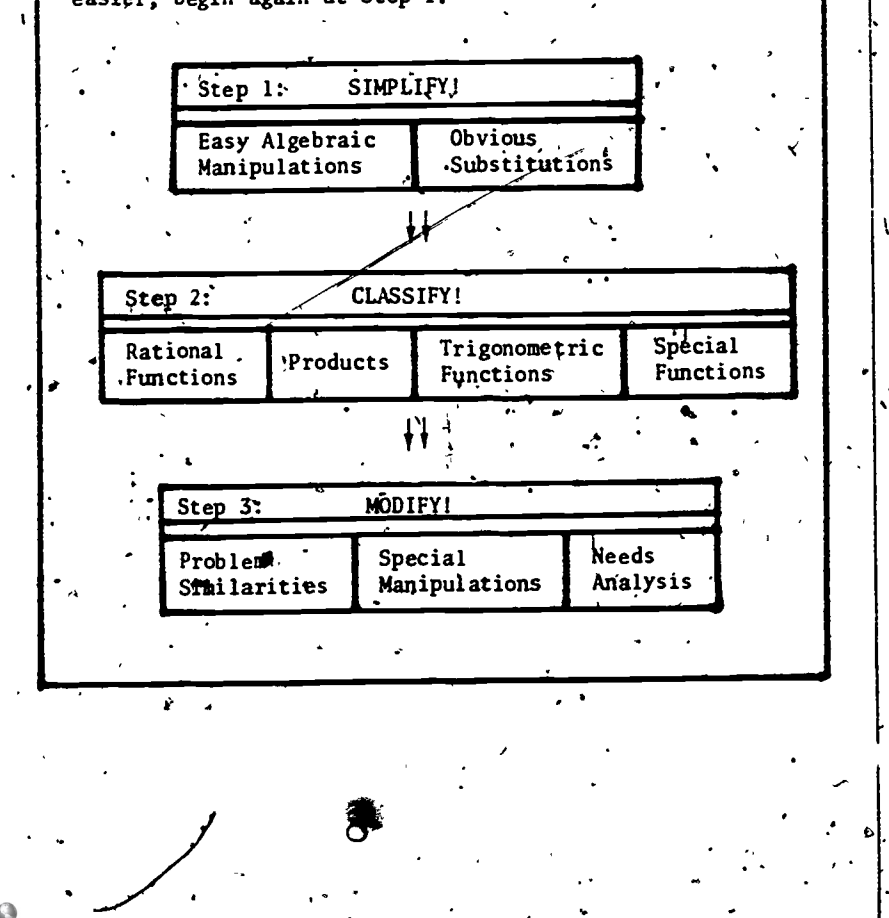

# SIMPLIFY!

Chapter 1

S

 $\begin{bmatrix} 0 \\ 0 \end{bmatrix}$  Section 1

 $\blacksquare$ 

 $40.11$ 

There is one general rule that you should keep in mind whenever you are solving problems:

> lyALWAYS CHECK FOR EASY ALTERNATIVES BEFORE BEGINNING ANY COMPLICATED OR TIME- CONSUMING OPERATIONS,

As the sample problems below illustrate; it is worth taking a few moments to look for 'a quick or easy solution to a problem before jumping into a complicated procedure. This is especially true in integration, where a timely observation can save tremendous amounts of work. The two types of SIMPLIFYing operations we will discuss are summarized below.

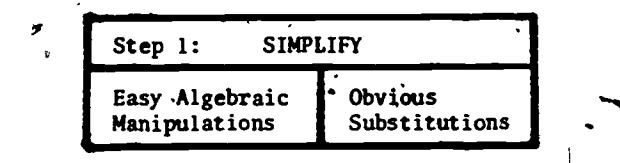

10

Some algebraic manipulations are easy enough to use that it's worth considering them automatically before going on to 'anything else. For example, We almost always break the integral of a sum into a sum of integrals and then integrate term by term. Before doing this, however, we should look for other alternatives. Sometimes an algebraic or trigonometric identity will simplify the term facing us, before we try to integrate it. Another operation which. is more complicated but also worth considering is simplifying rational functions by long division.

EASY ALGEBRAIC

MANIPULATIONS

6

, We call a rational function (the quotient of two polynomials) a "proper fraction" if the degree of the numerator is less than the degree of the denominator. Proper fractions are usually easier to manipulate than others. Also, we can only apply the technique of partial fractions to proper fractions. Thus we should consider division as a preliminary simplification. In sum, we have:

EASY ALGEBRAIC MANIPULATIONS

- (1) Break integrals into sums
- (2) Exploit Identities

www.manaraa.com

(3) Reduce rational functions to Proper Fractidns by division

Solutions, Continued

#### SAMPLE PROBLEMS

. Each of the following sample problems can be SIMPLIF4ED by an easy algebraic manipulation. Try to solve each problem before you read the solution, and then compare your method with .mine.

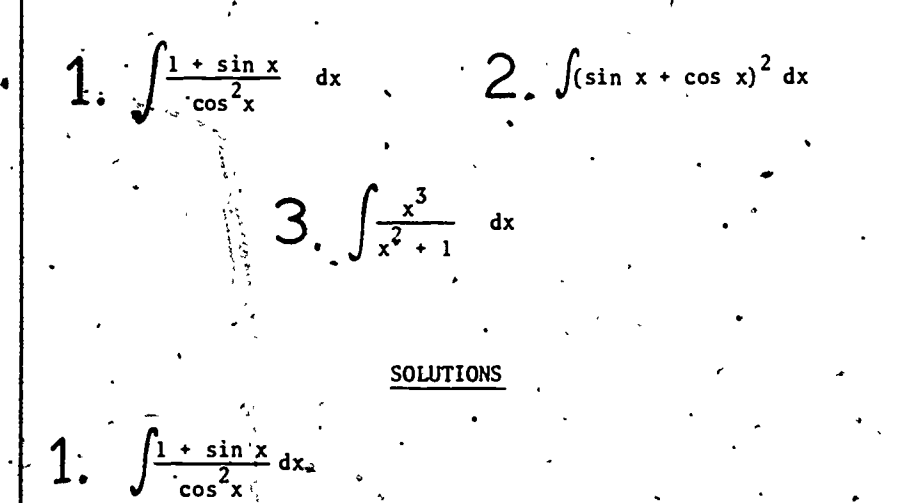

This integrand contains  $a$  sum, so we should consider breaking the problem into a sum of integrals. This gives us

 $\int \frac{1}{\cos^2 x} dx + \int \frac{\sin x}{\cos^2 x} dx = \int \sec^2 x dx + \int \frac{\sin x}{\cos^2 x} dx$ . .1

The first integral can now be done directly. In the second, we notice that the denominator contains the term cos x, Since the numerator is  $sin x$ , which (except for a minus sign) is the derivative of cos x, this suggests that we make the substitutions

$$
u = \cos x, \quad du = -\sin x \, dx.
$$

, .

Then the integrals become

. .

$$
\int \sec^{2} x \, dx \quad \int \frac{-\sin x \, dx}{\cos^{2} x} \quad = \quad \tan x \int \frac{du}{u^{2}} \quad .
$$
  

$$
= \tan x \int_{T} \sqrt{u^{-2} du} \quad F \quad \tan x - (-u^{-1}) \quad C \quad = \quad \tan x \int \frac{1}{u^{2}} \quad + C
$$
  

$$
= \frac{9}{2} \tan x + \frac{1}{\cos x} + C \quad = \quad \tan x + \sec x + C.
$$

$$
2. \int (\sin x + \cos x)^2 dx
$$

The first thing we should notice is that the integral can't be done directly, so some sort of manipulation is called for.  $\begin{bmatrix} \cdot & \cdot & \cdot \\ \cdot & \cdot & \cdot & \cdot \\ \cdot & \cdot & \cdot & \cdot \end{bmatrix}$ If we square the term (sin x + cos x), we obtain

 $\bullet$  and  $\bullet$ 

 $\int (sin^2 x + 2 sin x cos x + cos^2 x) dx.$ 

STOP! While the integral can be broken into three terms and each done separately, there are simplifications. Do you see them? Recalling the trig identities  $(\sin^2 x + \cos^2 x = 1)$  and  $(\sin 2x = 2 \sin x \cos x)$ , we can write the above as

$$
\int (\sin^2 x + \cos^2 x) dx + \int 2 \sin x \cos x dx = \int 1 dx + \int \sin 2x dx
$$
  
=  $x - \frac{1}{2} \cos 2x + C$ .

NOTE: The term  $\int 2\sin x \cos x \, dx$  can also be solved by the substitution u=sin x or  $u = \cos x$ . These give two equivalent solutions to the problem,

$$
\frac{x + \sin^2 x + c}{r} \quad \text{and} \quad \frac{x - \cos^2 x + c}{r} \quad \text{and} \quad \frac{x - \cos^2 x + c}{r} \quad \text{and} \quad \
$$

3  $x^2 + 1$  dx

> The integrand in this problem is an "improper fraction". so we should perform a division. The division gives us a quotient of  $(x)$  and a remainder of  $(-x)$ , so we obtain

$$
\int \frac{x^3}{x^2 + 1} dx = \int \left( x - \frac{x}{x^2 + 1} \right) dx \int \frac{x}{e^x} dx - \int \frac{x}{x^2 + 1} dx.
$$

In the second integrand, we notice that the numerator is one half, the derivative of the denominator. If we make the substitutions  $u = (x^2+1)$ , du =  $(2x dx)$ , the above becomes

 $\int x \, dx - \frac{1}{2} \int \frac{du}{u} = \frac{1}{2} \frac{x^2}{2} - \frac{1}{2} \ln|u| + C$  $=\frac{1}{2}x^2-\frac{1}{2}$  ln |x  $\frac{1}{2}$  ln |x<sup>-</sup>+11 + C.

www.manaraa.com

$$
13\,
$$

SUBSTITUTIONS OBVIOUS

وکیم د Section 2

Using substitutions is one of the most powerful tools we have for simplifying and solving integrals. I always look for substitutions before I try more complex procedures. There are two guidelines I use in looking for substitutions:

(1) Does the integrand contain a function of a function? If it does, try a substitution with u. as the J'inside" function. Consider the integrals

 $\int x \tan^{-1}(x^2) dx$  and  $\int \frac{\sin x}{\cos^2 x} dx$ .

The term tan<sup>-1</sup>(x<sup>2</sup>) appears in the first integral, with  $x^2$  as an inside function. I would try the substitution  $u = x^2$  in that problem. The denominator of the second integral is  $\cos^2 x = (\cos x)^2$ .  $\frac{1}{10}$  cos x is an Inside function. I would try 'u = cos x.

(2) Does the integrand contain a complicated or "nasty" function, particularly in the denominator of a fraction? If so, try a substitution with u as the "nasty" function. Consider

 $\int (\tan^{-1} x + x) \left( \frac{x^2 + 2}{x^2 + 1} \right) dx$  and  $\int \frac{x}{x^2 - 9} dx$ .

In the first problem I would try  $u = (\tan^{-1}x + x)$ , and hope that it helps. (It does: see sample problem 2.] In the second problem the denominator isn't particularly "nasty", but it's worth trying the substitution  $u = x^2 - 9$ . Then du = 2x dx, and the integral is

 $\int_{0}^{x} \frac{1}{2} \int \frac{2x}{2} dx$  =  $\int_{0}^{1} \frac{1}{2} \int_{0}^{2} \frac{du}{u}$  =  $\frac{1}{2} \ln|u| + C = \frac{1}{2} \ln|x^{2}-9| + C$ .

<u>Note</u>: If the problem I just discussed were  $\int \frac{1}{x^2-9} dx$ , the substitution  $u = x^2-9$  would not have helped. In general, a substitution  $u = f(x)$  will only help if you can find the term du =  $f'(\hat{x})dx$  somewhere in the integral. If you try a substitution and it looks like you're getting involved in a complicated procedure, stop to consider other alternatives. The procedures of chapter 1 are designed to help SIMPLIFY and solve an integral rapidly: You should explore all simple alternatives before trying anything complicated. If meed be, you can always return to a complicated substitution later.

OBVIOUS SUBSTITUTIONS (1) "Inside" functions (2) "Nasty" terms and denominators

#### SAMPLE PROBLEMS

Each of problems 1 through 3 can be solved by a substitution. Try to solve each problem before you read the solution, and then compare your method with mine.

1.  $\int \frac{e^{\tan^{-1}x}}{x^2} dx$  2.  $\int (\tan^{-1}x + x)(\frac{x^2+2}{x^2+1}) dx$ 

3.  $\int \frac{e^{x} + e^{-x}}{x^{x} - e^{-x}} dx$ 

than the other. Decide which it is, and solve it.

 $\leftarrow$  one of the following two integrals is much easier to solve

(a)  $\int x^3 (1+x^4)^5 dx$  (b)  $\int (1+x^4)^5 dx$ 

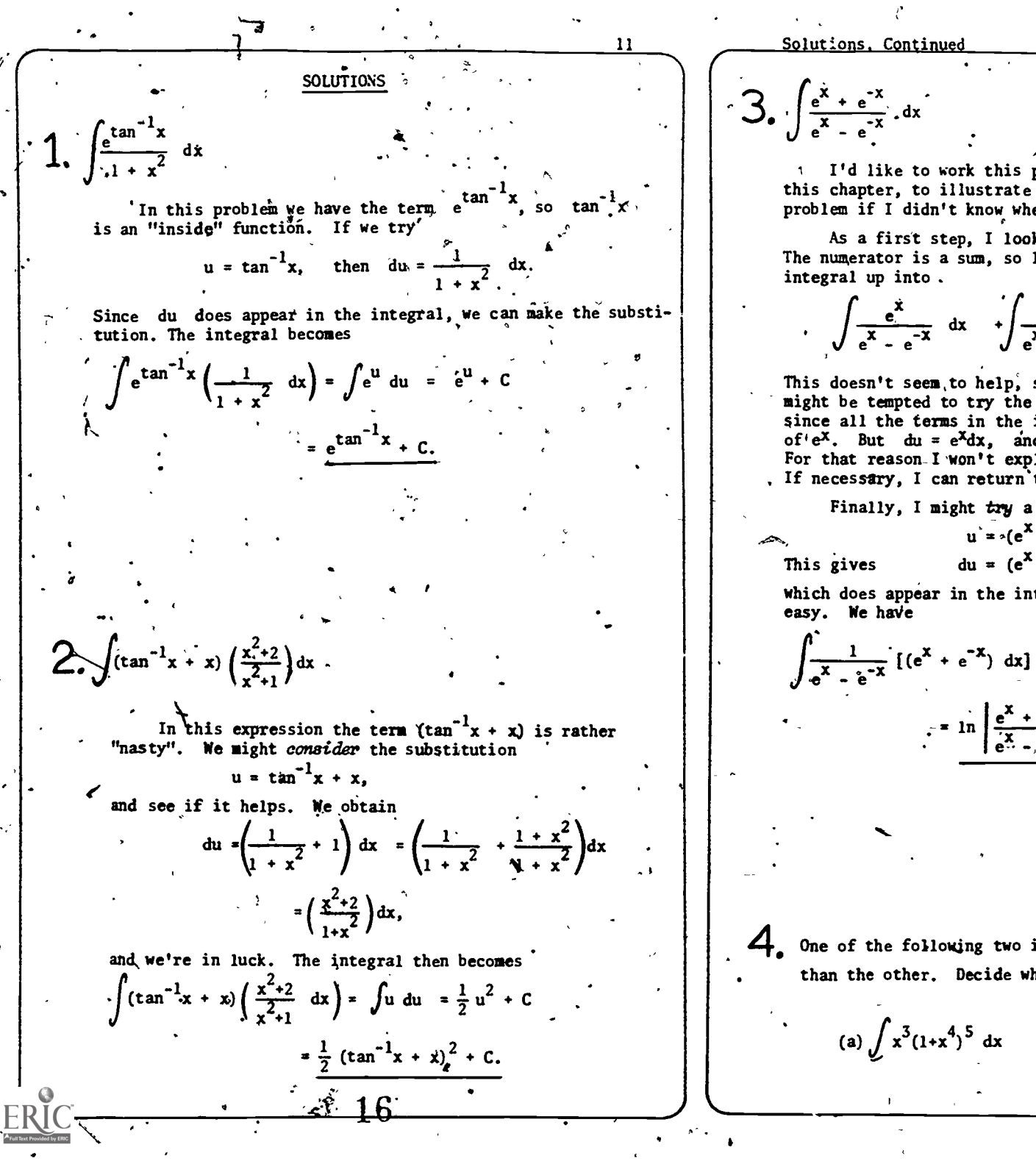

I'd like to work this problem using all the methods of. this chapter, to illustrate how I would think about this problem if I didn't know where it came from.

As a first step, I look for algebraic simplifications. The numerator is a sum, so I might consider breaking the  $\sim$ 

 $\int \frac{e^x}{x^2-x} dx$  +  $\int \frac{e^{-x}}{x^2-x} dx$ .

This doesn't seem to help, so I fook for substitutions. I might be tempted to try the substitution  $u = e^x$  at first, since all the terms in the integral are expressed in terms of<sup>t</sup>e<sup>x</sup>. But du =  $e^x dx$ , and I don't see that in the integral. For that reason. I won't explore the substitution further now. If necessary, I can return to it.

Finally, I might try a substitution for the denominator,

 $u^* = (e^X - e^{-X}).$  $du = (e^{X} + e^{-X})dx$ .

which does appear in the integral. From here on the problem is

 $\int \frac{1}{x^2+x^{-2}} [(e^x+e^{-x}) dx] = \int \frac{1}{u} du = \ln |u| + C$  $= \ln \left| \frac{e^{x} + e^{-x}}{e^{x} - e^{-x}} \right| + C.$ 

4. One of the following two integrals is much easier to solve than the other. Decide which it is, and solve it.

(b)  $\int (1+x^4)^5 dx$ 

ww.manaraa.com  $\frac{13}{2}$ As always, I start working on a problem by looking for algebraic simplitications.' In both parts (a) and (b) of this problem, I can multiply  $(1+x^4)$  by itself five times. and then integrate term by term. That seems  $\text{tr}\xspace_{\mathbf{Q}}$  complicated, however, so I look for other alternatives. In both parts of the problem I see  $(1+x\sqrt[4]{\frac{3}{4}})$  so that the term (1+x<sup>4</sup>) is an "inside" function. If I try  $\sqrt[k]{\sqrt[k]{\ } }$  $u = 1 + x^4$ , then du = 4x<sup>3</sup> dx. Since the term  $(x^3dx)$  appears in part (a), that  $\frac{3}{4}$ ntegral will be easy to solve. It becomes  $\int x^3(1+x^4)^5 dx = \frac{1}{4}\int (1+x^4)^5(4x^3dx) = \frac{1}{4}\int_0^5 du = (\frac{1}{4})(\frac{1}{6}u^6) + C$  $=\frac{1}{24}(1+x^4)^6 + C_{\epsilon}$ . \* WARNING \* \* \* The sample problems you've worked through in this Chapter may have seemed very easy, because you were on guard for simple solutions. On tests I've seen students spend ten or fifteen minutes trying to solve  $\int \frac{xdx}{x^2}$  $\int \frac{z^2-9}{x^2-9}$ by partial fractions or by using the substitution  $x = 3 \sin \theta$ ! The moral of this chapter is: When you start working on a problem, always check fon an easy algebraic manipulation or obvious substitution. Only when you're sure the problem cannot be SIMPLIFIED should you try anything else.  $\sqrt{2}$ **EXERCISES**  $\frac{14}{14}$ EXERCISES FOR CHAPTER 1 1 <sup>I</sup> 1. <sup>I</sup> Detailed solutions of these exercises are available in a separate solutions manual. The order of the solutions is scrambled. to keep you from accidentally seeing the answer to the next problem you are working on. The solution number of the exercise you are working on is underneath the exercise number. For example,  $\cdot$ neans that solution #5 presents a discussion of exercise 1. . . . . . . . . . In each of the following exercises, one problem can be done easily. Use the techniques of easy algebraic manipulations and obvious substitutions to determine which it is, and solve it., sol. (b)  $\int \frac{\cos x \, dx}{2 + \sin x}$  $J^2$  + sin x | (a)  $\sqrt{\frac{dx}{2 + \sin x}}$   $\int_{\text{sol-3}}^{\text{d}} (a) \int ln(e^x) dx$  $dx \mid \cdot$  $x^2 + x^2 + 1$  | |  $x + 1$   $\frac{1}{x}$  $\frac{1}{2}$ (b)  $\int \frac{x + x^2 + 1}{x + 1} dx$ . 0.1 8 (b)  $\int \sec^4 x \tan x \ dx$   $\Big| \quad \Big|_{\text{SO1}}$ (a)  $\int \tan^4 x \sec x \ dx$  = 7. (a),  $\int \frac{e^x}{5x-1} dx$  $\left\{\mathbf{A}_{\bullet}\right\}$  (a)  $\int \frac{\tan^{-1} x}{x^2 + 1} dx$ . (b)  $\int \tan^{-1} x \ dx$ sol.  $3'$ (b)  $\int \ln(x) dx$ 6.  $\left| \int \sqrt{x} \sqrt{1 + (x^2)^2} dx \right|$ sol. 4 (b)  $\frac{1}{\sqrt{1-\frac{1}{1-\frac{1}{1-\frac{$ vir(I + ./isol. 6' (b)  $\int \frac{e^{5x} - 1}{x} dx$  | e dx  $\left\{ \cdot \bigcup_{\varphi} \right\}$   $\left\{ x^2 \right\} 4x + 3$ 1 4x + 3 sol. 7  $\int \frac{\sqrt{x} - 2}{x^2 - 4x + 3} dx$ dx

Chapter 2

As we noted in the introduction, sexperts generally follow a. three-step procedure when solving integrals. The first step, which we discussed in Chapter 1, consists in kooking for simplifications or easy solutions to a problem. The second-step, if necessary, consists of choosing and applying the technique most likely to solve a problem.

`CLASSI.FYI.

This choice of technique is  $u = a$ lly based on the FORM of the  $\begin{vmatrix} 1 & 1 \\ 1 & 0 \end{vmatrix}$  di integrand. Ask an expert why he chooses to solve  $\int x \sin x dx$ using integration by parts, for example, and he'll say "because it's a product of dissimilar functions." The solution to a problem follows routinely once the right technique has.been chosen.

In this chapter we will classify integrals in four basic categories, and' discuss the techniques most often effective in dealing with them. Our classification is summarized by, the \_ second-box in the General Procedure:

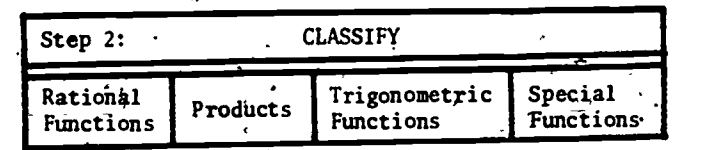

Your goal 'in working through this section. should be to classify integrands by form and recall the techniques appropriate to them. If you systematically use the simplifications of Chapter 1 and the classification scheme of this section, you should be able on the composition is the end of your text's chapter on integration.

, 20

Section 1,  $\mathbf{r}$  and  $\mathbf{r}$ 

Part . 1:

 $\mathbf{a}$  and  $\mathbf{a}$ 

 $\frac{15}{15}$ 

# RATIONAL FUNCTIONS

o

16

A rational function is, the quotient of two polynomials. The procedure for integrating rational functions is straightforward, although it may sometimes be long and involved. A large part of that procedure is purely algebraic, and consists of, "breaking up" complicated rational functions into sums of simpler ones. We will begin by examining the simple or "basic" rational functions, and then discuss how to break up the more complicated ones.

#### 'BASIC RATÍONAL·FUNCTIONS

Definition: A Basic Rational Function is a "proper fraction" of the . form , <sup>r</sup> ,I <sup>r</sup> , Or r)s, + s .

 $ax + b$   $(ax + b)^n$   $ax^2 + bx + c$ 

'Basic rational functions of the first two types are easy to integrate. If the denominator is  $(ax+b)$  or  $(ax+b)^n$ , the substitution  $u = (ax+b)$  will solve the problem. See sample problems 1\ and 2.

Things are more complicated if the denominator is quadratic. If the denominator factors easily, we use partial fractions to break up the integrand. . For example,

 $(x-5)$  dx  $\frac{1}{x}$   $\frac{1}{x}$  $\int \frac{(x-5) \, dx}{x^2 - 3} dx$  =  $\int \frac{(x-5) dx}{(x-1) (x-3)}$  =  $\int \left(\frac{2}{x-1} - \frac{1}{x-3}\right) dx$   $\int \frac{dx}{(x-1)^2} dx$  $= 2 \ln |x-1| - \ln |x-3| + C?$ 

. We will discuss the technique of partial fractions in part 2 of this section.

21

 $\overline{\phantom{a}}$ 

www.manaraa.com

Suppose the denominator of each side as the equation is given by the equation 
$$
x = 1
$$
 and the equation  $x = 0$  and  $x = 1$  and  $x = 0$  and  $x = 1$  and  $x = 0$  and  $x = 1$  and  $x = 0$  and  $x = 0$  and  $x = 1$  and  $x = 0$  and  $x = 0$  and  $$ 

Ť

 $\mathcal{A}$ 

 $\frac{1}{2}$ 

 $\bullet$ 

Solutions to Sample Problems

19

 $\int_{0}^{\pi} \frac{4}{5x+7} dx$ the denominator is of the form  $(u^2 + a^2)$ , where  $u = (x^2/2)$ and  $a = 3$ . Making the substitutions  $u = x + 2$  and du=dx. There is no algebraic simplification possible. Since the we obtain denominator is  $(5x+7)$ , we make the substitutions  $\int \frac{(3x+7) \, dx}{x^2+4x+13} = \int \frac{[3(u-2)+7] \, du}{u^2+3^2} = \int \frac{3u \, du}{u^2+3^2} + \int \frac{du}{u^2+3^2}$  $u = 5x+7$ ; du = 5 dx. The integral then becomes  $=\frac{3}{2} \ln |u^2+3^2| + \frac{1}{3} \tan^{-1}(\frac{u}{3}) + C$  $\frac{4}{5} \int \frac{5 dx}{5x+7} = \frac{4}{5} \int \frac{du}{u} = \frac{4}{5} \ln|u| + C = \frac{4}{5} \ln|5x+7| + C.$  $=\frac{3}{2}$  ln  $|x^2+4x+13| + \frac{1}{3}$  tan<sup>-1</sup>( $\frac{x+2}{3}$ ) + C. 2.  $\int \frac{5}{(4x+3)^6} dx$ Again, I see no algebraic simplification. Since the denominator is  $(4x+3)^6$ , the substitutions  $\int \frac{x + 2}{x^2 + 4x + 17} dx$  $u = 4x+6$ : du = 4 dx are called for. The integral then becomes  $\frac{5}{4} \int \frac{4 dx}{(4x+3)^5} = \frac{5}{4} \int \frac{du}{b} = \frac{5}{4} \int u^{-6} du = \frac{5}{4} \left( \frac{u^{-5}}{-5} \right) + C$ As always. I begin work on this problem by looking for easy algebraic manipulations. The integral can be broken into a sum of two integrals. but this does not look especially promising. I see no useful identities and this is already =  $-\frac{1}{4}(\frac{1}{5})$  + C =  $\frac{-1}{4(4x+3)^5}$  + C. a "proper fraction", so I look for obvious substitutions next. The "nasty" term is the denominator, so I should consider the substitution  $u = x^2 + 4x + 13$ . This would give  $\int \frac{3x+7}{x^2+4x+17} dx$  $du = (2x + 4) dx$ . which is double the numerator in this problem! The rest is easy. The integral is As a preliminary algebraic manipulation I would consider »  $\int \frac{1}{2} \int \frac{(2x+\hat{a}) dx}{x^2+4x+2x} = \frac{1}{2} \int \frac{du}{u} = \frac{1}{2} \ln|u| + C$ breaking the integral into a sum, but that doesn't look like it will help yet. Checking for obvious substitutions, I would consider substituting for the denominator,  $u = x^2 + 4x + 3$ . This gives  $du = (2x+4)dx$ , which does not appear, in the  $\frac{1}{2} \ln |x^2+4x+13| \neq C.$ numerator. I can't factor the denominator, so I should complete the square. Since Notice: This problem could have been done by completing the  $x^{2} + 4x + 13 = (x + 2)^{2} + (3)^{2}$ square in the denominator, like we did in problem 3. The advantage of the SIMPLIFY step is that it saved us the trouble.

Solutions. Continued 21 5.  $\int \frac{x+5}{x^2+4x+2}$ Part  $2:$ DECOMPOSING RATIONAL FUNCTI A preliminary check indicates that none of the SIMPLIFYING procedures will be of assistance here. Since I cannot factor In part 1 of this section we learned to integrate the basic the denominator easily, I complete the square to obtain rational functions. It is a fact that any rational function can be  $x^{2}$  + 4x + 2 =  $(x^{2}$  + 4x + 4) - 2 =  $(x + 2)^{2}$  -  $(\sqrt{2})^{2}$ decomposed into a sum of basic rational functions. The techniqes we use are summarized in the following table. Thus the denominator is of the form  $u^2-a^2$ , where  $u = x+2x^2$ <br>and  $a = \sqrt{2}$ . Making the substitutions  $u = (x+2)$  and  $\hat{h}$ .  $du = dx$ , we obtain DECOMPOSING RATIONAL FUNCTIONS  $\int \frac{(\mathbf{x}+5)^{\cdot} d\mathbf{x}}{\sqrt{2} \cdot 4 \cdot 2} = \int \frac{[(u-2)+5] du}{u^2-2} = \int \frac{u}{u^2-2} du + \int \frac{3 du}{u^2-2}$ (1) If the function is an "impreper fraction", divide to obtain the sum of a polynomial and a proper fraction. (2) Factor the denominator as far as you can, into a-product The first integral is easy, and yields a logarithm. For the of linear and quadratic terms. second integral we can use the formula on page 17 to obtain (3) Use the technique of partial fractions to decompose the proper fraction into a sum of simpler terms.  $\frac{1}{\sqrt{2}}$   $\Rightarrow$   $\frac{1}{2\sqrt{2}} \left( \frac{1}{\sqrt{2}} - \frac{1}{\sqrt{2}} \right)$ , and the integral becomes. We have already discussed step (1) in the SIMPLIFY chapter. If you are trying to integrate an improper rational function, your  $\int \frac{u_0 du}{u^2 - 2} + \frac{3}{2\sqrt{2}} \int \frac{1}{u_1 - \sqrt{2}} - \frac{1}{u_1 + \sqrt{2}} du =$ first step should always be to divide, and then to look for further simplifications. Step (2), factoring the denominator, can sometimes be difficult if the denominator is complicated. The following rules  $\frac{1}{2} \ln |u^2-2| + \frac{3}{2\sqrt{2}} \left( \ln |u - \sqrt{2}| - \ln |u + \sqrt{2}| \right) + C =$ from algebra often make this task easier. Rule 1: If a polynomial with whole numbers for coefficients  $\frac{1}{2}$  ln  $|u^2-2| + \frac{3}{2\sqrt{2}}$  ln  $\left|\frac{u-\sqrt{2}}{u+\sqrt{2}}\right|$  + C = has a root which is a whole number, that root is a divisor of the constant term of the polynomial. *Rule 2:* For any polynomial  $P(x)$ , the term  $(x-a)$  is a factor of  $P(x)$  if and only if  $P(a) = 0$ .  $\frac{1}{2}$  ln  $\left\{x^2+4x+2\right\} + \frac{3}{2\sqrt{2}}$  ln  $\left\frac{(x+2) - \sqrt{2}}{(\frac{1}{2}x^2) + \sqrt{2}}\right\}$  + C. To see how these rules work, let's factor the polynomial  $P(x) = x^3 + x^2 + x + 6$ By Rule 1, any number which is a root of  $P(x)$  must be a divisor of the constant term 6. Thus the only candidates for a whole mumber root of  $P(x)$  are  $+1, -1, +2, -2, +3, -3, +6,$  and  $-6$ .

 $-140.4240$ 

 $\ddot{\phantom{a}}$ 

Now we use Rule 2 to see if any of these are roots of  $P(x)$ . Testing the candidates, one at a time, we obtain

$$
P(-1) = (-1)^{3} + (-1)^{2} + (-1) + 6 = .5,
$$
  
\n
$$
P(-2) = 2^{3} + 2^{2} + 2 + 6 = 20, so (-1) is NOT a root of P(x).
$$
  
\n
$$
P(-2) = 2^{3} + 2^{2} + 2 + 6 = 20, so (-2) is NOT a root of P(x).
$$
  
\n
$$
P(-2) = (-2)^{3} + (-2)^{2} + (-2)^{3} + (-2)^{2} + (-2)^{4} + (-2)^{5} + (-2)^{6} =
$$
  
\n
$$
-8 + 4 - 2 + 6 = 0. Thus (-2) IS a root of P(x).
$$

Using Rule 2, we now have that  $x - (-2) = (x + 2)$  is a factor of P(x) =  $x^3 + x^2 + x + 6$ . We can divide to find the other factor:

 $x + 2$  j  $x^3 + x^2 + x + 6$ 

 $3 + 2x^2$ 

 $- x^2 + x$  $= x -2x$  $\frac{1}{2}$   $3x + 6$  $3x + 6$ 

 $\int x^2 - x + 3$ 

 $\frac{x^3 + 2x^2}{x^2 + 2x^2}$ 

 $\bullet$  and  $\bullet$  and  $\bullet$  $\mathcal{O}(\mathcal{O}_\mathcal{A})$ 

Thus P(x) =  $x^3 + x^2 + x + 6 = (x + 2)(x^2 - x + 3)$ . The quadratic  $\begin{vmatrix} 1 \\ 0 \end{vmatrix}$ term cannot be factored further, so we stop here.

Step (3) in the procedure calls for using the technique of partial fractions. Since your textbook describes it in detail, I'll just summarize it here.  $\cdots$ 

.......\_ , The technique of partial fraCtions is used to decompose a proper fraction into a sum of basic rational functions. Make sure you have a proper fraction before you try to use the technique.

. Each term in the denominator of the fraction you are trying to break up will give one or more terms when you use partial fractions.

If  $(ax+b)^n$  appears in the denominator, there will be a term of the form  $\frac{A}{ax + b}$  in the decomposition.

If  $(ax+b)^n$  appears in the denominator, there will be terms of the form .. .

> $\frac{A_1}{(ax+b)}$ ,  $\frac{A_2}{(ax+b)^2}$  ...,  $\frac{A_n}{(ax+b)^n}$  in the - in the decomposition.

If the term  $(ax^2+bx+c)$  appears in the denominator, there will be a term of the form

> $\frac{Cx+D}{D}$  i ax  $+$ bx $+$ c in the decomposition.

/a

 $'$  24

You will rarely, if ever, encounter terms like  $(\vec{x}^2 + bx + c)^n$  in the denominator. We will not deal with such functions here.

To use partial fractions, follow this procedure:

Step 1: Decide what terms will appear in the decomposition, using the guidelines given above. Write an equation, with the coefficients still to be determined.

Step 2: Multiply both sides of the equation by the denominator of the fraction you are trying to break -up. Write both sides of the equation as polynomials in x.

Step 3: Compare the coefficients of x on both sides of the equation. These enable you to solve for the terms A, B, C, etc. in the decomposition.

SAMPLE PROBLEMS

Decompose these two functions into sums of basic functions, using the techniques we have just discussed. Make sure to try the problems before you read my solutions. Then compare your work with mine.

 $f(x) = \frac{x^2 + x^2 - 6x + 5}{2}$  $x^-$  +  $x$  - 6  $2 \int g(x) = \frac{x^4 - x^3 + 3}{3}$  $x - 1$ 

4 Y

SOLUTIONS

21 H  $f(x) = \frac{x^3 + x^2 - 6x + 5}{2}$  $x^2 + x - 6$ 

4,

The first thing we should do is reduce the "improper fraction" by division. That division has a quotient of (x) and a remainder of (S) , so

where  $\lambda$ 

Solution's to Sample Problems 25 25 Solutions, Continued  $\mathbf{r}_{\mathbf{L}}$  $f(x) = x + \frac{1}{2}$ = X +  $x^2 + x - 6$  $(x+3)(x-2)$  .

Since the terms in the denominator are both linear, the partial fractions decomposition will be of the form

$$
x = \frac{5}{(x+3)(x-2)} = \frac{A}{x+3} + \frac{B}{x-2}.
$$

Multiplying both sides of this equation by  $(x+3)(x-2)$ , we get

 $5 = A(x-2) + B(x+3)$ , or

 $(0ix + 5 = (A + B) x + (-2A + 3B).$ 

(Remember that if a term does not appear, its coefficient is 0.)

,Comparing coefficients, we obtain the equations

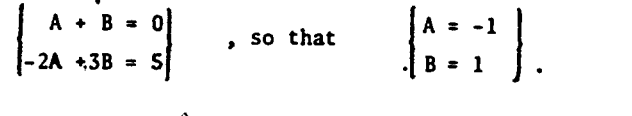

Thus

2.

$$
\frac{5}{(x+3)(x-2)} = \frac{-1}{x+3} + \frac{1}{x-2},
$$
 and  

$$
\frac{f(x)}{2} = x - \frac{1}{x+3} + \frac{1}{x-2}.
$$

 $x - 1$ 

 $g(x) = x + \frac{3}{2}$ 

This function is also an improper fraction, so we divide to obtain

Our next step is to factor the denominator. Since the constant

 $x^2 - 1$  . The same state  $x^2 - 1$  , the same state  $x^2 - 1$ 

term in the denominator is 1, the only candidates for roots are  $x = +1$  and  $x = -1$ . Since

(1)<sup>3</sup> - 1 = 0, 
$$
x = +1
$$
 is a root of  $x^3-1$ .

This tells us that  $(x+1)$  is a factor of  $(x^3-1)$ . We can divide  $\begin{vmatrix} 1 & 1 \\ 1 & 1 \end{vmatrix}$ to find the other factor. This gives us

$$
x^{3}_{f} - 1 = (x - 1)(x^{2} + x + 1).
$$

Thus ^

$$
g(x) = x \stackrel{\bullet}{\cdot} \frac{3}{(x-1)(x^2+x+1)},
$$

and our problem is to decompose

$$
\frac{3}{(x-1)(x^2+x+1)}
$$

into a sum of basic functions.. Using the criteria on pp.23-24, we.see that the decomposition will be of the form

$$
\frac{3}{(x-1)(x^2+x+1)} = \frac{A}{x-1} + \frac{Bx+C}{x^2+x+1}.
$$

Multiplying through by  $(x-1)(x^2+x+1)$ , we obtain

$$
3 = A (x2+x+1) + (Bx+C) (x2-1)
$$
  
= .Ax<sup>2</sup> + Ax + A + Bx<sup>2</sup> - Bx + Cx - C.  
Thus  

$$
1(0)x2 + (0)x + 3 = (A + B) x2 + (A - B + C)x + (A - C).
$$

This gives us the three equations

www.manaraa.com

 $\lambda$ 

्र

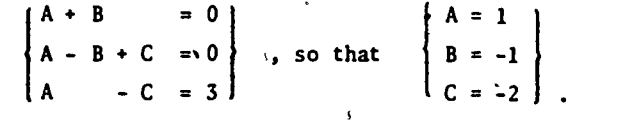

Plugging these three values back into  $(f^*)$ , we obtain

$$
\frac{3}{(x-1)(x^2+x+1)} = \frac{1}{x-1} + \frac{(-1)x+(-2)}{x^2+x+1}, \text{ so that }
$$

**კ** 

Section 2

## PRODUCTS

If the integrand is a product, and especially if the integrand is a product of dissimilar functions, you should consider using. integration by parts to solve the problem. 'The formula is derived from the formula for the differential of a product,

we are the second the second of the second second the second second second the second second second second second second second second second second second second second second second second second second second second sec

しゅうひ アルプルー

 $-27$ 

 $d(uv) = u dv + v div$ 

Integrating each term, we obtain

$$
uv = \int u \, dv + \int v_x \, du
$$

Rearranging this gives

$$
\int u \, dv = uv - \int v_0 \, du.
$$

To apply this formula, we separate the integrand into two parts. We  $\cdot$ call one u and the other dv. We differentiate u to obtain du,' and integrate dv to obtain v. If we can then integrate the term  $\int v du$ , the problem is solved. The goal of this procedure, then, is to choose u and dv such that the term  $\int v du$  is easier to solve than the original problem. As the sample problems illustrate, this usually happens when u is simplified by differentiation. These comments are summarized in the box below.

#### -14 GRATING PRODUCTS

Consider integration by parts. The formula is

$$
\int u dv = uv - \int v du ,
$$

and your choice of u and dv should be governed by two things: (1) You must be able to integrate the term you call dv. (2) You want  $\int v du$  to be easier than the original integral. This often happens when u is simplified by differentiation. 32

u a se de la construcción de la construcción de la construcción de la construcción de la construcción de la co<br>Institucción de la construcción de la construcción de la construcción de la construcción de la construcción de

 $s^{\prime\prime}$ sks: Inis formula also has special application to the integration of single terms that we can't integrate otherwise. Since  $\int f(x) dx$ can be written as  $\int [f(x)][1 dx]$ , we can think of that integrand as a'product and try integration by parts with  $u = f(x)$  and dv=dx. ,See sample problems 3 and 4.

#### SAMPLE PROBLEMS

As usual, try these problems before you read my solutions. Pay particular attention to the reasoning I use in making my choices of u and dv in each problem.

SOLUTIONS

There are two possible choices of u and dv in this problem;

 $\vert v = \sin x \vert$ 

 $\begin{pmatrix} v \end{pmatrix}$   $(x)$  (cos x dx) =  $\begin{pmatrix} x \\ y \end{pmatrix}$  (sin x) -  $\begin{pmatrix} \sin x \\ y \end{pmatrix}$ 

 $V = \frac{1}{2}x^2$ . Clearly  $\int V du$  is easier to solve in

the first case, so we make the substitutions  $u=x$ , dv=cos x dx

promising, we should determine du and v in each. In the  $\vert$ 

 $(\ln x)^2 dx$ 

and  $\begin{bmatrix} u = \cos x \\ dv = x dx \end{bmatrix}$ . To see which is more

, and in the second

 $\frac{x \sin x + i \cos x + c}{1}$  33

-  $J(\sin x)$   $\left(\frac{dx}{x}\right)$ v\* du

> $\overline{\phantom{a}}$  $\bullet$  .

 $\boldsymbol{x}$ 

1.  $\int_{x}^{x} \cos x \, dx$  2.  $\int x^2 \tan^{-1} x \, dx$ 

 $\int \sin^{-1} x dx$ 

 $\int x \cos x dx$ 

 $dv = \cos x dx$ 

 $du = - \sin x dx$ 

first case we obtain  $\int du = dx$ 

 $u = x$ 

 $\blacktriangledown$  Then

Solutions, Continued

29

The functions  $e^x$ , sin x, and cos x- are affected about the same by either integration or differentiation. On the other hand, polynomials are usually "complicated" by integration and made simpler by differentiation. This suggests the following guideline:

Let P(x) be any polynomial. All of the integrals

 $\int P(x) e^x dx$ ,  $\int P(x) \sin x dx$ ,  $\int P(x) \cos x dx$ should be done by parts, with  $u = P(x)$  and dv the remainder.  $\mathcal{A}$  and  $\mathcal{A}$ 

 $2.$   $\int x^2 \tan^{-1}x \ dx$ 

As in problem 1, there are two reasonable choices for  $u_{\mu}$  and dv:  $\left| \begin{array}{ccc} u = x^2 & \end{array} \right|$  $=\frac{x^2}{\tan^{-1}x}$  or  $\begin{cases} u = \tan^{-1}x \\ dv = x^2 dx. \end{cases}$ 

 $dv^2$ = tan.  $x dx$ }  $\leftarrow$ Let's examine which choice will help more. In the first case we will have that  $du = 2x dx$ , which is rather nice. But we will have to integrate  $dv = \tan^{-1}x \, dx$ , and that is no simple

matter. In the.second case, we Will have'

,  $du = \frac{d^4 - 1}{2} dx$ , and  $v = \frac{1}{3}x^3$ .  $+ x^2$   $\rightarrow \infty$ 

Here du is much simpler than u, because we've replaced an inverse tangent by a rational function! With-this choice .  $\begin{bmatrix} 1 \\ -1 \end{bmatrix}$ we,obtain.

(tan<sup>-1</sup>x) (x<sup>2</sup> dx) = (tan<sup>-1</sup>x) ( $\frac{1}{3}x^3$ ) -  $\int \left(\frac{1}{3}x^3\right)(\frac{dx}{x^2})$  $\mathbf{u}$   $\mathbf{u}$   $\mathbf{v}$   $\mathbf{d}$  ,  $\mathbf{u}$   $\mathbf{v}$   $\mathbf{v}$   $\mathbf{v}$   $\mathbf{d}$ 

The second integral can now be done by the procedure for ational functions: After using the procedure, we obtain

 $a^{-1}$ x  $-\frac{1}{6}$  x<sup>2</sup> +  $\frac{1}{6}$  ln(1+x<sup>2</sup>) + C<sub>1</sub><sup>3</sup>

Solutions. Continued 3 and 30 continued 3 and 30 continued 3 and 30 continued 3 and 30 continued 3 and 30 continued 3 and 30 continued 3 and 30 continued 3 and 30 continued 3 and 30 continued 3 and 30 continued 3 and 30 co  $\mathcal{B}$ .  $\int \sin^{-1}x \, dx$ This integrand can be considered as a product, if we write the problem as,  $\int (\sin^{-1} x)(1 dx)$ . 'Since, as in problem.<sup>2</sup> we obtain the greatestsimplification by differentiating an inverse trigonometric function, we set  $\mathbf{3}$   $\mathbf{3}$   $\mathbf{3}$   $\mathbf{3}$  $u = sin^{-1}x$ <br>  $dv = 1 dx$  , so that  $\begin{cases} du = \frac{dx}{\sqrt{1-x^2}} \\ v = x. \end{cases}$ so that  $\begin{bmatrix} 0 \\ 1 \end{bmatrix}$  $\mathbf{v} = \mathbf{x}$ .  $du = \frac{1}{\sqrt{1-x^2}}$ .  $e^{i}$  $\int (\sin^{-1}x)(1 dx) = (\sin^{-1}x)(x) - \int (x) \frac{dx}{\sqrt{1-x^2}}$ Then u dv u v  $\sqrt{v}$  du  $4\int (\ln x)^2 dx$ .  $=\frac{\pi}{x \sin^{1/2} x} + \sqrt{1-x^{2}} + C.$ Like problem 3, this can be done by parts if we write it as  $\int [(\ln x)^2] [1 \, dx]$ , with  $\frac{d}{dx} = \frac{1}{\ln x}$  and and  $\begin{vmatrix} du = \frac{2}{x} \ln x \ dx \end{vmatrix}$ .  $v = x$  ||  $u = (ln x)^{\frac{2}{3}}$  and  $\left\{ du = \frac{2}{x} ln x \, dx \right\}$ we obtain-. .  $\int \frac{(\ln x)^2}{u} \frac{d^2}{dx} dx$  =  $\int \frac{(\ln x)^2}{u} \frac{x}{v} dx$  - $\int \frac{x}{\sqrt{x}} \frac{(\frac{2}{x} \ln x dx)}{du}$  $\int \frac{1}{\pi} x (\ln \hat{y})^2 - 2 \int \ln x \ dx$ . We haven't solved the problem, but we've simplified it: we now have to integrate  $\mathcal{F}(\ln x \, dx)$  instead of  $\mathcal{F}(\ln x)^2 \, dx$ . A second, integration by parts with  $U = \ln x$ ,  $dV = 1 dx$  gives  $\left|\frac{x}{(ln x)^2 - 2\int (ln x)(1 dx)} - x(ln x) \frac{z}{(ln x)^2 - 2} \left| \frac{ln x}{(ln x)} \right| \right| \leq 1$  $\mathbf{U}_{\mathbf{U}}$  dv  $\mathbf{U}_{\mathbf{V}}$ ,  $\mathbf{U}_{\mathbf{V}}$ ,  $\mathbf{V}_{\mathbf{V}}$ ,  $\mathbf{V}_{\mathbf{V}}$  dv  $\mathbf{U}_{\mathbf{V}}$  $= x(1n^{2}x)^{2}-2x(1n x)+2x + C.$ . ط•

Note: Like many problems in integration, this can'be done in more than one way. The substitution  $W = \ln x$  (or  $e^W = x$ ), transforms  $\left(\ln x\right)^2$ dx to  $\int w^2e^N$ dW, which is, done by parts (twice)

35,

 $\sum_{i=1}^{n}$  we can not  $\sum_{i=1}^{n}$  where  $\sum_{i=1}^{n}$ 

Section 3

. .

# TRIGONOMETRIC .FUNCTIONS

There are many special techniques for integrating combinations of the trigonometric functions, and trying to keep track of all of them, can be-difficult. Instead we can keep some general guidelines for approaching trigonometric integrals in mind. The basic idea is to exploit the relationships among the trigonometric functions themselves, in order to simplify the integrand.

The first kind of manipulation we look for is a simple substitution of the kind  $u = \sin x$ ,  $u = \cos x$ , etc. For this kind of substitution to be successful, the integrand should consist of an expression involving one trigonometric function, multiplied by the derivative of that function. For example,

 $\int \frac{\cos x \, dx}{1 + \sin^2 x}$  is of the form  $\int f(\sin x) [d(\sin x)],$ 

where  $f(\sin x) = \frac{1 + \sin^2 x}{1 + \sin^2 x}$  and  $d(\sin x) = \cos x dx$ . In this problem we would make the substitution  $u = \sin x$ . Similarly, if an integral can be expressed as dx.

.

31

 $, \dagger$   $\dagger$ 

s

a

41'

 $\int f(\sec x)$  (sec x tan x dx), we would set' u = sec x,...

 $\cdot$ 

.36

Our first /object, then, is to manipulate an integral into the  $\cdot$ form  $\int f(\sin x)(\cos x_x dx)$ , etc, To do this, we try to exploit the "twin pairs", of trigonometric functions:  $sin x$  and  $cos_x x$ , sec x and tan x, and csc x and cot x. The "twin pair" relationships are summarized in the table on page 32. We duscuss how to use them in sample. problems  $l$  and 2.

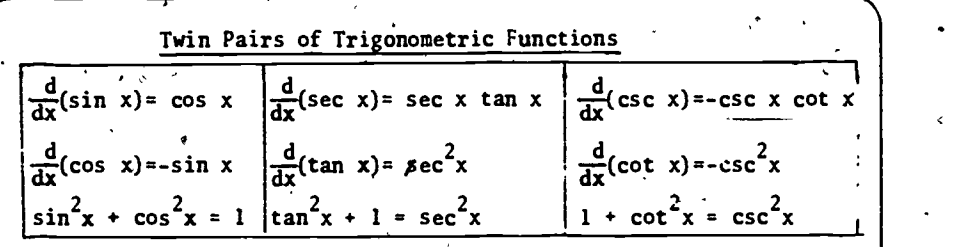

. If we are unable to exploit the "twin pairs", we turn to a different approach. The next thing we try to do is to reduce the powers of the trigonometric functions appearing in the integrand. This is usually done with the help of the formulas

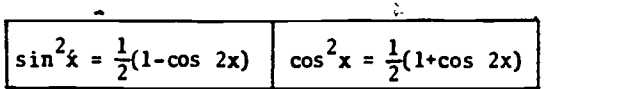

or by a reduction formula obtained by using integration by parts. See sample problems 3 and 4.

Finally, there is a "last resort" technique based on the substitution  $u = \tan \frac{x}{2}$ . Admittedly, this formula seems to come "out of the blue". However, if nothing else seems to work when you are trying to integrate a rational function of sin x and cos x, the substitutions

$$
u = \tan(\frac{x}{2}) , \sin x = \frac{2u}{1+u^2} , \cos x = \frac{1-u^2}{1+u^2} , dx = \frac{2 du}{1+u^2}
$$

 $\mathscr{I}$  | will transform the integrand to a rational function of u. It can then be finished by the techniques of section  $1.4$  See problem 5. In sum,

INTEGRATING TRIGONOMETRIC FUNCTIONS

- (1) Exploit "twin- pairs" to prepare for substitutions. 'Try to obtain  $\int f(\sin x)(\cos x dx)$ , etc.
- (2) Reduce powers of trig functions in the integrand, by half-angle-formula or integration by parts.

www.manaraa.com

(3) As a last resort, the substitution  $u = \tan(\frac{x}{2})$  transforms rational functions of  $sin x$  and  $cos x$  to  $fational$ functions of u.

 $37 - 7$ 

where  $\frac{1}{\sqrt{2}}$ 33  $\int \cos^5 x \ dx$  2.  $\int \sec^3 x \tan^3 x \ dx$  3.  $\int \sin^4 x \ dx$  .  $\int \sec^3 x \ dx$  /  $\int \frac{dx}{2 + \sin x}$ 1  $\int \cos^5 x dx$ SAMPLE PROBLEMS SOLUTIONS  $\bullet$   $\bullet$ As a first approach to the problem, we should try to exploit the "twin pair" of sin x and cos x. Thus we should try to obtain either (a) a function of cos x, multiplied by  $(-\sin x)$ , or (b) a function of sin x, multiplied by  $(cos x)$ . Notice that we can achieve (b) Since  $cos^2x$  can be expressed , in terms of sin<sup>2</sup>x, then any even power of cos x can be expressed in terms of powers of  $\sin^2 x$ . In this problem we can write  $cos<sup>5</sup>x = (cos<sup>4</sup>x)(cos x)$ , which gives us  $\left\{\n \int \cos^5 x \, dx = \int (d\vec{r})^4 x (\cos x \, dx) = \int (1-\sin^2 x)^2 (\cos x \, dx)\n \right\}$ =  $\int [1 - 2\sin^2 x + \sin^4 x ](\cos x dx).$ This is now in the form  $\int f(\sin x)(\cos x dx)$ , and the substitutions  $u = \sin x$ , du = cos x dx give us  $1 - 2u^2 + u^4$  } du =  $u - \frac{2}{3}u^3 + \frac{1}{5}u^5 + C$ A  $\mathcal{A}$  , and  $\mathcal{A}$  $= \sin x - \frac{2}{3} \sin^3 x + \frac{1}{5} \sin^5 x + C.$ Note: This technique will work exactly in this manner for any  $odd$  powers of cos x and sin x. 38 Solutions, Continued  $2 \int \sec^3 x \tan^3 x dx$  $\int$ sin<sup>4</sup>x dx A 34 on. Since this integrand involves sec x and tan x, we should see if we can express it as (a) a function of sec x, multiplied by (sec x tan x), or (b) a function of tan x, multiplied by  $(\sec^2 x)$ . In this case we can achieve (b), since factoring out the  $\texttt{term}$ (sec x tan x) leaves us with (sec<sup>2</sup>x tan<sup>2</sup>x), and the even power of tan x can be expressed in terms of secant. We have  $\int \sec^3 x \tan^3 x \ dx = \int (\sec^2 x) (\tan^2 x) (\sec^2 x \tan x \ dx)$  $=\int (sec^2x)(sec^2x - 1)(sec x tan x dx),$ and the substitution  $u = \sec x$  gives us  $\int \sqrt{u^2(u^2-1)} du = \int (u^4 - u^2) du = \frac{1}{5} u^5 - \frac{1}{3} u^3 + G$  $\frac{3}{10}$  =  $\frac{1}{5}$  sec<sup>3</sup>x -  $\frac{1}{3}$  sec<sup>3</sup>x + C. Technique (1) doesn't help us in this problem: if we try to separate out (sin x dx), we're left with the te $\frac{1}{2}$  (sin<sup>3</sup>x dx). which can't be expressed as a polynomial in its twin, cos x. Instead we turn to technique (2) and use the double-angle formula:  $\mathcal{F}_{\mathbf{z}}$  , and the set of  $\mathcal{F}_{\mathbf{z}}$  $\int \sin^4 x \, dx = \int (\sin^2 x)^2 \, dx = \int \left[ \frac{1}{2} (1 - \cos 2x) \right]^2 \, dx$ \_ .  $=\frac{1}{4} \int (1 - 2 \cos 2x + \cos^2 2x) dx.$ The first two terms in this expression can be integrated easily. and wb can again call on a double-angle formula to express cos<sup>2</sup>2x =  $\frac{1}{2}(1 + \cos 4x)$ . This gives us  $\frac{1}{4}\int dx - \frac{1}{2}\int cos 2x dx + \frac{1}{8}\int dx + \frac{1}{8}\int cos 4x dx =$  $\frac{x}{4} - \frac{\sin 2x}{4} + \frac{x}{8} + \frac{\sin 4x}{32} + C$ 4 32  $\frac{\sin 4x - 8 \sin 2x + 12x}{32} + C$ 39

 $\circ$   $\qquad$ 

 $4.$   $\int$  sec  $\frac{3}{x}$  dx-

.

This, is a difficult problem. We'll go through it slowly and<br>in detail, so that the reasoning for it and problems like it becomes apparent. We begin by noticing that.technique (1) doesn't work for us here and that the double-angle formulas don't apply, so we decide to use integration by parts. There are three'reasbnable choices:

(a) 
$$
\int (sec^3 x) (1. dx)
$$
, (b)  $\int (sec^2 x) (sec x dx)$ , and  
\n $\frac{u}{u} = dv$  (c)  $\int (sec x) (sec^2 x dx)$ 

In choice  $(a)$ , setting dv=dx would lead.to v=x, and the term  $t_i$  (v du) would involve both  $x$  and a combination of trig functions. Integrating that looks difficult, -so we go on to try something else: In choice (b), setting  $dv = (sec x dx)$  leads to  $v = \text{In}$  is  $x + \tan x$ , which is nasty. Thus we examine choice (c)..Since . .

$$
\begin{bmatrix}\nu * sec x \\
dv = sec^2 x dx\n\end{bmatrix}\n\quad \text{gives } \begin{bmatrix}\nu * sec x \tan x dx \\
v = tan x'\n\end{bmatrix}
$$

and this is the best of the three alternatives, we proceed :  
\n
$$
\int (\sec x) (\sec^2 x dx) = (\sec x)(\tan x) - \int (\tan x) (\sec x \tan x dx)
$$
\n
$$
= \sec x \tan x - \int (\sec x)(\tan^2 x dx).
$$

We can use the identity 
$$
(\tan^2 x = \sec^2 x - 1)
$$
 to obtain  $\rightarrow$   
\n
$$
\int \sec^3 x \, dx = \sec x \tan x - \int (\sec x) (\sec^2 x - 1) \, dx, \text{ or } \dots
$$

$$
\int \sec^3 x \, dx = \sec x \tan x - \int \sec^3 x \, dx + \int \sec x \, dx.
$$

For a moment it looks as if we've gone around in circles, because we now have the term

$$
U = \int \sec^3 x \ dx
$$

on both sides of equation  $(*)$ . Notice, however, that U appears with a *negative* sign on the right-hand side of  $(*)$ . We can then consider (\*) as an algebraic equation,

$$
U = (\sec x \tan x) - U + (\int \sec x \ dx).
$$

Solving this equation for U, we obtain

 $2U = \sec x \tan x + \int \sec x \, dx$ 

= sec x tan  $x + \ln |\sec x + \tan x| + C$ .

Dividing both sides of this equation by  $2$ , and replacing U by  $\int \sec^3 x \ dx$ , we finally obtain

$$
\int \sec^3 x \ dx = \frac{1}{2} [\sec x \tan x + \ln |\sec x + \tan x|] + C',
$$

where  $C' = C/2$ .

Note: - This is a long and involved procedure. With minor<br>modifications, it will provide reduction formulas for powers of all the trigonometric functions. Because of its complexity. however, you should only consider using it after checking that technique (1) and the double-angle formulas don't help.

$$
5. \int \frac{dx}{2 + \sin x} \qquad \qquad
$$

.

In this problem, neither the "twin pairs" or reduction<br>formulas seem to help, so we make use of the "last resort" substitution given in technique (3). The substitutions

$$
u = \tan(\frac{x}{2}); \quad \sin x = \frac{2u}{1+u^2}; \quad \cos x = \frac{1-u^2}{1+u^2}; \quad dx = \frac{2 du}{1+u^2}
$$

transform the integral to

$$
\int \frac{2 du}{2 + \frac{2u}{1 + u^2}} = \int \frac{2 du}{\sqrt{2u^2 + 2u + 2}} = \int \frac{du}{u^2 + u + 1}.
$$

 $\cdot$   $\cdot$ . This is a rational. function, and is done.by-completing the , square in the denominator:

$$
\int \frac{du}{u^2 + u + 1} = \int \frac{du}{(u + 1/2)^2 + (3/4)} = \frac{1}{\sqrt{3/4}} \tan^{-1} \left[ \frac{u + 1/2}{\sqrt{3/4}} \right] + C
$$

41

www.manaraa.com

37

. Section 4

 $\bullet$  and  $\bullet$ 

# SPECIAL FUNCTIONS

In this section we will discuss, three kinds of substitutions which occur often enough that they are worth singling out for special mention. The first type of substitution deals with terms of the form

> $(a^2+u^2)^{n/2}$ ,  $(a^2-u^2)^{n/2}$ , and  $(u^2-a^2)^{n/2}$ , .

We deal with functions like these by making a trigonometric substitutions for one of the terms

(\*)  $(a^2+u^2)^{1/2}$ ,  $(a^2-u^2)^{1/2}$ , or  $(u^2-a^2)^{1/2}$ .

The substitutions can be memorized, but I find it easier to draw a triangle and derive them. All of the substitutions come from the Pythagorean theorem,

which says that  $x^2 + y^2 = z^2$ in the triangle to the right. If we place the sides  $\overline{a}$  and  $\overline{u}$ on the triangle carefully, we

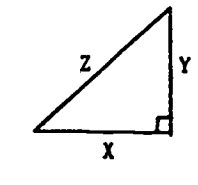

can make the third side of the triangle be any of the terms in  $(*)$ See the triangles below.

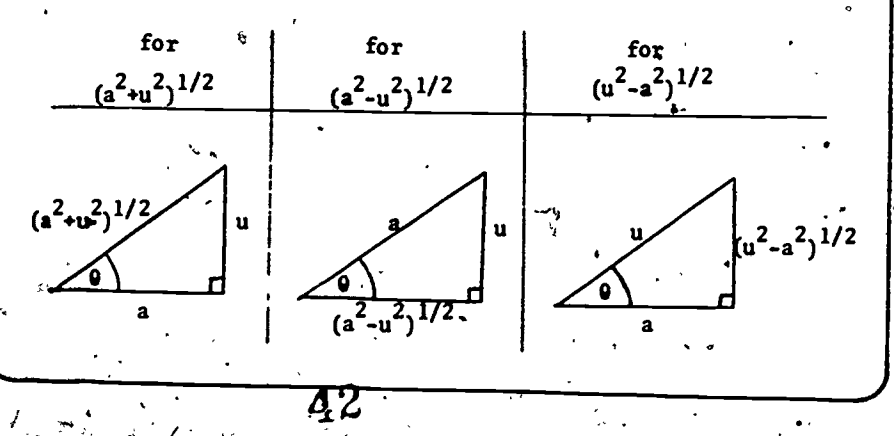

Once the triangle has been drawn and labeled, we can "read" whatever substitution we need from it. Follow this procedure.

 $\frac{38}{20}$ 

 $\bullet$  and  $\bullet$ 

To obtain an expression for  $u$ , use the trigonometric function that involves u and a. Once.you have u as a trigonometric function of  $0$ , differentiate to find du.

To obtain an expression for (something) $^{1/2}$ , use the trigonometric function that involves the sides (something) $^{1/2}$  and a in the triangle. .

Make the substitutions. The result will be a trigonometric integral, which you can solve in terms of 0. To express the answeg in terms of  $x$ , "read" the functions from the triangle.

Sample problems 1 and 2 will illustrate how to use this procedure. See page 41 for the second fand third kinds of substitutions we discuss in this section.  $\bullet$  . The set of  $\bullet$ 

SAMPLE PROBLEMS

SOLUTIONS

# 1.  $\int \frac{dx}{(x^2+9)^{3/2}}$  $2. \int_{\sqrt{4-9x^2}}^{\frac{x^2}{4-9x^2}}$

Before we try a trigonometric substitution, we should check for any SIMPLIFICATIONS. Unfortunately there are none, so we draw a triangle. In this case the term we wish to substitute for is

14.

3

 $\boldsymbol{k}$  m

 $(x^2+9)^{1/2}$ ,

so we draw the triangle

 $(x + 9)$   $-$ 

1.  $\int \frac{dx}{(x^2+9)^{3/2}}$ 

www.manaraa.com

 $(x^2+9)^{1/2}$ 

Solutions, Continued 39

$$
-40
$$

To obtain the substitution for  $x$ , we use the function that involves the'sides (3) and (x). In this case

tan  $9 = \frac{x}{3}$ , so  $x = 3$  tan  $9$  and  $dx = 3 \sec^2 \theta$  do.

To obtain the substitution for  $(x^2+9)^{1/2}$ , we use the function that involves  $(x^2+9)^{1/2}$  and (3). This gives us

sec  $9 = \frac{(x^2+9)^{1/2}}{3}$ ,  $\frac{2}{3}$ , or  $(x^2+9)^{1/2} = 3 \sec \theta$ . ear.

We are now ready to substitute these into the problem. We get 1,

**production**  $\frac{dx}{dx} = \frac{dx}{x}$  $(x^2+9)^{3/2}$   $\int [(x^2+9)^{1/2}]^3$   $\int (3)$  $3 \sec^2 0 \, d0$   $\qquad 1$  $J$  27 sec<sup>3</sup> 0, 4 9  $=\frac{1}{6}$  sin  $\theta$  + C.  $-\int \frac{3 \sec^2 \theta \, d\theta}{(3 \sec \theta)^3}$  $=\frac{1}{9}\int \cos \theta \ d\theta$ 

We now return to the triangle to obtain the value of sin 0. This gives us the final answer

 $\frac{1}{9} \left( \frac{x}{(x^2+9)^{1/2}} \right) + C.$ 

 $40-10$ 

2.  $\int \frac{x^2 dx}{\sqrt{4-9x^2}}$ 

In this problem the term  $\sqrt{4-9x^2}$ is of the form  $\sqrt{a^2-u^2}$ , and suggests a triangle with hypotenuse 2 and leg-3x, like the one drawn to the fight.

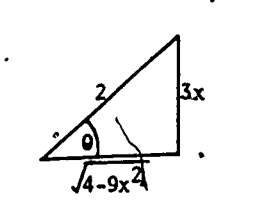

We first determine  $x$  and dx by using the trigonometrics function involving.(3x) and (2). This gives us

44

$$
\sin \theta = \frac{3x}{2}
$$
, so  $x = \frac{2}{3} \sin \theta$  and,  $dx = \frac{2}{3} \cos \theta d\theta$ .

To substitute for  $\sqrt{4-9x^2}$ , we use the trigonometric function involving that term and the constant. Here

$$
\cos \theta = \frac{\sqrt{4-9x^2}}{2}
$$
, so  $\sqrt{4-9x^2} = 2 \cos \theta$ .

At this point we're ready to substitute in the integral. We obtain

$$
\int \frac{x^2 dx}{\sqrt{4-9x^2}} = \int \frac{(\frac{2}{3} \sin \theta)^2 (\frac{2}{3} \cos \theta \, d\theta)}{2 \cos \theta}
$$
  

$$
= \frac{4}{27} \int \sin^2 \theta = \frac{4}{27} \int (\frac{1}{2}) (1 - \cos 2\theta) \, d\theta
$$
  

$$
= \frac{2}{27} \int d\theta = \frac{2}{27} \int \cos 2\theta \, d\theta
$$
  

$$
= \frac{2}{27} \theta = \frac{1}{27} \sin 2\theta + C
$$
  

$$
= \frac{2}{27} (0 - \sin \theta \cos \theta) + C.
$$

To complete the problem, we need only read off the values of the functions of  $\theta$  from the triangle. Sin  $\theta$  and cos  $\theta$  are  $\frac{3x}{2}$  and  $\frac{\sqrt{4-9x^2}}{2}$ , respectively. To find 0, we can use the function sin 0: since  $\sin \theta = \frac{3x}{2^4}$ ,  $\theta = \sin^{-1}(\frac{3x}{2})$ .

 $\int \frac{x^2 dx}{\sqrt{4-9x^2}} = \frac{2}{27} [\sin^{-1}(\frac{3x}{2}) - (\frac{3x}{2})(\frac{\sqrt{4-9x^2}}{2})] + C.$ 

'45

Thus

MORE SPECIAL TUNCTIONS **And All Contains and All Contains and All Contains and All Contains and All Contains and A** 

e

The second and third types of substitution we discuss in this section are really special cases of a suggestion we discussed in involving e and  $\checkmark$  ax+b occur often enough to justify listing { Chapter 1, where we noted-that it is often worth considering substitutions for the "nasty" terms in integrands. Expressions / these substitutions.

We frequently encounter integrals like

 $\int_{1}^{1} f_{1} f_{2} f_{3} f_{4}$  $e^{x} + 1$  dx,  $\int e^{x} - e^{-x} dx$ , and  $\int \frac{e^{x} + 1}{e^{2x} + 1} dx$ , e – e ve + 1 .

which are rational functions of  $e^X$ . At first glance it looks like the substitution  $u_x = e^x$  will not be of assistance, because the term  $d\mathbf{R}_r$  e<sup>x</sup> dx is missing. You should make the substitution anyway!

If  $u = e^x$ , then  $du = e^x dx = u dx$ , so  $dx = \frac{1}{u} du$ . If you are trying to integrate a rational function of  $e^x$ , make the substitutions  $e^{x} = u$  and  $d\frac{d}{dx} = \frac{1}{u} du$ .

The  $\mathbf x$ esult will be a rational function of

A similar comment holds for integrals which include terms of 'the form

> n $\sqrt{2\pi\hbar}$ ax +b.

If we set  $u = \sqrt[n]{ax+b}$ , then  $u^n = ax+b$ , and  $x = \frac{1}{a}(u^n-b)$ . Differentiating, we obtain e obtain  $dx = \frac{\pi}{a} u^{n-1} du$ .

If you are trying to solve an integral which is a rational function of  $x$  and  $^n$  axtb, make the substitutions

 $\sqrt[n]{ax^2b}$  = u,  $x = \frac{1}{a}(u^n-b)$ , and  $dx = \frac{n}{a}u^{n-1} dx$ .

The result of these substitutions will be a rational function of  $u$ . See sample problems 3 and 4 for these substitutions. The table

on page 42 summarizes this section.

 $46 \sim$ 

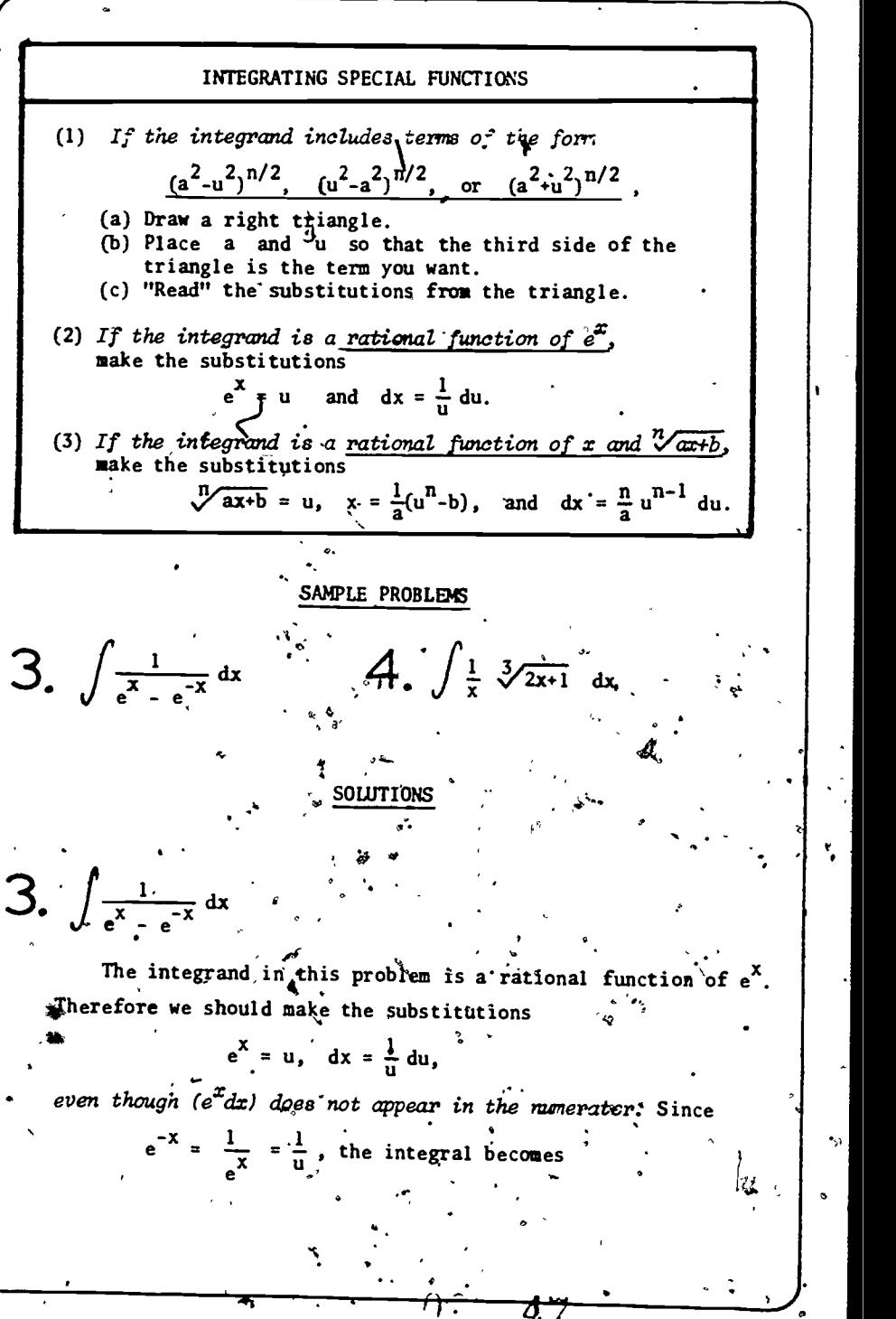

r.

Solution: 
$$
\text{Conlational form}
$$
  
\n
$$
\int \left(\frac{1}{v_1 - \frac{1}{v_2}}\right)^{1/2} \frac{du}{u^2 - \frac{1}{v_1}} = \int \frac{du}{u^2 - \frac{1}{v_1}} du
$$
\n
$$
\int \frac{1}{2} \left(\frac{1}{u^2 - \frac{1}{v_1}}\right)^{1/2} \frac{du}{u^2 - \frac{1}{v_1}} \left[ \ln |u^2| \right] + C = \frac{1}{2} \ln \left| \frac{u^2 - 1}{u^2 + \frac{1}{v_1}} \right| + C = \frac{1}{2} \ln \left| \frac{u^2 - 1}{u^2 + \frac{1}{v_1}} \right| + C
$$
\n
$$
= \frac{1}{2} \sqrt{2} \ln \left| \frac{u^2 - 1}{u^2 + \frac{1}{v_1}} \right| + C = \frac{1}{2} \ln \left| \frac{u^2 - 1}{u^2 + \frac{1}{v_1}} \right| + C
$$
\n
$$
= \frac{1}{2} \ln \left| \frac{u^2 - 1}{u^2 + \frac{1}{v_1}} \right| + C = \frac{1}{2} \ln \left| \frac{u^2 - 1}{u^2 + \frac{1}{v_1}} \right| + C
$$
\n
$$
= \frac{1}{2} \ln \left| \frac{u^2 - 1}{u^2 + \frac{1}{v_1}} \right| + C = \frac{1}{2} \ln \left| \frac{u^2 - 1}{u^2 + \frac{1}{v_1}} \right| + C
$$
\n
$$
= \frac{1}{2} \ln \left| \frac{u^2 - 1}{u^2 + \frac{1}{v_1}} \right| + C = \frac{1}{2} \ln \left| \frac{u^2 - 1}{u^2 + \frac{1}{v_1}} \right| + C
$$
\n
$$
= \frac{1}{2} \ln \left| \frac{u^2 - 1}{u^2 + \frac{1}{v_1}} \right| + C = \frac{1}{2} \ln \left| \frac{u^2 - 1}{u^2 + \frac{1}{v_1}} \right| + C
$$
\n
$$
= \frac{1}{2} \ln \left| \frac{u^2 - 1}{u^2 + \frac{1}{v_1}} \
$$

 $\mathcal{F}^{\pm}$  .

 $\leq 2.5^{\rm th}$ 

 $\mathbb{R}^2$ 

 $\mathcal{L}^{\mathcal{L},\mathcal{L}}$ 

 $\mathcal{U}^{\text{c}}$ 

Ñ.

PO.

 $\dot{\bullet}$ 

 $\left| \left| \left| \left| \int_{\csc x}^{\frac{3}{2}} f(x) \right|^2 dx \right| \right| \leq \left| \left| \left| \left| \left| \left| \left| \left| \int_{\csc x}^{\frac{3}{2}} f(x) \right|^2 dx \right| \right| \right| \right| \right|$  $\left| \frac{12}{\text{sol. 7}} \right| \int \frac{x^3 + x^2}{x^2 + x - 2} dx$   $\left| \left| \frac{1}{\text{sol. 3}} \right| \int \frac{\sin^2 x - \cos^2 x}{x^2 + x - 2} dx \right|$  $\left| \cdot \right| \frac{16}{20} \int_{\frac{x^4}{3}}^{\frac{x^4}{3}} dx$  $\left| \frac{1}{x^2} \right| \int \frac{\tan^{-1}x}{x^2 + 1} dx$ 

*KIERCISES CONTINUED* 

Solve each of the exercises from part 1. Detailed solutions are in the solutions manual. This table lists the number of the solution to each exercise below the number of the exercise.

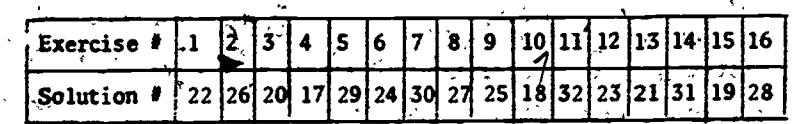

MODIFY Chapters 1 and 2 of this booklet contain the basic techniques necessary for solving nost first-year calculus integration problems. Once we can SIMPLIFY or CLASSIFY an integrand, its solution As/a

46

We encounter the most difficuly with problems of unfamiliar form, those which resist classification by the methods of Chapter 2. With such problems our goal is to MODIFY the integrand, manipulating it until it is in a more convenient or recognizable form. Once this has been done, we return to the SIMPLIFY and/CLASSIFY steps of the General Procedure to finish the problem.

The three sections of this chapter are:

routine (although not necessarily easy) matter.

Chapter  $3_{\frac{1}{2}}$ .

- (1) Problem Similarities: looking for and exploiting resemblances between the problem we are working on and problems we know how to integrate
	- (2) Special Manipulations: techniques for expressing complicated integrands in more convenient form
	- (3) Needs Analysis: looking to see what additional ferms might help solve a problem, and modifying the integrand to include them.

Together, these form the third step of the General Procedure:

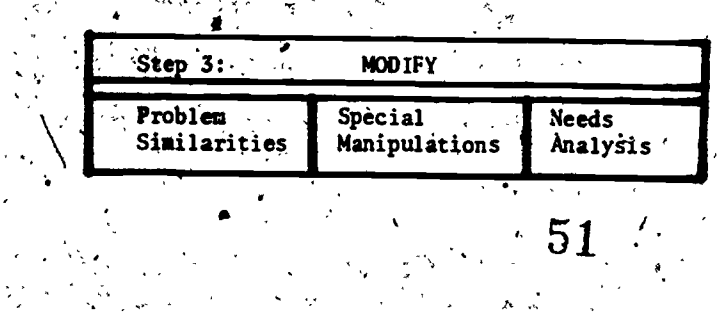

Section 1

# PROBLEM **SIMILARITIES**

47

Some integrals can be classified easily, but look so complicated that the standard procedures for solving them promise to be very messy. Other integrals may not fit into the classification scheme of Chapter 2. and we may not know an appropriate way to solve them. One way to approach such problems is to look for similarities between them and problems we know how to do. If the form of a difficult problem resembles that of a "standard" problem, there are two possibilities. We might be able to reduce the difficult problem to that "standard" form. Or, the techniques-we would use on the easier problem might help us solve the more difficult one. The sample problems will illustrate this kind of approach. Summarized in table form, we have

#### PROBLEM SIMILARITIES

- $(1)$  Look for easy problems similar to the one you are working on.
- (2) Try to reduce the difficult problem to the form of the easy similar problem.
- (3) Try the techniques you would use on the similar problem.

Use the suggestions given on page 47 to try to solve these problems. Then compare your solution with mine.

 $\frac{1}{2} \int_{1}^{x} \frac{x}{1+x^4} dx$   $2 \int_{0}^{x^2} \frac{x^2}{16-9x^3+x^4} dx$ 

SAMPLE PROBLEMS

3.  $\int \frac{1}{(x+1)\sqrt{x^2+2x}} dx$ 

**SOLUTIONS** 

The integrand in this problem is a rational function, so we could solve the problem by the procedures of chapter 2. The denominator is difficult to factor, however, so we look for another approach.

The problem would be easy of the denominator were (1) instead of  $(1 + x<sup>4</sup>)$ ; can that be arranged? Yes, because of the  $x$  term  $\dot{\phi}$ n the numerator. Making the substitutions

$$
u = x^2, \quad du = 2x dx
$$

$$
f_{\rm{max}}=f_{\rm{max}}=f_{\rm{max}}
$$

1.  $\int \frac{x}{1+x^4} dx$ 

we get

 $\int \frac{x}{1+x^4} dx = \frac{1}{2} \int \frac{2x dx}{1+x^4} = \frac{1}{2} \int \frac{du}{1+u^2} = \frac{1}{2} \tan^{-1}u + C$ 

 $=\frac{1}{2}$  tan<sup>-1</sup>(x<sup>2</sup>) + ° C.

This problem, like problem 1, can be solved directly by the procedure for rational functions. The denominator factors without difficulty to give us

Ne could continue factoring the denominator, use partial fractions, and then integrate term by term. That promises to be a very involved procedure, however. We should stop and look for other alternatives.

 $\int \frac{x^2}{(x^3-1)(x^3-8)} dx$ 

Note that the integrand resembles a simple rational function with a quadratic denominator: instead of  $(x-1)(x-8)$ , we have  $(x^3-1)(x^3-8)$ . Can we simplify the denominator? Yes, since the term  $(x^2 dx)$  appears in the numerator. With the substitutions  $u = x^3$ ; du =  $3x^2 dx$ ,

We obtain  $\cdot$ 

Solutions. Continued

2.  $\int \frac{x^2}{x^6 - 9x^3 + 8} dx$ 

$$
\frac{1}{3} \int \frac{du}{(u-1)(u-8)} = \frac{1}{3} \int \left( \frac{(-\frac{1}{3})}{u-1} + \frac{(-\frac{1}{3})}{u-8} \right) du, \quad \int_{a}^{b} \theta
$$
  

$$
\frac{1}{2} \int \left( \frac{1}{u-8} - \frac{1}{u-1} \right) du
$$
  

$$
= \frac{1}{21} \left( \ln|u-8| - \ln|\hat{u}-1| \right) + C = \frac{1}{21} \ln \left| \frac{u-8}{u-1} \right| + C
$$
  

$$
= \frac{1}{21} \ln \left| \frac{x^3}{x^5 - 1} \right| + C,
$$

Note: Substitutions like this might have occurred to you afterworking through chapter 1. If so, terrific! Our guiding principle is: at every stage of a problem; look for easy alternatives. As you gain experience, your catalogue of SIMPLIFYING techniques will grow.

3.  $\int \frac{1}{(x+1)\sqrt{x^2+2x}} dx$ As a preliminary, simplification, we might consider a substitution for the "pasty" term in the denominator:  $u = x^2 + 2x$ . This leads to  $dy = (2x+2)dx$ , and at first glance this looks promising. Unfortunately, the term  $(x+1)$  is in the denominator, instead of the numerator, where we would like it! So we abandon this substitution temporarily, in the hope we can-find something easier. Looking for similarities, we can ask; are there any "standard forms" that include square roots in the denominator? Yes, terms like  $\int \frac{du}{\sqrt{u^2+a^2}}$ ,  $\int \frac{-du}{u\sqrt{u^2+a^2}}$ , etc. This suggests

completing the square, in the hope that we get something easier to handle. We have  $[x^2+2x] = [(x+1)^2 - 1]$ , which suggests the substitution  $u = (x+1)$ . Then

 $\int \frac{dx}{(x+1)\sqrt{x^2+2x}} = \int \frac{du}{(x\sqrt{x^2-1})^2} = \sec^{-1}u + C$ 

$$
= \sec^{-1}(x+1) + \mathfrak{E}_{\xi}
$$

Section 2 A. RATIONALIZING DENOMINATORS This technique is based on the relation  $(A*B)(A-B) = A^2-B^2$ . SPECIAL If we replace A by  $\sqrt{u}$  and B by  $\sqrt{v}$ , we obtain **MANIPULATIONS**  $(\sqrt{u} + \sqrt{v})(\sqrt{u} - \sqrt{v}) = u - v.$ If the integrand is a fraction whose denominator is of the form  $(\sqrt[3]{u} \pm \sqrt{v})$ , multiply both the numerator and denominator by its In this section we discuss four techniques designed to express "conjugate."  $(\sqrt{u} \pm \sqrt{v})$ . The denominator of the resulting fraction complicated integrands in more convenient form/for integration.  $is$  simply  $(u - v)$ .  $-$ They are See sample problems 1 and 2. SPECIAL MANIPULATIONS° B. SPECIAL USE OF TRIGONOMETRIC IDENTITIES A. Rationalizing denominators of quotients B. Special use of trigonometric identities The basic trigonometric identities, like the terms discussed C. "Common denominator" substitutions in  $(A)$ , can be written as the difference of two squares. For example, D. "Desperation" substitutions  $(1+cos x)(1-cos^2 x) = 1-cos^2 x = sin^2 x;$  $(1+sin x)(1-sin x) = 1-sin^2x = cos^2x;$  $(\sec x + \tan x)(\sec x - \tan x) = \sec^2 x - \tan^2 x = 1;$ These techniques often involve complex manipulations. It may (csc x +cot x)(csc x-cot x) =  $csc^2 x$  -  $cot^2 x = 1$ . not be clear that they are helping to solve a problem until we have The terms paired above, like (1+cos x) and  $(1-cos x)$ , are done some complicated calculations. For that reason these techniques differ from the simplifications of Chapter 1. When we first called conjugates. examine an integral, we look for fast and easy ways to solve it. If that fails, we try to classify it and use standard techniques, Only If the integrand contains any of the terms  $(1 \tfrac{1}{2} \cos x)$ ; if that fails, or if the standard techniques look very complicated,  $(1 \t{t} sin x)$ , (sec x t tan x), or (csc x t cot x), either win do we look for alternatives such as these. With practice you will the denominator of a fraction or inside a square toot, consider discover which approaches to integrals you can examine rapidly, and multiplying and dividing the integrand by its conjugate. which are time-consuming. This knowledge should govern the order in which you apply them. See sample problems 3 and 4.  $56 -$ 

#### "COMMON DENOMINATOR" SUBSTITUTIONS

When an integrand involves a single term like  $\frac{n}{\sqrt{x}} = x^{1/n}$ . , we make the substitution  $u = x^{1/n}$ , or equivalently,  $u^n = x$ . The result of this substitution is an integrand which has integer (whole number) powers of u instead of fractional powers of  $x$ .

Some integrands involve more than one fractional power of

x, like

 $\frac{x^{1/3} + 4}{(7^2 - 27^2)} dx$  $x^{1/2}$  +  $x^{2/3}$   $\cdots$ 

To solve an integral like this, we would like to find a substitution  $u = x^{-1/N}$  such that all of the fractional powers  $\bigcup$ of x. are replaced by integer powers of u. We choose N as follows.

A.

1,

Let  $N$  be the smallest common denominator of all the fractional pavers of x which appear'in the integrand. Make' the substitution  $u = x^{1/n}$ , so that  $x = u^N$  and  $dx = v^{N-1} du^N$ The integrand which results from this substitution will be a rational function of u.

In the problem above, the smallest common denominator of  $\frac{1}{3}$ ,  $\frac{1}{12}$ , and  $\frac{2}{3}$  is 6. Thus we should make the substitutions

 $u = x^{1/6};$   $x = u^6;$   $dx = 6u^5du.$ 

-The integral then becomes rti

ا ما گ  $\frac{1}{2}$   $\frac{1}{4}$   $\left[\frac{6u}{u}\frac{du}{du}\right]$ ,

which can be solved by the procedure for rational functions. See sample problem S.

58

#### D. "DESPERATION" SUBSTITUTIONS

Our guideline in Chapter 1-was-that we should only consider substitutions that are quick and easy to use, and we postponed looking at any substitutions that looked complicated or unpromising. If neither the SIMPLIFY nor CLASSIFY steps help us solve a problem,  $\vert$ we should now consider more complicated substitutions in the hope that they will prove helpful. At this stage we have little to lose. For example, to solve

 $\int (\sqrt{1+\sqrt{x}})dx$ ,

 $\int \left( \frac{x+1}{2} \right) dx,$ 

To solve

we might try u =  $1 + \sqrt{x}$  or even u =  $\sqrt{1 + \sqrt{x}}$ . See problem 6;

 $\frac{1}{54}$ 

we might try  $u = \frac{x+1}{x}$  or even  $u = \sqrt{\frac{x+1}{x}}$ .

REMENBER: Our goal is to manipulate the integrand until it takes,  $\|\hspace{1ex}\|$ a familiar or convenient form. As:soon as we succeed, we return' to the SIMPLIFY and CLASSIFY techniques of chapters 1 and 2.

#### SAMPLE PROBLEMS

Try each problem before you read the ablution. Then compare your reasoning with mine.

 $\frac{dx}{\sqrt{x-1}}$  4 2.  $\int \frac{x dx}{1 - \sqrt{1-x}}$   $\qquad \int \frac{dx}{\sqrt{x^{1/3} - x^{1/2}}}$ 3.  $\int \frac{dx}{1 + \cos x}$  $\frac{1}{4}$ .  $\int \sqrt{1-\cos x} dx$ 6.  $\sqrt{1+\sqrt{x}}$   $a_{\frac{x}{2}g}$ 

Solutions to Sample Problems 55 Solutions, Continued 54  $\sqrt{1-\frac{1}{2}}$  $\frac{3}{1 + \cos x}$ SOLUTIONS + cos x  $ux \cdot$ Since the integrand is a rational function of cos x, we could  $\frac{1}{2}$  $\sqrt{x+1}$  +  $\sqrt{x-1}$ use the substitution  $u = \tan \frac{x}{2}$  to transform it to  $\delta$  rational function of u. Since working with conjugates in this case To solve this problem, we multiply both numerator and is fairly easy, we can try that first and see what happens, denominator by the conjugate term  $(\sqrt{x+1} - \sqrt{x-1})$ . We get This gives. us  $\frac{dx}{\cos x}$  =  $\int \frac{(1-\cos x) dx}{(1+\cos x)(1-\cos x)}$  =  $\int$  $\int \frac{1-\cos x}{x} dx$ ,  $\frac{1}{2}$ sin<sup>4</sup>x  $(\sqrt{x+1} - \sqrt{x-1}) dx$  =  $(\sqrt{x+1} - \sqrt{x-1})dx$  $f(x+1 + \sqrt{x-1}) (x+1 - \sqrt{x-1})$  $(x+1) - (x-1)$  $\frac{\int \frac{dx}{\sin^2 x}} - \int \frac{\cos x}{\sin^2 x} = \int \csc x$  $\frac{du}{2}$ , (where u=sin x)  $\sqrt{ }$ =  $\int \csc^2 x \, dx - \int \frac{dt}{t^2}$  $\sin x$   $\sqrt{u^2}$  $\mathbf{u}^{\mathbf{w}}$ ,  $\mathbf{u}^{\mathbf{w}}$  $\lambda$  $\frac{1}{2}\int (x-1)^{1/2} dx$ x+1-- ) .dx 'to  $= - \cot x + \frac{1}{u} + C = - \cot x + \frac{1}{\sin x}$   $\sqrt{x}$   $C$ 2  $20^{x-1}$  2  $=\frac{1}{3}(x+1)^{3/2} - \frac{1}{3}(x-1)^{3/2} + C.$  $= -\cot x + \csc x + c$ .  $\cdots$  $4. \int \sqrt{1 - \cos x} dx$ . 2.  $\int \frac{x \, dx^3}{1 + \sqrt{1-x^2}}$ In this problem the "nasty" term is inside the square root. inside the square root.<br>ugate (l+cos x), we obtain  $\bullet$ If we multiply (1-cos x) by -rts conjugate (1.  $\sin^2 x$ , and the square root of that is just sin x. For that Here too we multiply numerator and denominator by the conjugate term,  $(1 + \sqrt{1-x})$ . This gives us. reason we can try the technique, in the hope that the result  $\left| \cdot \right|$ is simpler to work with. If it isn't, we would look for some-41k thing else.,  $x \left( 1 + \sqrt{1-x} \right) dx = \frac{x (1 + \sqrt{1-x}) dx}{x}$  $\mathcal{O}(\mathcal{O})$  $(1-\sqrt{1-x})(1+\sqrt{1-x})$   $\sqrt{1-1-(1-x)}$ t  $\int \sqrt{1-\cos x^2} dx = \sqrt[3]{\frac{(1-\cos x)(1+\cos x)}{(1+\cos x)}} dx =$  $x \in \mathbb{R}$  final  $\mathbb{R}$  $\int (1 + \sqrt{1-x}) dx$  =  $\int (1 + (1-x))^{1/2} dx$  $\int \frac{\sin^2 x}{\sin^2 x} dx = \int \frac{\sin x}{\sin x} dx$ l+cos  $x = 1$   $\sqrt{2}$  $\sqrt{1+\cos x}$  ,  $\sqrt{\sqrt{1+\cos x}}$  .  $\cdot$  $\mathbf{r}$ . regional state  $\mathbf{r}$ This may look as complicated as the integral we started-with,  $\vert$ .  $= x - \frac{2}{3} (1-x)^{3/2} + C.$ but is much easier and can be done by the techniques of Chapter 1. We-have the term cos x in the denominator,where  $\mathcal{L}_{\text{max}}$ 

 $\cdots$ 

Solutions, Continued and (almost) its derivative in the numerator. Making the substitution  $u = \cos x$ , the integral becomes  $\int \frac{-du}{\sqrt{1-u}} = \int -(1+u)^{-1/2} = -2(1+u)^{1/2} + C$  $= -2\sqrt[3]{1+\cos x} + C.$ 5.  $\int \frac{dx}{x^{1/3} - x^{1/2}}$ This problem involves fractional exponents. The least common-denominator of  $\frac{1}{2}$  and  $\frac{1}{2}$  is 6; so we make the substitution  $u = x^{1/6}$ , so  $x = u^6$  and  $dx = 6 u^5 du$ . The integral becomes  $\int \frac{6u^5}{2} du = 6 \int \frac{u^5}{1-u} du = -6 \int \frac{u^3}{u-1} du$  $-6 \int (u^2 + u + 1 + \frac{1}{n-1})^2 du =$  $-\left(2u^3 + 3u^2 + u + \ln|u-1|\right) + C =$  $-\left(2x^{1/2}+3x^{1/3}+6x^{1/6}+6\ln|x^{1/6}-1|\right)\sqrt{6}$ 6.  $\int \sqrt{1 + \sqrt{x}} dx$ This problem can be done by sequential substitutions  $u = \sqrt{x}$ ;  $v = 1 + u$ ;  $w = \sqrt{v}$ . As an example of a "desperation" substitution, however, we might try  $u = \sqrt{1 + \sqrt{x}}$ . Then  $u^2 = 1 + \sqrt{x}$ ,  $x = (u^2 - 1)^2$ , and  $dx = 4u(u^2-1) du$ . Then  $\int \sqrt{1 + \sqrt{x}} dx = \int (u) \left[ 4u(u^2-1) \right]^2 du = \int (4u^2 - 4u^2) du =$  $rac{4}{5}$  u<sup>5</sup>  $-\frac{4}{3}$  u<sup>3</sup> + C =  $\frac{4}{5}$  (1 +  $\sqrt{x}$ )<sup>5/2</sup>  $\div \frac{4}{3}$  (1 +  $\sqrt{x}$ )<sup>5/2</sup> + C.

Section 3 NEEDS ANALYSIS The technique of needs analysis has been implicit in much of our work so far, and we now state it formally as an integration technique. It consists of asking what might enable us to solve a problem. and then either adding it (and compensating for it) or. changing something in the problem to it. Needs analysis explains the reasoning behind our exploiting "twin pairs" of trigonometric functions, for example. If an integrand is a complicated expression involving sin x, we search for a way to introduce the term (cos  $x \, dx$ ). Conversely, if (cos x dx) appeared in the integrand, we might seek to express the rest of the integrand in terms of  $\sin x$ . For an integrand involving  $e^x$ , we might seek to introduce  $(e^X dx)$ . [This is done automatically by the substitutions u= $e^X$ ;  $du=e^{x}dx$ ;  $dx = \frac{1}{x}du$ . An alternate<sup>s</sup> strategy is given in sample problem 1.] If the integrand involves  $x^n$ , we can look for a way to introduce  $[nx^{n-1} dx]$ . As usual, we summarize in table form. NEEDS ANALYSIS. (1) Look for a term, or a form of the integral, that would.

enable you to solve it.

you need.

(2) Try to modify the integral to produce the term or form (3) Try to introduce the term you'need, and compensate for

63

세

Sample Problems and Solutions

1.  $\int \frac{dx}{e^x - e^{-x}}$ 

2.  $\int \frac{\sec^2 x}{\sqrt{5 - \sec^2 x}}$ 

#### sample problens

Ind to soive each of these problems using a needs analysis. Then compare your eclution with mine.

1.  $\int \frac{dx}{x^2-x^2}$  3.  $\int \frac{dx}{x^2+x^2}$ 2.  $\int \frac{\sec^2 x dx}{\sqrt{5 - \sec^2 x}}$  4.  $\int \frac{dx}{(\sin x + 6)(\cos x)}$ 

**SOLUTIONS** 

We solved this problem before on page 42, where the procedure for special functions called for the substitutions

 $e^X = u$  and  $dx = \frac{1}{T} du$ .

Needs analysis provides another route to a solution. Since the integrand is a rational function of e<sup>x</sup>, I would like to make the substitution  $u = e^x$ . This would work most easily if the term  $du = e^x dx$  were reaent in the integrand. I can obtain it, if I multiply numerator and denominator of the integrand by  $e^X$ . This gives  $\overline{y}$ 

 $\int \frac{e^{x} dx}{e^{2x} \sqrt{x^{2} - x^{2}}}$  =  $\int \frac{e^{x} dx}{2x - 1}$ 

and now the substitution  $u = e^X$  gives

 $-\int \frac{du}{u^2 - v} = \frac{1}{2} \int \left(\frac{1}{u-1} - \frac{1}{u+1}\right) du = \frac{1}{2} \left( \ln |u-1| - \ln |u+1| \right) + C$  $=\frac{1}{2} \ln \left| \frac{u-1}{u+1} \right| + C$  =  $\frac{1}{2} \ln \left| \frac{e^{x}-1}{x-1} \right| + C$ . 64

Since this integral involves a function of sec x, our first reaction is: we need the term (sec x tan x dx). We can multiply numerator and denominator by tan x to obtain  $\int \frac{(\sec x)(\sec x \tan x \ dx)}{(\tan x)\sqrt{5-\sec^2 x}}$ but this looks very nasty. Instead, we can ask: We have the term (sec<sup>2</sup> i dx) in the numerator. Can the rest of the integral be expressed in terms of tan x? Yes, since

 $sec^{2}x^{\prime}$  tan<sup>2</sup>x + 1. Using this in the denominator, we obtain  $\int \frac{\sec^2 x \, dx}{\sqrt{4 - \tan^2 x}}$  =  $\int \frac{du}{\sqrt{4 - u^2}}$  [u = tan x]. =  $\sin^{-1}(\frac{u}{2})$  + C =  $\sin^{-1}(\frac{\tan x}{2})$  + C.

 $3. \int \frac{dx}{(x-\frac{\pi}{2})^2}$ 

One way to handle this problem might be a "desperation" substitution,  $u = (ax^{h}+b)$ . Another way is to focus on the term causing diffuculty. the  $x^n$  in the denominator. To make a substitution like  $u = x^n$ , we would need  $nx^{n-1}$  in the numerator. We can get it, if we multiply numerator and denominator by  $n x$ <sup>n-1</sup> The integral becomes

 $\int \frac{n x^{n-1} dx}{\left(n x^{n-1}\right) \left(x \right) \left(a x^{n} \right) \left(a x^{n} \right)} = \frac{1}{n} \int \frac{n x^{n-1} dx}{\left(n \right) \left(a x^{n} \right) \left(a x^{n} \right)} = \frac{1}{n} \int \frac{du}{(u) \left(a u + b\right)}$ 

where  $u = x^n$ . We can now solve the problem by partial fractions, obtaining

 $\int_{\frac{\pi}{1}}^{x} \int \left( \frac{(1/b)}{1} - \frac{(a/b)}{a^{2b}} \right) du = \frac{1}{nb} \int \left( \frac{1}{u} - \frac{a}{au+b} \right) du$ 

| Solution              | Solution              | Solution              |                       |                       |                       |                       |                       |                       |                       |                       |                       |                       |                       |                       |                       |                       |                       |                       |                       |                       |                       |                       |                       |                       |                       |                       |                       |                       |                       |                             |
|-----------------------|-----------------------|-----------------------|-----------------------|-----------------------|-----------------------|-----------------------|-----------------------|-----------------------|-----------------------|-----------------------|-----------------------|-----------------------|-----------------------|-----------------------|-----------------------|-----------------------|-----------------------|-----------------------|-----------------------|-----------------------|-----------------------|-----------------------|-----------------------|-----------------------|-----------------------|-----------------------|-----------------------|-----------------------|-----------------------|-----------------------------|
| \n $\frac{1}{100}$ \n | \n $\frac{1}{100}$ \n | \n $\frac{1}{100}$ \n | \n $\frac{1}{100}$ \n | \n $\frac{1}{100}$ \n | \n $\frac{1}{100}$ \n | \n $\frac{1}{100}$ \n | \n $\frac{1}{100}$ \n | \n $\frac{1}{100}$ \n | \n $\frac{1}{100}$ \n | \n $\frac{1}{100}$ \n | \n $\frac{1}{100}$ \n | \n $\frac{1}{100}$ \n | \n $\frac{1}{100}$ \n | \n $\frac{1}{100}$ \n | \n $\frac{1}{100}$ \n | \n $\frac{1}{100}$ \n | \n $\frac{1}{100}$ \n | \n $\frac{1}{100}$ \n | \n $\frac{1}{100}$ \n | \n $\frac{1}{100}$ \n | \n $\frac{1}{100}$ \n | \n $\frac{1}{100}$ \n | \n $\frac{1}{100}$ \n | \n $\frac{1}{100}$ \n | \n $\frac{1}{100}$ \n | \n $\frac{1}{100}$ \n | \n $\frac{1}{100}$ \n | \n $\frac{1}{100}$ \n | \n $\frac{1}{100}$ \n | \n<math display="block</td> |

 $\overline{\cdot}$ 

 $\Delta$ 

 $\overline{1}$ ,

 $\overline{\mathcal{F}}$ 

 $\overline{\mathcal{M}}_{\mathcal{G}}$ 

X

 $\frac{1}{2}$ 

 $\sigma^2_{\rm c}$ 

 $\sim$   $\pm$ 

 $A2$  $\mathbf{A}$ Appendix Appendix I. Pre-Test Answers to Pre-Test You should be able to do all of these-problems without difficulty. If you have a lot of trouble, practice these types of problems before you try to work through the booklet. Answers are on the (8)  $\frac{1}{5}x^5 + \frac{2}{3}x^3 + x + C$ ; (1)  $10x + \frac{3}{2}x^{-1}/2$ opposite page.  $\frac{NOT}{3}(x^2+1)^3 + C.$ (8)  $\int (x^2+1)^2 dx$  $(1)$   $\frac{d}{dx}(\frac{5}{5}x^2+3x^{1/2}+1)$ (9)  $\frac{1}{2}e^{x^2} + C$ (2)  $6x(x^2/91)^2$ (9)  $\int x e^{x^2} dx$ (2)  $\frac{d}{dx}$   $\frac{x^2-1}{x+1}$  3 (3)  $\frac{\cos x}{2\sqrt{\sin x}}$  $(10)$   $\ln |x^2+6| + c^6$ (10)  $\int \frac{2x \, dx}{x^2 + 6}$ (3)  $\frac{d}{dx}(\sqrt{\sin x})$ (4)  $14x e^{7x^2+1}$ (11)  $\frac{1}{8} (x^2+x)^{8}$  + C (4)  $\frac{d}{dx}(e^{7x^2+1})$ (11)  $\int (2x+1) (x^2+x)^7 dx$ (12)  $-\frac{1}{2}$  cot 2x + C **6** sec<sup>2</sup>6 $\bar{x}$ (12)  $\int \csc^2 2x \ dx$ ,  $(5) \frac{\partial d}{\partial x} (\tan \theta x)$ (13)  $\int \cos 5x dx$ (6).  $\frac{d}{dx}(\log(\sin 2x))$  $(13)$   $\frac{1}{5}$  sin 5x +. C (6)  $\frac{2 \cos 2x}{\sin 2x}$  $\mathbb{R}$ (7)  $\frac{d}{dx}(\tan^{-1}4x)$ .  $(14)$   $\sqrt{\sec x \tan x} dx$ (7)  $\frac{4}{1 + 16x^2}$  $(14)$  sec x + C  $69$ 68

This table contains the formulas which are<br>ESSENTIAL for integration. You should know them so well that you never have to refer to the table when solving problems.

兼

28

This table contains the formulas which are USEFUL for integration. For short-term use (on tests, for example) memorizing them will save you time and trouble. For long-term or occasional use, you can look them up or. derive them when you need them.

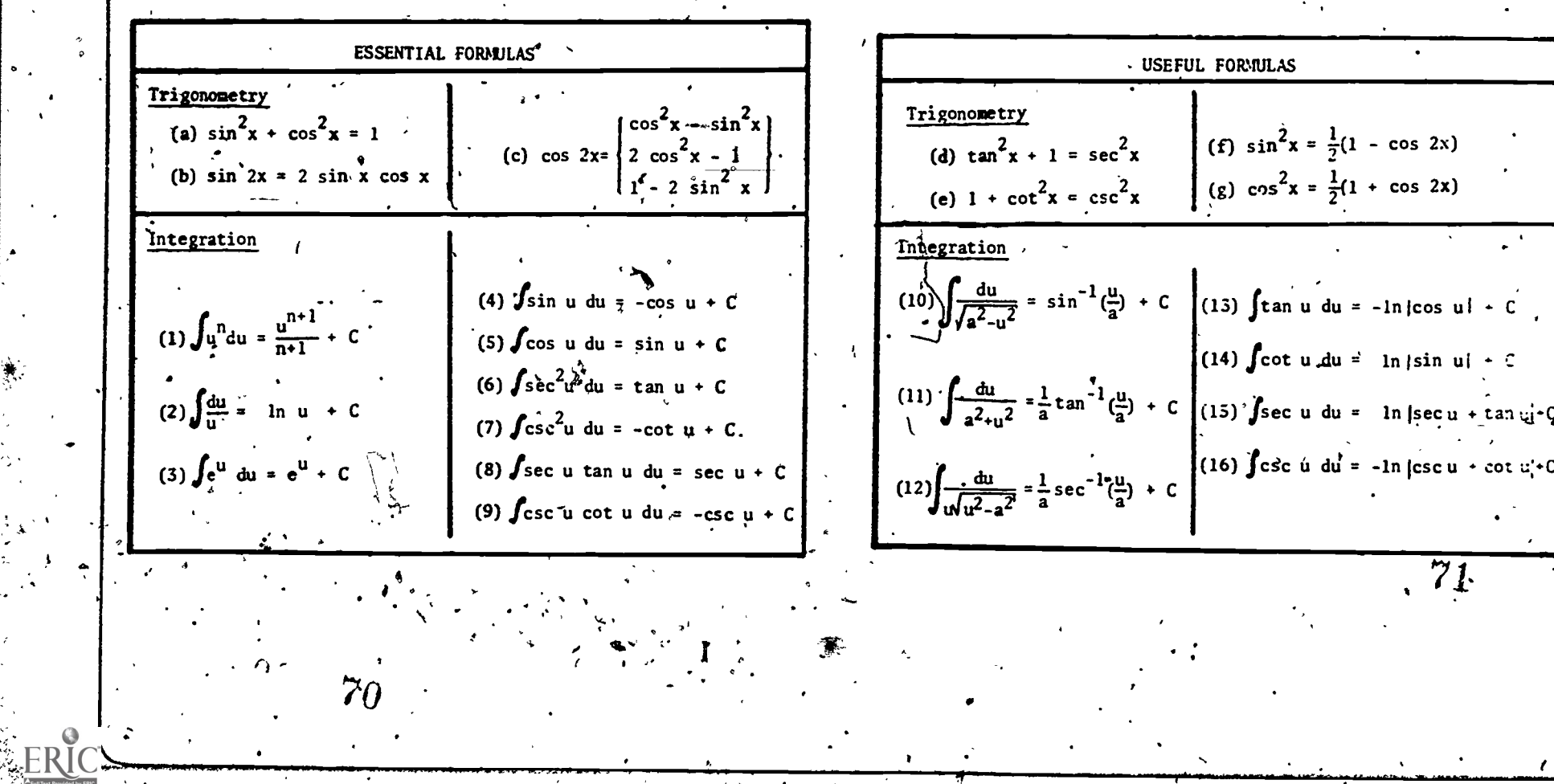

 $A3$
A Detailed Outline of the General Procedure

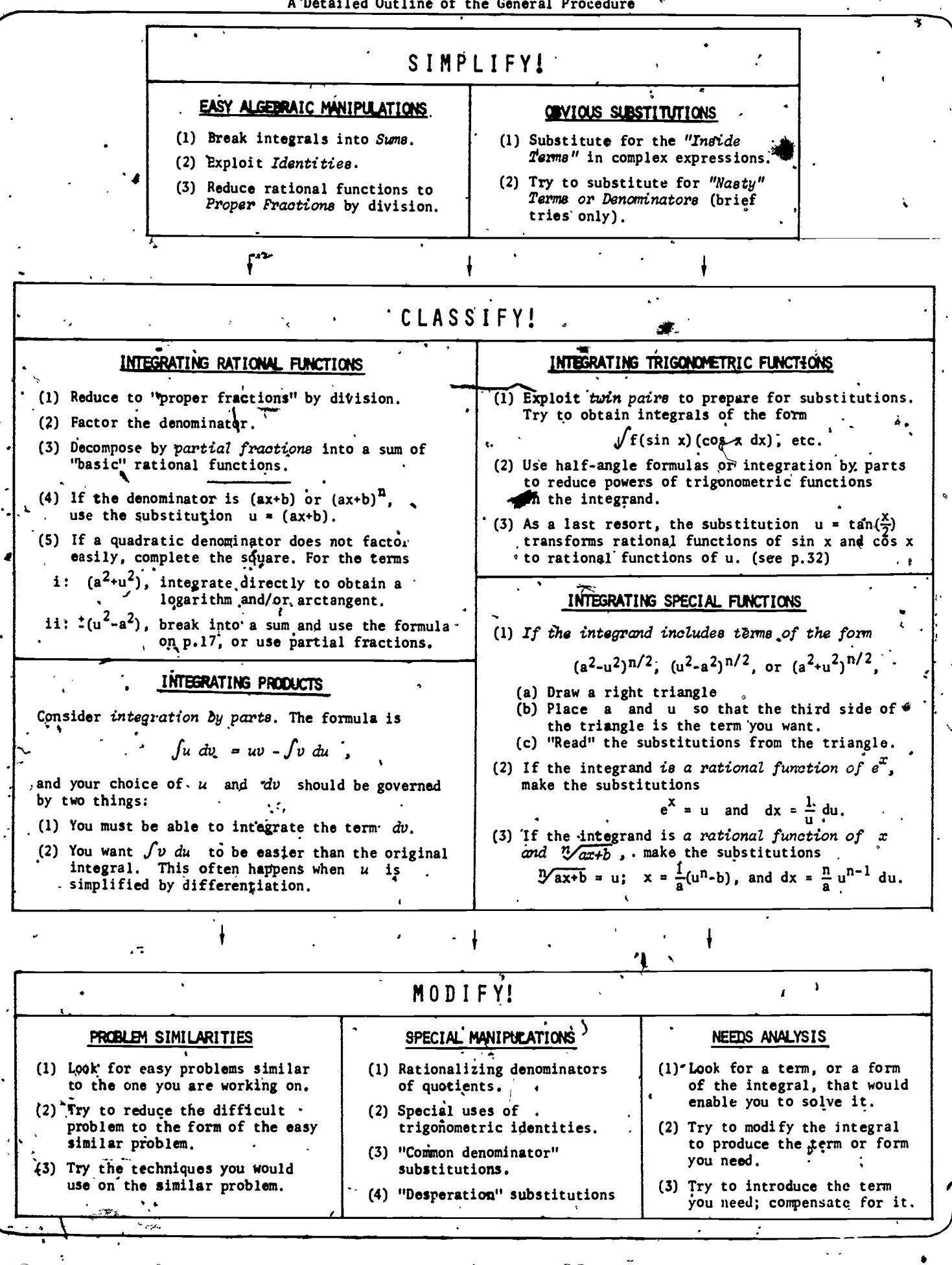

₹.

≯

STUDENT FORM 1

ł.

Request for Help

Return to: EDC/UMAP 55 Chapel St. Newton, MA 02160

where  $\mathbf{x}$ 

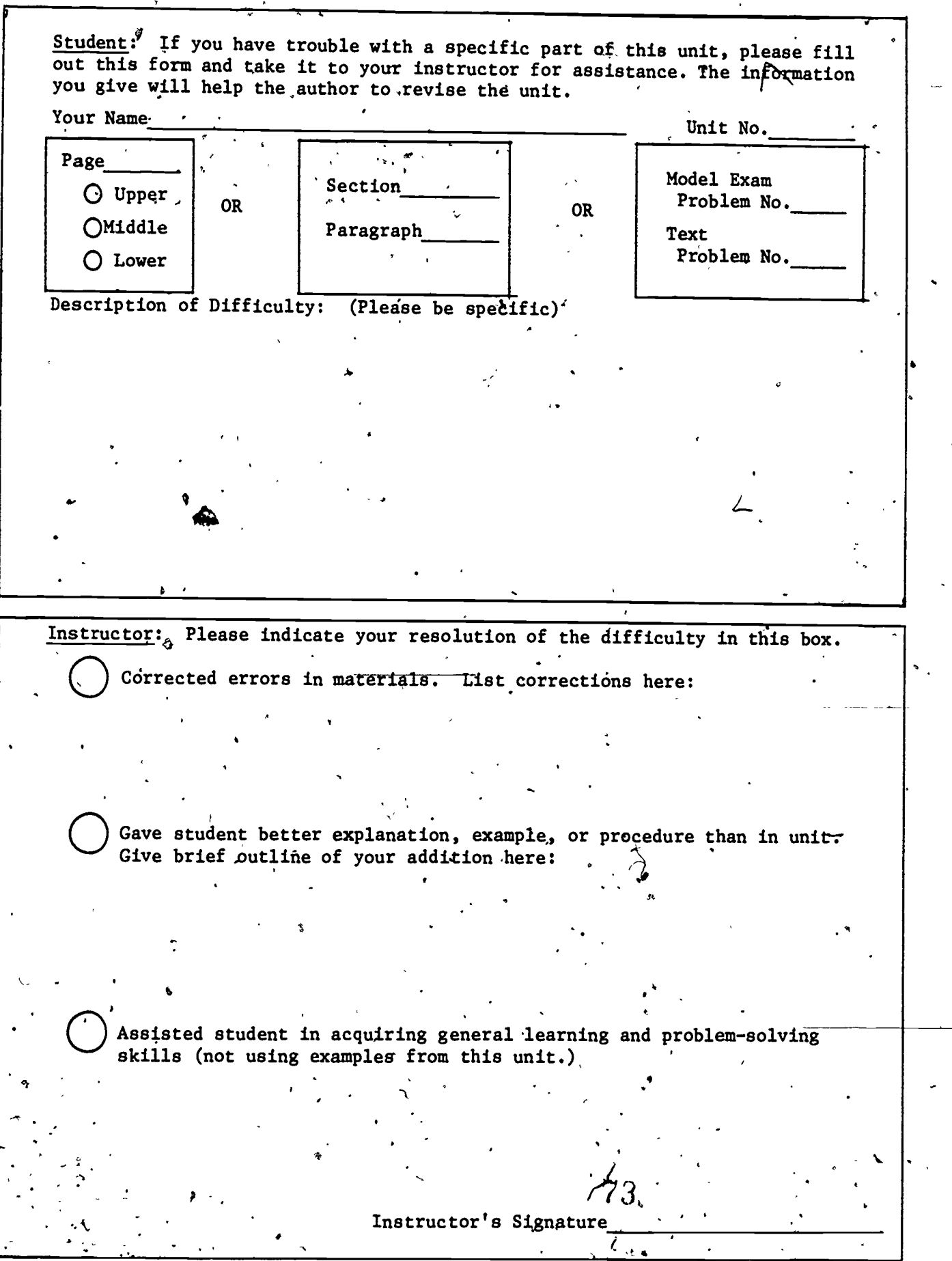

Please use reverse if necessary.

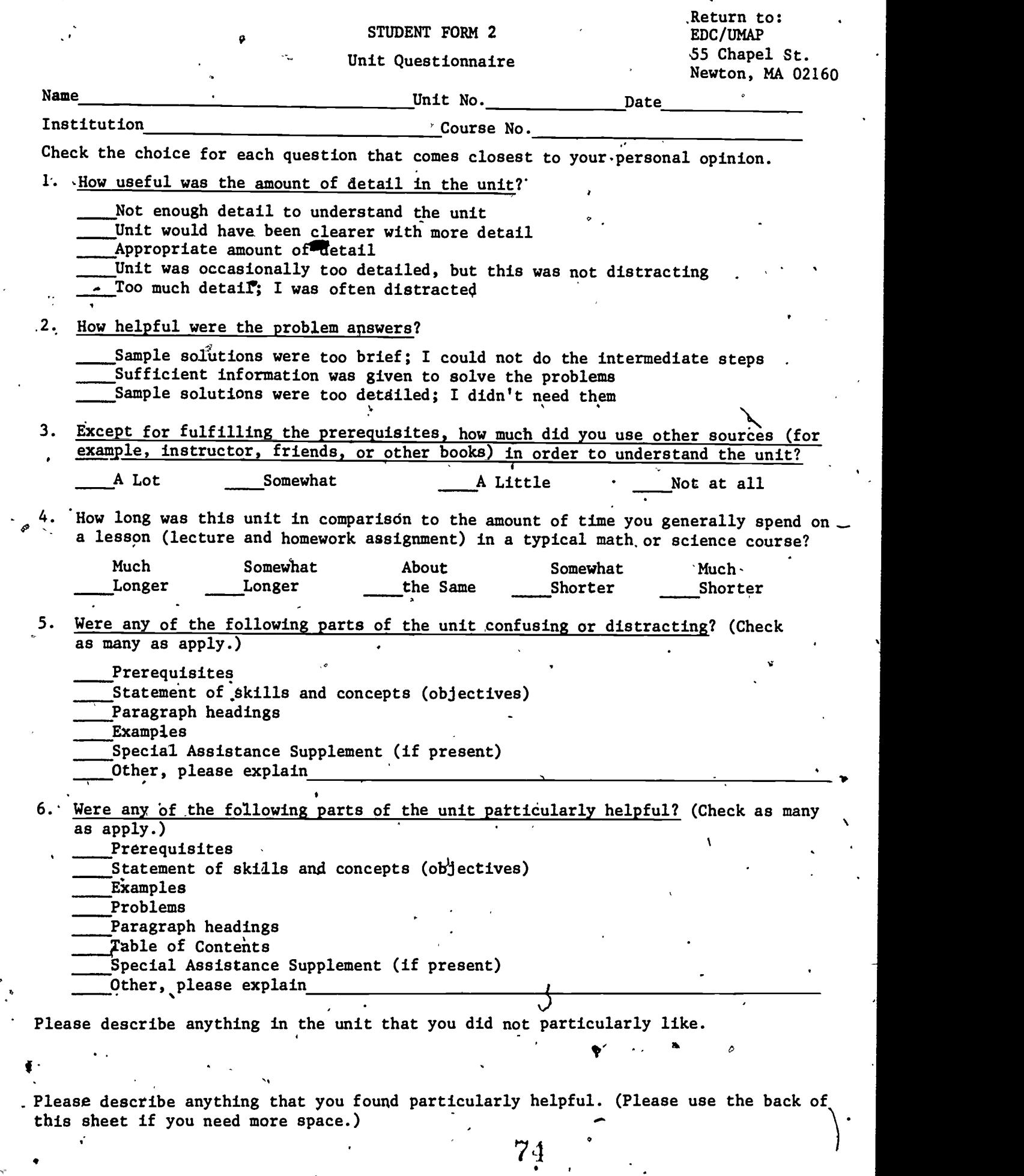

ERIC

ww.manaraa.com

This table contains. the formulas which are ESSENTIAL for integration. You should know. them so well that/ you never have to refer. to the table when solving problems.

This table contains the formulas which are USEFUL for integration. For short-term use (on tests, for example) memorizing them will save you time and trouble. For long-term or occasional use, you can look them up or derive them when you need them.

**ESSENTIAL FORMULAS USEFUL FORMULAS**  $\bullet$ Trigonometry Trigonometry (c) cos 2x = { $\cos^2 x - \sin^2 x$ <br>(c) cos 2x = { $2 \cos^2 x - 1$ (a)  $\sin^2 x + \cos^2 x = 1$ (d)  $\tan^2 x + 1 = \sec^2 x$  (f)  $\sin^2 x = \frac{1}{2}(1 - \cos 2x)$ (e)  $1 + \cot^2 x = \csc^2 x$  (g)  $\cos^2 x = \frac{1}{2}(1 + \cos^2 2x)$ (b)  $\sin 2x = 2 \sin x \cos x$  $1 - 2 \sin^2 x$ Integration Integration (4)  $\int \sin u \ du \overset{\lambda}{\Rightarrow} -\cos u + C$  $(10)$   $\frac{du}{\sqrt{a^2-u^2}} = \sin^{-1}(\frac{u}{a}) + C$   $(13)$   $\tan u \, du = -\ln|\cos u| + C$ (1)  $\int u^n du = \frac{u^{n+1}}{n+1} + c$ (5)  $\int \cos u \, du = \sin u + C$  $[ (14)$  fcot u du = ln | sin u| + C (6)  $\int \sec^2 u \ du = \tan u + C$  $(11)\left[\frac{du}{\sqrt{u^2-2}}\bar{\tau}\frac{1}{a}\tan^{-1}(\frac{u}{a})\bar{\tau}\right]$  (15) [sec u du = 1n |sec u + tan u| + C (2)  $\int \frac{du}{u} = i n \cdot u + C$  $(7)$ .  $\int \csc^2 u \ du = -\cot u + \int_0^1$  $(16)$   $\int \csc u \, du = -\ln |\csc u + \cot u| +$ (8)  $\int \sec u \tan u \ du = \sec u' + C$ (3)  $\int e^{u} du = e^{u} + C$  $(12)\left[\frac{du}{\sqrt{2}} - \frac{1}{a}\sec^{-1}(\frac{u}{a}) + \right]$ (9)  $\int \csc u \cot u \ du = -\csc u + C$  $\frac{3}{4}\frac{2}{\pi}$  ! 75 76

Units 203, 204, 205 ımap MODULES AND MONOGRAPHS IN UNDERGRADUATE MATHEMATICS AND ITS APPLICATIONS PROJECT Alan H. Schoenfeld ; INTEGRATION: Getting It All Together Solutions Manual .10 EO36478 June 1977 edc/umap/55 chapel st./newton, mass. 02160 7'7 1www.manaraa.com

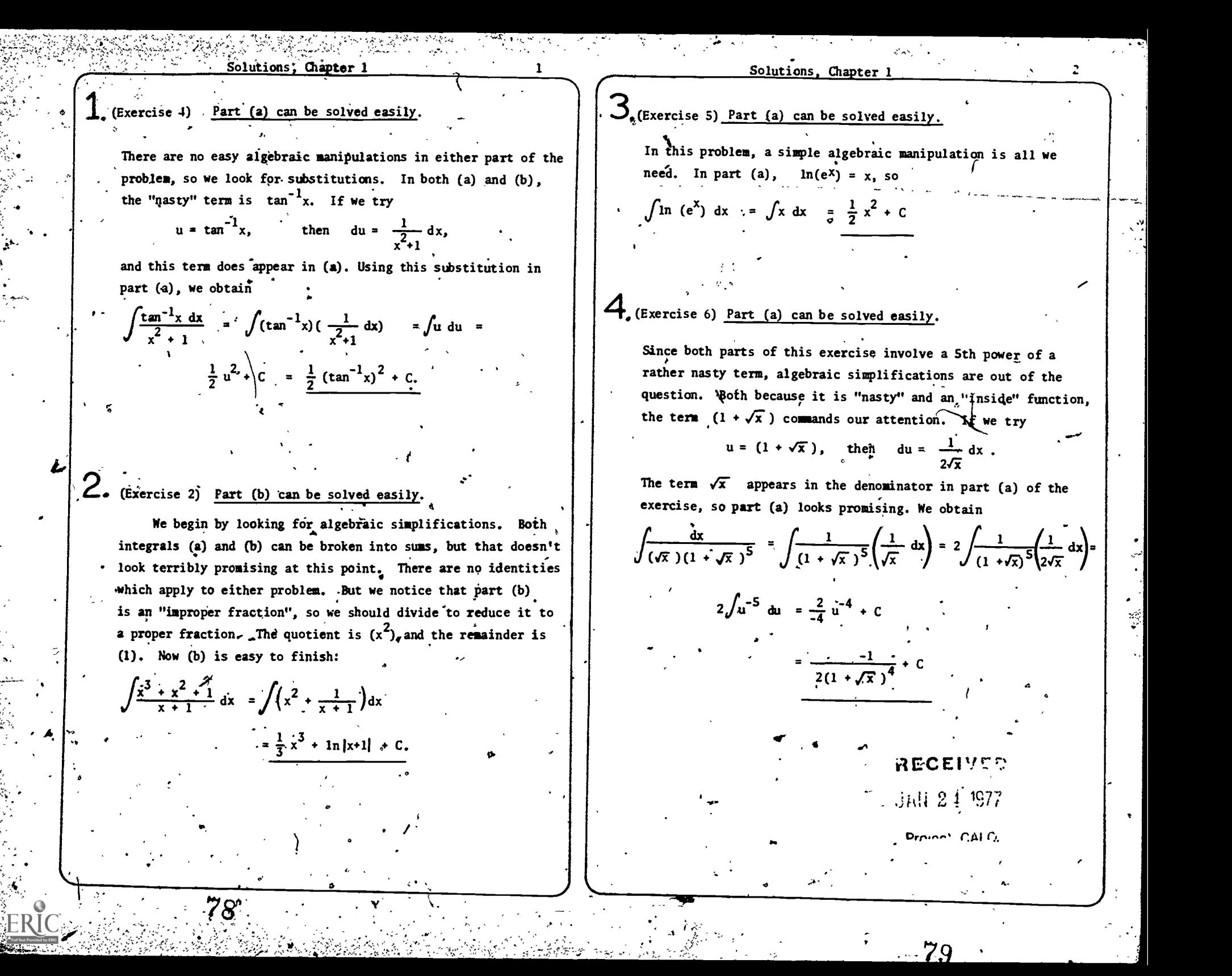

Solutions, Chapter 1

 $D_{s}$ (Exercise 1) Part (b) can be solved easily.

We might try exploring with trig identities in the hope of simplifying either part of this exercise. If we do, a short amount of exploration convinces us that this approach is unpromising. In both parts of this problem the "nasty" term is the denomintor,  $\sqrt{2}$ +sin x).. If we try

 $u = (2+sin^{2}x)$ , then  $du = cos x dx$ .

Since,  $(du)$  is the numerator in part  $(b)$ ,  $(b)$  is the easier problem to solve. We get

 $\int \frac{\cos x \, dx}{2 + \sin x} = \int \frac{du}{u} = \ln |u| + C$ 

=  $\ln$ . | 2+sin x | + C

# 6, (Exercise 7) Part (b) can be solved easily.

In both parts of this example we have that the integrand is a rational function of  $e^X$ . While we might be tempted to jump into the substitution  $u = e^X$ , let's follow the procedure. The first of our algebraic manipulations calls for breaking an integral of a sum into a sum of integrals. If we examine (b), we see that this almost finishes the problem. We obtain

 $\mathbf{I}$  $\int \frac{e^{5x}+1}{e^x} dx = \int \left(\frac{e^{5x}}{e^x} + \frac{1}{e^x}\right) dx = \int \left(e^{4x}+e^{-x}\right) dx$  $=\frac{1}{4}e^{4x}-e^{-x}+C$ . . 80  $\sim$ 

 $\overline{7}$  (Exercise 8) <u>Part (b) can be solved easily</u>. As in Sample Problem 6, the moral here is: look before you leap! We can factor the denominator into  $(x-1)(x-3)$ , whith means that both parts of Exercise 8 can be solved by the technique of Partial Fractions. In both (a) and (b), however, the "nasty" term is the denominator,  $(x^2-4x+3)$ . If we try

Solutions. Chapter

 $u = x^2 - 4x + 3$ , then du =  $(2x-4) dx$ , which is twice the numerator of part (b). Part (b) can then be solved almost immediately:

 $\int \frac{(x-2)dx}{a} = \frac{1}{2} \int \frac{(2x-4)dx}{a} = \frac{1}{2} \int \frac{du}{a} = \frac{1}{2} \ln \frac{1}{2}$  $\frac{u}{u} = \frac{1}{2} \ln|u| + C$  $x^2-4x+3$   $2 \int x^2-4x+3$   $2 \int x^2$  $=$   $\frac{1}{2}$  ln |x<sup>2</sup>-4x+3| + C

# $8$  (Exercise 3) Part (b) can be solved easily.

,

We might try to exploit the relationship tan<sup>2</sup>x + 1 = sec<sup>2</sup>x | in either part of this exercise, but' manipulations with this may get complicated. We should hold off using this until we have checked for anything easier. In part (a) we have tan x as the "inside" function, which sugge'sts

 $u = \tan x$ ; du = sec<sup>2</sup>x. x.  $\Box$ Unfortunately, we don't have sec<sup>2</sup>x in part (a), or any easy 'way of getting it. So we go on to part (b). There the "inside" function is sec x, suggesting

 $u = sec x$ ; du = sec x tan x, dx. At first this doe'sn't look helpful either, until we realize that we can "borrow" a (sec x) from  $(\sec^4 x) = (\sec^3 x)(\sec x)$ . Then  $\int \sec^4 x \tan x \ dx = \int [\sec^3 x] [\sec x \tan x \ dx]$  $\sim$  $= \int u^3 du = \frac{1}{4} u^4 + C = \frac{1}{4} \sec^4 x + C$ 

4

a

www.manaraa.com

Solutions, Chapter 2, PART I.

The SIMBLIFYing techniques of Chapter 1 don't seem to

we studied in section 4,  $\sqrt[n]{ax+b}$ , and suggests, the substitutions

help here. Our clue to approaching the underland is the term  $\sqrt{3x+1}$  in the nimerator. This is one  $\frac{1}{2}$  special functions

 $5$  $(Exercise.13)$ 

Solutions, Chapter 2, PART I

 $\int \frac{\tan^{-1} x \cdot dx}{x}$ 

The methods of Chapter 1 apply here, The "nasty" term is  $\tan^{-1}x$ ; and if we set  $u = \tan^{-1}x$ , then  $du = \frac{dx}{\sqrt{2}u}$ . From this point on the problem is easy.

 $\sum_{x} \frac{7}{x^2+4}$ 

There are no apparent simplifications for this problem.

Our clue for approaching it is the term  $\sqrt{x^2+4}$ , which is one of the special forms we studied in section. 4. It suggests trig substitutions based on the triangle to the right.

 $\overline{2}$ 

7. (Exercise 12)  $\int \frac{(x^3+x^2) dx}{x^2+x-2}$ 

The integrand in this exercise is a rational function, so . We should follow the procedure for rational functions.

 $\mathsf{R}$  (Exercise 6)

There are no apparent simplifications. Here the integrand is a product of dissimilar functions, so integration by parts is a likely technique. The two choices we have are. (a):  $u = x_1$  dv =  $tan^{-1}x$  dx (b):  $u = \tan^{-1} x f$  dv = x dx.

 $\int x \tan^{-1} x dx$ 

Choice (a) doesn't look promising, because we would have to integrate  $dv = \tan^{-1} x dx$ . In choice (b), we differentiate u = tan<sup>-1</sup>x to obtain du =  $\frac{dx}{2}$ , which is much simpler. So we use integration by parts,

with  $u = tan^{-1}x$ ;  $dv = x dx$ .

83

 $u = \sqrt{3x+1}$ ;  $u^2 = 3x+1$ ;  $x = \frac{1}{3}(u^2-1)$ ;  $dx = \frac{2}{3}u du$ .  $\mathcal{L}_{\bullet}(\text{Exercise 10})$  $\int \frac{9 \cdot dx}{2 + \cos x}$ The methods of Chapter 1 don't seem to apply. The integrand is a combination of trig functions, so we check for the

appropriate technique there. There doesn't seen to be any way to exploit "twin pairs", and there are no powers to reduce, so we are left with the "last resort" substitutions based on  $u = \tan(\frac{x}{2})$ :

 $\int (\sin^2 x - \cos^2 x) dx$  $\mathcal{S}$  (Exercise 15)

 $\int_{\alpha}$ (Exercise 4)  $\int \frac{6x_0^2}{\sqrt{2}} dx$ 

We could use the techniques of the Trigonometric  $x^*$ Functions section, but we should check for easy alternatives first. If we remember the trigonometric identity,

 $\cos 2x = \cos^2 x - \sin^2 x$ , the-problem can be done easily by the methods of Chapter 1.

 $4.6$  (Exercise 3)

٠.

There are no apparent simplifications, and the term e. in the denominator indicates that we should consider the.  $\sqrt{2}$ substitutions  $u = e^X$ ;  $du = e^X dx$ ;  $dx = \frac{du}{dx}$ 

Solutions, Chapter 2, PART I Solutions. Chapter 2. PART **12.**(Exercise 16)  $\int \frac{x^4 dx}{x^3 - 1} dx$  $\int \frac{\cos(\ln x) \cdot dx}{x}$ Sirce the integrand here is a rational function, we should Since this integrand contains an "inside" function, follow the procedure given in section  $1$  for integrating, (In x), our first approach should be to try the substitution rational functions.  $u = \ln x$ .  $\int \frac{9 \times dx}{\sqrt{3}}$  $\prod$ (Exercise 2)  $\int$  tan<sup>4</sup>x dx  $\sqrt{x^2+4}$  . There are no apparent simplifications. Since the prophen<br>
involves trigonometric sunctions, we should first try to<br>
exploit the relationship between tan x and its "twin", sec, x.<br>
If that fails, we night look for a reduct There are no apparent simplifications. Since the proplem While the denominator suggests a trig substitution, we should be careful and check for simplifications first. Since involves trigonometric sunctions, we should first try to  $exp$  loit the relationship between tan x and its "twin", sec, x. the integrand contains an "inside" function,  $(x^2+4)$ , we can try  $u = x^2 + 4$  and see what happens:  $du = 2x dx$ , and we're If that fails, we maight look for a reduction formula. in luck. The problem can be done by the means of Chapter 1. (Exercise 7)  $\int \frac{Sx^3 dx}{x^4-1}$ dx and the set of the set of the set of the set of the set of the set of the set of the set of the set of the set of the set of the set of the set of the set of the set of the set of the set of the set of the set of the se  $^{4}$ -1  $\sqrt{2}$ As a prelimindry simplification, we might factor the The integrand is a rational function, but we shouldn't term in the denominator to obtain rush into the techniques of Chapter 2 until we've checked for.  $\int \frac{5 dx}{\sqrt{(x)(x+6)}}$ , simplifications. The "nasty" term is the denominator, and if - $\int \sqrt{x}$ (x+6), . we try  $u = x^4 - 1$ , then du=4x<sup>3</sup> dx. Since our numerator is .... . but this doesn't seem to help muth. What can we integrate?  $\vert \vert$  $(5x^3 dx)$ , we can finish the problem easily with the techniques Terms of the form of Chapter 1.  $1^2$  i  $\epsilon$  set  $\epsilon$  set  $\epsilon$  s so, we should consider completing the square the denominator to obtain '  $\frac{4}{\sqrt{(x+3)^2-9}}$ , with  $u = (x+3)$ , this  $\sqrt{1^2-9}$  $15$ (Exercise 14)  $\int \csc^2 x \cot^3 x dx$  $\frac{S dx}{\sqrt{S}}$  With  $u = (x+3)$ , this This problem can be done directly by the means of Chapter 1. If we set  $u = \cot x$ , then  $du = -\csc^2 x dx$ , and the  $\cdot$  $\left[\begin{array}{ccc} 1 & \frac{1}{2} & \frac{1}{2} &$ is  $\int \frac{5}{\sqrt{u^2-3^2}}$ , and a trig substitution -,/ u d,. integrai becomes .\*. .  $\therefore$  is suggested; with the help of the diagram given above.  $5 - 1$  $4.84$ in  $1$ .  $\sqrt{\csc^2 x} \cot^3 x dx$ This problem can't be done immediately by the means of Chapter 1. We have to exploit "twin pairs", as in Sample  $\bullet$  . Problem 10.where  $\mathcal{C}$ 

 $\pmb{r}$ 

¥.

| Solutions. Chapter 2, PMT II | Solutions. Chapter 2, PMT II                                                        | 12 |    |   |    |    |
|------------------------------|-------------------------------------------------------------------------------------|----|----|---|----|----|
| 22 (Exercise 1)              | $\sqrt{\frac{2}{4}}$                                                                | 35 |    |   |    |    |
| 35                           | 56                                                                                  | 52 | 10 |   |    |    |
| 46                           | 10                                                                                  | 67 | 60 | 7 | 26 | 60 |
| 47                           | 47                                                                                  | 28 | 60 |   |    |    |
| 48                           | 28                                                                                  | 60 | 40 |   |    |    |
| 49                           | $\frac{2}{\sqrt{2}}\left[\frac{11}{2}\cos\frac{6}{2}\right] \cos\frac{6}{2}\right]$ | 22 |    |   |    |    |
| 50                           | 12                                                                                  | 12 |    |   |    |    |
| 60                           | 12                                                                                  | 12 |    |   |    |    |
| 74                           | 28                                                                                  | 28 | 60 |   |    |    |
| 80                           | 12                                                                                  | 12 |    |   |    |    |
| 9                            | 12                                                                                  | 13 |    |   |    |    |
| 14                           | 13                                                                                  | 14 |    |   |    |    |
| 15                           | 15                                                                                  | 16 |    |   |    |    |
| 16                           | 16                                                                                  | 17 |    |   |    |    |
| 17                           | 26                                                                                  | 26 | 20 |   |    |    |
| 18                           | 26                                                                                  | 20 |    |   |    |    |
| 19                           | 20                                                                                  | 20 |    |   |    |    |
| 10                           | 21                                                                                  | 22 |    |   |    |    |
| 11                           | 22                                                                                  | 24 |    |   |    |    |

्षेष्ठ

.<br>Gebo

Full Text Provided by ERIC  $\frac{1}{2}$ 

 $\mathcal{L}$ .

**Substituting, Chapter 2, PMT T**  
\n**Substituting, Chapter 3, PMT T**  
\n**Exercise 5)** 
$$
\int \frac{1}{\sqrt{x^2+y^2}} dx
$$
  
\n**Exercise 6)**  $\int \frac{1}{\sqrt{x^2+y^2}} dx$   
\n**Exercise 7**  
\n**Exercise 8**  
\n**Exercise 9**  
\n**Exercise 9**  
\n**Exercise 10**  
\n**Exercise 10**  
\n**Exercise 10**  
\n**Exercise 11**  
\n**Exercise 12**  
\n**Exercise 13**  
\n**Exercise 14**  
\n**Exercise 14**  
\n**Exercise 15**  
\n**Exercise 16**  
\n**Exercise 18**  
\n**Exercise 19**  
\n**Exercise 10**  
\n**Exercise 10**  
\n**Exercise 11**  
\n**Exercise 12**  
\n**Exercise 13**  
\n**Exercise 14**  
\n**Exercise 14**  
\n**Exercise 15**  
\n**Exercise 16**  
\n**Exercise 18**  
\n**Exercise 19**  
\n**Exercise 10**  
\n**Exercise 10**  
\n**Exercise 11**  
\n**Exercise 12**  
\n**Exercise 13**  
\n**Exercise 14**  
\n**Exercise 14**  
\n**Exercise 15**  
\n**Exercise 16**  
\n**Exercise 18**  
\n**Exercise 19**  
\n**Exercise 10**  
\n**Exercise 10**  
\n**Exercise 11**  
\n**Exercise 12**  
\n**Exercise 13**  
\n**Exercise 14**  
\n**Exercise 14**  
\n**Exercise 15**  
\n**Exercise 16**  
\n**Exercise 19**  
\n**Exercise 10**  
\n**Exercise 10**  
\n**Exercise 11**  
\n**Exercise 12**  
\n**Exercise 13**  
\n**Exercise 14**  
\n**Exercise 15**  
\n**Exercise 1**

 $\sqrt{2}$ 

 $\ddot{\bullet}$ 

 $\ddot{\phantom{1}}$ 

 $\sum_{i=1}^{n}$  $\mathbb{R}$  .

www.manaraa.com Solutions, Chapter 2, PART II 15  $31$ (Exercise 14)  $\int csc^2x \cot^3x dx$ . f See solution [15] for'our reasoning. With the substitutions  $u = \cot x$ ;  $du = -\csc^2 x dx$ , the above becomes  $-\int (cot^3 x) (-csc^2 x dx) = -\int u^3 du = -\frac{1}{4}u^4 + C$  $=\frac{-1}{4} \cot^4 x + C$  $32$ . (Exercise 11)  $\int \csc^3 x \cot^3 x \, dx$  $\mathbb{R}^4$  -11  $J \csc x \cot x \, dx = -J(\csc x)(\cot x)(-\csc x \cot x \, dx)$ =  $-\int (csc^4 x)(csc^2 x - 1)(-csc x cot x dx)$ . At this point the integrand has been expressed in terms of  $\left| \right|$ csc x and its derivative. With the substitutions  $u = \csc x$ ,  $\Big| \Big| \int_{a}^{b}$  (Exercise 3)  $du = - \csc x \cot x dx$ , we obtain  $\int (u^2)(u^2-1)(du)$  , . =  $\int (\sigma u^4 + u^2) du^2$  $-5 = \frac{-1}{5} u^5 + \frac{1}{7} u^3 + C$  $-\frac{1}{5}$  csc<sup>5</sup>x +  $\frac{1}{7}$  csc<sup>3</sup>x + C.  $92$ <sup>\*</sup>' \;\ .  $\bullet$  Proposed by  $\bullet$ Solutions, Chapter 3, PART I 16  $(Exercise 8)$   $\int \frac{dx}{\sqrt{1-x^2}}$  $\sqrt{1+\sqrt{x}}$ Like Sample Problem (9), this<sub>a</sub>problem can  $\forall e$  approached a number of ways. With such a nasty expression, we might be tempted to make a "desperation" substitution with  $u = \sqrt{1 + \sqrt{x}}$ , (Exercise 9)  $\int x^{1/2} (1 + x^{1/3}) dx$ This is not a "common denominator" substitution problem. If we multiply the two terms in the integrand, the problem can -be handled basily by the methods of Chapter 1.<br>  $\frac{1}{2}$ <br>  $\frac{1}{2}$  (Exercise 3)  $\int \frac{x^{2/3} dx}{x+1}$  civil and the state of the state of the state of the state of the state of the state of the state of the state of the s x+1 dx This is a "common denominator" substitution problem, where the terms in the integrand-are  $\frac{x^{2/3}}{2}$  and  $x^{1}$ . The common denominator is '3 , so we should make the substitution  $u = x^{1/3}$ . .  $\sqrt{1+x}$   $\sqrt{1-x}$ (Exercise 5)  $\int \frac{dx}{dx}$ In this problem we should rationalize the denominator, and  $\begin{bmatrix} \cdot & \cdot & \cdot \\ \cdot & \cdot & \cdot & \cdot \\ \cdot & \cdot & \cdot & \cdot \end{bmatrix}$ then see whatever else is called for.  $\int_{e}^{e}$  (Exercise 1)  $\int \frac{x dx}{1 + x^2}$ .  $x - 3x + 2$ The form of  $\hat{\pi}$ his problem is similar to national functions with quadratic denominators. We could obtain a quadratic denominator by setting  $u = x^2$ ,  $\begin{cases} 9.366 & \text{if } 9.666 \end{cases}$ 

Solutions, Chapter 3, PART I

e (Exercise 10)  $\int \frac{dx}{\sec x + \tan x}$ 

The easiest way to handle this problem is to recall the identity:  $\tan^2 x + 1 = \sec^2 x$ , or  $\sec^2 x - \tan^2 x = 1$ . We can multiply the denominator by its conjugate, sec  $x - \tan x$ .

$$
\overline{7.}
$$
 (Exercise 6)  $\int \frac{x^5 dx}{\sqrt{1+x^3}}$ 

There might be any of a number of approaches to this problem. The key observation to make is that the numerator,  $x^5 dx$ , can be written as  $\frac{1}{3}(x^3)(3x^2dx)$ . This makes the substitution =  $x^3$  look promising as a beginning; we can go on from there. | |1'

$$
\Theta_{\bullet} \text{ (Exercise 7)} \qquad \int \frac{dx}{(x+4)\sqrt{x^2+8x}}
$$

As in Sample Problem 3, we need a way to get started on this problem. Perhaps completing the square in the denominator will give us a lead.

 $L_{\bullet}$   $\bullet$   $\bullet$   $\bullet$ **9.** (Exercise 4)  $\int \sqrt{\frac{x}{x+1}} dx$ 

> There doesn't seem to be, any easy way to approach this problem. It might be worth trying a desperation pubstitution,

> > $u = \sqrt{\frac{x}{x+1}}$

. 94

 $\text{1O}_\text{(Exercise 2)}$  $\int \tan x \ dx$ sec  $x + 2$ 

> Since the integrand contains an expression involving sec x in the denominator, we can ask: what do we need to integratesuch an expression? The derivative of sec.x, [sec x tan x dx]. We can obtain this by multiplying both numerator and denominator by sec x. -

Solutions, Chapter 3, PART II . 18  
\n11. (Exercise 8)  
\nSee solution [1] for our relationship, With the substitution  
\n
$$
u = \sqrt{1 + \sqrt{x}}
$$
, we have  $u^2 = 1 + \sqrt{x}$ ;  $u^2 - 1 = \sqrt{x}$ ;  $x = (u^2 - 1)^2$ ;  
\nand  $dx = 4u(u^2 - 1)du$ . Then the integral becomes  
\n
$$
\int \frac{4u(u^2 - 1)du}{u^2 - 1} = 4 \int (u^2 - 1) du = \frac{4}{3}u^3 - 4 u + C.
$$
\n
$$
= \frac{4}{3} [1 + \sqrt{x}]^{3/2} - 4 [1 + \sqrt{x}]^{1/2} + C.
$$
\n
$$
= \int (x^{1/2} + x^{5/6}) dx = \frac{2}{3} x^{3/2} + \frac{6}{11} x^{11/6} + C.
$$
\n
$$
= \int (x^{1/2} + x^{5/6}) dx = \frac{2}{3} x^{3/2} + \frac{6}{11} x^{11/6} + C.
$$
\n
$$
u = x^{1/5}
$$
, we have  $u^3 = x$  and  $(3u^2, du) = dx$ . The integral becomes  
\nbecomes  
\n
$$
\int \frac{x^{1/3} du}{x+1} = \int \frac{(u^2)(3u^2 du)}{u^3 + 1} = \int \frac{3 u^4 du}{u^3 + 1}.
$$
\nIf we now follow the procedure for rational functions, we obtain  
\n
$$
\int (3u - \frac{3u}{u^3 + 1}) du = \int (\frac{3u}{3} + \frac{3u}{u^2 + 1}) du
$$
\n
$$
= \int (3u - \frac{3u}{u^3 + 1}) du = \int (\frac{3u}{u} + \frac{3u}{u^2 + 1}) du
$$
\nFor the third integral, we set  $w = (u - \frac{1}{2})$ . This gives us  
\n
$$
\int 3u du + \int \frac{du}{u+1} = \int \frac{(4u^2)(3u^2 du)}{u^2 + (3/4)} = \frac{3u}{(u+1)(u^2 - u+1)} du
$$
\n
$$
= \int \frac{3u}{u} du + \int \frac{du}{u+1} = \int \frac{2u^3
$$

 $\frac{1}{2}$ 

 $\pmb{\epsilon}$ 

 $\mathcal{L}^{\mathcal{L}}$ 

 $\frac{1}{\sqrt{2}}$ 

 $\mathcal{L}$ 

Solution: Chapter 3, PART II  
\nSolution: Chapter 3, PART II  
\nSolution: 
$$
\int \sqrt{x^2 + \frac{1}{\sqrt{x^2}}} dx = \int (x^7 - \frac{1}{\sqrt{x^2}}) dx = \int (x^{1/2} \cdot x^{1/2}) dx
$$
  
\n
$$
= \frac{2}{3} (1+x)^{3/2} - 2 (1+x)^{3/2} + C = \frac{2}{3} (1+x)^{3/2} + C
$$
\n
$$
= \frac{2}{3} (1+x)^{3/2} - 2 (1+x)^{3/2} + C
$$
\n
$$
= \frac{2}{3} (1+x)^{3/2} - 2 (1+x)^{3/2} + C
$$
\n
$$
= \frac{2}{3} (1+x)^{3/2} - 2 (1+x)^{3/2} + C
$$
\n
$$
= \frac{2}{3} (1+x)^{3/2} - 2 (1+x)^{3/2} + C
$$
\n
$$
= \frac{2}{3} (1+x)^{3/2} - 2 (1+x)^{3/2} + C
$$
\n
$$
= \frac{2}{3} (1+x)^{3/2} - 2 (1+x)^{3/2} + C
$$
\n
$$
= \frac{2}{3} (1+x)^{3/2} - 2 (1+x)^{3/2} + C
$$
\n
$$
= \frac{2}{3} (1+x)^{3/2} - 2 (1+x)^{3/2} + C
$$
\n
$$
= \frac{2}{3} (1+x)^{3/2} - 2 (1+x)^{3/2} + C
$$
\n
$$
= \frac{2}{3} (1+x)^{3/2} - 2 (1+x)^{3/2} + C
$$
\n
$$
= \frac{2}{3} (1+x)^{3/2} - 2 (1+x)^{3/2} + C
$$
\n
$$
= \frac{2}{3} (1+x)^{3/2} - 2 (1+x)^{3/2} + C
$$
\n
$$
= \frac{2}{3} (1+x)^{3/2} - 2 (1+x)^{3/2} + C
$$
\n
$$
= \frac{2}{3} (1+x)^{3/2} - 2 (1+x)^{3/2} + C
$$
\n
$$
= \frac{2}{3} (1+x)^{3/2} - 2 (1+x)^{3/2} +
$$

 $\ddot{\phantom{0}}$ 

 $\sqrt{2}$ 

 $\overline{\cdot}$ 

 $\overline{\mathbf{r}}$ 

 $\mathcal{T}$ 

 $\begin{bmatrix} \vdots \\ \vdots \\ \vdots \end{bmatrix}$ 

 $\sim$ 

 $\frac{1}{2}$ 

 $\overline{a}$ 

 $\ddot{\phantom{0}}$ 

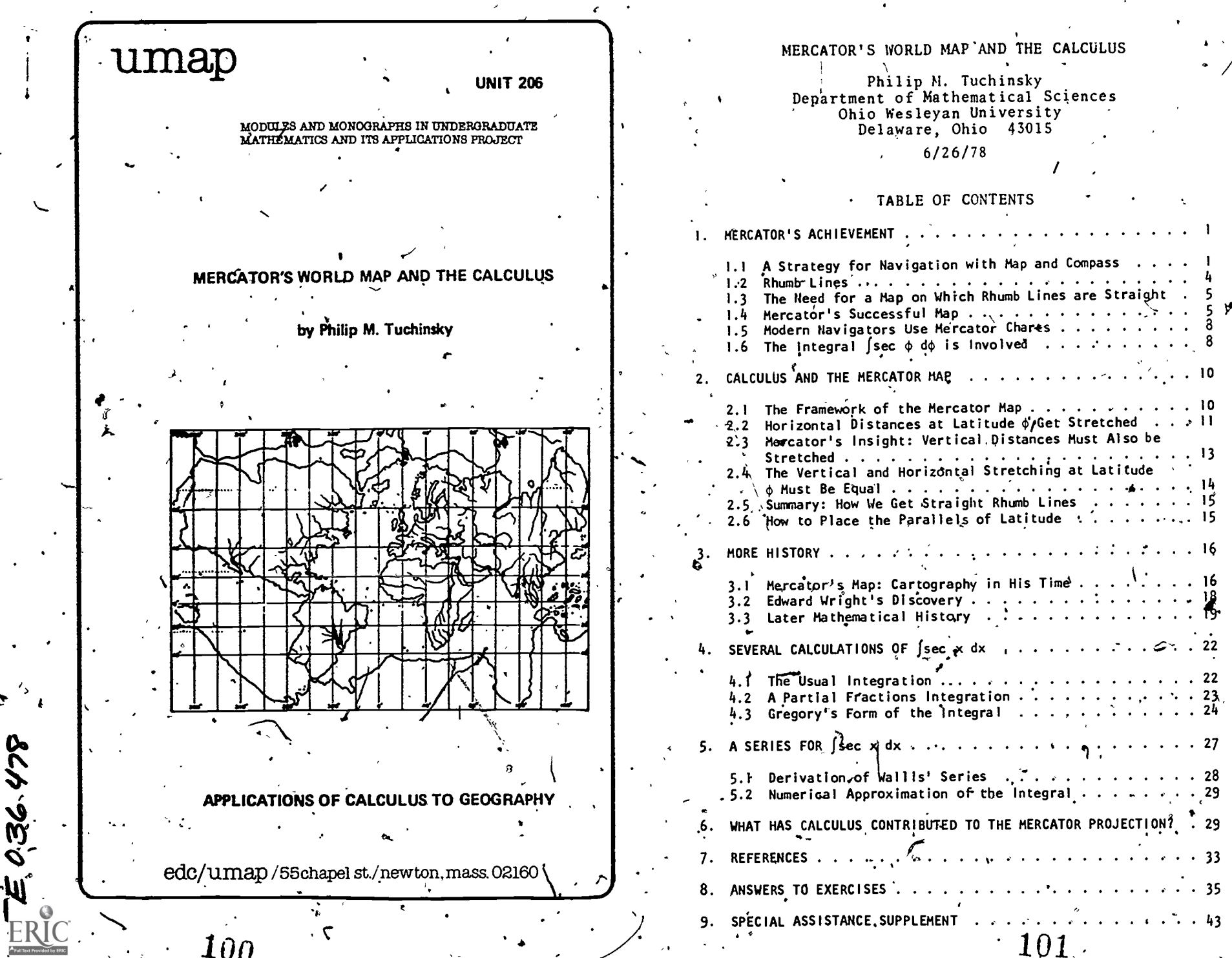

ź.

 $\lambda$ 

 $\mathbf{v}$ 

 $\sim$ 

 $\ddot{\phantom{a}}$ 

 $\ddot{\phantom{a}}$ 

 $\mathcal{L}_{\bullet}$  $\ddotsc$ 

 $\cdots$  . . . . .

 $\bullet$ 

 $2.77.7.16$  $\ddot{\phantom{a}}$ 

 $\bullet$ 

 $\mathbf{r}$ 

 $\ddotsc$ 

 $. . 16$ 

 $\blacksquare$ 

 $\frac{1}{2}$   $\frac{1}{2}$   $\frac{1}{2}$   $\frac{1}{2}$ 

 $\begin{array}{ccc} \cdots & 22 \\ \vdots & \ddots & 23 \\ \cdots & 24 \end{array}$ 

 $\ldots \infty$   $\vdots$   $\vdots$ 

 $\cdots$  . . . . 27  $\cdots$   $\cdots$  28

 $\ldots$  . . . . 33  $\bullet$  $\therefore$  35

 $\cdots$   $\cdots$   $\cdots$  43

 $\bullet$  $\bullet$   $\sim$   $\sim$ - 1

 $\mathbf{1}$ 

 $\mathbf{I}_\mathbf{I}$ 

 $\overline{\mathbf{5}}$  $\mathcal{F}$  $rac{5}{8}$ 

 $\bullet$ 

¬,

## Intermodular Documentation Sheet: UMAP Unit 206

Title: MERCATOR'S WORLD MAP AND THE CALCULUS

Author: Philip M. Tuchinsky Dedartment of Mathematical Sciences Ohio Wesleyan University Delaware, Ohio 43015

#### Review Stage/Date:  $IV$  6/26/78

### Classification: APPL CALC/GEOGRAPHY

Suggested Support Material: None is essential. A Mercator<br>wall map and globe are helpful. A spherical planet-

board (a globe painted dull black on which chalk Tines can be drawn) is an outstanding classroom aid for this module. Physics, geology, and/or geography departments often have such a globe and will lend it.

References: See Section 7 of text.

#### Prerequisite Skills:

For the basic application in Sections 1, 2, 3:

Definition of the trigonometric relationships in a triangle. The identity  $sin^2x + cos^2x = 1$ .

Recognition of integral sums and the Riemann integrals they approach.

Definition of the natural logarithm function, thas in knowtedge of<br>latitude and longitude.

For Section 4 add:

 $\mathbf{r}$ 

- Integration of  $x^{-1}$  to  $\ln |x|$ .
- Partial fractions integration.
- Change of variables in integration.
- Derivatives of the trigonometric functions.
- Trigonometric relations like sin- $(\frac{\pi}{2} x) = \cos x$ . Double angle formulas from trigonometry.
- $\ln f(ab) = \ln (a) + \ln (b)$ .
- For Section 5 add:
- .Convergence and sum of geometric series. integration of fcos  $x \sin^4 x dx$ .

For the exercises add:  $\acute{\textbf{a}}$ Chajn rule.

Difficult frigonometric identity work (you might, give thints).

### Qutput Skills: From Sections 1-3:

Describe an application which

a) causedifsec x dx to be calculated before calculus was invented. b) leads to an approximation sum for  $\int \sec x dx$ .

- Sketch the basic frame work of a Mercator map.
- Show a frhumb line path between any two cities on a Mensator map. Describe the mathematical principles that make the Mercator map useful to sailors.

102

Discuss the advantages and shortcomings of the Mercator projection. Discuss the historical need for and development of the Mercator map and fsec x dx as interdependent problems.

 $\blacksquare$   $\blacksquare$   $\blacks$ 

**D** 

11 - 12 - 12 - 12 - 12 - 12 - 12

Three calculations of  $\int$  sec x dx.  $\cdot$ 

Explain why  $\sqrt{x^2} = |x|$ , not x.

lntegrate'using both radians and degrees,

Confidently use the easier trigonometric identities.

From Section 5:

Approximate jsec x dx, jtan x dx and argue x nurerically. Integrate a series term by term. arc.

From Boxes:

efficity discuss the achievements of Gerhardus Mercator, James Gregory, and John Wallis.

Suggested Uses: The unit can be done all at once or in several  $pi$  eces. Section 1-3 plus 4.1 and exercises 1b, 2, 5, 6 are appropriate as soon as sec  $x$  dx is discussed. Section 4.2, 4.3 and exercises 1, 3, 7, 8 call for more knowledge of integration. Section 5 and exercises 9-13 require knowledge of the series portion of calculus and might be done much later than Sections 1-4. The unit is also appropriate for independent reading by honors 'students and for seminar presentation-by advanced undergraduates.

Other Related Units:

MAP. editor for this module: William U. Walton

The author is indebted to V. Frederick Rickey of the Mathematics Department at Bowling Green State University in Otri $\alpha$  for much of the material in this paper. His first introduction to this application was through Professor-Rickey's presentation "An Application of Geography to Mathematics: [sec 0 d0 and its History" at the May, 1975 meeting of the Ohio Section of the Mathematical Association of-America, and he has generously helped the author with source material.

> 0'1978 EDC/Project UMAP All Rights Reserved

ww.manaraa.com

# MODULES AND MONOGRAPHS IN UNDERGRADUATE rHEMAfICS AND ITSYAPPLICATIONS PROJECT (UMAP)

The goal of UMAP is to develop, through a community of users and developers, a system-of instructional modules in undergraduate mathematics and its applications which may be used to supplement existing courses and from which complete courses may eventually be built.

The Project is guided by a National Steering Committee of mathematicians, stientists, and educators. UMAP is funded by a grant from the National Science Foundation to Education Development Center, Inc., a publicly supported, nonprofit corporation engaged inLeducational research in the U.S. and abroad.

#### PROJECT STAFF

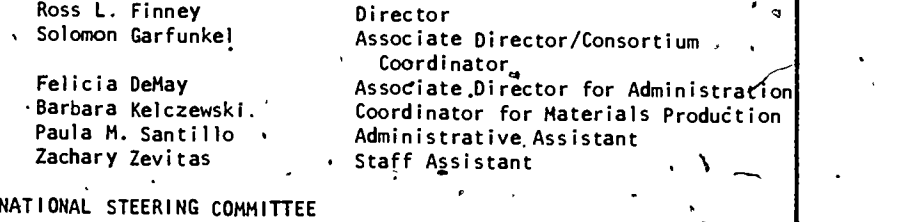

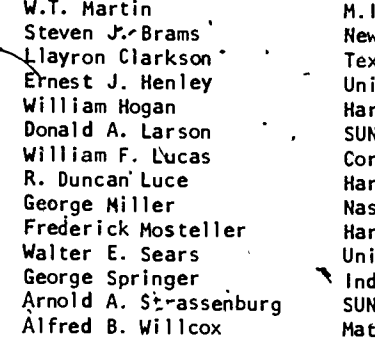

M.I.T. (Chairman) New York University . Texas Southern University University of Houston Harvard University ' SUNY at Buffalo. Cornell University Harvard University Nassau Community College. Harvard University University of Michigan Press Indiana University SUNY at Stony Brook Mathematical Association of America

This material was prepared with the support of National Science Foundation Grant No. SED76-19615 A02. Recommendations expressed are those of the authors and do not necessarily reflect the views of the NSF, nor of the National, Steering Committee.

 $[04]$ 

## MERCATOR'S WORLD MAP AND THE CALCULUS

 $\mathbb{R}^4$  , and  $\mathbb{R}^4$ 

Philip Tuchinsky Department of Mathematical Science Ohio Wesleyan University Delaware, Ohio 43015

#### $6/26$  $L78$

## $\frac{1}{\sqrt{2}}$  and  $\frac{1}{\sqrt{2}}$ MERCATOR'S ACHIEVEMENT

## 1.1 A Strategy for Navigation with Map and Compass

.. Imagine yourself piloting a ship at sea--how can you reliably get to your destination? Suppose you have brought the most basic of navigational aids.: a magnetic compass and good maps. The simplest way to use your compass would be to hold its needle still by keeping your ship moving in a constant compass direction. Thus, if you travel steadily northeast, your compass needle (which points north)<sup>1</sup> will make a steady '45<sup>0</sup> angle with your. direction of motion and the needle will stay still. '

Figures 1-5 show such a northeastward journey (an airflight from the Galapagos Islands in the Pacific Ocean's to Franz Josef /Land in the Artic) as it would appear on five types of map. The airplane's course makes a 45<sup>0  $\degree$ </sup> angle with  $a'$ 1 the meridians (the north-south lines, great circles through the north-and south poles) on each map.

Which map would be the easiest one on which to lay out the course? Figure  $1$  may give the best overall yiew'of .the earth as a sphere, but the Mercator projection in  $\bigcap$ Figure 5 is the best for navigation because your ship's

In truth, the compas's points to the north magnetic pole, not the North (geographic) pole. Diserepancies of this kind are discussed later in the Special Assistance Supplement.  $[S-1]$ 

1

.

 $105$   $^{\circ}$ 

www.manaraa.com

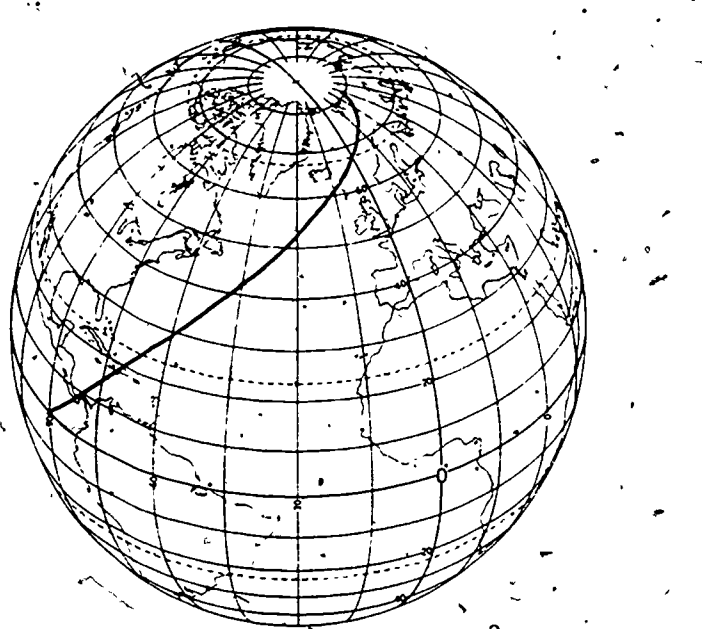

Figure 1. A flight with a constant bearing of  $45^{\circ}$  E of N from the<br>Galapagos Islands in the Pacific to Franz Josef Land in the Arctic Ocean.

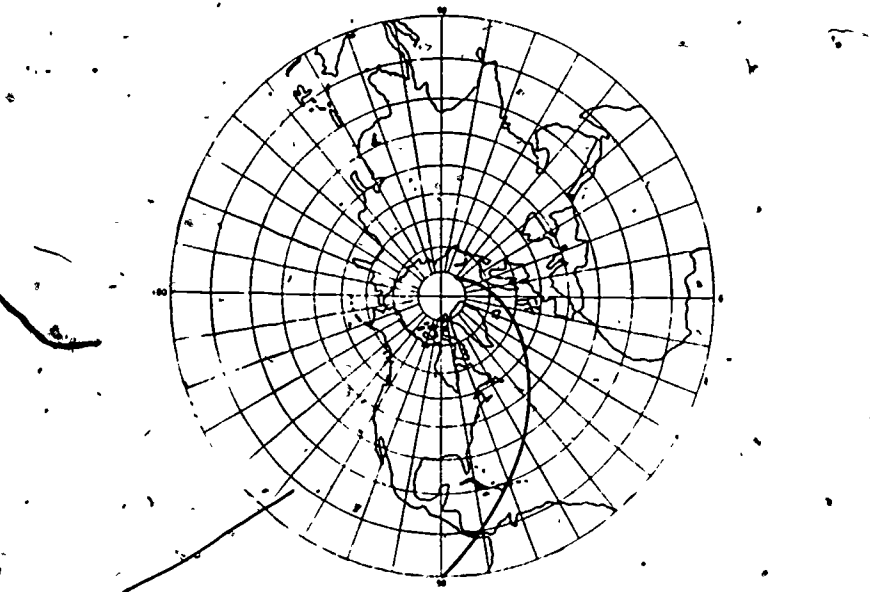

'Figure<sup>2</sup>. The flight of Figure 1 plotted on one form of conformal map. (The angles to the meridians are constant but because the meridians converge the path is curved and would be difficult to plot and measure.)

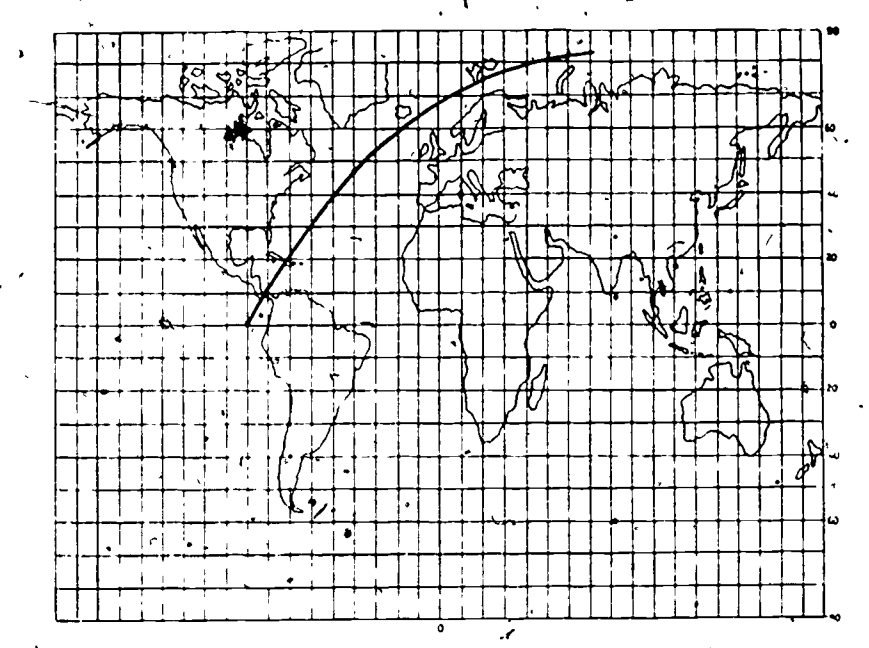

Figure 3. Plot of flight on "plane chart" such as was in use for charts of small areas in Mercator's time. Angles are not true and a straight line would not give a path of constant bearing.

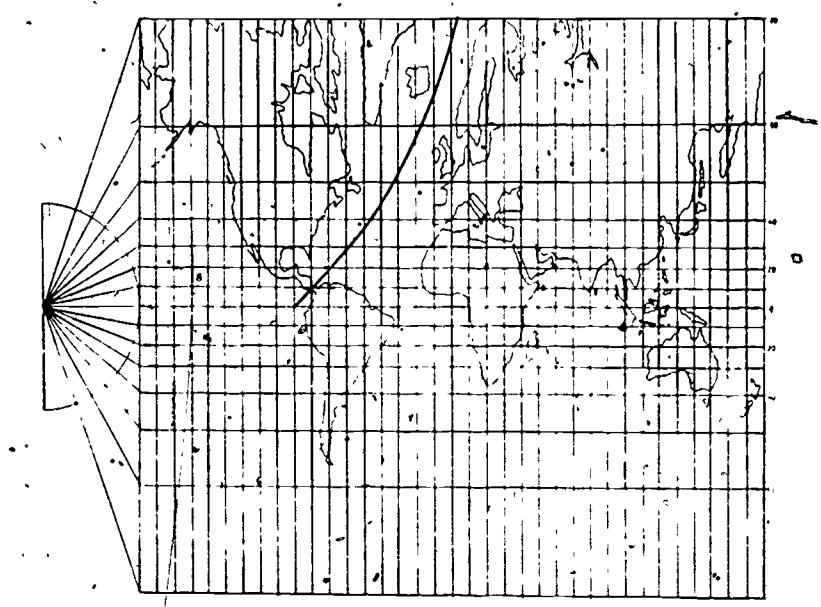

Figure 4. Flight on a cylindrical projection, a map often confused with Mercator's. Again, the path of constant bearing is not a straight line. See Exercise 5.

106

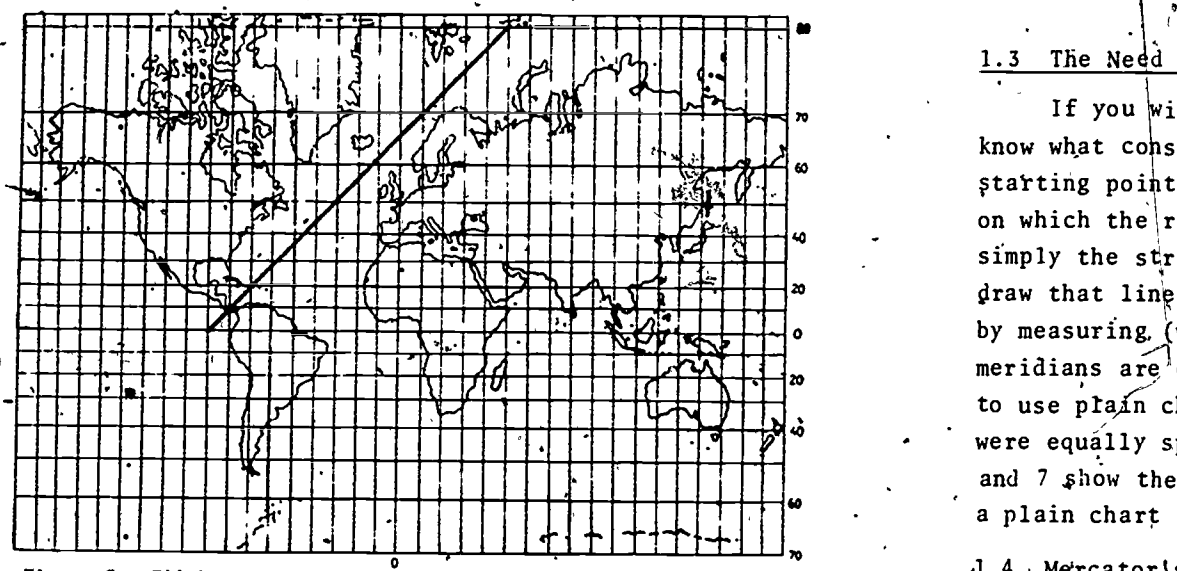

Figure 5. Flight at constant bearing on a Mercator projection. Straight line path is easily constructed, measured, and followed.

course appears there as a straight line, not a curve. It's easy to construct the course with a protractor (compass rose) and straight edge because it is-a straight line course.

1.2 Rhumb Lines

Sailors have used the compass and followed lines of constant compass direction since at least the thirteenth century.<sup>2</sup> They called such paths on a map or chart. rhumb lines. Cartographers and mathematicians found that the sailors' rhumb lines became Spral-like curves on the globe and named them "loxodromic curves" or loxodromes (from the Latin loxos--slant and drome--running) because they cut all the meridians they cross at the same slant angle (See Figure 1). You should trace a loxodrome on a globe to see that it spirals.' As a rhumb line moves north and the ) meridians get closer together,' the line must turn steadily toward the pole to cut all the meridians at the same angle. It spirals toward the pole without ever reaching'it.

Historians disagree as to the origins of the magnetic  $\,$ compass. You will find an interesting account of the compass and its history under "compass" in the Encyclopedia Brittanica.

### 1.3 The Need for a Map On Which Rhumb Lines Are Straight

If you wish to follow a thumb line course, you must know what constant compass direction to use from your starting point S to your destination D. If you had a map on which the rhumb line path between any points S and D was simply the straight line between those points, you could draw that line with a ruler and read the compass direction by measuring, (with a protractor) the angle at which meridians are cut. Before.Mercator's time sailors attempted to use plain charts (charts in which the lines of latitude were equally spaced) for this purpose. Figures 6a and h and 7 show the effror that arises when a straight line on. a plain chart is  $\frac{11}{2}$ ssumed to be a rhumb line course.

## $A.4 \cdot$ Mercator's Successful Map

In the sixteenth.century, Gerhardus Mercator recognized . that such a map,  $\overleftrightarrow{a}$  which all rhumb lines would appear as straight lines, would be very useful to sailors. He succeeded in creating such a map--his famous world map published in 1569. This map was recognized as a gigantic achievment, the first significant improvement in map design in 1400 years. A Standard reference on cartography calls the Mercator projection a "radical departure and improvement over methods existing before his (Mercator's) time. In contemporary judgment he was styled as 'In cosmographia longe primus', which, translated, means: In cosmography . by far the first." (Deetz and Adams, p. 104)

The Mercator world map has become such a fixture in our culture that it is familiar to every school child. I **\remember\_this map as a very unsatisfactory early view of** our planet, because my teacher convinced me more of its shortcomings than of its value. The shortcomings are serious: distances are hard to measure on the map because: northern regions appear grossly exaggerated in' area (compare, Greenland to Africa on a globe and on a Mercator map -- or in Figure 1 and Figure 5); the polar regions cannot be shown at all but must be inset as separate maps; distances ar'e hard to

109

where  $\mathcal{L}_{\text{max}}$ 

4

 $t \in \mathbb{R}$ 

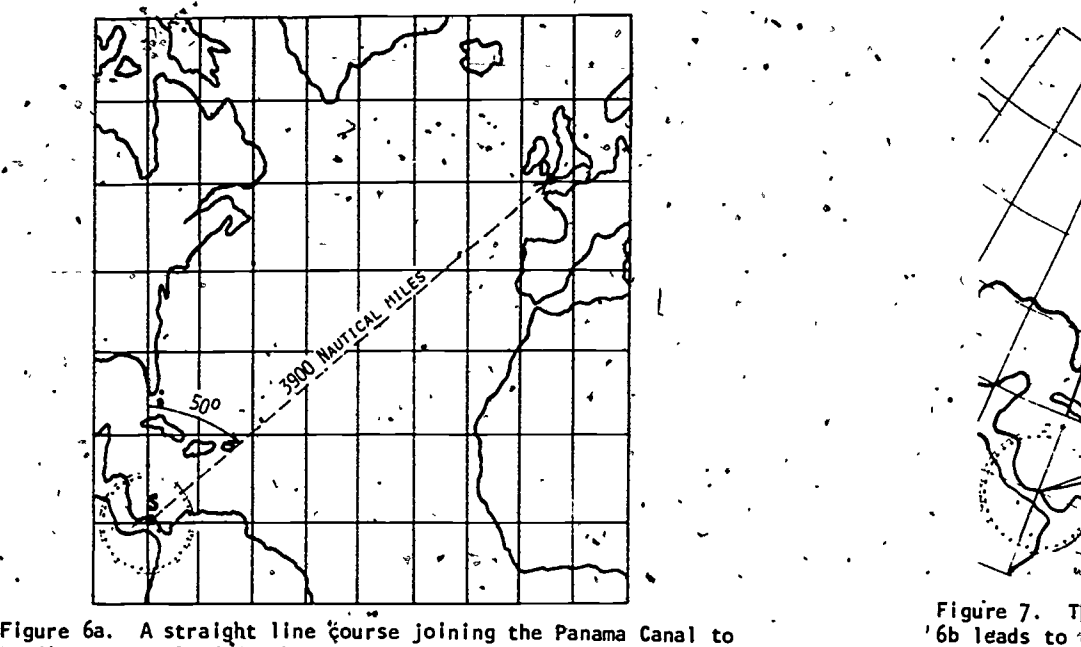

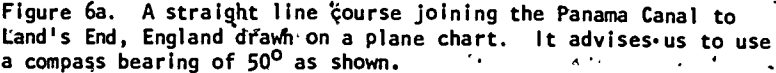

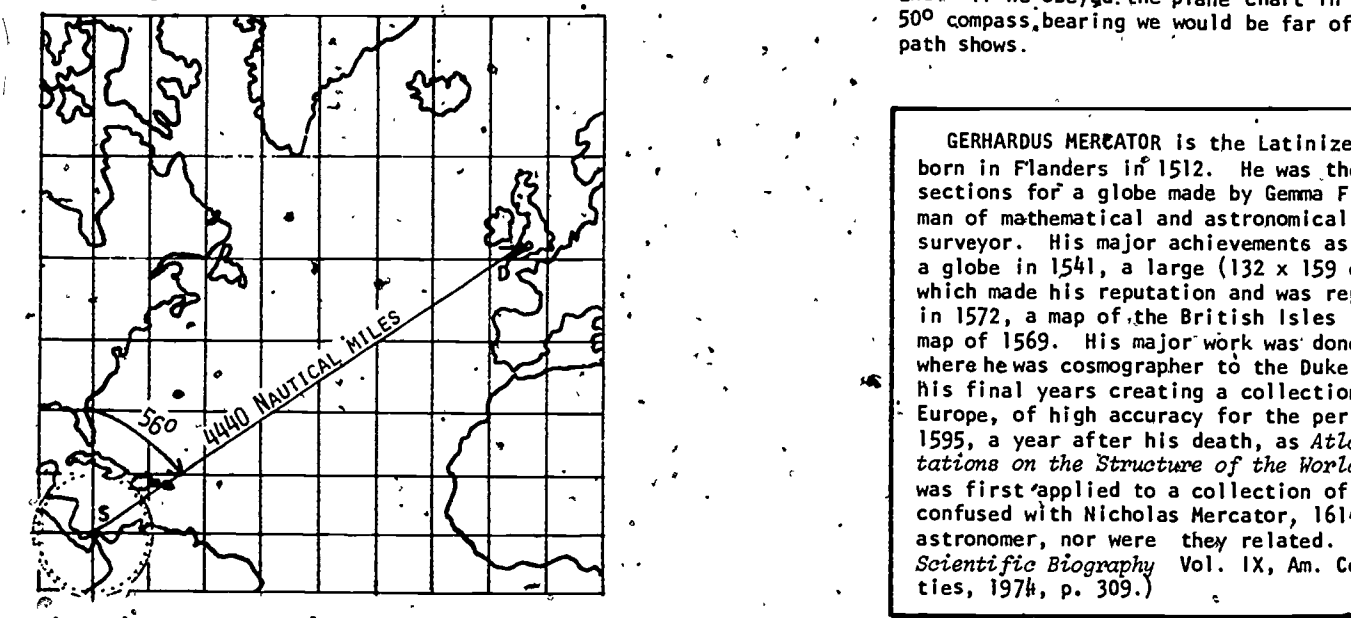

Figure 6b. The comparable straight linetcourse on a Mercator map. The correct compass direction to follow is 56<sup>0</sup> east of compass north.

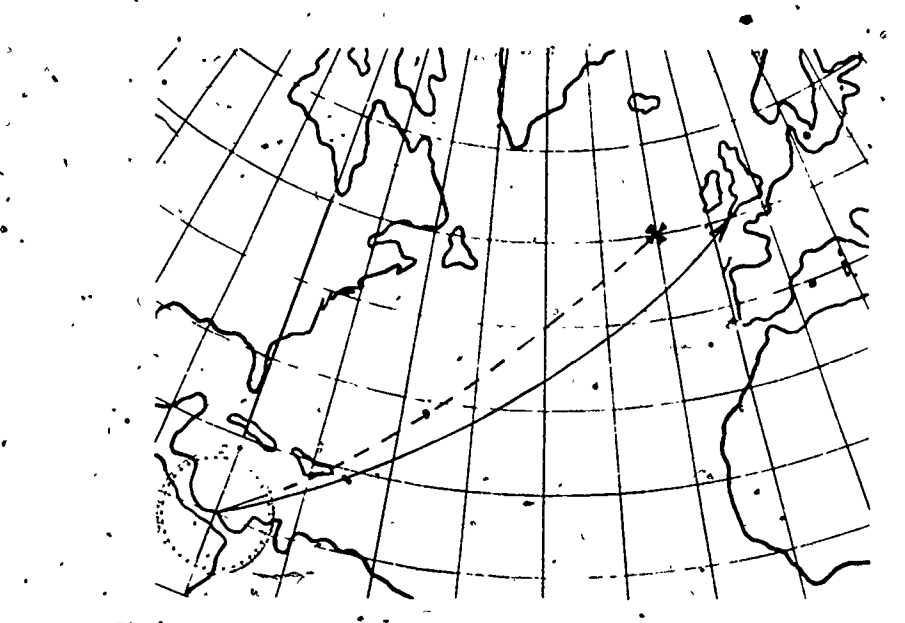

Figure 7. The navigational advice obtained from charts 6a and '6b leads to different results. The solid line shows' the course from 6b, a rhumb'line that does join the Panama Canal and Land's End. If we obeyed the plane chart in 6a and followed a constant 500 compass bearing we would be far off course, as the dashed path shows.

s a man of mathematical and astronomical firstnume of map-<br>sections for a globe made by German Frisius in 1536, a crafts-<br>man of mathematical and astronomical firstnuments, and a land<br>surveyor. His major achievements as a GERHARDUS MERCATOR is the Latinized name of Gerhard Krämer, born in Flanders in 1512. He was the expert engraver of mapsections for a globe made by Gemma Frisius in 1536, a craftsman of mathematical and astronomical instruments, and a land surveyor. His major achievements as a cartographer include a globe in  $1541$ , a large (132 x 159 cm) map of Europe (1554) which made his reputation and was reprinted with corrections in 1572, a map of,the British Isles in 1564 and the great world map of 1569. His major work was done at Duisberg, Germany where he was cosmographer to the Duke of Cleves. Mercator spent his final years creating a collection of maps of west and south Europe, of high accuracy for the period. It was published in 1595, a year after his death, as Atlas - or Cosmographic Meditations on the Structure of the World. Thus the word "atlas" was first applied to a collection of maps. He.should not be confused with Nicholas Mercator, 1614-1687, mathematician and astronomer, nor were they related. (Source: Dictionary of Scientific Biography Vol. IX, Am. Council of Learned Societies,  $1974$ , p.  $309$ .)

7

 $111$  and  $\sim$ 

 $\sigma$  and  $\sigma$ 

www.manaraa.com

measure because the scale changes as we look along vertical lines  $\bullet$  .  $\bullet$  .

In the schoolroom where students are learning about the relative sizes and locations of countries the map is at its ,worst. As a navigational aid, the map has been unsurpassed, for. 400 years because loxodromes appear as straight lines and angles measured on the map are the same as those measured on the globe.

1.5 Modern Navigators Use Mercator Charts

The shortest path between two points on a sphere is the great circle route  $[s-2]$ . Modern air and sea navigators naturally prefer, to follow that shortest route. To do so,' they begin by plotting the course with a straightedge on a gnomonic map (Figure 8) on which all great circle routes appear as straight lines. However, the compass direction changes continually along the great circle route (which, except. in special 'cases' is not a rhumb line), and pilots still expect to be told to follow a fixed compass direction. It is thus convenient and usual to replace the great circle route with a sequence of rhumb lines.

Because angles cannot be measured readily on a gnomonic or great circle chart, the navigator selects convenient intersections with the meridians along his great circle course and plots these points on a large scale Mercator map. ) Straight lines drawn between these points on the Mercator projection give rhumb lines which are easy to follow as a course and which usefully approximate the great circle path. Figure 9 shows the resulting course on the Mercator  $\hat{m}$ ap. The, extra distance involved in following the rhumb line preces instead of the great circle itself is minor in comparison to the improved ease and certainty of navigation.

1.6 The Integral  $\int \sec \phi \ d\phi$  Is Involved

In this paper we'll explore the construction of the Mercator map in some detail. We will see why, a century before Newton and Leibnitz created.the calculus, Mercator

 $112$   $\frac{8}{3}$ 

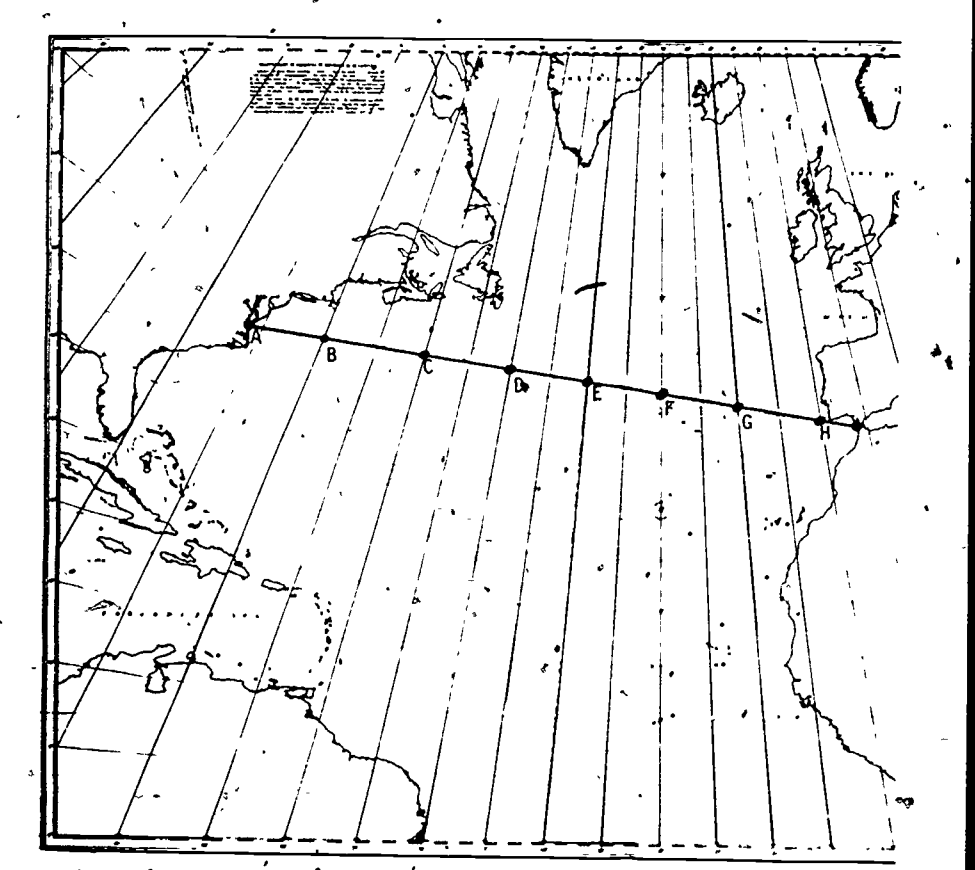

f

-

9

Figure 8. A great circle route appears as a straight line on this gnomonic projection. (The path appears curved because of an optical  $\cap$  illusion; sight along it to verify that it is a straight line.) .

 $\int_{0}^{\phi}$ sec  $\phi$  d $\phi$ ,

found himself in need of the integral

www.manaraa.com

We'll briefly cover the mathematical history of this integral' as well. For-all practical purposes this integral was evaluated long before the invention of the calculus although no proof appeared until 1668, when the calculus was newborn Y but known.

 $\sim$  113 113

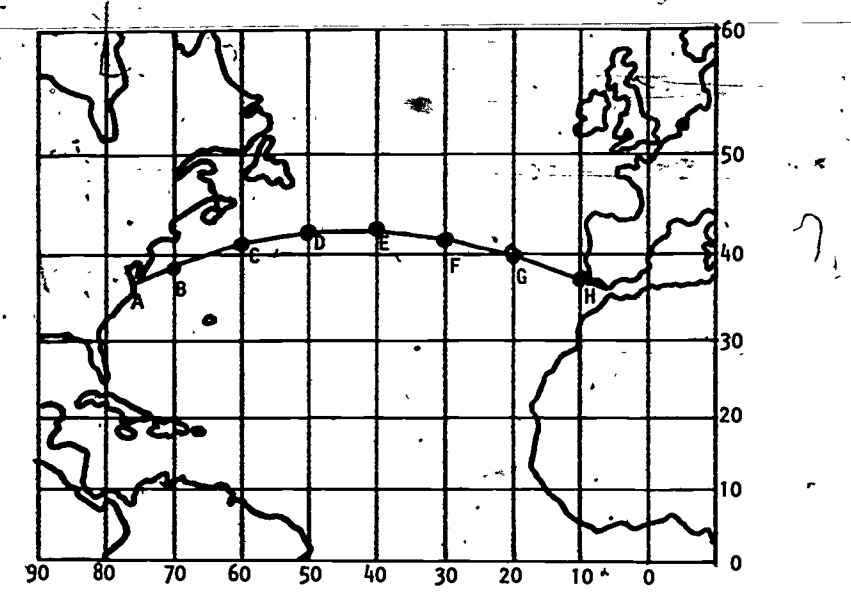

.Figure 9 A series of rhumb line paths (straight Line segments On this Mercator map) approximating the great circle route of Figure 8.

2. CALCULUS AND THE MERCATOR MAP

#### 2.1 The Framework of the Mercator Map

Let's begin to create Mercator's map. The equator is. a rhumb line in the east-west direction and will have to be a straight line on the map; let's place it horizontally across the middle. The meridians of longitude are the. north<sub>r</sub>south rhumb lines and must also appear on the map as straight lines. Let's place them vertically, and space them evenly. This gives us accurate right angles between the north-south and'east-west meridians and the equally divided equator on the map. The other east-west rhumb lines include the arctic and antarctic circles, the tropics of Cancer and Capricorn and all the other parallels of latitude. As we will see; our main problem is to place them as horizontal lines with such a spacing that rhumb lines will turn out to be straight lines on the map.

10'

1

Two of our assumptions should be made explicit:

.

 $\sim$  Our map is in "one-to-one" scale: we will duplicate distances along the equator mile for mile (although other distances will be distorted). That does not yield a pocket size map but scaling it down to printable size is an easy matter. Thus we'll soon talk of "stretching" earth distances, to put them on the map!

4.

We take the earth as a sphere. Cartographers can include the planet's equatorial bulge, but we will not attempt to do that here.  $\mathcal{F}$  . The set of  $\mathcal{F}$ 

#### 2.2 Horizontal Distances at Latitude  $\phi$  Get Stretched

So far we have placed a family of parallel meridians on the map at right angles to the horizontal equator. Our troubles begin when we try to place the parallels of latitude on the map. In Figure 10, distances along the parallels of latitude between specified meridians are seen to shrink to zero as we move toward the poles, but those distances will have to be equal on the map because, there, meridians are partillel lines. Thus horizontal distances on . the map will have to be longer than the true earth distances, and the stretching will have to increase as we move toward the poles. The vertical placement of these stretched horizontal lines will have to be skillfully done to keep the rhumb lines straight.

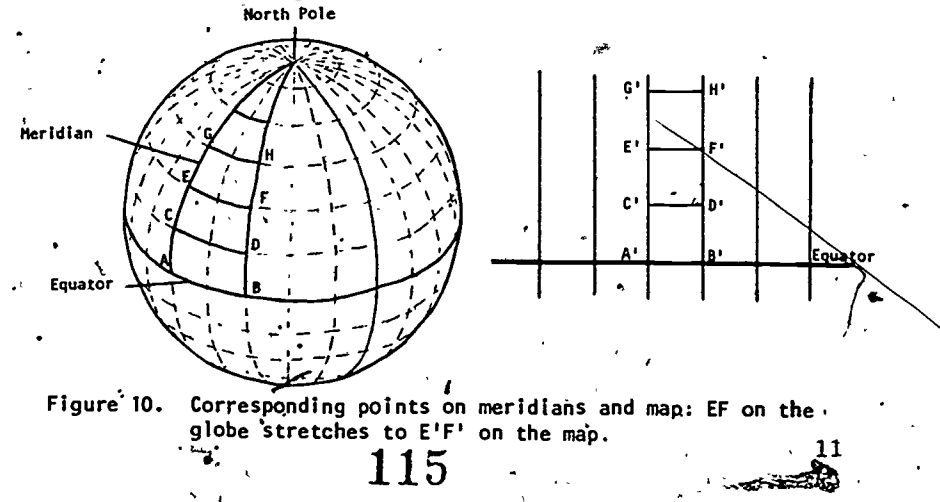

ww.manaraa.com<br>www.manaraa.com

To see how to place the parallels of latitude, we must study the horizontal stretching. A wedge of the earth and its associated map are shown in Figure 11. Segment 48B its a part of the equator spanning  $\theta$  (radians). Iongrituite. Iff R (= approximately 4000 miles) is the earth's radius, then Re is the actual length of AB and of the corresponding W EF' on the map.

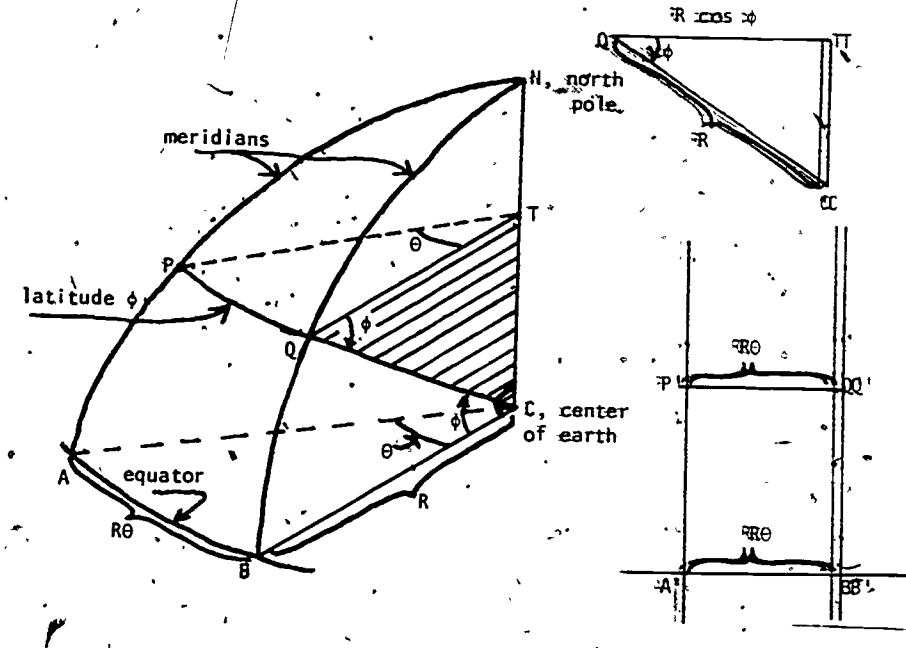

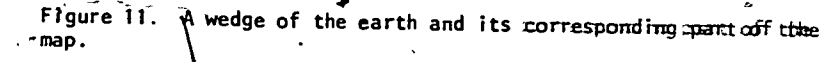

Now consider  $pq$  at  $\phi$  radians north latitude. PPQ iss as part of a circle centered at T, where T is directly month of the earth's center C, inside the earth. Since QT ami BC are parallel, the angle  $\phi$  of latitude appears in thriangles QTC where shown. Since QC is an earth-radius, we see that PQ is a part of a circle of radius  $QT = R$ . The security PTQ has the same central angle  $\theta$  as does sector WEE; thus the actual length of PQ is

> $PQ = (QT) \theta$  $PQ = (R \cos \phi) \partial$ .

The horizontal stretching an now be understood. east-west length  $PQ = (R \cos \phi)$  at latitude  $\phi$  must be stretched into  $P'Q' = R \theta$  on the map. (Why does  $P'Q' =$  $A'B' = R \theta$ ?) We must stretch  $PQ$  by the factor  $\frac{1}{2}$ convert it into P'Q' for the map, because

 $P'Q' = \left[\frac{P'Q'}{PQ}\right]PQ$ .

Since

 $\frac{P'Q'}{PQ} = \frac{R \theta}{(R \cos \phi) \theta} = \frac{1}{\cos \phi} = \sec \phi$ 

we get as the length of P'Q' on the map.

 $PP'Q' = (PQ) \sec \phi$ .

2.5 Mercator's Insight: Vertical Distances Must Also Be Stretched ,

Mercator's great insight was that each piece of vertical meridian at latitude  $\phi$  must be stretched, when put on the map, by the same factor sec  $\phi$ . As we shall see, he thus succeeded in preserving angles from the earth onto the map. That is. iff any two lines meet at an angle on the earth, their images copied onto the map will meet at that same angle. This will be true for all angles everywhere on globe and map. (A map that preserves angles is called conformal; the study of just which globe-to-map functions yield conformal maps is am important part of advanced mathematics and cartography.)

Why does making the map conformal cause the rhumb lines to appear as straight lines? On the earth, recall, a rhumh'line cuts all the meridians at a constant angle. If the map is conformal, the rhumb line on the map will cut adll the vertical parallel meridian lines at that fixed angle and will thus be a straight line, for straight lines are exactly the curves that cut a family of parallel lines all att the same angle in plane geometry. Thus to have rhumb llines plot as straight lines, the whole secret is to space out the horizontal lines correctly, placing them at such distances from the equator line on the map that angles will be preserved. (Of course, stretching the meridian lines and spacing the parallels of latitude around the equator are two mames for the same task.

The Vertical and Horizontal Stretching at Latitude Must Be Equal

Let's explore the stretching-further. Eigure 12 shows  $a^*$ rhumb line cutting a meridian at angle  $\alpha$ . It cuts the **Indeed** in the complementary angle  $\cdot$ 

> . .  $\beta = \frac{\pi}{2} - \alpha$ .

. The contract of the contract of the contract of the contract of the contract of the contract of the contract of the contract of the contract of the contract of the contract of the contract of the contract of the contrac Suppose we move a small distance  $\Delta z$  along this rhumb line 'away from the crossing  $f$ oint. This movement is the combinedeffect of simultaneously moving  $\Delta z$  cos  $\beta$  units horizontally (eastward) and  $\Delta z$  sin  $\beta$  units vertically (northward).<sup>3</sup> What will this movement look like on our Mercator map? If an initial point was, at latitude  $\phi$ , the  $\Delta z$  cos  $\beta$  horizontal , portion of the movement is stretched by a factor sec  $\phi$ . If  $\cdot$  the angles  $\alpha$  and  $\beta$  are going to be preserved on the map, the vertical component of the motion must also be strefched by the same factor sec  $\phi$ , becoming  $(\Delta z \sin \beta)$  sec  $\phi$ . Then  $\Delta z$ . on the earth is mapped as  $\Delta z$  sec  $\phi$  on the map. (See Fig. 13)-

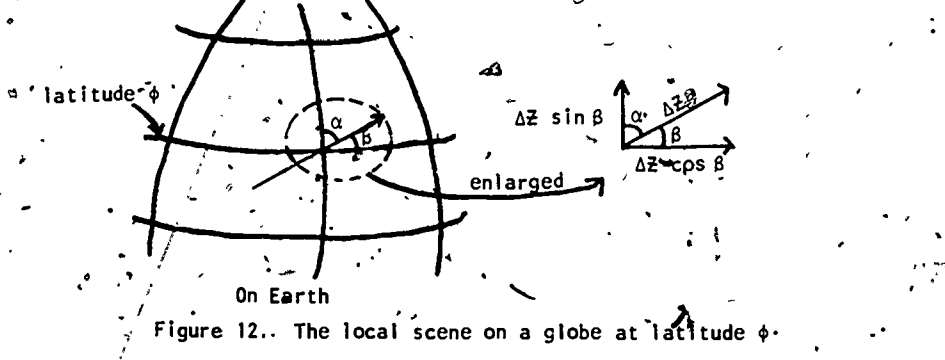

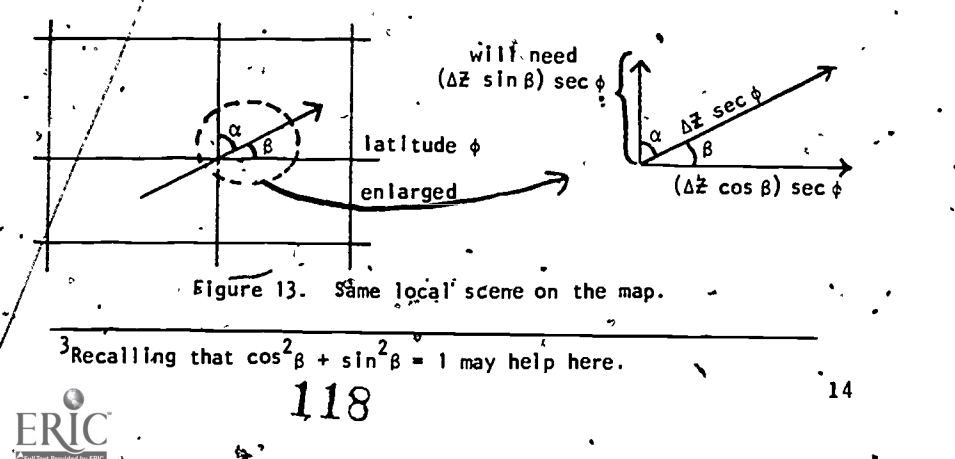

- 2.5 Summary: How We Get Straight Rhumb Lines
	- A concise summary of our logic now<sup>\$</sup> reads as follows:
	- 1. To get rhumb lines to appear as straight lines on the map, we need to preserve angles from the earth  $\sqrt{ }$  onto the map.  $\degree$
	- 2. Horizontal distances at latitude  $\phi$  are stretchedby a factor sec  $\phi$  as they are shifted from globe to map.
	- 3. To-preserve angles, we must also stretch the vertical lengths along the meridians by the same factor sec  $\phi$  at latitude  $\phi$ .

2.6 How To Place The Parallels of Latitude

As we move north along a meridian, the latitude changes continually. What will it mean "to stretch the vertical lengths along the meridian by the same factor sec  $\phi$  at latitude  $\mathbf{\Psi}$  is a set of  $\mathbf{\Psi}$ 

Integral calculus provides a method. Let's try to calculate D  $(\phi_n)$ , the distance on the map along the meridian from the equator to the parallel at latitude  $\phi_0$ . (If we knew the number D  $(\phi_0)$  we would know how to locate the parallel at latitude  $\phi_0$  on the Mercator map.). First, we cut the interval from 0 to  $\phi_0$  into many small pieces: let  $\Delta\phi$ represent a bit of angle located near  $\phi$ , where  $0 \leq \phi \leq \phi_0$ . This small bit of latitudinal angle subtends a bit of meridian RA $\phi$  on the globe (Figure 14), a length of meridian located roughly at latitude  $\phi$ . As.this

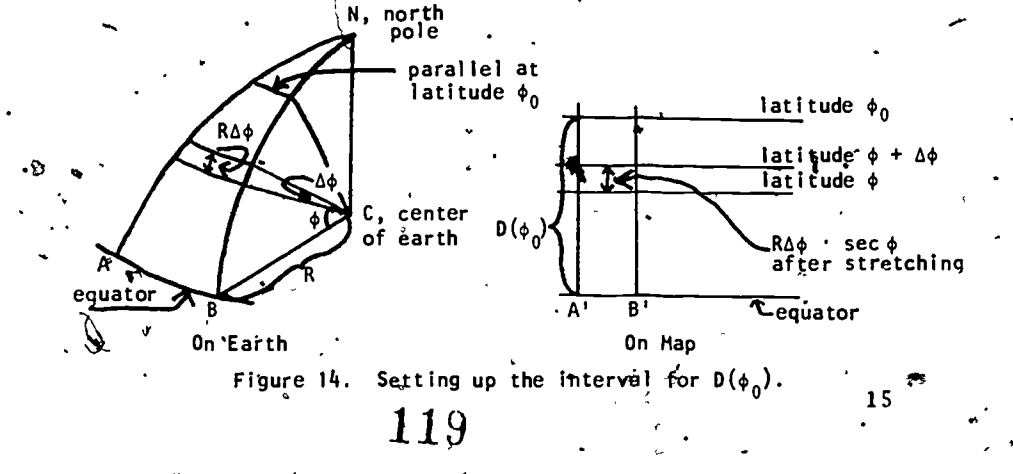

**q**ood

bit of meridian is shifted from globe to map, it is stretched by the factor sec  $\phi$  and has length RA $\phi$  sec  $\phi$  on the map.

Thus  $D(\phi_{0})$  is approximately the sum of such bits of length Rsec  $\phi \wedge \phi$  as  $\phi$  moves from 0 to  $\phi_0$ : (1)'  $D(\phi_0) = \int \cos \phi \, d\phi$ .

If we let<sup>3</sup> all the  $\Delta\phi$  lengths tend to zero and use more and more of them, we get better and better approximations of  $\tilde{D}(\phi_{\Omega})$ ; in the limit we get

e.c.

(2)  $D(\phi_0) = \int_0^{\phi_0} R \sec \phi d\phi = R \int_0^{\phi_0} \sec \phi d\phi.$ 

**EXECUTE:** To place all<sup>\*</sup> the parallels of latitude on the Mercator map, we will need  $D(\phi_0)$  for all values  $0 \leq \phi_0 \leq \frac{\pi}{2}$ . Thus we need  $\sqrt{\sec \phi} d\phi$  to construct the Mercator map!

 $h \frac{3. \quad \text{MORE HISTORY}^4}{2. \quad \text{MORE HISTORY}}$ 

# 3.1 Mercator's Map: Cartography In His Time

 $\overline{a}$ . Mercator did not know that he needed the calculus to make his map. He did know that he must place the equallyspaced-on-earth parallels of latitude further and further apart., His map contained" minor errors in the placing of the parallels of latitude; it also contained misplaced mountain ranges, rivers and continents, as the sketch (Figure 15) of the original 131 x 208 centimeter map shows very clearly. Mercator's sources were the written itineraries of travelers and the older maps of his day, both notoriously inaccurate. Where modern mapmakers spend their energy on the accurate accumulation of data, Mercator's main task was to reconcile, the inevitably contradictory reports that reached him.

One severe example will show the inaccuracies of mapping at that time. Mercator's map constituted the first ' useful, dramatic improvement in mapping the known worlds since the time of Ptolemy (the great astronomer and geographer) 1400 years earlier. An. important error on those early maps resulted from taking 10 as 56.5 miles

<sup>4</sup>The cartographic history in this section is taken from Crone (1966). The mathematical history is drawn from the notes of Professor V. F. Rickey and from Cajori (1915). 16

120

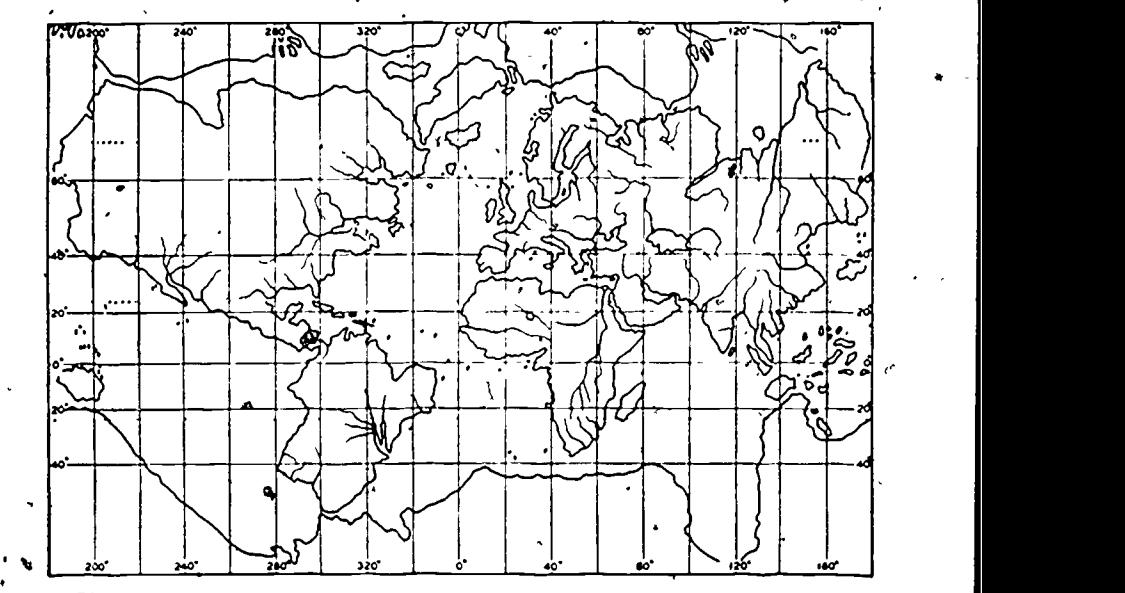

Figure 15. Sketch of Mercator's map of 1569.

www.manaraa.com

on the earth's surface. An almost-correct value of 68.5 miles per degree was known to Eratosthenes (200 B.C.) but not 'accepted by Ptolemy. Thus distances were stretched across too many degrees of latitude and longitude. Ptolemy took the east-west length of the Mediterranean Sea as 62°. Mercator's value of 52<sup>0</sup> was a substantial improvement but a correct value of less than 42<sup>0</sup> was not known until after 1700 A.D. One result of this error is worth mention: geographers of the generation before Columbus had stretched the Europe-Asia land mass.much too far around the globe; Columbus had reason to believe that a journey of reasonable $\left($ length to the west would bring him to the orient. Maps\_of modern quality, did Aot appear until nineteenth century exfiorers began to carry sophisticated instruments 'into the field.

Mercator, facing' these complex problems,, spaced his parallels of latitude as best he could on the map of 1569. His exact method is not known. And sailors, properly distrustful of mapmakers, did not adopt the Mercator map at

- 17

once. By 1600 or so, Mercator maps of portions of the earth began to appear. These were of larger scale and incorporated corrections in the placement of the parallels of latitude due to the work of Edward Wright. Acceptance by sailors grew steadily. The first atlas of Mercator projections was the Arcano del Mare of Sir Robert Dudley', published in 1646. By that time Mercator maps were, the navigator's standard.

#### 3.2 Edward Wright's Discovery

The mathematical history that arose from Mercator's achievement is astonishing. As mentioned earlier, we do not know whether Mercator really understood' where to place the parallels'of latitude to straighten the rhumb lines. By the time Edward Wright published Certaine Errors in Navigation in 1599, the secret was'out:

"the parts of the meridian at every poynt of latitude must needs increase with the same proportion wherewith the Secantes or hypotenusae of the arke, intercepted betweene those pointes of latitude and the aequinoctiall (equator) do increase... by perpetuall addition of the Secantes answerable to the latitudes of each  $point...$ we may make a table which shall shew the sections and points of latitude in the meradians of the nautical planisphaere: by which sections, the parallels are to be drawne." [From Wright (1599, pp. 17-18) as quoted in Cajori (191 $\overline{5}$ , pp. 312-313).

Wright recognized that a sum of secants was needed; by his "perpetuall addition" we assume he meant the continuous summation of integration. He could not have known of integration as an anti-differentiation process, but the intuitive notion of a limit of integral sums was afloat in the intellectual seas of that time. La provide the navigational corrections, Wright published a table of summationapproximations of the integral (2) for  $\phi$  between 0 and 45<sup>°</sup> at intervals of 1 minute of latitude.

18

122

### 3.3 Later Math@matical History

,Geographers really needed an integration formula for the integral so that lengthy summations could be avoided. The following fifty years saw a search for such a formula through non-calculus techniques. In 1614 Napier published tables of sines and logarithms of sines, although these, were not quite logarithms as we know them today. In 1620 Edmund Gunter published a table of  $log(tan \theta)$ . By 1645, Henry Bond discovered by chance and published'in Norwood's Epitome of Navigation, as Edmund Halley tells us half a century later,

 $\sigma$  .

 $\bullet$  and  $\bullet$ 

"that the Meridian Line was Analogous to a Scale of Logarithmick Tangents of half the complements of the .Latitudes." [From Halley (1698, p.202) as quoted in Cajori (1915, p. 314).]

Bond's discovery is that

(3)  $\int_{0}^{\phi} \sec \phi d\phi = - \ln \tan \left| \frac{1}{2} \left( \frac{\pi}{2} - \phi \right) \right|$ a,correct formula not usually seen by calculus students. Bond did not prove the formula, but led a number of prominent mathematicians, including John Collins, M. Mercator, William Oughtred and John Wallis, to attempt the proof. Bond's conjecture came from comparison of tables and graphs.

During the 1660's, Newton and Leibnitz produced a systematic calculus and by 1668, via a nastily complicated geometric argument, James Gregory proved the truth of  $(3)$ .<sup>5</sup> Buring the next decade or two, simple calculations of  $\int \sec \phi \, d\phi$ were found. Throughout this period, mathematicians were quite conscious that they were providing the theory necessary for an accurate Mercator projection and they consistently regarded the task as an important and worthy one.

Thus  $\int \sec^2 \phi \, d\phi$  is one case where an integral was first treated by-summation long before the birth of the calculus

Cannot resist including'a quote, ascribed to Edmund Halley quoted from Cajori's article. Halley, in reyiewing-the research on our problem, says about Gregory's'proof that it involved "a tong train of Consequences and Complication of Proportions, whereby the evidence of the Demonstration is in a great measure lost, and the Reader wearied before he attain it."

 $123$ 

and was eventually made part of the calculus mainstream. This integral is one of the most esoteric that calculus. students are asked to handle because the usual integration methods given seem unmotivated and "magical"<sup>. Sut</sup> the  $\mathbb{S}^{\prime\prime}$  but the. integral's importance for applications makes its study well worthwhile, and we will next examine several techniques for calculating it. (If Sections 4 and/or 5 are omitted, it is still appropriate to read Section 6.)

.r

K

20

#

.

Exercises

Differentiate to confirm that

 $\ddot{\phantom{1}}$ a). | sec x dx = − in tan (<del>;;</del>(· sec x dx = - in tan ( $\frac{1}{2}$ ( $\frac{1}{2}$  - x))<br>0

- $\mathsf{a}$ b). Sec x dx = ln (sec x + tan x) for 0  $\leq$  x <  $\mathsf{\pi}/2$  $\circ$  0  $\cdot$
- c).  $\int_{0}^{x}$ -sec x dx = ln tan  $\left(\frac{1}{2}(\frac{\pi}{2}+x)\right)$ d'
- 2. Starting with blank graph paper, make part of a Mercator map, as follows: put in the equator, the meridians at  $0^0$ ,  $30^0$ ,  $60^0$ , ... 330° latitude, and parallels of latitude at 10°, 20°, 30°, 40°, 50°, 60°, 70° and 80° north and south. (Arrange the scale so that s these parallels do fit. Now, using a globe or non-Mercator world map as a source of data, sketch in Greenland and Africa. Do your results look about like Figure 5? Do Africa and Greenland have roughly equal areas, as the map seems to say? (look up the actual area in the almanac or atlas.)
- 3. The formulas in Exercise 1 are for x measured in radians. Convert any one of them so that it gives

.

 $4\sigma$  and  $4\sigma$ 

eir an an Amhair an Dùbhan an Aonadainn an Dùbhan an Aonadainn an Dùbhan an Aonadainn an Aonadainn an Aonadain sec y dy ...

for y measured in degrees.

4. It is probable that Mercator constructed his map grid by using a table of secants-at one degree intervals. Adding up the secants from one degree to 30 degrees would give him the approximate spacing of the 30° line of latitude in terms of the size of one

degree at the equator, Without knowing it, he was using the the set of  $\sim$ approximation

> /30°  $\mathsf{sec}\,\phi\,\mathsf{u}\,\phi$   $\equiv$   $\quad$   $\ell$ i=1, secφ<sub>i</sub> Δφ..

 $\mathbf{L}$ 

Try this approximation yourself to find the distance in earth radii (radians) from the equator to 30° north latitude on the map. First use steps of 5<sup>%</sup> and then of 1° (Remember 1° =  $\frac{1}{180}$  radians). Compare your results to the exact value given by equation 3. Do you think Mercator's probable method was sufficiently accurate. for a a small scale world map? When you have completed Section 5, compare your nesult to the value given by the series approximation of Exercise 12.  $\mathcal{P}$  P and  $\mathcal{P}$ 

5. I was taught, erroneously, that a Mercator map is obtained when a paper cylinder is wrapped around the earth, tangent  $\det$  the equator as in the sketch, and points on earth are, projected onto the cylifider as though by a point-size light at the earth's center. What spacing of the longitude-circles does this projection involve (1nstead of the

$$
D(\phi) = R \int_0^{\phi} \sec \phi \, d\phi
$$

placement of the circle at latitude  $\phi$ on the Mercator map)? Are the longitude lines more spread out on this map or on the Mercator map? Figure 4 shows a map made with this cylindrical projection.

w.manaraa.com

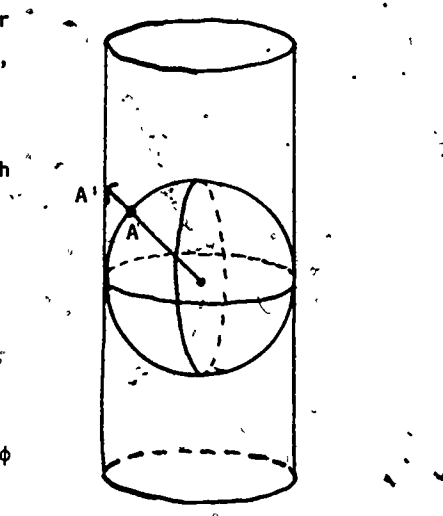

CYLINDRICAL PROJECTION Point A is mapped to A'

 $125\,$ 

(Hints for Exercises 3 and 5 may be found on page 32.)

24

Ide

- An'swer each question, supporting your answer with specific evidence from the unit:
- $\textbf{I}$ ) Do we know enough about integration when we have learned to calculate integrals by antidifferentiation? $1$
- Did Newton and Leibnitz create the calculus in response to'scientific questions as part of the.intellectual growth of their age or did they create it out of thin air because.of its internal logic and beauty?
- Can  $\int$ sec (x) dx be calculated between limits  $x = a$  and  $x = b$  without the use-of a "closed integration formula?"
- What is the advantage of sailing a rhumb line course' as opposed to another course? Are there disadvantages in sailing the rhumb line and, if so, what are they?
- On an accurate Mercator map of the world, how or where is- the north pole located? )
- f) On an accurate Mercator world map, does an inch of map distance along the parallel of latitude at 40<sup>0</sup> north represent the same earth-distance as and inch of map distance along the parallel at 30<sup>0</sup> north?
- g). Is the Mercator map an easy one to use to measure the distance between Chicago and New Orleans?

\* 4. SEVERAL CALCULATIONS OF fsec x dx

4.1 The Usual Integration

. , and the set of the set of the set of the set of the set of the set of the set of the set of the set of the set of the set of the set of the set of the set of the set of the set of the set of the set of the set of the

0.

(4)

A typical, sneaky calculation of this integral is

$$
\int \sec x \, dx = \int \sec x \cdot \frac{3 \sec x + \tan x}{\sec x + \tan x} dx
$$
  

$$
= \int \frac{d}{dx} (\sec x + \tan x) \cdot \frac{1}{2} dx
$$
  

$$
= \ln |\sec x + \tan x| + c
$$

22

\*This section may be omitted. See Suggested Uses on inside title page.

and no motivation other than "look, it works" seems possible.' We have used the well-known result

$$
\int \frac{dy}{y} = \ln |y| + c.
$$

#### 4.2 A Partial Fractions Integration

A little obvious trigonometry permits us to calculate the integral by partial fractions. Some equal signs have been marked for further comment:

$$
\int \sec x \, dx = \int \frac{dx}{\cos x} = \int \frac{\cos x \, dx}{\cos^2 x}
$$
  
\n
$$
\int \frac{\cos x \, dx}{1 - \sin^2 x} = \int \frac{\cos x \, dx}{(1 - \sin x)(1 + \sin x)}.
$$

The multiplication by  $1 = \cos x / \cos x$  at  $\boxed{=}$  is done so that the next 'step (1.;) can be done, a modest example of planning ahead. Here are the partial fractions:

 $\int \sec x \, dx = \frac{1}{2} \int \frac{\cos x}{1 - \sin x} + \frac{\cos x}{1 + \sin x} dx$ 

$$
\frac{1}{2} \left(1-\sin x\right) \frac{1}{2} \left(1+\sin x\right) = \frac{1/2}{1-\sin x} + \frac{1/2}{1+\sin x}.
$$

 $= \frac{1}{2}$  [- ln (1-sin x) + ln. (1+sin x)]+c

 $\frac{1}{2}$   $\frac{1}{2}$   $\frac{1}{2}$   $\frac{1}{2}$ 

- 
- $\frac{1}{2}$  ln  $\frac{1+sin x}{1+sin x}$  +c ln  $\left(\frac{1+s}{1-s}\frac{x}{\ln x} + \frac{1+s}{1+s}\frac{x}{\ln x}\right)$ +c.  $\frac{1 \cdot \sin x}{1 - \sin x}$  +c
- $\bigcap_{r=1}^{\infty}$  in  $(1+sin x)^2$ <sub>+c</sub>  $1\text{-}sin^2x$

 $\ln \frac{1+\sin x}{\cos^2 x}$  + c

 $=$  ln  $\sqrt{\left(\frac{1+\sin x}{\cos x}\right)^{2} + c}$ 

 $127.$  23

 $\mathbf{v}$  and  $\mathbf{v}$ 

# $\left|\frac{1+ \sin x}{\cos x}\right|$  + c

 $=$  l cos x j ...<br>= ln |sec x + tan x | + c. Again, the decision at  $\Xi$  leads to improvements at the following  $\bigoplus$  steps.

 $\sqrt{\frac{4}{y^2}}$  =  $\frac{1}{y}$ ?

The step marked  $\triangle$  rests on the fact that

$$
\sqrt{y^2} = |y| \qquad , \qquad
$$

although you might think more immediately'of

$$
\left( 6\right)
$$

BOTH (5) and (6) are correct when  $y \ge 0$  but (5) is still true. when y is negative:

 $\sqrt{(-5)^2} = |-5| = 5$ 

while (6) is not:

 $\sqrt{(-5)^2}$  # -5.

Thus, the absolute value bars arise very naturally in the integration formula.

The calculation involves no trigonometry more sophisticated than  $\sin^2 x + \cos^2 x = 1$  and  $1/\cos x = \sec x$ , but requires a little algebraic organization. It was apparently in first done by Isaac Banrow in about 1670 and may be the earliest use of partial fractions in integration.

## 4.3 Gregory's Form Of the Integral

It is not difficult to derive (3), Gregory's'form of the integral. The needed trigonometry this time is that

$$
\cos x = \sin \left( \frac{\pi}{2} - x \right)
$$

and the double angle formula

$$
\sin \left(\frac{\pi}{2} - x\right) = 2 \sin \left(\frac{1}{2} \left(\frac{\pi}{2} - x\right)\right) \cos \left(\frac{1}{2} \left(\frac{\pi}{2} - x\right)\right).
$$

24

Here it is:

$$
\int \sec x \, dx = \int \frac{dx}{\cos x} = \int \frac{dx}{\sin(\frac{\pi}{2} - x)}.
$$

$$
= \int \frac{dx}{2 \sin(\frac{\pi/2 - x}{2}) \cos(\frac{\pi/2 - x}{2})}
$$

° tan y

dx  $\frac{\sin y}{\cos y}$  cos<sup>2</sup> y where y =  $(\pi/2-x)/2$  $\frac{1}{2}$   $\int \frac{\sec(y) dx}{\tan y}$ .

129

25 y

4

Now change variables to y, using dy =  $-\frac{1}{2}$  dx, and get  $\int \frac{\sec y}{\tan y} = - \ln |\tan y| + c$ 

(7)  $\qquad \qquad = -\ln \left| \tan \frac{1}{2} (\frac{\pi}{2} - x) \right| + \frac{1}{2}.$ 

www.manaraa.com

The algebra at  $\equiv$  is sneakier, than one might like, I admit. The minus sign here is not unreasonable. For our basic interval  $x \in (0, \frac{\pi}{2})$ , sec x > 0 and the integral > 0. But  $(\pi/2-x)/2$ is between  $0$  and  $\pi/4$ , its tangent is between  $0$  and  $1$ , and the, In would be negative. The minus sign straightens that out.

Another form of the integral is given in Problem 7. And it should be possible to convert  $ln (sec \theta + tan \theta)$  into -  $ln(\hat{t}an((\pi/2-x)/2))$  via trigonometry, should it not? You are asked to do so in Problem 8.

JAMES GREGORIE or Gregory, 1638-1675, created much more of importance in mathematics and optics than the was solveen comedit for in his own day. A great technological achievement off that time was the design of efficient low-distortion telescones. Gregory contributed experimental designs that influenced Newton's reflector telescopes; the Cassegrain design in 16672 was the ultimate successful result of this effort.

Gregory put much effort into finding the lemaths, areass and volumes associated to the conic sections. These results were needed for engineering work such as design of contical instruments. Difficult integrations were involved, and were done by geometric methods using classical Greek knowledge off the conics, physical principles, etc. The ralculation of [sec x dx for use in the Mercator Projection is one example. His later mathematics centered on calculation of moots of polynomials. He used approximation methods that were rediscovered by Newton, Simpson, Taylor and Cotes some years later, and credited to them. He was also a pioneer in the use of infinitee series; see Exercise 13.

His work was not influential because Exegory, theachimo att isolated universities, was too much out of communication with his proper peers. His generation saw its work absorbed ass small portions of the deeper, richer, systematic coalculus dieveloped by Newton and Leibniz. (Source: Dictionary of Beientific Biography, Vol. V, pp 524-530 and L.B. Bover, 4 History of Mathematics.

JOHN WALLIS (1616-1703) was the greatest English mathematician of the generation that preceded Newton. He was asn important leader of the transition from Greek neometric methods to modern algebraic methods. Two books published cby Him in 1655, one on analytic geometry, the other as interiors inall methods, were both influencial. He derived many fundamental .. results of the calculus, including

by algebra-based methods that were a great simplification off the geometric derivations used earlier by Cavalieri and onliness. Some of his "proofs" were incomplete or erroneous sandweene critized during his life even though the results were correct; he thus helped mathematics make enormous progress, lessving the rigorous and most efficient derivations to be found by others later. He was also a clergyman, and chaptain to KKimn Charles N. (Source: C. B. Boyer, A History of Mathematics. John Wiley, New York, 1968, Chapter XVIII.)

266

#### **Firenci kesk**

 $\sim 10^{-1}$ 

 $\pi$ . Use ideas close to those we used to derive Gregory's formula.

sec x dx = -ln tan 
$$
\frac{1}{2}(\frac{\pi^4}{2} - x) + c
$$
,

im section 4 to derive this formula:

$$
\int \sec x \, dx = \ln \left( \tan \frac{1}{2} \left( \frac{\pi}{2} + x \right) \right) + c.
$$

.88. a). Show via trigonometry that, if  $0 \le x \le \pi/2$ ,

tan  $\left(\frac{1}{2}\left(x+\frac{\pi}{2}\right)\right)$  = sec x + tan x . . . .

This may be done in many ways." My own method started from the formulas for  $tan(A/2)$  and  $tan(A+B)$ .

b. Now show cot  $\left(\frac{1}{2}, \frac{\pi}{2} - x\right)$  = tan  $\frac{1}{2}(\frac{\pi}{2} + x)$ . (Hint: draw graphs of the tangent and cotangent curves and give a geometric sort of proof.) Then explain why the two integrations listed in problem 7 are equivalent.

(Hint: for Exercise 7 may be found on page 32.)

 $5^*$  A SERIES<sub>(N</sub>FOR)  $\int$  sec x dx

# Recall that Mercator's need was to calculate  $\frac{1}{2}$  sec  $\phi$  do

ffor many values of  $\phi$ , even every 1/60 of a degree. While Gregory's proof that a "logarithmick Tangent" formula was contrect for this integral was valuable, it helped the task off computation only to the extent that tables of log (tan ) were available. In 1685, John Wallis published a series fform of the integral, offering a wholly new and fairly conventient computational method.

\*This section may be omitted. See Suggested Uses on inside of title page. 27

130

 $\int_{0}^{a} x^{n} dx = a^{n+1}/(n+1)$ 

5'71 Derivation of Wallis' Series

This series is very easy to derive. From section  $4.2$ , in the partial fractions derivation, we have

> $x = \begin{pmatrix} x & \cos x \, dx \\ \cos x & dx \end{pmatrix}$  $x<sub>c</sub>$  )  $\overline{0}$  1-sine  $\overline{0}$  $\cos x$  [1 + sin<sup>2</sup>x + sin<sup>4</sup>x  $\sim$  $\sin^6 x + \ldots$  dx.

All we have done here is to use the geometric series formula

$$
\frac{1}{1-a} = 1 + a + a^2 + a^3 + a^4 + \dots
$$
 if  $|a| < 1$ 

with a  $\leq \sin^2 x$ , (which does satisfy  $|a| < 1$  for the xe(0, $\pi/2$ ) that concern us).

The next step is to convert this integral-of-an-infinitesum into an infinite-sum-of-integrals, which we calculate  $\texttt{term by term}$ <sup>6</sup>. Continuing:

The  
\n
$$
\int_{0}^{x} \sec x \, dx = \int_{0}^{x} \cos x \cdot 1 \, dx + \int_{0}^{x} \cos x \cdot \sin^{2} x \, dx + \cdots
$$
\n
$$
\int_{0}^{x} \cos x' \cdot \sin^{4} x \, dx + \int_{0}^{x} \cos x \cdot \sin^{6} x \, dx + \cdots
$$
\nbe c  
\n
$$
\int_{0}^{x} \sin x + \frac{\sin^{3} x}{3} + \frac{\sin^{5} x}{5} + \frac{\sin^{7} x}{7} + \cdots
$$
\n
$$
= y + \frac{y^{3}}{3} + \frac{y^{5}}{5} + \frac{y^{7}}{7} + \cdots
$$
\nwith  $y = \sin x$ .

 $\neq$  This series is convergent for any  $x \in [0, \pi/2]$  as Exercise 11 asks you to show.

 $^6$ The reader should be warned that, in general, it is not true that the integral of an infinite sum is equal to the term-by-term sum of the integrals. However, as you will see proven in more advanced courses, the Calculation here is legal because the series involved is convergent for all values in a closed interval  $[0, x]$ where  $0 < x < \frac{\pi}{2}$  and the functions involved, including the sum, are all continuous.

5.2 Numerical Approximation of the Integral

We can use (8) to approximate

 $\int$  sec x dx

 $\mathbf{0}$  and  $\mathbf{0}$ 

by getting  $y = \sin x$  from a table and taking partial sums of (8) until the desired level of convergence is obtained. You are asked to do so on the computer in Exercise 12. The series is not an exceptionally fast-converging one. For  $x = \pi/6$  some partial sums are:

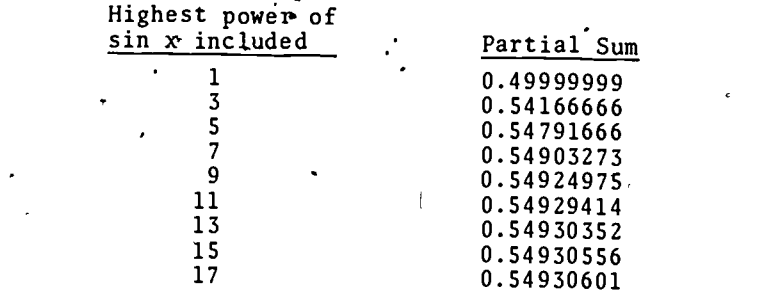

The correct value,  $f$ or comparison, is

 $\int_{0}^{\pi/6}$  sec x dx = 0.54  $\cdot$  sec x dx  $*$  0.54930614.

Many integrations that lead to obnoxious formulas can be converted into series calculations leading to convergent, computable answers. Wallis published a series for

tan x dx

8

in 1685, too, and we include this one as Exercise 9, as one example. See also Exercise 10.

# 6. WHAT HAS CALCULUS CONTRIBUTED TO THE MERCATOR PROJECTION?'

The map that Mercater published in 1569 was revolutionary because it simplified the task of navigation at 'sea -- sailors could plot rhumb line courses by the simple use of straight lines. By about 1600 corrected versions of Mercator world map were accurate enough to satisfy the practical reqdirements of navigation at sea and the map

133

1.32

soon came into wide use. But all of this was accomplished before the invention of the calculus; what has calculus really added to the achievements, of Mercator?

As more and more detailed Mercator charts of smaller and smaller parts of the earth's surface have been made over the centuries, a more and more accurate-spacing of the parallels of latitude has been necessary. Once the precise mathematical calculation of  $\int$ sec $\Theta$  d $\Theta$  was known, this spacing could be immediately accomplished to any degree of accuracy. The only limitations in the production of Mercator maps were those imposed by the printing process, size and quality of paper, and so on. No<sub>4</sub>mathematical barriers stood in the way of the cartographer, because methods had been provided to create the Mercator projection both in theory and to any level of accuracy in practice.

The influence of Mercator on the course of mathematical development was important. Along with many other technological problems of that age, the problem of refining the Mercator projection to a high  $\mathbb{R}$ vel of accuracy inspired the mathematicians and guided their efforts 'in developing the calculus. They did not quit working on cartography- inspired problems once the Mercator pt'oblem had been solved, of course. Singe 1600 the Mercator projection has been further refined (to take into Laccount the equatorial bulge of the earth, for example) through use of more mathematics and many other projections have been developed on a sound mathematical basis.

**Exercises** 

9. Use this start to get a series-form, also given by Wallis in 1685, for

30

 $\tan x \, dx = \int \frac{\sin x \, dx}{\cos x}$  $\int$  cos<sup>2</sup>% sin x cos x dx

134

 $=$   $\int$  sin x cos x  $\left(\frac{1}{1-\sin^2 x}\right) dx$ The answer will, be  $x$  tan x dx =  $\frac{1}{2}(s^2 + \frac{s^4}{2} + \frac{s^6}{3} + \frac{s^8}{4} + \dots)$  co

 $\mathbf{U}$ 

lir

where  $s = \sin(x)$ .

For what x does this converge and why?

10. What goes wrong when we try to carry out Exercise 9 for

 $\mathbf{x}$  and  $\mathbf{x}$  and  $\mathbf{x$ cot x dx? JO

II. Give a proof that Wallis' series

 $y + \frac{y^3}{2} + \frac{y^5}{5} + \frac{y^7}{7} + \ldots$ 3 5 7

with  $y = \sin x$  for some  $x \in [0,\pi/2)$ , is convergent

a)  $\psi$  a comparison test

b) by another test

c) For what y (and then what x) does this series converge? 12. A computing project: use Wallis' series

Sec x dx = s +  $\frac{s^3}{3}$  +  $\frac{s^5}{5}$  + ... where s = sin (x)

to calculate on the computer successive partial sum approximations of the integral. Your instructor will tell you what interval  $[0,x]$  to use. Continue until you have, the integral approximated within  $.5x10^{-6}$ . How will you decide when you have calculated enough terms to the series and are ready to get off the machine?

Derive Gregory's series:/

arctan x =  $\int_0^x \frac{dx}{1 + x^2} = x - \frac{x^3}{3} + \frac{x^5}{5} - \frac{x^7}{7} + \dots$ 

Hint: Replace  $1/(1+x^2)$  by a geometric series before integrating term by term.

- for what x does this alternating series' converges
- c) Use the computer and this series to get a tabletof arctan x forx-vaiues that your instructor assigns. (How-can you easily decide when to get off the machine, for  $x \in [0,1]$ ? What is an estimate of the error if yousstop after so  $\mathcal{R}_{\text{MAN}}$ terms?). 31

ww.manaraa.com 135

7. REFERENCES

d). What does the series tell you about a relationship between  $^{\circ}$  arctan  $x$  and arctan  $(-x)$ ?

Hints for Exercises

- 3. Change variables using  $y = \frac{180}{\pi}x$ . The result will be an integral In x, where x is measured in radians.
- 5. In Figure 13, angle  $\phi$  is the latitude of points A, A', and D<sub>2</sub>( $\phi$ ) gives the spacing of the parallel of latitude just as  $D(\phi)$  did for the Mercator map. Try to find  $D_2(\phi)$  and then show
- $D_2(\phi) \geq D(\phi)$ . 7. Start with  $\int \sec x \, dx = \int \frac{dx}{\cos x} = \int \frac{dx}{\sin(x + \frac{\pi}{4})}$ .
- 9: Reread the beginning of Section 5.1.
- 10. The lower limit of integration, 0, causes the integral to be improper. Is it finite?
- Caiori, Florian, 1915: "On-an Integration Ante-dating the Integral Calculus" Bibliotheca Mathematica, 3rd Series, 14 (1915) pp. 312-319.
- Carslaw, H.S., 1924: "The Story of Mercator's Map. A Chapter in the History of Mathematics." The Mathematical Gazette XII (Jan. 1924) pp 1-7.
- Crone, G.R., 1966: Maps and Their Makers. Capricorn Books, New York, 1966.
- Deetz, Charles H. and Oscar S. Adams, 1944: Elements of Map. Projection With Application to Map and Chart Construction, 5th Edition, revised, 1944. Special Pub-
- lication No. 68 of The Coast and Geodetic Survey, U.S. Department of Commerce.
- Halley, Edmund, 1698: "An Easie Demonstration of the Analogy of the Logarithmick Tangents to the Meridian Line or sum of the Secants: with various methods for Computing the same to the utmost Exactness", Philosophical Transactions XIX (1695-1697), London, 1698.
- Hobbs, Richard R., 1976: Marine Navigation I; Piloting. Fundamentals of Naval Science Series, Naval Institute Press, Annapolis, Md., 1974. Reprinted 1976 with corrections.
- Parsons, E.J.S. and W.F. Morris, 1939:, "Edward Wright and his Work", Imagio Mundi 3 (1939) pp 61-71.
- Taylor, E.G.R. 1971: The Haven-Finding Art. Hollis. and Carter bondon 1971.
- Sadler, D.H. and E.G.R. Taylor, 1953. "The Doctrine of Nauticall Triangles Compendious. Part I - Thomas Hariot's Manuscript (by Taylor). Part II - Calculating the Meridional Parts (by Sadler)." J. of the Institute of Navigation, London 6 (1953) pp 131-147.

136

Wright, Edward, 1599: Certaine Errors in Navigation, Arising either of the ordinarie erroneous making or using of the sea Chart, Compass, Cross Staffe and Tables of declination of the Sunne, and fixed Starres detected and corrected. London, printed by Valentine Sims. 1599.

Note: Historical material in this paper has been drawn almost totally from (Cajori, 1915) and (Crone, 1966) only. Other references are given to allow the reader quick access to the literature for 'further research.

In this brief paper, complex historical ideas have naturally been compressed more than they deserve. Any inaccurate impressions that may be conveyed as a result are the sole responsibility of the author of this paper.

138

ANSWERS TO EXERCISES (1. a)  $\frac{d}{dx}$  - I'm tan  $\left[\frac{1}{2}\left(\frac{\pi}{2}-x\right)\right]$ =  $-\frac{1}{\tan\left(\frac{1}{2}\left(\frac{\pi}{2}-x\right)\right)}$  sec<sup>2</sup> $\left(\frac{1}{2}\left(\frac{\pi}{2}-x\right)\right)$   $\frac{1}{2}$  · (-1) $= \frac{1}{2} \frac{1}{\sin y / \cos y}$  where  $y = \frac{1}{2} \left[ \frac{\pi}{2} - x \right]$  $=\frac{1}{2 \cos y \sin y} = \frac{1}{\sin (2y)} = \csc(2y)$ =  $\csc \left( \frac{\pi}{2} - x \right)$  = sec x. b)  $\frac{d}{dx}$  ( ln (sec x + tan x ))  $=\frac{1}{\sec x + \tan x}$ . (sec x tan x + sec<sup>2</sup> x)  $\frac{1}{\sqrt{1-\frac{1}{\sec x + \tan x}}}$  (sec x + tan x ) sec x c)  $\frac{d}{dx} \left[ \ln \tan \left( \frac{1}{2} \left( \frac{\pi}{2} + x \right) \right) \right]$  $= \frac{1}{\tan \left[\frac{1}{2} \left( \frac{\pi}{2} + x \right) \right]}, \sec^2 \left[\frac{1}{2} \left( \frac{\pi}{2} + x \right) \right] \cdot \frac{1}{2}$  $=\int_{0}^{1} \frac{1}{2 \sin z \cos z}$ , for  $z = \frac{1}{2} \left( \frac{\pi}{2} + x \right)$  just as in (a) above.  $=\frac{1}{\sin (2z)} = \csc \left(\frac{\pi}{2} + x\right) = \sec x.$ 

2.. The area of Greenland is approximately 840,000 square miles. and the area of Africa is 11,706,727 square miles.

139
3. 
$$
\int \sec y \, dy = \int \sec \left(\frac{180}{\pi} x\right) \frac{180}{3} dx
$$
  
\n
$$
= \frac{180}{\pi} \cdot \frac{1}{180} \ln \left| \sec \left(\frac{180}{2} x\right) \right| + \tan \left(\frac{180}{2} x\right) \right| + c
$$
  
\n
$$
= \frac{180}{\pi} \cdot \frac{1}{180} \ln \left| \sec \left(\frac{180}{2} x\right) \right| + \tan \left(\frac{180}{2} x\right) \right| + c
$$
  
\n
$$
= \frac{180}{\pi} \cdot \frac{1}{180} \times \frac{1}{180} \times \frac
$$

phi

The easiest way to show  $D_2(\phi) > D(\phi)$  is to notice that the derivatives are easy to cômpare:

 $\frac{d^2}{d\phi} D_2(\phi) = R \sec^2 \phi \geq R \sec \phi = \frac{d}{d\phi} D(\phi).$ 

Since  $D_2(0) = D(0) = 0$ , we can conclude that  $D_2(\phi) \geq D(\phi)$  for all  $\phi \in (0, \frac{\pi}{2})$ .

6. (Sample answers)

 $\blacksquare$  , where  $\blacksquare$ 

, a) The construction of the Mercator map leads us to discover  $\int$ secx dx as a limit of integral sums, derivatives do not enter the problem. The integral was adequately approximated decades before an antidifferentiation formula was discovered.

ef

- b) Ideas that are now part of the calculus and problems  $cal$ alling for the calculus were "in the air" long before Leibnitz and Newton. For example: Cavalieri's integration of  $x^n$ ; Mercator's need for fsecx dxy Gregory's geometric calculation of integrals.
- c) Yes, as a finite integral sum  $\Sigma$ (sec x;) Ax or by use of finitely many terms of Wallis' series.
- d) A rhumb line is easy to sail because the pilot simply keeps an eye. on his compass. He wants to keep the compass needle reasonably still. One disadvantage. The rhumb line-path is its greater length in comparison to the great circle path. Extra distance costs time, fuel, and money,

e) The north pole needs to be located a distance

$$
D\left(\frac{\pi}{2}\right) = R\int_0^{\pi/2} \text{sede } d\theta = \infty
$$

away from the equator. It is off the map!

 $(f)$  If an inch of map distance at  $40^{\circ}$  N represents A earthmiles and an inch at 50°N represents B miles, then

$$
\frac{A}{B} = \frac{\sec 40^{\circ}}{\sec 50^{\circ}}
$$

because of the "stretching" of earth distances as they are placed on the Mercator map. Thus  $A \neq B$ .

g) The scale changes continually along north-south lines of a'Mercator map. Thus a mostly north-to-south distance like that from Chicago to New Orleans is quite hard to calculate from the map. )

$$
\int \sec x \, dx = \int \frac{dx}{\cos x} = \int \frac{dx}{\sin \left(x + \frac{\pi}{2}\right)}
$$
  

$$
= \int \frac{dx}{2 \sin y \cos y}, \quad y = \frac{1}{2} \left(x + \frac{\pi}{2}\right)
$$
  

$$
= \int \frac{dx}{2 \frac{\sin y}{\cos y} \cos^2 y} = \int \frac{\sec^2 y}{\tan y} dy
$$

 $36$   $\qquad \qquad \bullet$   $\qquad \bullet$   $\qquad \bullet$   $\qquad \bullet$   $\qquad \bullet$   $\qquad \bullet$   $\qquad \bullet$   $\qquad \bullet$   $\bullet$   $\bullet$   $\bullet$   $\bullet$   $\bullet$   $\bullet$ 

www.manaraa.com

140

37

 $141$ 

 $\bullet$ 

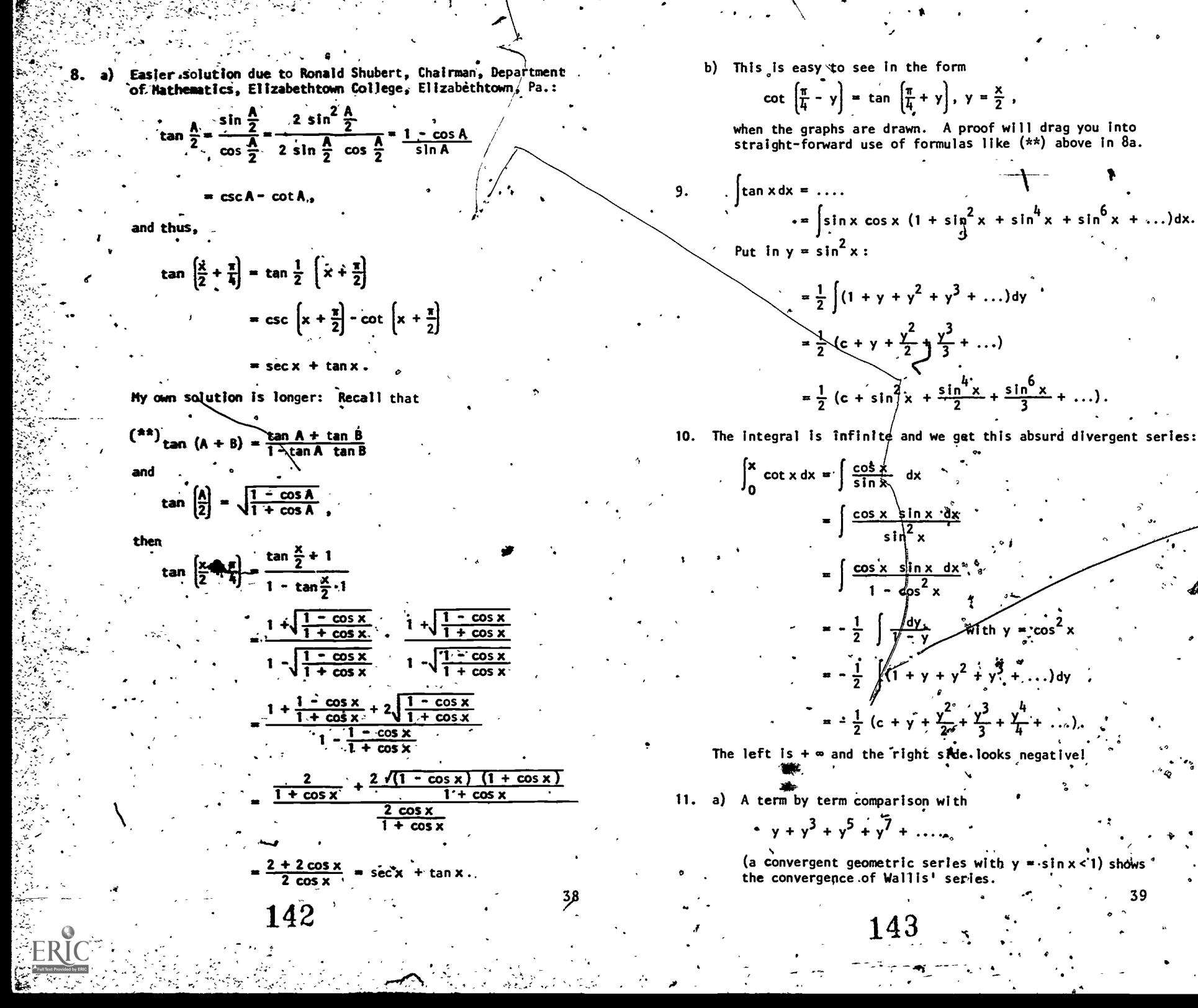

b) The ratio test tells us to calculate, for courseries

$$
\frac{1}{2}
$$
  $\frac{1}{2}$   $\frac{1}{2}$   $\frac{1}{2}$   $\frac{1}{2}$ 

$$
= 1 \text{Im} \left[ \frac{\gamma^{2n+3} / (2n+3)}{\gamma^{2n+1} / (2n+1)} \right] = \gamma^2.
$$

Since  $R < 1$ , the series 48 convergent. Other togsts may also be used.

c) The ratio-test done in (b) tells us that the series converges when  $y^2 < 1$  (i.e.,  $-1 < y < 1$ ) and diverges when  $y^2 > 1$  (i.e.,  $y > 1$  or  $y < -1$ ). For  $y = 1$  we get as divergent series. For  $y = -1$  we get a convergent alternating series. Thus we have convergence for  $-1 < y < 11$ exactly. Now, what x gives  $-1 \leq \sin x < 17$  All reedl x,  $except$  ....?

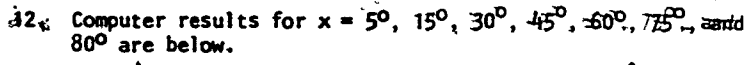

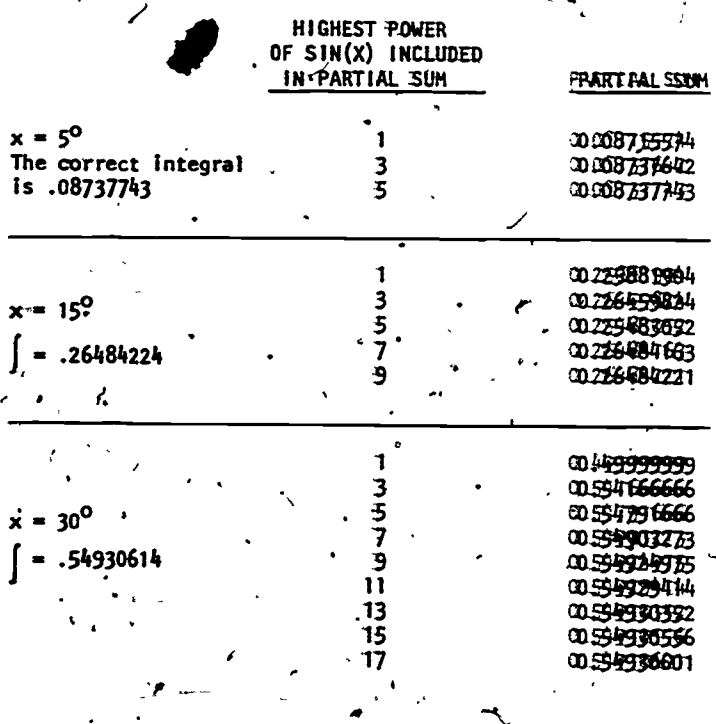

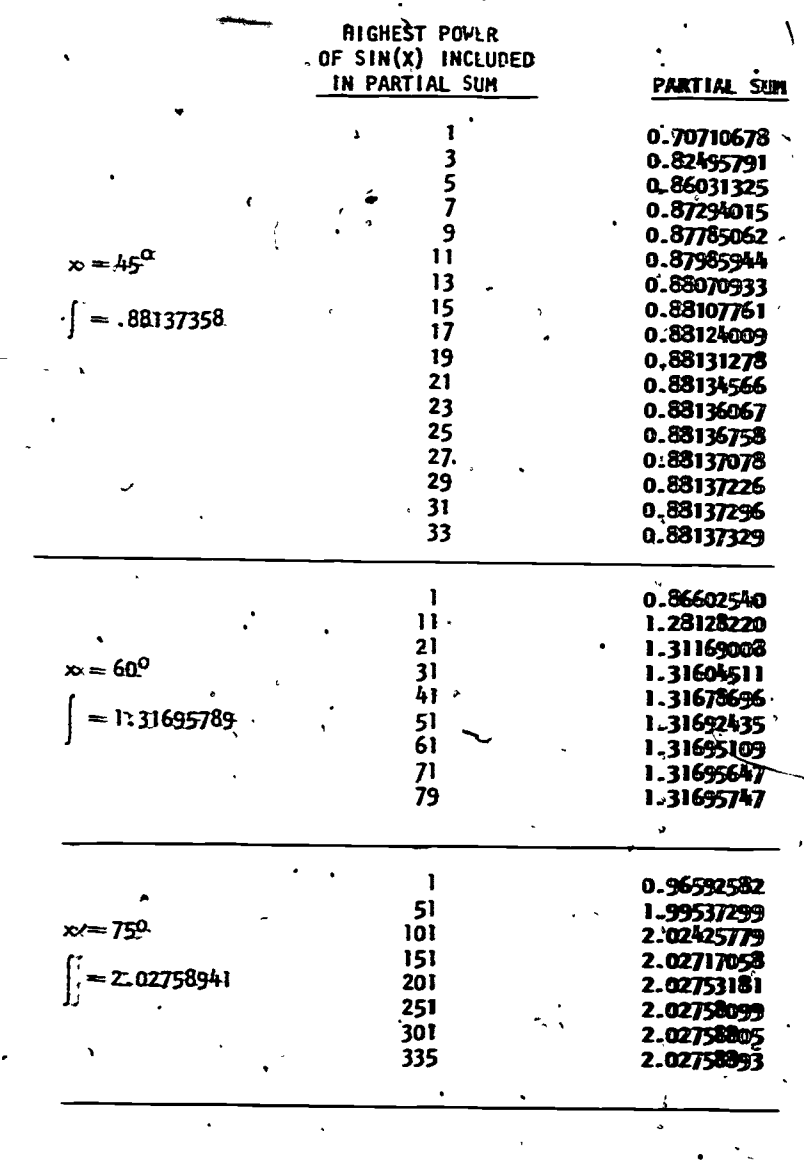

и'n

## SPECIAL ASSISTANCE SUPPLEMENT

 $\mathbf{L}$ The system of latitude and longitude is  $b$  as  $d$ on the geographic north and south poles, but  $\text{com-}\frac{3}{2}$ pass needles do not usually point to the geographic. north pole. Instead they point to the north magnetic pole at  $75^{\circ}$  N. latitude, 101<sup>o</sup> W. longitude in far northern Canada, north of the Dakotas. Naviga- $\hat{\lambda}$ tors are used to correcting compas's readings for that discrepancy. Thus we will speak conveniently of compass north as the north pole, 90° N. when that is not true.

Compasses, in fact, must also be corrected for deviations due to the magnetic iron. in a ships huller or cargo holds and even for iron ores in nearby land masses. The Encyclopedia Brittanica article-under "compass" discusses this in more detail.

 $[s-2]$ 

A great circle on a sphere is a circle of the largest possible circumference, like the Equator. All the menidians (north-south lines of constant longitude) are also great circles. The circles of constant latitude are (except for the equator, latitude 00) not great circles because these east-west directed circles get smaller in size as we progress from. the equator toward either pole'.

Notice that there is a full set of meridian' great circles reaching from the North Pole to all the other points on the sphere, and that all of them also pass through the South Pole, opposite the North Pole on the Sphere. Thus there are infinitely many great circles routes between the two poles. If  $w\ddot{\theta}/\text{need}$  to

 $x^2 > 1$ . For  $x^2 = 1$  ( $x = \pm 1$ ) we get a convergent alternating series. Thus the series converges for  $-1 \le x \le 1$ . Plug in -x for x and show arc tan  $(-x) = -$  arc tan  $(x)$ .

b) use thé ratio test:

a partial sum to get good accuracy!

a) arc tan  $x = \int_0^{\frac{\pi}{4}} \frac{1 + x^2}{1 + x^2} dx$ 

 $x \rightarrow$ 

 $R = \lim_{x \to 0} \left[ \frac{x^{2n} + 3}{x^{2n} + 1} \frac{(2n + 3)}{(2n + 1)} \right] = x^2$ 

 $x = 80^\circ$ I. 2.43624604

HIGHEST POWER OF SIN(X) INCLUDED<br>IN PARTIAL SUM

For x nearing 90<sup>0</sup>, sin x near 1, we need quite a few terms in

 $= x - \frac{x^3}{3} + \frac{x^5}{5} - \frac{x^7}{\sqrt{17}} + \cdots$ 

Thus the series converges when- $x^2$  < 1, diverges when

PARTIAL SUM

2.43535054 351 2.43588126 2.43609499

2.43624532 2.43624552 2.43624554

 $\frac{1}{51}$  0.98480775 2.21986109 .101 2.39058930 *..* 2.42057205<br>201 <sup>..</sup> . 2.43044352 **.** 2.43044352<br>251 ، 2.4300011 2.43400011

451 2.43618263<br>1901 - محمد 2.43621907

551 2.43623439<br>601 2.43623439 2.43624088 2.43624365 2.43624482

(i - x<sup>-</sup> + x<sup>-</sup> - x<sup>o</sup> + x<sup>o</sup> - + ···) dx<br>0

501 2.43621907

 $146$  42.

147

/

43

www.manaraa.com

connect the North Pole  $\mathbf{k}$  with any other point P ex-.cept the South Pole, there is a unique great.circle passing through N and P. The shorter arc between N and P along that unique great circle is the shortest<sup>1</sup> path on the globe connecting N and P, the great circle route between them.

Similarly, there is a full set of great circles through any point Q on the globe. Between Q and its opposite point R there are infinitely many great circle routes. Connecting Q and any other point R (not opposite to  $Q$ ) on the sphere, there is a unique great circle and along that circle lies the great circle route, again the shortest between Q and R.

ti

The Project would like to thank Marjorie A. Fitting of San Jose State University, Barbara Juister of Elgin Community College, Roland Smith of Russell Sage College, and L.M. Larsen of Kearney State College for their reviews, and all others who assisted in the production of this unit.

This unit was field-tested and/or student reviewed in prelimary form by Alan Shuchat, Wellesley College, Wellesley, Massachusetts;.Peter Nicholls, Northern Illinois University, DeKalb, Illinois; Richard G. Montgomery, Southern Oregon State College, Ashland, Oregon; Kurt Kreith, University of California at Davis; Robert L. Baker, Jr., U.S. Naval Academy, Annapolis, Maryland; James Bradley, Rqberts Wesleyan College, Rochester, New York; and Jonathan Choate, The Groton School, Groton, Massachusetts, and has been revised on the basis of data received from these sites.

47

148

44

www.manaraa.com

 $\bullet$  , and the set of  $\bullet$ 

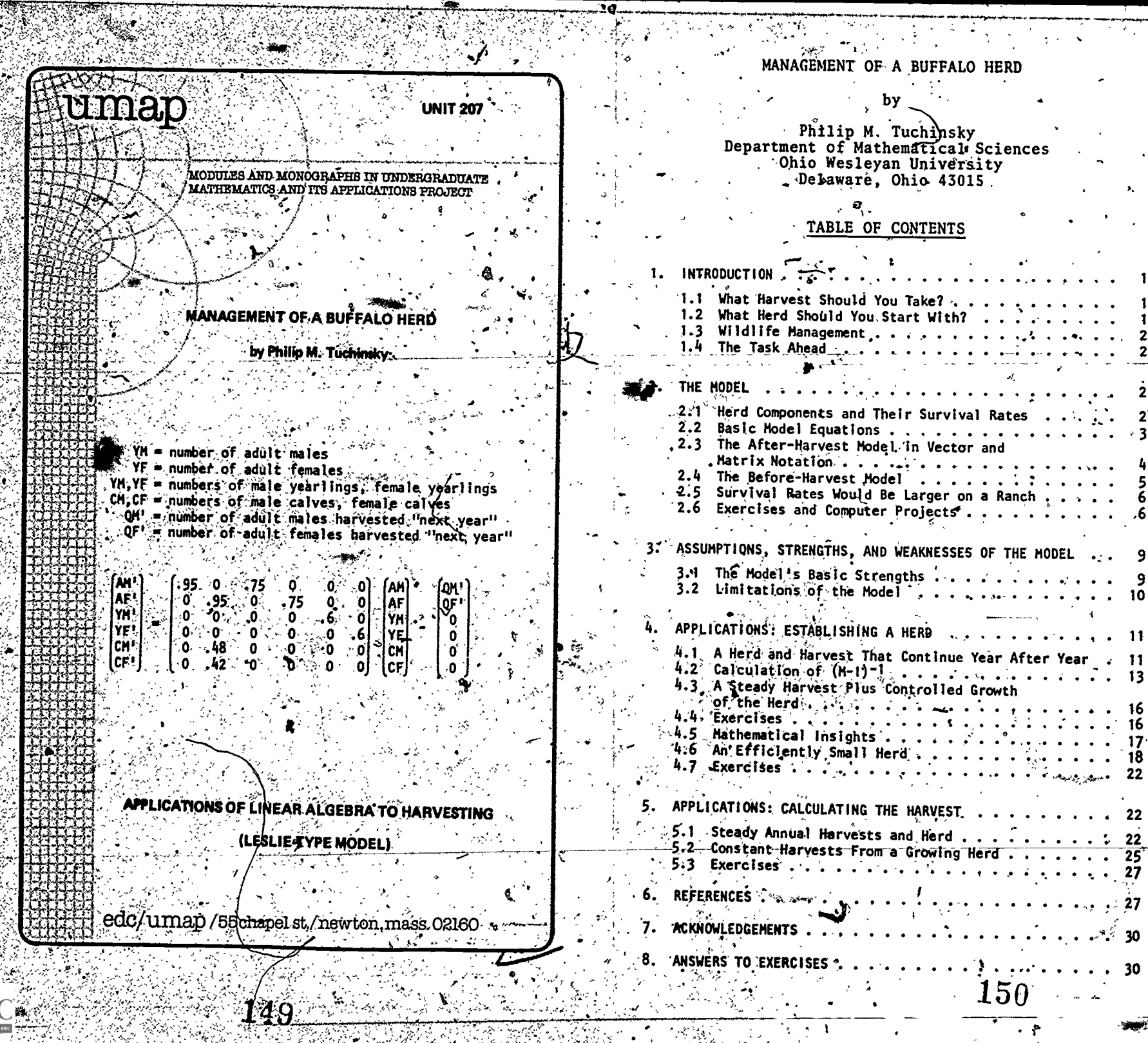

 $\begin{tabular}{|c|c|c|c|} \hline & & 1 \\ \hline 1 & 1 \\ \hline 1 & 1 \\ \hline \end{tabular}$ 

 $\sum_{i=1}^{n}$ 

in Gregorius.<br>Geboortes

不勝心

 $\mathbb{R}^N$ 

# Intermodular Description Sheet: .UMAP Unit 207

#### Title:- MANAGEMENT OF A BUFFALO HERD

Author: Philip M. Tuchinsky Department of Mathematical Sciences Ohio Wesleyan University , Delaware, Obio 43015

#### Review Stage/Date: III 12/28/77

Classification: APPL LIN ALG/HARVESTING/LESLIE-TYPE MODEL

Suggested Support Material: Key exercises call for computer use.

 $\Theta$  and  $\Theta$  and  $\Theta$ 

#### $References: ' See Section 6 of text.$

#### Prerequisite Skills:

- **Matrix multiplication; matrix inverses; calculation of the** inverse by row (Gaussian) elimination (optional): overdetermined lineaf equations; elementary matrix algebra.
- 2. No eigentheory is used. No background in biology/ecology/ ranching is needed.

#### Output Skills:

- $1.$  Calculate with linear difference equations on computer. /  $\therefore$  identify overdetermined linear equations and decide when
- they have a solution.
- Set up and solve matrix equations from word problems.
- 4. Sum finite geometric series for matrix case.<br>5. Describe an application that uses linear equa
- Describe an application that uses linear equations to model birth; aging and death in a population. Specifically, detail use $6$ of a matrix to transform that population through time.
- 6.- Differentiate between matrix level and entry level calculations and give examples where both are helpful.
- 7. Explain context where polynomial functions of a matrix  $in$ evitably arise...
- Discuss major strengths and weaknesses of a linear model in a nonlinear reality. , where  $\mathcal{L}$  is the set of  $\mathcal{L}$
- Simulate several policies of harvesting by making varied use of a computer simulation.'  $\lambda$  and  $\lambda$

Predicted Jeaching Time: 2-3 class periods, including discussion

..of computer project results. This assumes that class time is mostly related to the math and students read the biological content for themselves. .

Suggested Uses: Sections 4 and 5 are independent of each other; either can be done first. Sections  $4.6$  and  $5.2$  are harder than the other three application examples in 4.1, 4.3, 5.1. Section  $4.2$  may be omitted.

. . kwide range Of basic linear algebra skflis can be tled' together by working through this module.' Computer experience with a linear transformation is a key benefit of this 'module -- if at all possible; I 'recommend use of some of  $exercises 3 - 8$ . Section 2.6  $15i$ 

fhis module is suitable for a first linear algebra course, or a post-linear-algebra course in mathematical modeling. It is suitable for presentation by advanced students in a seminar.

The matrix is not diagonalizable: To pursue the calculations in Section 4.5 further, the natural path is to seek the eigenvalues of matrix M. But the more general

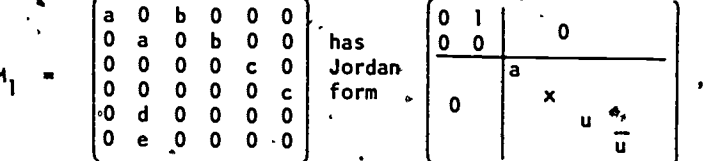

where a,b,c,d,e are all E(0,1), and the eigenvalues are zero<br>(twice), parameter a, real x>a, and a complex conjugate pair  $u$ .  $\overline{u}$ . The characteristic equation that yields these roots is:

det(M<sub>1</sub> -  $\lambda$ I) =  $\lambda$ <sup>-</sup>(a -  $\lambda$ ) (- $\lambda$ <sup>2</sup> + a $\lambda$ <sup>-4</sup> + bce) = 0 · · ·

The eigenspace of zero is unfortunately one-dimensional; thus the Jordan form above. The square, cube, and higher power's of Jordan form are diagonal.

#### © 1977 EDC/Project UMAP All Rights Reserved.

9

# MODULES AND MONOGRAPHS IN UNDERGRADUATE MATHEMATICS AND ITS APPLICATIONS PROJECT (UMAP)

The goal of UMAP is to develop, through a community of users and developers, a system of instructional modules in undergraduate mathematics and its applications which may be used to supplemen't existing courses and from which complete courses may eventually be built.

The Project is guided by a National Steering Committee of mathematicians, scientists and educators. UMAP is funded.by a grant from the.National Science Foundation to Education Development Center, Inc., a publicly supported; nonprofit corporation-engaged in educational research in the U.S. and abroad.

#### PROJECT STAFF

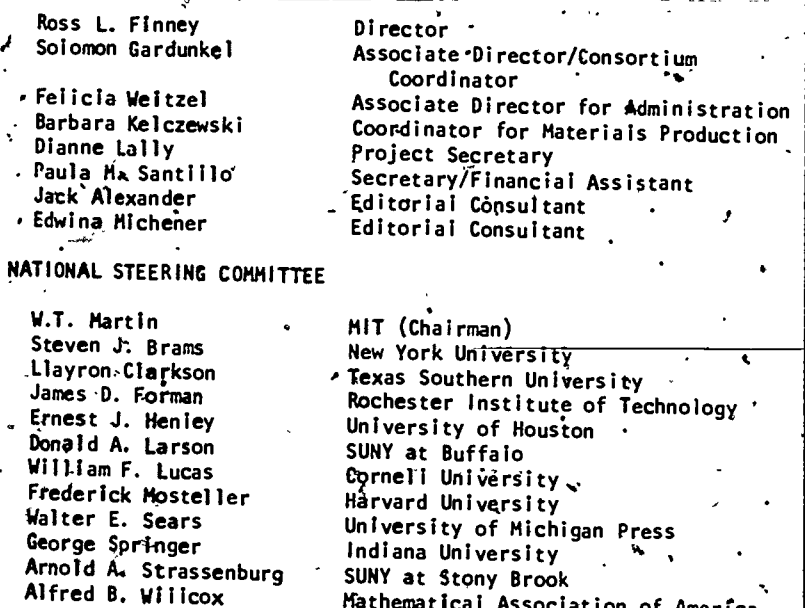

The Project would like to thank Edward L. Keiler for his review and all others who assisted in the production of this unit.

This material was prepared with the support of Nationail Science Foundation Grant No. SED76-19615. RelEomendations expressed are those of the author and do not necessarily reflect the views of the NSF nor of the National Steering Committee.

#### 1: INTRODUCTION . -

ti a controller a controller a controller a controller a controller a controller a controller a controller a c

## What Harvest, Should You Take?

Imagine yourself.as the operator of a buffalo ranch. You have a certain herd on hand, and each year you "harvest", 'a number of mature buffalo for their meat. You permit the remaining herd, for the next year, to replenish itself through its own natural breeding. The herd has a certain known structure: it is made up of known proportions of adult vs. immature animals, of females vs. males. Here are some questions you might ask while simultaneously trying to gain a good harvest and maintain . the herd for good future harvests:

a what harvest policy will lead to a herd next  $\searrow$ year that has the same size and structure as this year's herd? What annual harvest will permit the herd to

> grow steadily.so that in ten years it will have doubled in size while keeping the same , proportional structure?

Do substantially different future herds result if more, the same number, or less females are harvested than males?

1.2 What Herd Should You Start With?

Next, imagine yourself as planning to enter the buffalo-ranching industry. You set goals (based on your  $\cos$ ts, capital, desired income, etc.) for a desired 'harvest. That is, you select, as a basic parameter of your business, a number of mature animals that you' intend to harvest each year. You might ask:

Although buffalo management is not a major industry, this paper is developed in terms of it because a widely available computer program named BUFLO is based on the same model. The methods discussed here are-the subject of research in human population dynamics; cattle, sheep, and other ranching industries; forest, fishing, and wildlife management. See the references.

.153.

A

 $m$ athematical Association of America  $\begin{bmatrix} 1 & 0 \ 0 & 0 \end{bmatrix}$ 

V

- --' What initial size and structure of herd will provide the desired harvest?
- -- How should the quota be distributed among male and female animals to achieve a herd of smallest size that will continue to yield the quota?

## 1.3 Wildlife Management

Finally, imagine yourself as the manager of a game preserve. Conditions here are quite unlike those on a ranch because. the buffalo herd lives among its natural' predators, such as the wolf. You have a limited amount of land, and its vegetation must support the herd. What quotas of male and female buffalo should you license hunters to kill each year to maintain the herd at an appropriate size?

#### 1.4 The Task'Ahead

In this paper we will consider a mathematical model -based on linear algebra -- of a buffalo, herd. It will be possible to answer the questions above using the model, but the model is a much simplified version,of the situation in nature. We will consider'the underlying assumptions of the model and their limitations to some extent.

While we.will look at the model mostly as a management tool, we will also be in a position (in the exercises in Section, 2.6). to study historical issues concerning the . .destruction of the vast U.S. buffalo population that thrived on the Great Plains in the early 1800's.

#### THE MODEL

# 2.1 Herd Components  $a\overline{b}d$  Their Survival Rates

We consider<sup>2</sup> six categories of buffalo within the herd: calves are in their first year of life, yearlings in their second, and all older buffalo are adults. Each age group is broken down in male and female categories.

The model has been taken from computer program BUFLO. See the references for fu/11 acknowledgement.

 $155$  - - - - - -

2

 $\mathcal{A}$ 

Each 100 adult cows will bear approximately 48 male calves and 42 female calves each year in late spring. This 90% reproduction rate is almost unrelated to the number of adult males in the herd because male buffato are polygamous.

. Buffalo naturally suffer different death rates at different ages.<sup>3</sup> Because of deaths at birth and such natural enemies as the wolf and coyote, only about 60% of the calves survive to become next year's yearlings and about 75% of the yearlings become adults. Once they reach maturity, buffalo are quite safe from their enemies until they weaken from illness, injury, or old age: 9'5% of the adults survive from each year to the next. We will take these numbers to be the same for males and females and the same year after year.

#### 2.2 Basic Model Equations

It is easy to organize this data into a mathematical model. Let

 $9.61$ 

a serial . and  $\mathcal{S}_{\mathcal{A}}$ 

a9

 $\mathbf{u}$ 

- AM = number of adult males '- . " AF = number of adult females
- YM,YF = humbers of male yearlings, female yearlings "  $\mathfrak{L}$ M,CF = numbers of male calves, female calves .

or more specifically, let these be the numbers of buffâlo.at the end of,"this year" just after the haryest. Let, AM', AF',..., CF' be the comparable counts' for next year's herd, also.at the completion of (next.year's) . harvest. - Let e

> QM' = number of adult males harvested "next year"  $\mathbb{Q}$ F' = numbes of adult females harvested "next year" i state of adult  $\mathcal{L}$ (It is our policy to harvest only adult buffalo.)

- Then, the breeding-process, followed by harvest, contained in these equations:

<sup>2</sup>This will be true in the wild. On a ranch, survival to adulthood would be more likely. Data in this paragraph appliest to wildlife. See Sections 2.5 and 3.1. The references offer similar data due to Fuller.<br>
<sup>3</sup>

1. 5 e

ww.manaraa.com

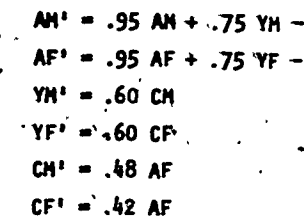

Let's read these equations in detail. Because off natural deaths, .95 AM represents the survivors meet year among this year's adult males and .75 YM us the mumber of this year's yearlings who survive to become adult males. Thus .95 AM + .75 YM represents the transl off ashillt males just before harvest next year. [He timagine theat time harvest takes place at one specific moment eeach year. perhaps on a day in the fall.) Thus the after deanesst total, AM', is correctly given in the first expertion off (2). The second equation treats the adult fremales similarly. 'The third and fourth equations say timent 660% off this year's calves survive to become next year's yearlings. The last two equations say that, for each hundred adult cows after harvest this year, the herd will grow by 48 male calves and 42 female calves to be zoom meet year.

 $DF<sup>1</sup>$ 

2.3 The After-Harvest Model in Vector and Watrix Notation

Now label "this year" as "year 0", "next'year" ass 1 and so on. Define the vectors:

> $\overline{6}_1$  = herd structure after harvest in the  $j^{th}$  year  $(j, = 0, 1, 2, 3, \ldots)$

In our earlier notation, the first of these six-dimensional vectors are:

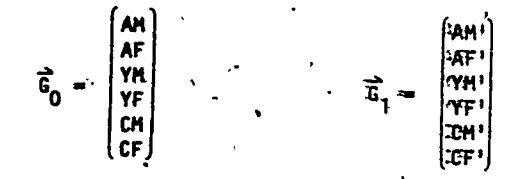

We must gather the harvest quotas into weiturs, then Put

#### ass an example of

 $0F$ 

harvest in j<sup>th</sup> year (last four entries are always

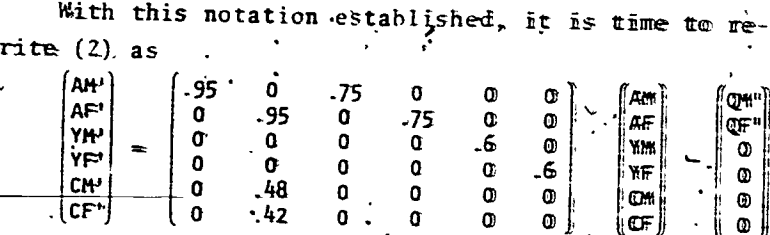

 $\alpha$  $\tau$ 

 $\vec{G}_1$  =  $\vec{G}_0$  -  $\vec{Q}_1$  $(33)$ 

where M is the 6 x 6 matrix just above. The year-toyear process is given more generally as

(4)  $\vec{c}_{j+1} = M \vec{c}_j - Q_{j+1}$ ,  $j = 0, T, Z, 3, ...$ 

This is the after harvest model because it involves hend counts G, taken just after the hanvest is completed.

We may call M the transformation matrix of our model, for it transforms its input, the herd structure just after harvest, into the herd structure that birth, aging and death will produce just before harvest in the födllowing year.

22.44 The Before-Harvest Model

The model just discussed is useful if we have a herd and want to examine what next year's harvest will gaive us as a new herd. But suppose we are trying to sedect this year's harvest so that next year's herd cam be studied. Then we want before-harvest thend counts to which we can apply the harvest. They deserve aa notation of their own:

186: 154

 $\vec{H}_1$  = herd before harvest in the j<sup>th</sup> year,  $i = 0, 1, 2, ...$ 

Thus  $G_j = H_j - Q_j$  and the last paragraph of Section 2.3 says that  $\vec{H}_{i+1} = \vec{M} \vec{G}_i$ ,  $j = 0, 1, 2, ...$ 

The before-harvest-model relates  $H_i$  to  $H_{i+1}$ . Clearly,  $H_i$  is diminished by  $Q_i$  at harvest and the new herd H<sub>j</sub> · Q<sub>j</sub> undergoes the breeding transformation. Thus J J (5) H<sub>j+1</sub> =  $M(H_j - Q_j)$ , j = 0, 1, 2, 3, ...

2.5 Survival Rates Would.Be Larger on a Ranch

One more comment. The birth and death rates were given for a herd living in the wild, subject to its natural predators. (The effects of man as a predator are reflected in QM and QF, not the given percentages.) Most of our effort, however, will be with questions that relate to ranching, where herds are fenced and natural predators almost absent. We would expect much larger . fractions of each category to survive the year. However, ' there are no accepted numbers to use in M, and, rather than arbitrarily pick some, we will use the same matrix  $/M$ . for both wilderness and' ranch applications. The results will be qualitatively the same for higher survival rates (as the author has checked in some detail).

2.6 Exercises and Computer Projects

5

In the week before harvest last year your raith had a buffalo herd with this struoture:

> $AM = 200$   $YM = 300$   $\sqrt{6}$   $CH = \sqrt{5}20$  $AF = 1000$   $YF = 300$   $\sqrt{2}$   $CF = 500$

Your harvesting policy each year  $\frac{2}{5}$  to take 100 adult males and 200 adult females. Calculate the structure of the herd

- a. after last year's, harvest
- b.. before this year's harvest
- c. after this year's harvest
- d. before next year's harvest
- e. after next year's harvest

 $159$ 

- f., Is the herd likely to grow or shrink if you continue this policy into the future, or  $\sin^{-1} t$  you gell? Justify your answer.
- 2. Use equation  $(4)$  repeatedly to show that, over several years  $\cdot$  involving different harvests, an initial herd G<sub>0</sub> will 'transform into

 $\mathbf{F} = \mathbf{F} \mathbf{u} \mathbf{v} \mathbf{0}$  $\overline{G}_2 = M^2 \overline{G}_0 - \overline{Q}_2 - M \overline{Q}_1$  $\vec{G}_2 = M^3 \vec{G}_0 - \vec{Q}_2 - M\vec{Q}_2 - M\vec{Q}_1$ , etc.

Now, provide a b'ological meaning for each term in the equations. For example,  $M^2\vec{G}^T_N$  is the herd that results after two years if  $\hskip10mm$ no harvests are taken. The other terms in the second equation correct this to account for the harvests. What does the MQ<sub>1</sub> term mean?  $\blacksquare$ 

The remaining' problems in this section call for the use of a computer.

- 3, Write a computer program that will calculate next year's herd size from this, year's, using the after-harvest model. It should receive as inputs: (1) the initial herd structure
- $\vec{G}_0$ ; (2) the constant harvest; (3) the number of years the 0 herd is lo be studied. The program should loop tp calculate the herd size year by year for the number of years requested. It should print out the successive years and the herd structure that would result for that year, using our model. 4
- 4. The U.S. Buffalo Herd in 1830. The authors of the. BUFLO computer program (from which\_owe model is taken; see the references) state that the total buffalo herd in the United States in 1830 consisted of 60 million animals distributed as follows:

Beware of this trap as you work your program: if you compute the components, of next year's herd in their usual order, a new value of AF will be computed. before the old value can be used-to calculate CM and CF. The old value of AF must be saved before it is replaced with the new one.

160

where  $\mathcal{L}$ 

30% male adults

P. .

.

9% male yearlings 14% male calves

27% female.adults 8% female yearlings 12% female calves

(These figures should be taken as good historic guesses; estimates of the total herd size vary widely above and below 60 million.) Let this data give your initial herd. Take a constant harvest of  $4$  million animals annually for a period of ten years. Distribute that harvest in various ways among males and females, trying to find a,harvest that leaves the herd approximately unchanged after ten years. That is, split the harvest among male and female adults in a specific way and trace the herd for ten years using your computer program for Exercise 3. Then try other splittings of the harvest in the same way. Several computer runs can be used or you can loop. A convenient way to get the number 60 mimion into the machine is 60.E6 in Fortrankor Basic.

- 5. Start with you computer program from Exercise 3 and the initial  $\sim$ herd given in Exercise 4. Take a  $4$  million animal harvest annually for twenty years, using these strategies:
	- a. narvest 100% adult males
	- b,harvest 75% adult males, 25% females.
	- c. harvest 50% adult males, 50% females
	- d. harvest 25% adult males, 75% females
	- e. harvest 100% aduft females.

The results are strikingly different. Discuss the biological reasons.

- 6. Repeat Exercise 5, taking a much larger harvest (say 12 million animals) annually. Compare to other results you have.
- 7. Let's examine the effects of a natural catastrophe (flood,, range fire, etc.) on a herd. Take the initial herd from exercise 4 again; and set the constant annual harvest to zero. Drastically, reduce the birth and survival rates in the matrix M and transform the herd forward for one year, to simulate a catastrophe. Now put our usual nombers back in M and trace the herd forward for nine more years, still taking no harvest. | What are the long-term effects of the catastrophe?.

8. Repeat Exercise 7, but this time take constant annual harvests (in the catastrophic year and the pothers) of i million or 4 million animals, splitting the harvest among males and females in the ways listed in Exercise 5. Comment on the combined effects of catastrophe and harvest. Which harvests worsen the effects of the <sub>p</sub>atastrophe? Which overcome it?

## 3. ASSUMPTIONS, STRENGTHS, AND WEAKNESSES OF THE MODEL

## 3.1 The Model's Basic Strengths

The examples in Sections 4 and 5 will show that we can really calculate with this model; it is a workable management tool. It does reflect the hasit processes of birth, aging, and death among buffalo. The equations in Sections 2, 4 and 5 all have reasonable biological  $or$  economic interpretations.

The actual numbers used as birth and survival rates are reasonably, close to correct figures. One,piece of evidence for this is that, among adult buffalo, a life  $\cdot$ span of approximately 25 years was the rule<sup>5</sup> at the time when great wild herds'roamed the plains. Our model predicts an average life span of 21.5 years (where we count buffato that die between their 2nd and 3rd birthdays as age  $2\frac{1}{2}$ , etc.)

In Examplé 3, Section 4.6, we will show that no more than about 14% of a herd may be harvested annually without eventually depleting the herd'. This value would vary in nature, but the model is qualitatively.correct enough to convince me that a steady hdrvest of (say) 20% of the herd would destroy the herd in time. Exercises S and 6 provide strong evidence of this.

<sup>5</sup> See E.D. Branch, The Hunting of the Buffalo, University of Nebraska ,Press, 1962, p. 11. Branch's figure of 25 is presumably drawn from journals of the 1800's and may well be high.

162

9

www.manaraa.com

8

 $161$  v,  $\ddots$ 

## 3.2 Limitations' of the Model

 $\mathbf{A} = \mathbf{A} \mathbf{A}$ 

Whether one should blindly accept advice from the model is another matter. The model is built on a number of assumptions that do not correspond to nature. The most important of these is that the birth and survival rates used in M are assumed to be constant year after year; this would not be true in nature. We can regard the survival rates in M as averages for "normal" years that provide generally favorable weather and feeding conditions. Abnormal conditions like severe storms, range fires, drought, floods, and disease might temporarily cause much lower birth and survival rates. Our model does not provide for such catastrophes,<sup>6</sup> although they might not be rare in the wild or on a ranch.

The constant birth and survival rates do not permit the study of overcrowding or overpopulation... Instead, the model assumes that unlimited land, food and water are available for the herd. In the wild, an overpopulated herd would eat poorly and its birth and survival rates would decrease. It would be more subject to disease.  $k$  $\sim$  Qn a well-run ranch we would not expect overpopulation. We will see in Sections 4 and 5  $\tt$ that the herd size can be related to the harvest in ways that make overpopulation manageable. In any case, the model is one of  $unlimited$  exponential growth for the herd, tempered by. the harvesting process.

 $\sim$  Another weakness of the model is that harvesting is done only once'a year, rather than steadfly or several times yearly. Reality was different: Plains Indian 'tribes held lengthy summer and winter buffalo hunts. White men slaughtered the buffalo continually in the 1800' On a ranch today, the herd would be thinned as meat prices and the availability of rangeland and water . dictate

 $^\mathsf{D}$ We have considered an obvious way to simulate a catastrophe with the-model in Exercises 7 'and 8, Section 2.6.

 $\begin{array}{c|c} \hline \mathbf{163} & \mathbf{1} \end{array}$ 

Yet another weakness is that no economics  $i$ s included in the model. The actual quotas harvested would. surely be related to the price of meat and the cost of feeding the herd on any ranch. The manager of a game, preserve might not be troubled by such questions (if his grazing lands are sufficient for the herd so that no feed is to be purchased). There is no single obvious way to extend the model so that economics is effectively included.

The breeding mechanisms of the model are not ideal. In fact, buffalo begin to reproduce at ages two or three; we have assumed that all two-year-olds are full adults. And the.numberof calves born has been made a simple fraction of the number of adult females. This is roughly true in a polygamously mating herd if reasonable numbers of adult bulls are in the herd. In 6ur model, a value  $AM = 0$  would not interrupt the mating process, as it would in nature. In fact, the actual herd would be in danger of extinction if any of the six categories grew too small. 'This can not be included in a linear model. In using the model, one could declare the herd "extinct" if any category were to grow too small.

-Finally, we have lumped all adult buffalo into two categories and declared them all equal in their ability to survive and breed, ignoring the obvious variations with age.

Despite all these defects, and others that I've undoubtedly missed, the model as presented offers a useful simplification of the herd. Let's put it  $x_0$  use.

4. APPLICATIONS: ESTABLISHING A HERD

4.1 A Herd<sup>w</sup>and Harvest That Continue Year After Year . Example 1. What size and structure of herd  $\overline{G}_{0}$ . must we have (or put together) this 'year so that next year we may take a pre-chosen harvest  $\vec{Q}$ , and then have a herd  $G_1$  such that  $G_1 = G_0$ ? 164 X , <sup>11</sup>

where  $\mathcal{L} = \frac{1}{2} \sum_{i=1}^{n} \frac{1}{i} \sum_{j=1}^{n} \frac{1}{j} \sum_{j=1}^{n} \frac{1}{j} \sum_{j=1}^{n} \frac{1}{j} \sum_{j=1}^{n} \frac{1}{j} \sum_{j=1}^{n} \frac{1}{j} \sum_{j=1}^{n} \frac{1}{j} \sum_{j=1}^{n} \frac{1}{j} \sum_{j=1}^{n} \frac{1}{j} \sum_{j=1}^{n} \frac{1}{j} \sum_{j=1}^{n} \frac{1}{j} \sum_{j=1}^{n} \frac{$ 

 $4$   $4$ 

10

 $\bullet$  :  $\bullet$  :  $\bullet$  :  $\bullet$  :

iF 9

**C** Contract of the Contract of the Contract of the Contract of the Contract of the Contract of the Contract of

.

A businessman planning to create a ranch might ask this question. He chooses his annual "product"  $\vec{Q}$ , and wants to know what "capital investment"  $\vec{G}_0$  he should make so that it will maintain itself from year to year  $(\vec{\zeta}_1 - \vec{\zeta}_0)$  and yield product  $\vec{\zeta}_1$ . Since we end up with  $\overline{A_1}$  =  $\overline{G_0}$ , the process of harvesting  $\overline{Q_1}$  and maintaining a herd of the same size and structure can continue year after year: we call the herd and harvest vectors steady state.

As the chosen notation indicates, it is natural, to use the after-harvest-count  $\vec{G}_0$ ,  $\vec{G}_1$  for the herd, because the year-long study-period for the herd progresses from initial herd through the breeding process to the pre-set harvest at the end of the period.

Thus we know  $\bar{Q}_1$  and want to solve for  $\bar{G}_0$  in

 $(6)$ 

 $\vec{G}_1$  =  $M\vec{G}_0 - \vec{Q}_1$  [compare (3)]. We can replace  $\vec{G}_1$  with  $\vec{G}_0$  in the second equation of (6). getting,

 $\overrightarrow{G}_n = M\overrightarrow{G}_n - \overrightarrow{Q}_1$ 

and rearrange to read (I is the  $6 \times 6$  identity matrix)  $(H-I)\vec{G}_0 = \vec{Q}_1$ .  $(7)$ 

This is a set of six linear equations for the unknowns  $\vec{G}_0$ ; M<sub>1</sub>-I and  $\vec{Q}_1$  are known. In fact we are asked to solve

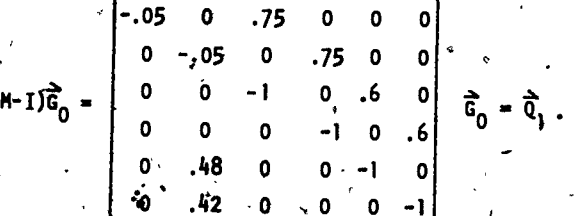

There is a unique soluttion because M-I, is nonsingular. We will calculate  $(M-T)^{-1}$  in Section 4.2. below. In terms of it we can write our solution to

to the aproblem posed in Example 1 as (9)  $\frac{1}{2}$   $\frac{5}{6}$  =  $(M-I)^{-1}$   $\frac{3}{6}$ 

Notice that we've completely solved the problem at matrix level: we can write the solution in (9) without actually looking at any of the specific numerical entries of M; we use M as a single item, not a collection of. 36 numbers, However, we do have to use the entries of.M to establish that  $(M-I)^{-1}$  exists and to actually calculate the solution in. (9): that work is at entru level, not matrix level.

4.2 Calculation of  $(M-I)^{-1}$ 

We would need  $(M-1)^{-1}$  to proceed further with (9), so we have the opportunity to carry through an unpleasant matrix pivõting Gaussian-elimination calculation by hand, in detail.

The reader who would benefit from such an example is invited to follow along, electronic calculator in hand, verifying each step. The reader who prefers to see how the answer is used in the rest of this section is welcome to do so: skip to the paragraph containing equation (10) at the end of this section.

Recall that, to find the inverse<sup>7</sup>, we list M-I and adjuin to it a six-by-six identity matrix to create a  $6 \times 12$ ) matrix:

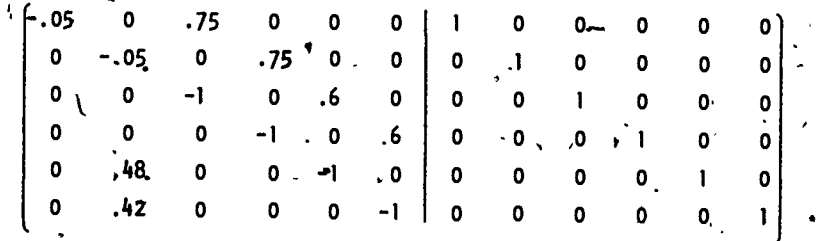

Now we reduce the left side to a six-by-six identity matrix using only elementary row operations: We may (1) multiply a row (all 12 columns) by a non-zero

 $^\prime$ There are other, less efficient methods.

185.

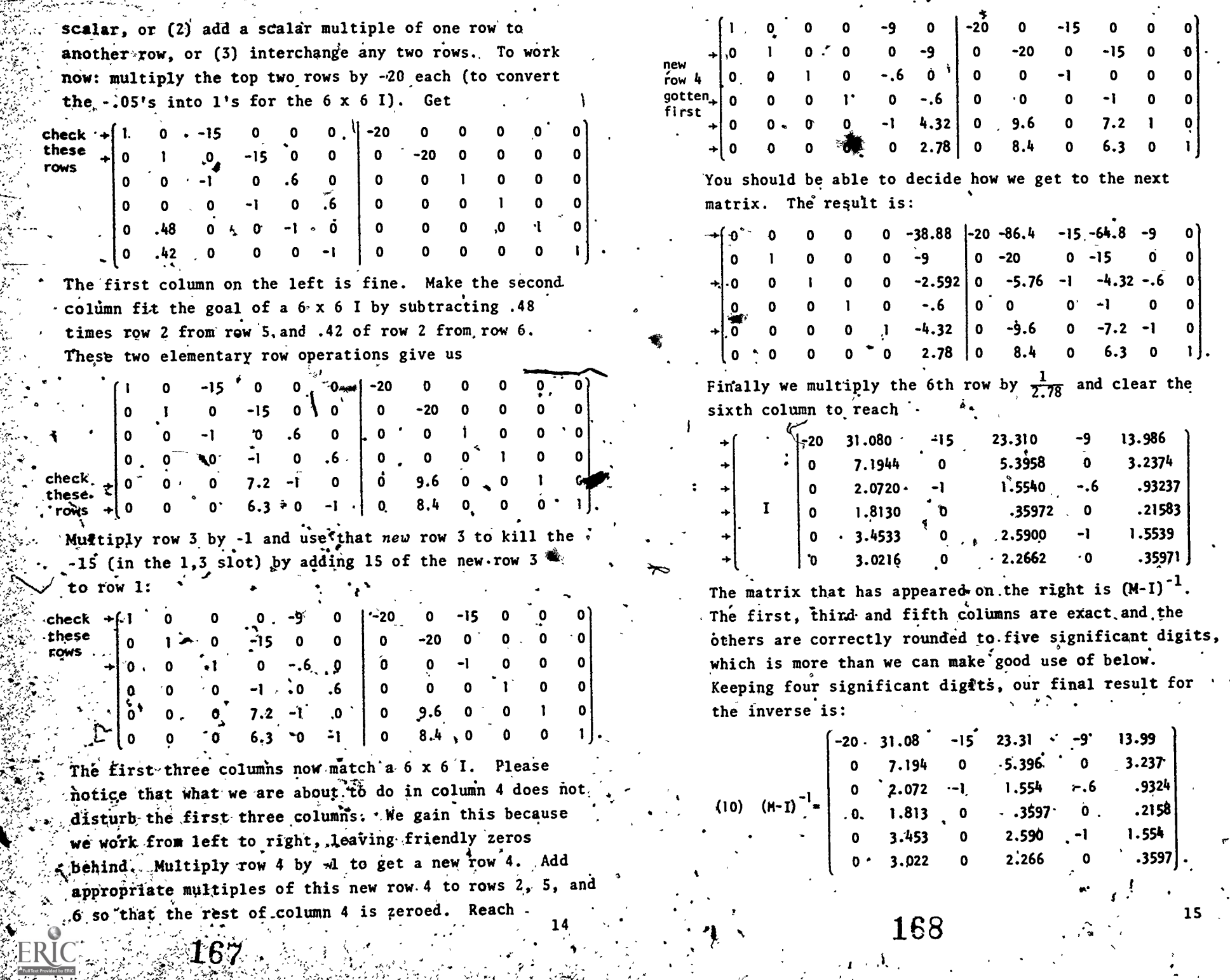

 $\sim \Lambda_{\rm vir}$ 

 $\sim$  1

 $\mathcal{L}^{\mathcal{L}^{\mathcal{L}}}_{\mathcal{R}}$  ,  $\mathcal{L}$ 

## 4.3 "A Steady Harvest Plus Controlled Growth of the Herd

Example 2. Our ranch-planning businessman now wants a herd that vields harvest  $\tilde{Q}$  next year (and every yearthereafter) while it grows by 40% during the first two years. The larger herd is to have exactly the same. proportional structure as the original one.

Again we regard  $\tilde{Q}$  as known and use the afterharvest model. After a year's growth and next year's harvest, initial herd  $\vec{G}_0$  (which we will calculate)-will become **John Stewart American** Section 1999

 $\ldots$  (iia)

 $\vec{G}_1$  =  $M\vec{G}_0$  -  $\vec{Q}$ . a.<br>Andre de la cal

Ine next year's growth and eventual harvest yields

 $(11b)$ 

 $\vec{6}_2$  =  $M\vec{6}_1$  -  $\vec{Q}$  (same Q each year), - $= H(M\vec{G}_0 - \vec{Q}) - \vec{Q}$  $= M^2 \vec{b}$  -  $M\vec{Q} - \vec{Q}$ 

and we want 40% growth (plus the harvests) after two years:

(iic)  $\vec{G}_2 = (1.4)\vec{G}_0$ .

From  $(11 b, c)$  we conclude

$$
M^2 \vec{6}_0 - M \vec{Q} - \vec{Q} = 1.4 \vec{6}_0
$$

and we rearrange this to

(12) 
$$
\underbrace{(n^2 - 1.41)}_{\text{known 6x6}} \underbrace{\overline{6}}_{\begin{subarray}{l}0\\ \text{at known}\\ \text{matrix} \end{subarray}} = \underbrace{(n + 1) \overline{0}}_{\text{a. known}}.
$$

In (12) we have a set of 6 linear equations that have a unique solution. (We won't prove that  $M^2$  - 1.4I has an inverse, but it's true.) Our problem has this solution. written at matrix level:

(13)  $\vec{b}_0 = (H^2 - 1.4I)^{-1} (H + I) \vec{0}$ 

4.4 Exercises

9. a. Write equations comparable to (6) or (lla,b,c) for'this situation: We are given an annual harvest Q. We want to  $\frac{1}{100}$  choose the herd  $\vec{G}_n$  so that, after growth and a harvest next year, we will have a herd that is 12% larger. It is to have the same structure as  $\vec{G}_0$  (i.e. be 1.12  $\vec{G}_0$ ).

b. Solve your equations from (a) at matrix level for  $\vec{G}_0$ .

10. A buffalo herd G will be 'allowed to grow until next year, when . harvest  $\tilde{Q}$  will be taken. The resulting herd  $\tilde{G}_1$  will be allowed to grow another year, when a larger harvest  $1.1\overline{0}$  will be taken. Calculate  $G_0$  so that this process leads to a final resulting herd  $\vec{G}_2$  such that  $\vec{G}_2 = \vec{G}_0$ . 2 0'

 $\mathbf{0}$ 

. 17.

- 11. From this year's herd G<sub>0</sub> a harvest Q will be taken next year. The source of After another year's growth, a harvest 1.2  $\tilde{Q}$  will be taken. The final resulting herd  $G_2$  is to be 25% larger than  $\overline{G}_0$  $(i.e. \vec{G}_2 = 1.25 \vec{G}_0).$ 
	- .a. Write equations for this situation comparable to (11a,b,c). b. Solve for G<sub>O</sub>. .
- IZ. A herd G<sub>O</sub> grows for five years with no harvest being taken. . . . In the fifth year, harvest  $\mathfrak d$  is subtracted. The'resulting nera G<sub>5</sub> is exactly double G<sub>0</sub>. Find G<sub>0</sub>.
- 13: Find  $\vec{G}_n$  if, after 5 years during which the same known harvest  $\overline{Q}$  is taken at the end of each year, the herd is to double:  $\vec{G}_c = 2 \vec{G}_0$ .  $\mathbf{0}$   $\mathbf{0}$   $\mathbf{$
- <sup>14. Find G<sub>0</sub> if the herd is to double in six years  $(\vec{G}_c = 2 \vec{G}_o)$ .</sup> Assume that the same known harvest Q is taken after the second, fourth, and sixth years of growth. 4

4.5 Mathematical Insights

www.manaraa.com

The example of Section 4:1 and  $\lambda$ .3 and the exercises of 4.4 should have provided you with experience that makes these comments believable:

When calculating with matrices, we find that algebra arises that is much like the algebra we learned long ago for numbers. Most of what we can do"with numbers is also correct for matrices. (Key exception: matrix multiplication is not commutative.) We can even sum geometric series -- see Section 5.2 below. It pays

-169

- to think of a matrix as the analog of a single maniker.
- b. We may naturally need to calculate high powers ((like  $M^{10}$ ) of matrices. An easier, way to do this would be very welcome. There is one: when you learn whout "e'igenvalues and eigenvectors" you will see that technique.
- Expressions like  $M^2$  1.41,  $M + I$ ,  $M^9 + M^8 + M^7 + \frac{1}{2}$ . +  $M^2$  + M + I (see Section 5.2), called polynomialls in the (square) matrix M, enter our work in a maturall way and are worth study. They are polynomials in W In the same sense that  $4x^2 - 3x + 5$  is a polynomial in x, i.e., they are sums of integer powers of  $M$ , orm. equivalently, linear combinations of  $I = M^0, M, M^2, M^3$ , etc.
- d. All our calculations in the example were at matrix. level and at that level we got a lot done. But further progress with expressions like  $(9)$  or  $(D3)$ requires that we go to entry level (equation level)). Matrix algebra is a powerful tool, but by dealing with the matrix as a whole we are out of rough with the individual entries, and their information may be critical:  $\cdot$

#### 4.6 An Efficiently Small Herd

Example 3. For any specified harvest quotas COM and OF, we have found an appropriate steady state heard (which will yield those quotas) in Example  $\mathbb{Z}$ . Sult perhaps our real goal is simply to harvest T animalls. with  $T = QM + QF$ . Naturally, we wish to do this with the smallest possible herd (which would require the Deest land, feed, fencing, handling by employees, paperwork, etc.) Is there some way to split up  $T<sub>f</sub>$  into  $Q<sub>f</sub>$  and  $Q<sub>f</sub>F$ so that the herd is smallest?

We set up the algebra in this way: OM will be ssome fraction of T, say QM = p.T where  $0 \le p \le 1$ . Similarly, OF = q.T with  $0 \le q \le 1$ . Since T =  $0M + 0F$ ,  $p \rightarrow \infty$  = U.

**TRR** 

(For example, if we end up selecting a harvest on 75% mailes: and 25% females  $p = .75$ ,  $q = .25$ .) We wish to choose p and q.

Thus, in (9), using new scalars p, q and I, the harvest is

$$
\left(\frac{1}{2}\right)^{2}
$$

 $\mathfrak{a}$ 

$$
\hat{Q}_1 = \begin{bmatrix} 0 \\ 0 \\ 0 \\ 0 \end{bmatrix} T \text{ and } \hat{G}_0 = (H - E)^{-H} \begin{bmatrix} 0 \\ 0 \\ 0 \\ 0 \end{bmatrix} T.
$$

The herd  $\overline{G}_0$  is now a multiple of the total harvest T. We can think of

(15) 
$$
(H - I)^{-1}
$$

As the "herd structure per animal harvested" or the mini-herd needed to produce one harvested animal, because when multiplied by T, it becomes, the total herd  $\vec{\mathbb{G}}_n$ .

The *nerd* size (the total number of animals in the herd), for a herd  $\vec{G}_0$  will be

$$
6\hat{d}; (1,1,1,1,1,1,1)^T\vec{G}_0 = (1,1,1,1,1,1)^T(M-T)
$$

because multiplying by this vector (I, I, I, I, I, I) simply adds up the entries in  $\vec{G}_0$ . Since this is a multiple of TI, we simplify by studying

> $=$  "herd size"/T =  $(1, 1, 1, 1, 1, 1) (x-1)^{-1}$  (a) 172

 $HS = "herd size per animal]$  tand the metal of  $H$ 

Again: our goal is to select p and q to make HS as small as possible.

To this point, we have dealt at matrix level, aside from setting up  $\vec{Q}_1$  with scalars p, q, and T. From here we must work at entry level, calculating the individual equations. We plug in  $(M-1)^{-1}$  from (10). Section 4.2, and calculate

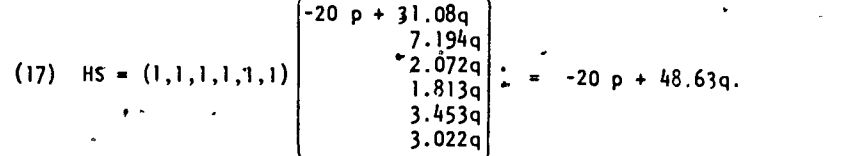

Here we have rounded to two decimal places.

The goal was to select  $p$  and q such that  $0 \le p \le 1$ ,  $0 \le q \le 1$ ,  $p + q = 1$ ; and HS is minimal. That's easy: as p increases, q must decrease and HS grows steadily smaller; thus,  $p_i = 1$ ,  $q = 0$  is the "right" anster," and the correct herd size per animal harvested. is HS = -20! Clearly'nonsense!

- We have ignored two biological restraints that will correct this nonsense. -First, the herd size per animal harvested must be positive: HS>0. This imposes another condition on  $p,q$ :

> HS,- -20p + 48.63 q > 0  $\Leftrightarrow$   $p < \frac{48.63}{20}$  q = 2.4315 q;

t.

\*e.

Since  $p + q = 1$  we have  $1 - q < 2.4315$  q  $\leftrightarrow q' > 1/3.4315 =$ .2914 and  $p \lt .7086$ . Thus our nonsense value  $p = 1$ is ruled out.

' " Sécondly, all six components of the mini-herd that produces one animal for harvest [see (15)) must be positive. Once we plug in  $p$  and  $q$ , these components are  $\sin$  given by the column vector shown in (1.7). (Trace the calculations until you see this.  $\hat{y}$  All six will be positive if we insist that

 $-20$  p + 31.08q > 0  $\Leftrightarrow$   $p < \frac{31.08}{20}$  q = 1.554 q  $\Leftrightarrow$   $\lambda - q < 1.554 q'$  $\Leftrightarrow$  q > 1/2.554 = .39154  $\Leftrightarrow$  p < .60846.

Conclusions: by taking  $p \le .60846$  but close to that value, and  $q = 1 - p$ , the herd size may be taken close to minimal.

In Table I, various values of p and q are used. The resulting values of HS and the resulting herds are shown. The percentage breakdown of the herd into its six components is given (or equivalently, an actual breakdown for a herd of 100 animals is given). Recall that NS is the size of the mini-herd that yields one animal for harvest; thus  $\Upsilon$ /HS is the fraction of the initial herd  $G_0$  (investment) that is harvested after a year. Example: in the first column, each 6.90 animals breed to become 7.90 animals and yield'a 176.90 or 14.5% . "output." These figures are given as "% harvest."

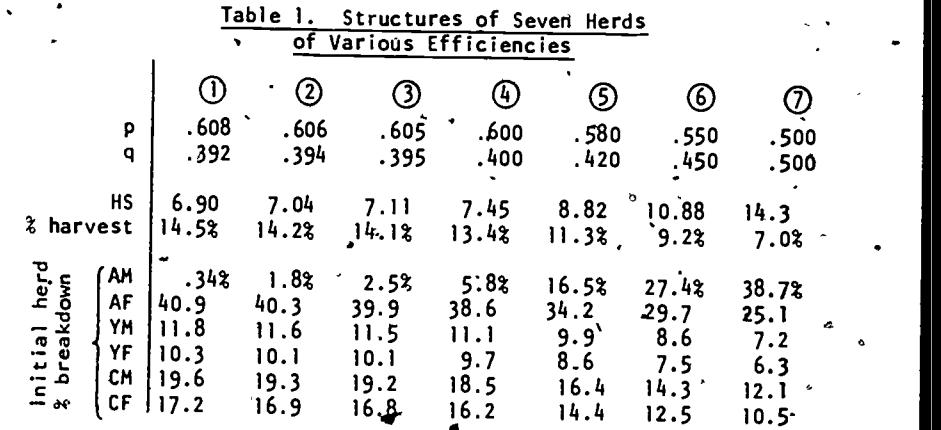

Here  $p =$  fraction of adults that are males;  $q = 1$   $\leq p =$  fraction of adults that are females. Herds of smaller size HS (animals per animal harvested) result as p is taken closer to .60846, which it cannot equal or exceed.

The structure and size of a herd that will yield <sup>a</sup> 20 harvest of T animals annually varies considerably as we

www.manaraa.com

173

apportion the harvest differently among adult male and female animals. In a polygamous herd, there, is no need to have anywhere near one bull per cow to achieve the birth rates for calves we have assumed. In this regard, it is common in cattle ranching to run 1 bull with 20-30 cows. The first-three herds in the table above have cow to-bull ratios of 120 (=  $40.9/.34$ ), 22, and 16; the other herds have much lower ratios. Thus herd $(2)$  appears to be practical and is fairly close to minimal size.

### $4.2$  Exercises

15. a. In Example 3, show that a 25:1 ratio of adult cows to bulls arises when  $p = .60624$  is used.

1

.22

b. What value of p leads to a 30:1 ratio?

16. Check our, work in Example 3 as follows: take a herd of one million animals structured like.herd $(2)$  in Table 1. (Thus there are 18,000 adult males, etc.) Use the after-harvest model as programmed in Exercise 3, and take a  $14.22$  harvest, using the values of p and q given in the table for herd 2 to calculate the constant annual harvest. On the computer, trace this initial herd for 20 years. It should remain roughly constant in size and structure.

## APPLICATIONS: CALCULATING THE HARVEST

We will now ask what harvest should be taken from a herd already in our possession, if it is to be preserved in size for the future. We also will discuss harvests that provide for controlled growth of the herd. This is in contrast to Section 4, where we "designed" herds to provide specified harvests. Entirely different difficulties will appear.

## .5.1 Steady Annual Harvests and Herd

**Example 4.** Given "this year's" herd  $\vec{H}_0$ , what harvest,  $Q_0$  should be taken from it so that next year's herd H<sub>1</sub> will have the same size and structure as this year's

herd, i.e.  $\overrightarrow{H}^{\mathbb{Q}}_{\lambda} = \overrightarrow{H}_{0}$ ? (The process can then go on for . many years, yielding steady-state harvests and herds.)

. This question arises before we harvest, of course; thus we use the count-before-harvest model. Then we must solve

> $\overline{H}$ ,  $\overline{H}$  $\overrightarrow{H_1}$  =  $M(\overrightarrow{H_0} - \overrightarrow{Q_0})$  [compare (5)]

for  $Q_0$ , when  $H_0$  is known. Simplify the notation to  $\overline{Q_0}$ .  $\sigma$   $\sim$   $\sim$   $\sim$  $Q = Q_0$  and  $H = H_0 = H_1$  and use algebra to reach  $\therefore$ 

(18)  $MQ = (M - I) H$ .

(Here I is the 6 x 6 ddentity matrix.) The "obvious" next step is to multiply through by  $M^{-1}$  and get the "right answer"  $\bar{Q} = M^{-1}(M - I)\bar{H}$ . Unfortunately,  $M^{-1}$  does not exist!

So far we have worked at matrix level, i.e., we have used matrix algebra to calculate with the matrices as a whole, not their individual entries. To make more progress we must go down to entry level and look at the individual equations that make up the matrix level full . system.

Let's examine (18) in detail. We appear to have six linear equations for the six unknowns in  $\bar{Q}$ . (The right side is known.) However, four of the six entries in  $\bar{Q}$ were set as zero from the beginning. (We harvest only adult buffalo.) Thus, in (18) we have six equations in two unknowns, QM and OF, The equations are overdetermined. Usually, two conditions (equations) suffice to determine two unknowns. Only if we are lucky, by having the extma four conditions here add no contradictory requirements for QM and QF, will we have any solutions at all. When are we lucky? The six equations say in detail?

Up to now we have used AM, AF, etc., as components of the herd. after harvest, OM and QF as the number of buffalo just harvested.<sup>3</sup> In Section 5 these variables are components of the herd  $before$ 'harvest and quotas of buffalo about to be harvested. 3. t',  $176.$   $23$ 

ww.manaraa.com

 $175\,$ 

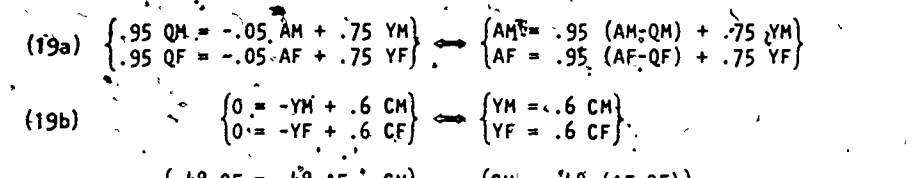

 $\{1.48 \text{ QF} = .48 \text{ AF}_{11} - \text{ cm}\}\longrightarrow \text{C}_{11}$  $(48 \text{ QF} = .48 \text{ AF}_{\lambda} - \text{Cm}) \leftrightarrow (CM = .42 \text{ (AF-QF)})$ <br> $(42 \text{ QF} = .42 \text{ AF} - \text{CF}) \leftrightarrow (CF = .42 \text{ (AF-QF)})$  $(19c)$ 

.

Now, the values of AM, AF, YM, YF, CM, CHAP assumed to be known, so we could solve for our unknowns,  $Q_n$ QF, using equations (19a) alone. Then equations (19 $\sqrt[3]{b}$ , lead to a contradiction unless the values of AM, AF, YM, YF, CM, CF, QM and QF<sup>o</sup>already known happen to satisfy (19b,c). 'Any herd for which these four equations (19b.c) are not satisfied cdnnot. duplicate itself from this year to next no matter what harvest is taken. (Recall that we are requiring  $H_1^* = H_0$  with the strict. mathematical meaning of equality for vectors.)

. .11  $\cdot$  This makes sense if we read equations (19b,c) logically. Consider (19b): to have  $\vec{H}_{1} = \vec{H}_{0}$ , this year's yearlings (which, if they survive, are adults in  $H_1$ ) must be exactly replaced in  $H_1$  by the survivors of this year's calves. Equations (19b) say that YM and CM, YF and CF in our herd  $\hat{H} = \hat{H}_{0} = \hat{H}_{1}$  must be in the natural balance. of six yearlings per ten calves for each sex so that, the survival rate of .6 will cause this year's calves to exactly. replace the yearling population as the year passes.

Now interpret (19c): This, year's calves must also be predisely replaced by newborn calves if  $\vec{H}_1 = \vec{H}_0$  is to be true. After the harvest, there will be AF - QF adult females and they  $\sqrt{111}$  give-birth to .48(AF, - QF) new'calf males and .42(AF - QF) new calf females by next. year. Equations (19c) simply say that these batths, forming the calf populations of  $\overrightarrow{H}_{1}$ , must exactly replace CM and CF in  $H_0$ .

Thus, the four extra conditions in the overdetermined system (19) simply require that the herd have a natural age balance so that, considering the survival rates, it will replenish itself despite the harvest.

 $\sum_{\zeta \in \mathcal{S} \setminus \{0\}} \frac{1}{\zeta} \mathbf{1}_{\zeta}^T$ 

# 5.2 <sup>o</sup>Constant Harvests From a Growing Herd

Example 5. We want to select a harvest  $\tilde{Q}$  so that, taking the same harvest every year, the herd will double in ten years while retaining the same proportional, struc; ture. That is, if  $H_h$  is our initial herd before harvest tlfis year, then at the end of ten years we want.to have  ${}^{2}H_{0}$  as the herd structure.,

 $*$  We use the before-harvest-count because, again, that  $*$  $\cdot$  is when the question of selecting a quota arises.  $\cdot$  Let  $\vec{H}_i$  be the herd before harvest in, the, j<sup>th</sup> year, j = 0;1,  $\ldots$ , 10. Then

> $\vec{H}_2 = M(\vec{H}_1 - \vec{Q}) = M\vec{H}_1 - M\vec{Q}$  $=M^2(\vec{H}^2 - \vec{Q}) - M\vec{Q}$  $= M^2 \vec{H} - M^2 \vec{Q} - M\vec{Q}$

> > /\*

.

 $\mathfrak{f}$  ,

 $\vee$   $\vec{H}$   $\stackrel{\sim}{=}$   $H$   $(\vec{H}$  $_{\circ}$  -  $\vec{Q}$ )

 $\vec{H}_2 = H(\vec{H}_2 - \vec{Q})$  $= M^{3}$  $H_{0}^{3} - M^{3}$  $\vec{Q} - M^{2}$  $\vec{Q} - M\vec{Q}$ , etc. f.  $2\overline{H}_{0} = \overline{H}_{10} = M_{0} - M_{0} - M_{0} - M_{0}$  $= M^{10}H_0 - (I + H + H^2 + ... + H^9)H_0^6$ ,  $\binom{1}{2}$ In this equation, we know  $\mathbf{H}_0$  and want  $\mathbf{\vec{Q}}$ . Therefore, write it as the set. of linear equations

(20)  $\underbrace{(I + H + H^2 + \dots + H^9)H}_{k} \overline{Q} = \underbrace{(H^{10} - 2I)\overline{H}_0}_{all,known}$ , 'All of this has been at matrix level. We push ahead in that spirit.

Have you noticed that  $I + M + M^2 + ... + M^9$  looks  $g$ . like a geometric series? When numbers are involved, we know how to add up such expressiohs:

 $+ a + a<sup>2</sup> + ... ' + a<sup>n-1</sup> = \frac{1}{1}$  $\frac{2}{n}$  + ... '' + a<sup>n-1</sup> =  $\frac{1}{1-a}$  if a ti 1.

 $178\,$ 

where  $\mathcal{L}_{\text{max}}$ 

 $\mathbf{r}$ 

24

e

Thus:

Can we do something similar here, when M and I are square matrices?

Indeed we can. Put  $S = \bigcup_{n=1}^{\infty} M + M^2 + \ldots + M^9$ . Thus S is a  $6 \times 6$  matrix, and  $M\dot{S}$  makes sense:  $MS =$  $M + M^2 + ... M^{10}$ . Subtraction leads to the familiar .  $\therefore$ Massive cancellation:

 $(I - H)S = S - HS = I - H^{10}$ .

In fact,  $(I - M)^{-1}$  does exist for our 6 x 6 matrix M. We calculated  $(M - I)^{-1}$  in Section 4.2; of course  $(I - M)^{-1} = - (M - I)^{-1}$ . Thus

, (21)  $S = 1 + M + M^2 + ... + N$ The analogy to the numerical geometric series formula is striking. It might tempt as to believe the infinite geometric series formula;

 $1 + M + \hat{N}^2 + M^3 + \ldots = (I - \hat{N})^{-1}$  analogous to  $\frac{I}{I - R}$ . Indeed, this formula is valid for certain families of . matrices Mand infinite series. of matrices is a fascinating subject in its own right: We will not explore in that direction now, but one thing is clear: a sensible definition of "convergence" for such series would be our first task.

 $We$ -were interested in solving the linear equations (20) for  $\vec{v}$ . We have made progress: using (21) in (20) we obtain:

 $(I - M)^{-1} (I - M^{\{0\}})$  $M_0^2 = (M^{\{0\}} - 2I) \dot{R}_0$ . We can multiply through by  $I - M$ , and by  $(I - \widetilde{M}^{10})^{-1}$ , which does exist (proof omitted):'

(22)  $\qquad \qquad$   $\mathbf{M} = (\mathbf{I} - \mathbf{M}^{10})^{-1} (\mathbf{I} - \mathbf{M})(\mathbf{M}^{10} - 2\mathbf{I})\mathbf{\hat{H}}_{0}$ ,

. . .

That is as far as we can go at matrix level in this example, because  $M^{-1}$  does not exist. The right side of (22) is known (although unpleasant to  $cpl$  dulate). The system, is overdetermined. Some hords can be doubled in ten years in the way we suggested, but most cannot.

 $4.79$   $\sqrt{2.1}$ 

 $26.$   $\cdot$   $\cdot$ 

.  $\overline{A}$  ,  $\overline{A}$  ,

 $\mathcal{L}$ 

 $\bullet$  . The set of  $\bullet$ 

;

 $\mathbf{C}-\mathbf{C}$ 

.  $\cdot$  "

Of course, we can approximately double the herd, and (22) will help us see how. We have examined whether we can precisely double it..

## 5.3 Exercises

4

- 17. a. Is the initial herd given in Exercise 1 a "natural" one which, if a proper harvest QM and QF were taken, could exactly reproduce itself next year? Explain your answer.
	- b. Repeat a. for the initial herd of Exercise  $4$ .

18. a. Show that M<sup>-1</sup> does not exist. In how many ways can you dd this?

b. If we replace the  $\neq 0$  entries in M with arbitrary numbers a,b,c,d,e;f,g,h, we get

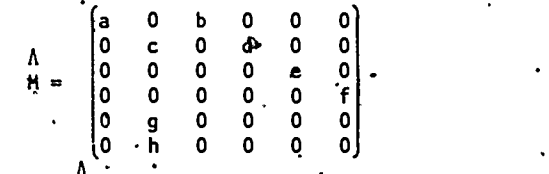

{0 - h 0 0 0 0}<br>
A i does not exist, either. Thus the over-<br>
Show that (M) does not exist, either. Thus the overdetermined nature of Examples 4 and 5 does not depend on specific birth and survival rates. (The reader who knows, - about determinants will have an advantage in this problem.)

19. a. Revise Example 5 so that the herd will grow by  $50$ % in ten years. That is, set  $H_{j0} = 1.5 H_0$  and carry through  $\sim 1.5$ the algebra of Example 5 for this hew cases . Reach equathe aigeora or example 5 for<br>tions analogous to  $(22)$ .

b. Repeat a, with 50% growth over eight years.

www.manaraa.com

. .

 $\mathcal{A}$  and  $\mathcal{A}$  180  $\mathcal{A}$  and  $\mathcal{A}$ 

.

r<sup>i</sup> i

. Check our geometric series result in (21) by carefully multiplying out the left side of  $(I-M)(I+M+M^2+...+M^9) = I-M^{10}$ to get the right side. (Why does this confirm equation (21)?)  $Identif\oint$  all the algebraic properties of matrix multiplication and addition that you use, such as the associative law of multiplication, left distributive law, etc.

27  $\cdot$  r  $\cdot$ 

a

## 6. REFERENCES

I first met this model when Karl Zinn of the Center for Research on Learning and Teaching at the University of Michigan introduced me to a computer program named BUFLO; written by L. Braun and R. L. Siegel of the Polytechnic Institute of Brooklyn and distributed nationally by the Program Library, Digital Equipment Corporation, Maynard, Massachusetts 01745. The program and its documentation are part of project EXTEND and the Huntington Two Computer Project. Program BUFLO Interactively permits one to follow a buffalo herd through many years while applying a variety of management policies. .

While equations<sup>7</sup> (2) are taken directly from BUFLO, I am solely responsible for the mathematics that follows in this paper.

An alternative discussion of exactly the same model with different survival rates based on an actual modern buffalo herd may be found in:

Watt, Kenneth E. F., Ecology and Resource Management, McGraw Hill, 1968, p. 358 ff. This is an excellent book for all readers in applications of undergraduate-level math to biology.

The buffalo model discussed there is drawn from:.

Fuller, W. A., "Biology and Management of the Bison of Wood Buffalo National Park," Canadian Department of Northern Affairs Natural Resources and Wildlife Management Bulletin, Series 1, No. 16. 1962.

As, I read Watt, the survival coefficients matrix usedy Fuller and Watt is:

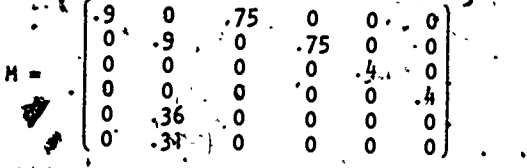

and their "guesstimated" 1830 herd of 40 million buffalo  $.is$  structured as:

 $AM = 16.8$  million.  $YM = 1.2$  $CM = 2.0$  $AF = 16.8$  $YF = 1.2$  $CF = 2.0$ 

Our model is a simplified variant of the more important Leslie models for populations with age structure. The original paper's are!

Leslie. P.H.. "The uses of matrices in certain population mathematics, "'Biometrika 33 (1945). pp. 183-212.

Leslie, P.H., "Some further notes on the use of matrices in population mathematics. Biometrika 35 (1948), pp. 213-245.

Much research by Leslie and others has followed, with the goal of overcoming the limitations of leslie's original models. These limitations are much the same as the ones we have discussed for our simpler model: use of constant coefficients from year to year and linearity of the model. In addition, the Leslie approach has been applied to much more than buffalo herds. The interested reader might start with:

> Pielou, E.C., An Introduction to Mathematical . Ecology, Wiley-Interscience, New York. 1969. Chapter III covers the Leslie model. Pielou is a leading mathematical biologist; her books are among the basic advanced works in the field.

- Usher, M.B., "A matrix approach to the management of renewable resources, with special reference to selection forests." Journal of Applied<br>Ecology 3 (1966); pp. 355-367.
- Usher, M.B.,"A matrix approach to the management of renewable resources, with special reference to selection forests -- two extensions." . Journal of Applied Ecology 6' (1969), pp. 347-8.
- Usher, M. B., "A matrix model for forest management." Biometrics 25 (1969), pp. 309-315.
- Fowler, Charles W. and Smith, Tim, "A matrix' method for determining stable densities and age distributions and its application to African elephant populations." University of Washington Quantitative Science Paper No. 31, Seattle, January 1972. (Write Fowler or Smith at U. Washington, Seattle, 98195 for more information.)

A well-written discussion of the Leslie model withapplication to harvesting of herds (including data forsheep ranching) is

Anton, Howard, and Chris Rorres, Applications of Linear Algebra, John Wiley & Sons, 1977, Chapters 9 and 10.

7. ACKNOWLEDGEMENTS

I want to thank a number of people who have contributed as this paper has evolved into this third, edition. Thanks to:

- Karl Zinn of the Center for Research on Learning
- and Teaching, University of Michigan, for introducing me to the model and encouraging me to develop its mathematical content.
- Tom Hern and Fred Rickey of Bowling Green State University, and David Staley of Ohio Wesleyan University for class-testing earlier editions in their linear algebra courses.
	- Bill Cannon of the U.S. Department of Agriculture Laboratory, Delaware, Ohio, for putting me in contact with much literature in this field and critically reading the first edition. Edward Kelly, California State University at Hayward, for a careful review of the second edition.
- Sol Garfunkel for administrative and editorial work at  $\tilde{P}$ roject UMAP.

ANSWERS TO EXERCISES

1'11 write vectors horizontally to save space. We are given  $\overrightarrow{H}_{0}$  = (200, 1000, 300, 300, 520, 500) and Q = (100, 200,  $0, 0, 0, 0$ .

=  $(100, 800, 300, 300, \overline{520}, 500)$ 

a.  $\vec{G}_0 = H_0 - Q^T$ 

b.  $\vec{H}_1 = M\vec{G}_0 = (320, 985, 312, 300, 384, 336)$ c.  $\vec{6}_1 = \vec{H}_1 - \vec{Q} = (220, 785, 312, 300, 384, 336)$ d.  $\vec{H}_2 = M\vec{G}_1 = (443, 971, 230, 202, 377, 330)$ (Decimal results have been rounded.)

- e.  $\vec{6}_2 = \vec{H}_2 \vec{Q} = (343, 771, 230, 202, 377, 330)$ f. The herd is shrinking slowly in the key category of adult females. This will continue for a while, causing the whole herd to shrink slowly.
- 2. Over two years  $\vec{G}_0$ , if, left unharvested, would become  $M^2G_0$ . The harvest Q<sub>2</sub> is subtragted, of course. We also subtract, not  $Q_1$ , but the *descendarits* of the harvested sub-herd  $Q_1$  at the end of the two year period,  $M_0$ . The linearity of the model assures that these sub-herds can all be superimposed.
- A FORTRAN program is listed in Table 2, pages 34 and 35.
- This may have been a frustrating problem -- it has no solution. The herd is inherently unstable because, in 1830, it was growing exponentially (or would have been, had not white man interfered). A harvest of 1.4 million males, 2.6 million females will convert the initial herd of 60 million into a herdof 59.984 million in ten years, but the herd structure is drastically changed. The new herd has many, fewer calves than the original, and the herd is in fact headed for extinction. Other harvests of 4 million lead to herds that grow rapidly or decline rapidly, but this herd is inherently unstable. And that's the whole point.
- 5,6. Computer printouts are displayed in Tables 3 and 4 (pp. 36-42). The point is that, by slaughtering females we also slaughter their potential progeny. ¿The effect of harvesting a lot of females is to destroy the herd. Also, all of the herds that involve 20% harvest (Exercise 6) meet a fast extinction.
- 7. One example is shown in Table 5 (page 43), with commentary. You should try others.

184

9: a.  $\vec{G}_1 = M\vec{G}_0 - \vec{Q}$ <br>  $\vec{G}_1 = 1.12 \vec{G}_{0f}$ 

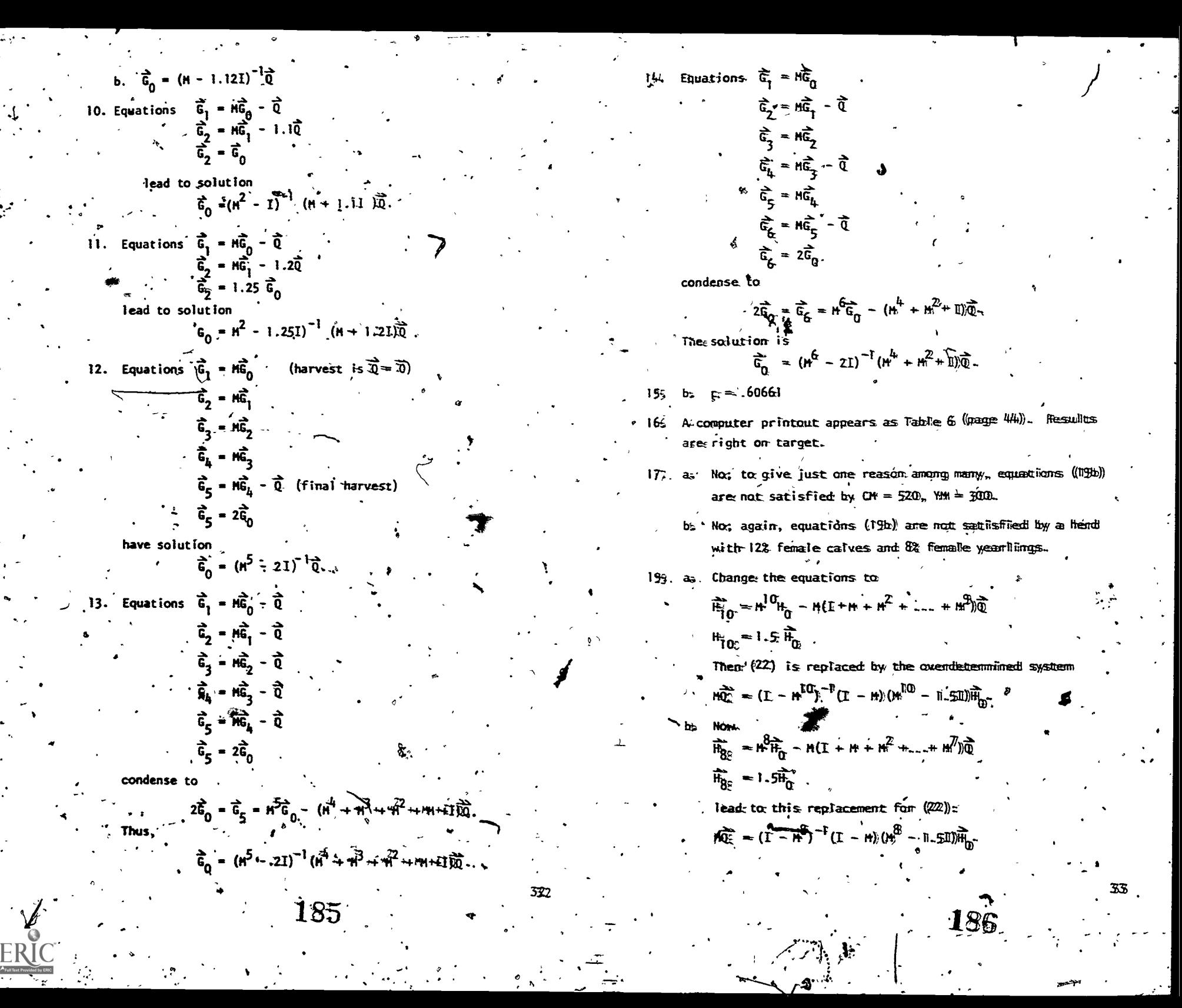

### TABLE 2

A listing of my FORTRAN program, used to create all the printouts that follow, is given below. It does more than Problem 6 asks, because it gives the results in percentages and in actual millions of buffalo. The program was run on an IBM 1130 computer but should easily adapt to any standard FORTRAN.

#### C THIS PROGRAM ACCOMPANIES THE APPLICATION PAPER

'MANAGEMENT OF A BUFFALD HERD'

AND DOES THE CALCULATIONS REQUESTED IN PROBLEM 3 OF THAT PAPER.<br>IT RECEIVES PATRS OF DATA CARDS AS INPUT. THE FIRST CARD SHOULD<br>LIST THE SIZE OF THE INITIAL HERO IN THE USLAL SIX CATEGORIES, IN<br>ST ID.4 FORMAT. IN MILLIONS

PLACE PAIRS OF DATA CARDS BEHIND ONE ANOTHER. PROGRAM TERMINATES<br>WHEN A FAKE DATA-CARD-PAIR IS FOUND WITH A NEGATIVE ENTRY IN THE AM SPOT.<br>THUS MANY HEROS MAY BE STUDIED WITH ONE COMPLIER RUN.

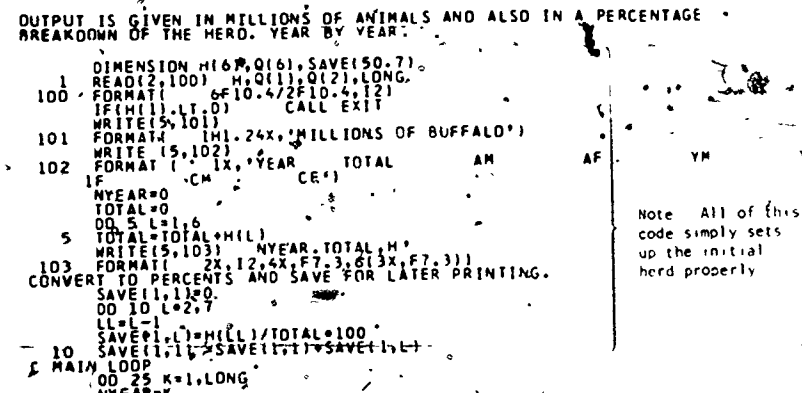

10  $\frac{1}{34}$ <br>  $14$  1/4 1002<br>  $10025$   $x=1,10N6$ <br>  $10025$   $x=1,10N6$ <br>  $10025$   $x=1,10N6$ <br>  $1111$ <br>  $121$ <br>  $1112$ <br>  $121$ <br>  $122$ <br>  $123$ <br>  $125$ <br>  $126$ <br>  $127$ <br>  $128$ <br>  $129$ <br>  $129$ <br>  $129$ <br>  $129$ <br>  $129$ <br>  $129$ <br>  $129$ <br>  $129$ <br>  $12$ 

RR=R+1<br>SAVE(KK,1),-p<br>DO 20 L=2+7

SAVEIKK, L) =HILL)/TOTAL = 100<br>SAVEIKK, L) = SAVEIKK, L) + SAVEIKK, L+<br>CONTINUE 33

..continued next page....

Note TEHPO is used to avoid a key trap in the program if I fail to save the old value of H(2), I will not have Fit to use in the correct calculation

34

of  $H(5)$  and  $H(6)$ 

C PRINT TABLE OF PERCENTS<br>104 FORMAT( "IMO+18X,'PERCENTAGE DISTRIBUTION OF HERO")<br>|WRITE(5,102)<br>|WRITE(5,102) WRITE(5,102)<br>DO 30 K.1<br>DO 30 K.1<br>WRITE(5,105) NYEAR,(SAVE(K.1)21-1,67)<br>CONMAT( 2X.12.5X,F5.1.6X,6(F4.1.67))<br>CONMAT(IMO, CONSTANT ANNUAL HARVEST IS 'F6.2' MALES, ' F6.2' FEMAL<br>FORMAT(IMO, CONSTANT ANNUAL HARVEST IS 'F6.2' M 105 106

The data cards that produce the printout of Table 3, page 36,

are these, given as samples. Many pairs of data cards can

precede the fake pair.

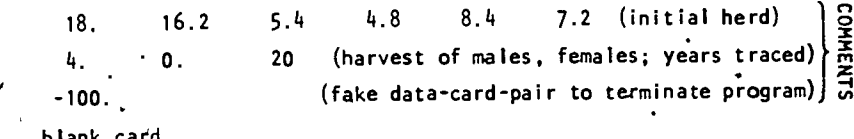

TABLE 3.

 $\frac{i}{2}$ 

 $\mathcal{V}$ 

 $\overline{a}$  $\blacksquare$ 

www.manaraa.com

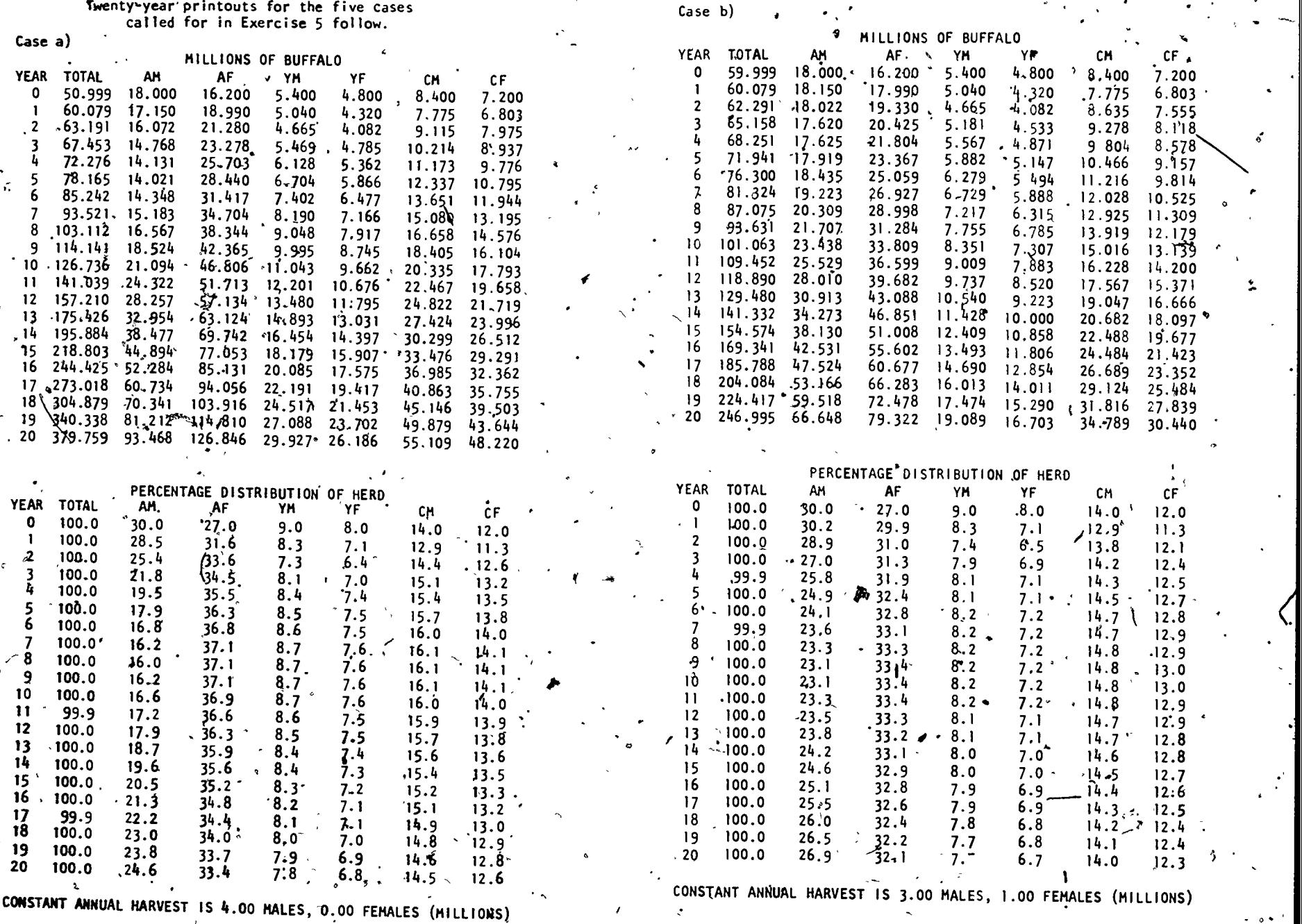

36

189

 $\ddot{\phantom{1}}$ 

 $37$ 

 $\epsilon$ 

 $\cdot 190$ 

TABLE 3 (Continued)

 $\overline{\phantom{a}}$ 

 $\zeta$ 

 $E$ 

. 191

 $\mathcal{L}^{(1)}$ 

10

TABLE 3 (Continued)

 $\overline{\cdot}$ 

where  $\mathcal{N}$  is a set of  $\mathcal{N}$ 

o 39  $\sim$  39  $\sim$  39  $\sim$  39  $\sim$ 

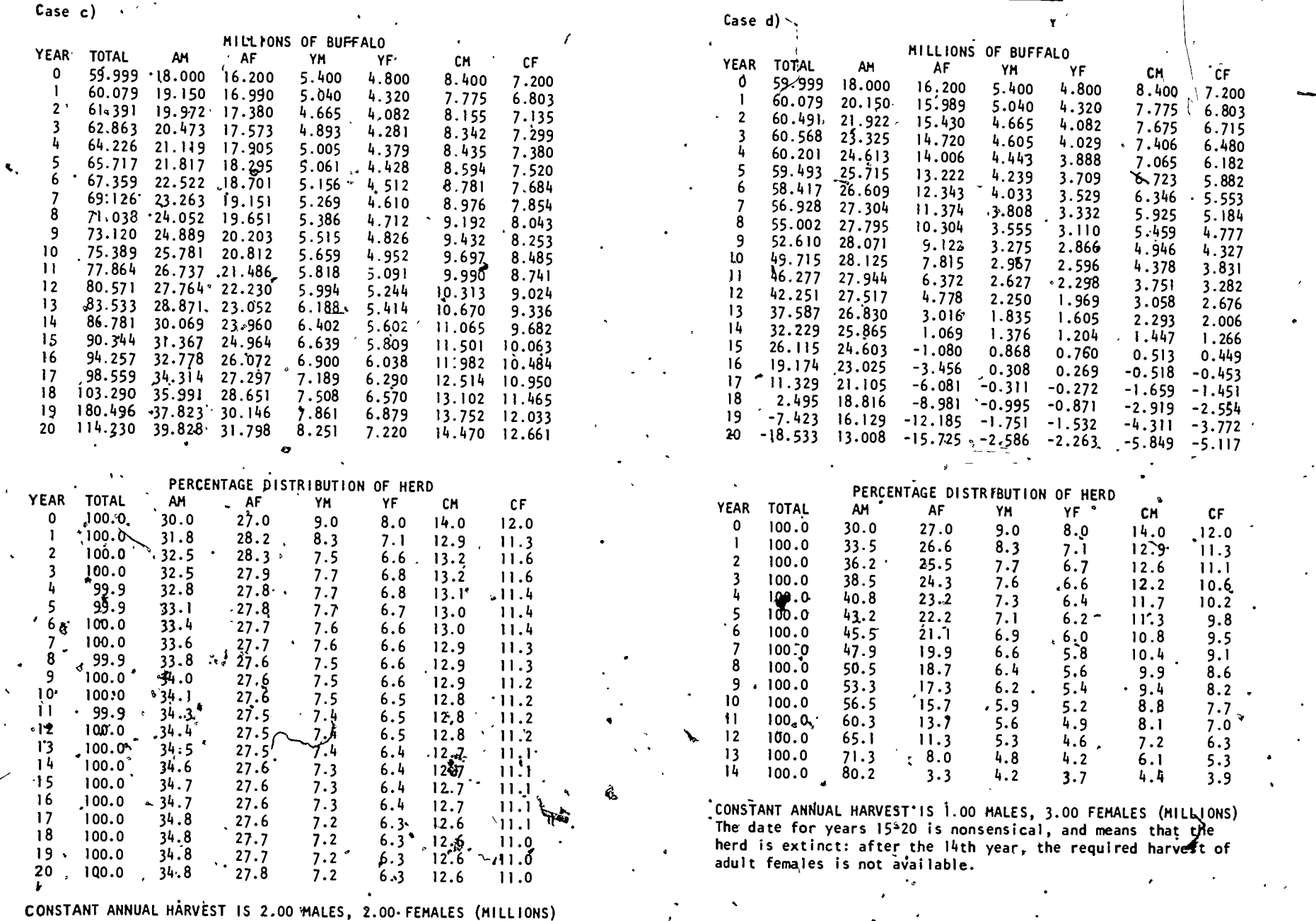

3g.

 $\frac{1}{2}$ 

o,

æR

ŧ

2.676 2.006 1.266

 $\gamma$ 

 $\mathcal{L}_{\mathcal{L}}$ 

 $\sum_{i=1}^{n}$ 

TABLE 3 (Continued)

 $\chi_{\mathcal{A}}$ 

Mao

o

.40

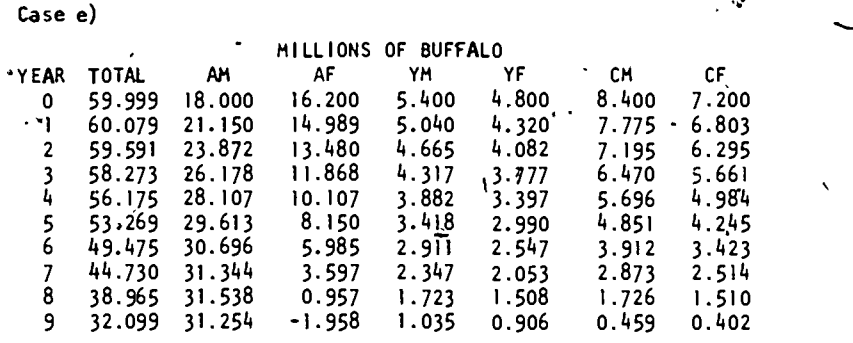

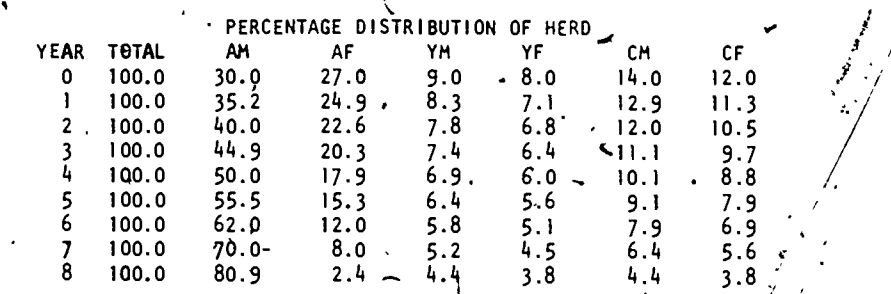

.<br>1 CONSTANT ANNUAL HARVEST IS 0.00 MALES, 4.00 FEMALES (MILLIONS) Exting&jon occurs as a result of the hanoest fo)lowing the, eighth year. .

FABLE 4

cases requested in Exercise 6:

Twenty percent harvests lead to early extinction in all fi $\gamma p$ 

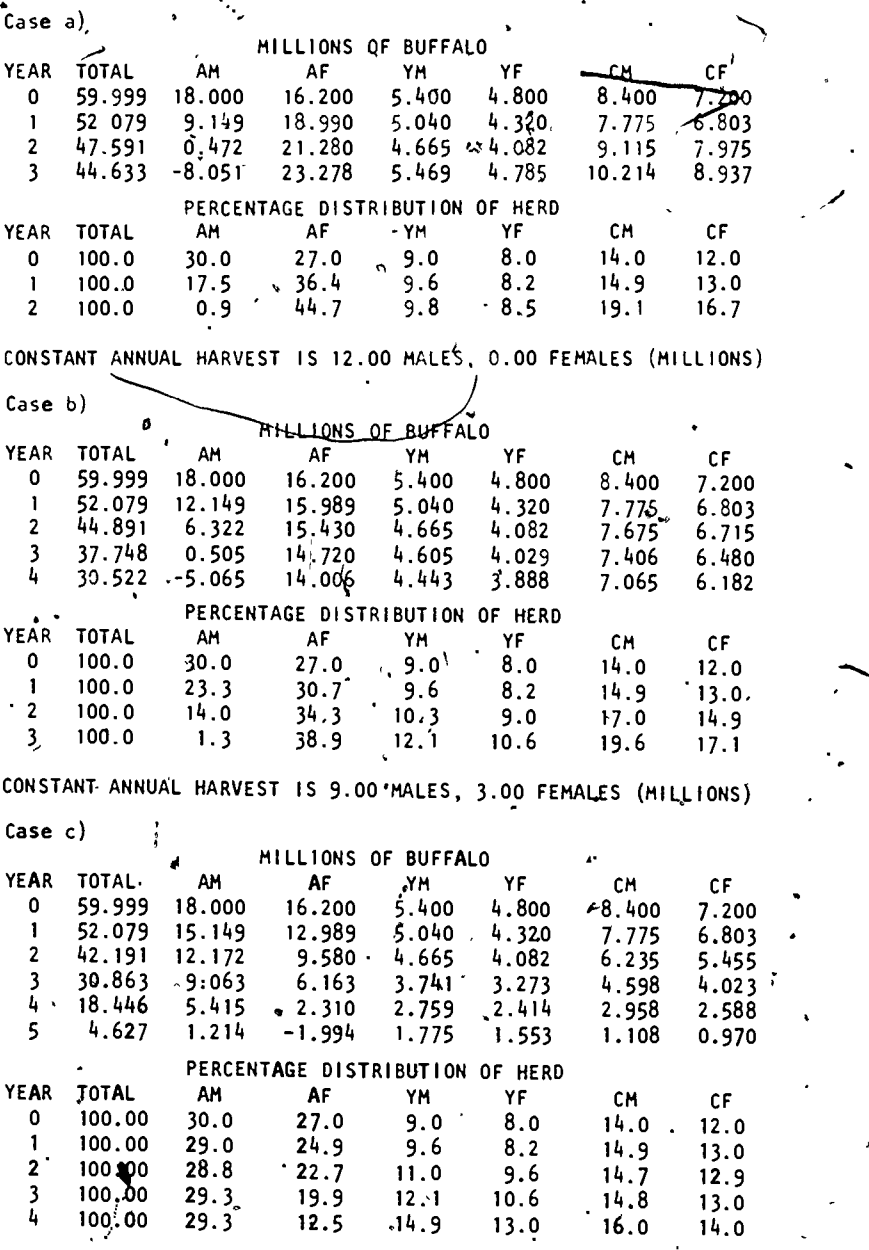

CONSTANT ANNUAL HARVEST' IS 6.00 MALES, 6.00 FEMALES. (MILLIONS)

 $\mathbf{\hat{z}}$ 

 $\mathcal{C}$  where  $\mathcal{C}$  is the set of  $\mathcal{C}$ 

41 7

194

193

as.

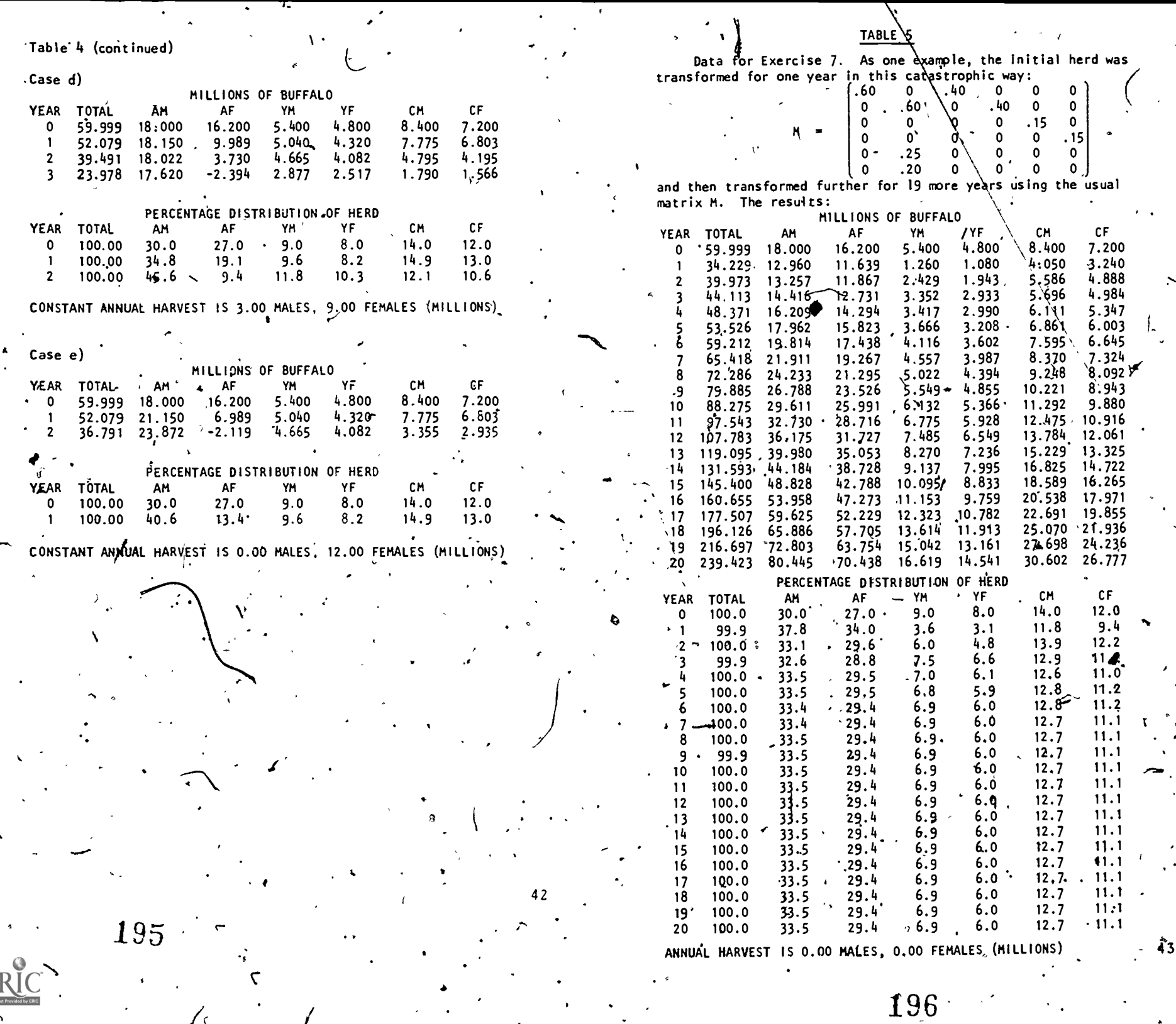

 $\mathbf{A}^{\dagger}$ 

 $E_{\lambda_{\text{FullB}}}$ 

 $\mathbf{f}$   $\mathbf{v}$ 

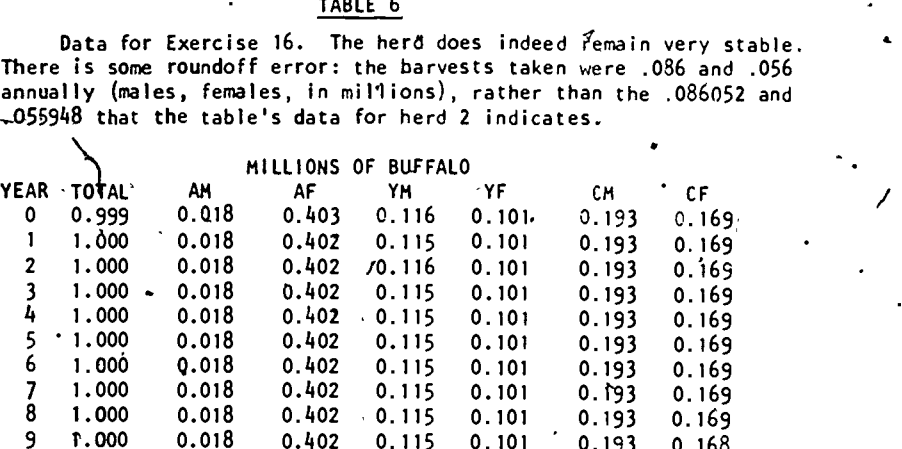

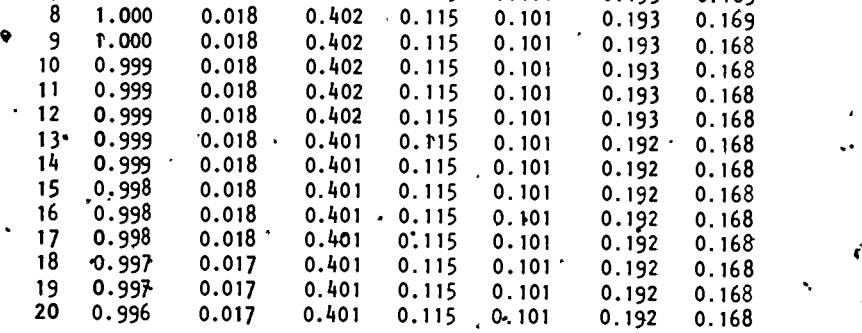

PERCENTAGE DISTRIBUTION OF HERD

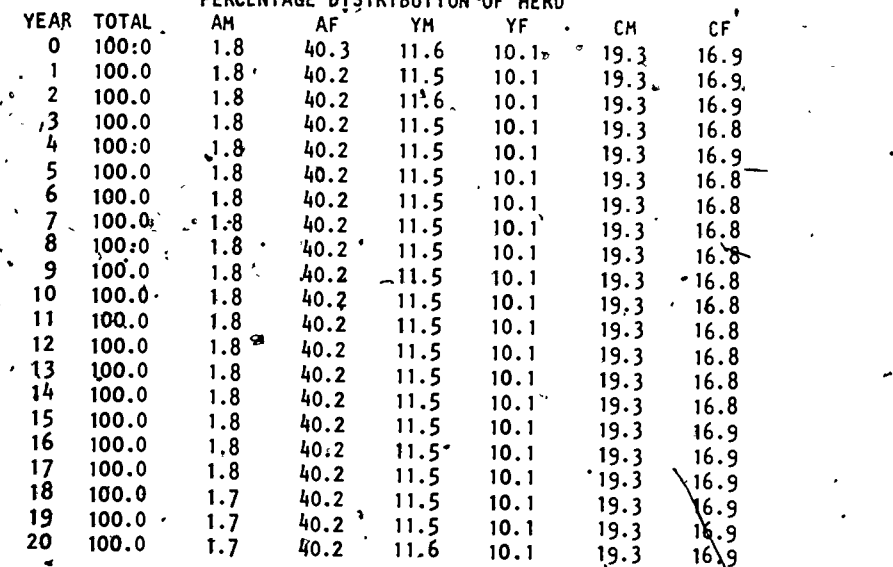

197

44

 $\sim$  m

## STUDENT FORM 1

Request for Help

Return to:  $EDC/UMAP - 4$ 55 Chapel St. Newton, MA 02160

 $\mathbf{H} \rightarrow \mathbf{H}$ 

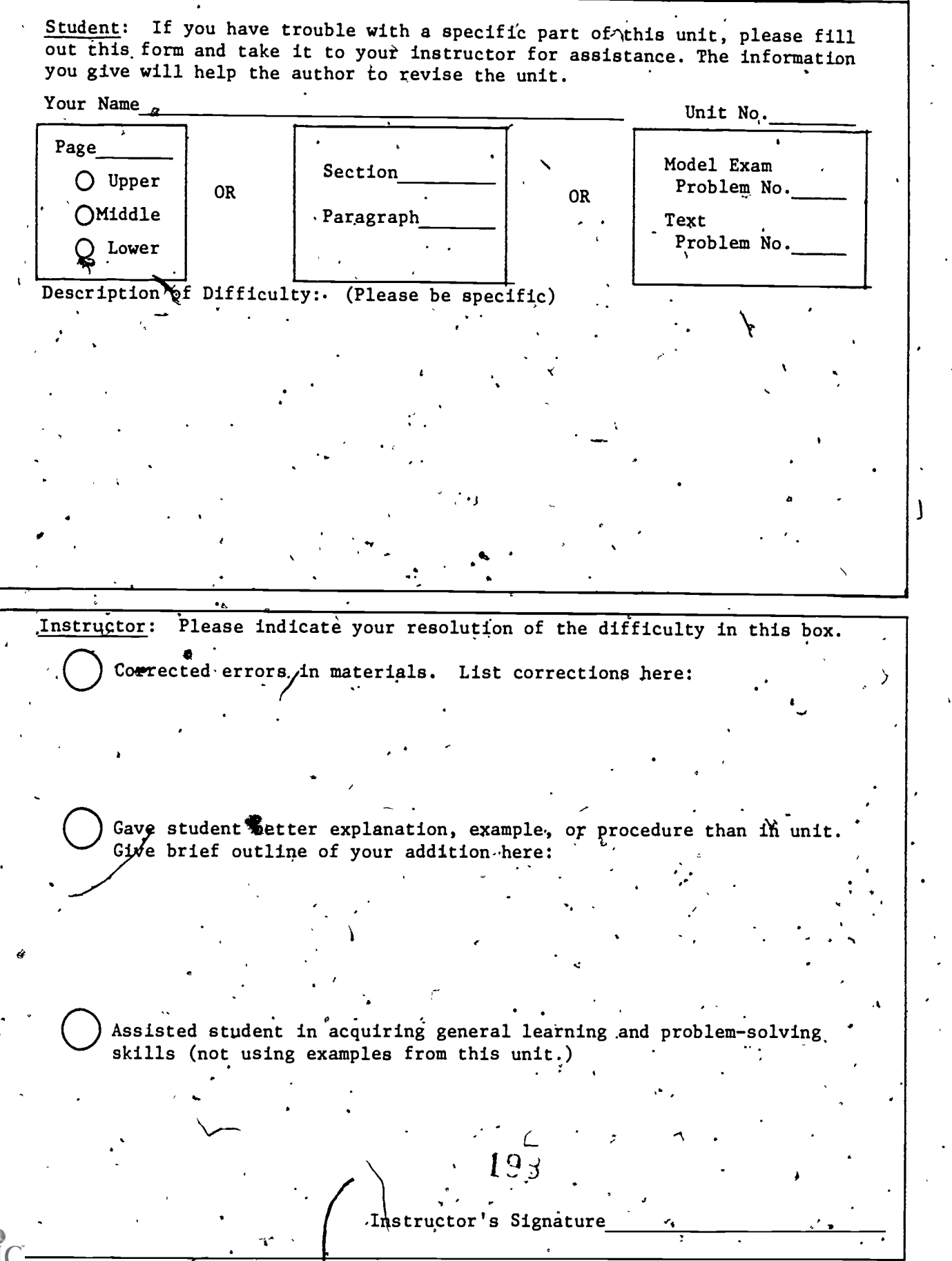

ww.manaraa.com

o

# STUDENT FORM 2

# Unit Questionnaire'

Return to: EDC/UMAP 55 Chapel St. Newton; MA 02160

s.

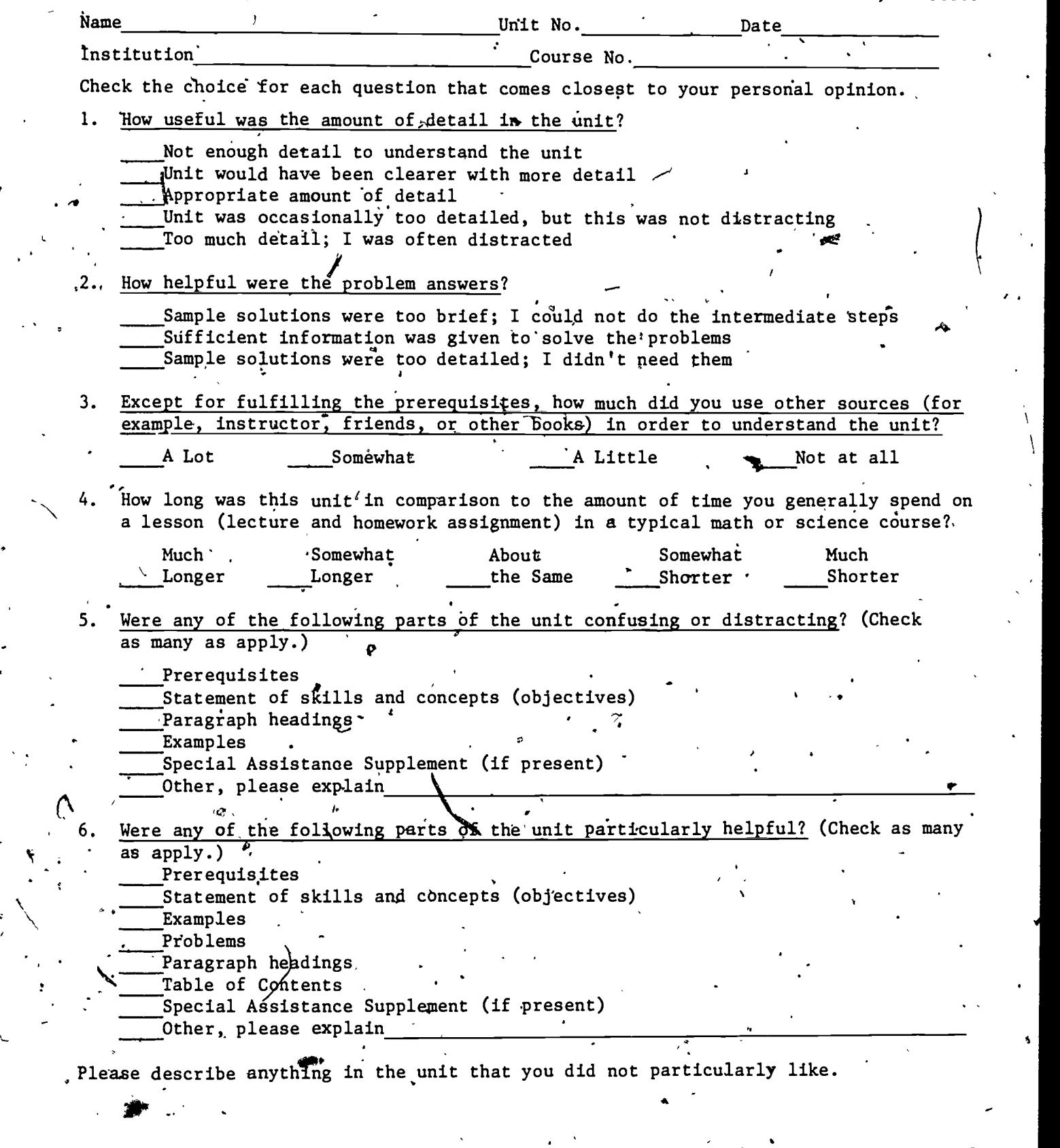

Please describe anything that you found particularly helpful. (Please use the back of this sheet if you need more space.)

'H 1°)

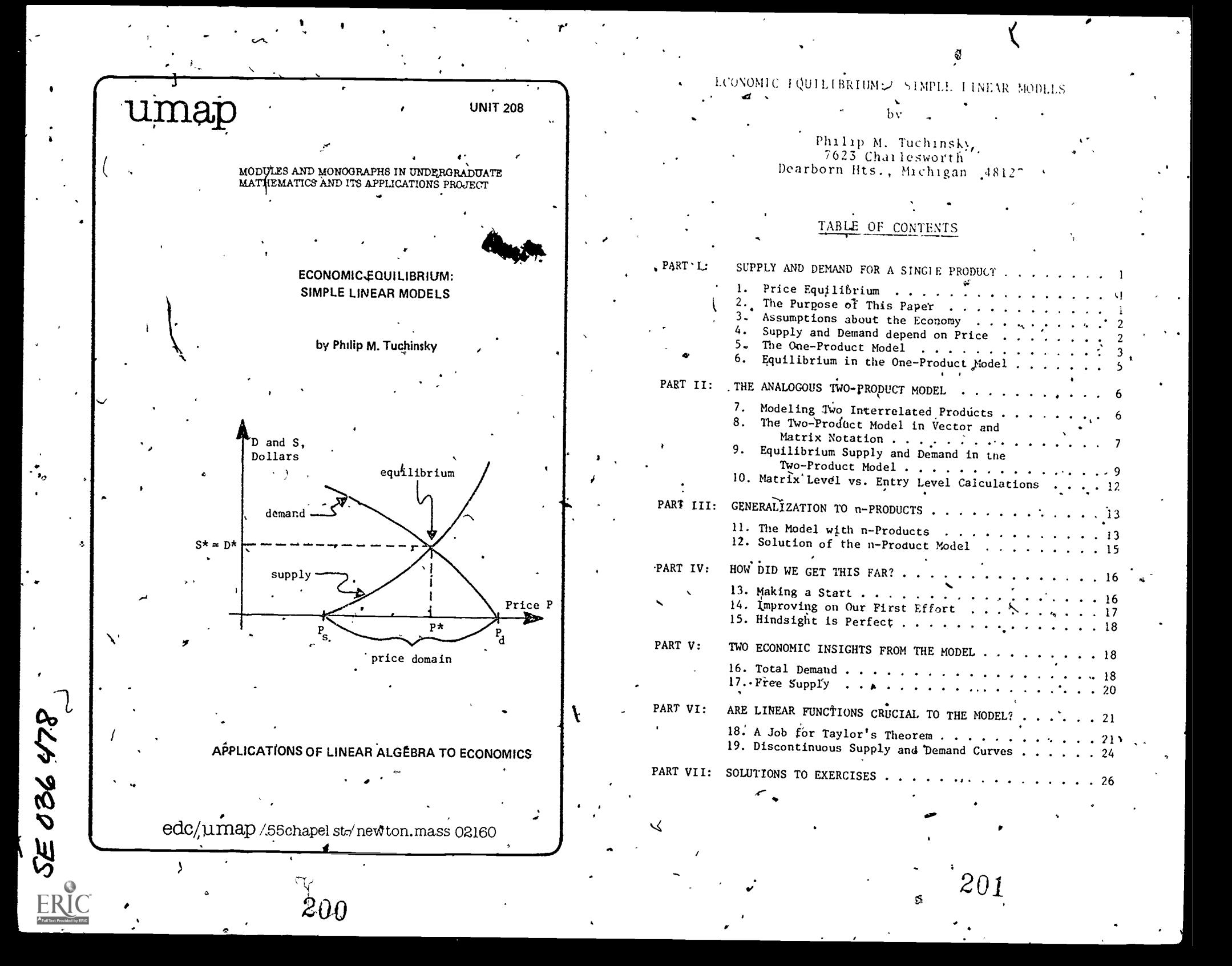

Intermodular Description Sheet: UMAP Unit 208

Title:. ECONOMIC EQUILIBRIUM: STAPLE LINEAR MODELS

- Author:. Philip M. Tuchinsky 7623 Charlesworth .
	- Dearborn Hts., Michigan 48127  $\sim$

 $D$ r. Tuchinsky is a computer scientist and applied mathepatitian at Ford Motor Company's Research and Engineering Center. He formerly tangue in the Mathematical Sciences Department of Ohio Wesleyan University (where earlier editions of this.paper were written).

Review Stage/Date: III 9/20/79

Classification: APPL LIN ALG/ECON.

Approximate Class Time: Two 50-minute classes.

Intendet Audience: Linear algebra students who have just learned about calculation of matrix inverses. To read Part VI, a student should had some contact with differential calculus. The paper is also suitable for independent reading or seminar presentation by more advanced stydents.

Prerequisite Skills:

- 1. Elementary high-school algebra.
- 2. Graphing of straight lines.
- 3. .Familiarity with functions and flinction notation.
- 4. Knowledge of the domain of a function.
- $5.$  Interval notation  $[a,b]$ .
- 6. Matrix and vector notation.
- 7. Elementary matrix algebra including multiplication of matrices.<br>8. Matrix inverses as a concent, with algebraic laws and potation. Matrix inverses as a concept, with algebraic laws and notation.

(For Part VI only:)

9. The derivative and its notation.

202

- 10. Continuity and general shoothness concepts.
- 11. Taylor's Theorem (the equation of the tangent line),
- 12. Newton's Method (one variable) is mentioned in Exercise 17.
- (Part VI is a nice vehicles for motivating Newton's Method.).

Output Skills:

- 1. Discuss the movement of prices due to shifts in supply and demand, and price equilibrium.
- 2. Define total demand and free supply and describe the effect on prices of an increase in either.
- 3. Describe an application leading to a set of linear equations.
- 4. Tell whether calculations are at matrix level or entry level in linear algebra.
- 5. (Optimistically) Abifity to generalize a simple model from one variable to two and then many.
- b. (Part VI) Describe an application of the tangent line.

#### Other Related Units:

Unit 209: General Equilibrium: A Leontief Economic Model.

© 1979 EDC/Project UMAP. All rights reserved.

MODULES AND MONOGRAPHS IN UNDERGRADUATE MATHEMATICS AND ITS,APPLICATIONS PROJECT (UMAP)

The goal of UMAP is to develop, through a community of users and developers, a system of instructional modules in undergraduate. mathematics and its applications which may be used to supplement existing courses and from which complete courses may eventually be built.

The Project is guided by a National Steering Committee of mathematicians, scientists, and educators: UMAP is funded by a grant from the National Science Foundation to Education Development Center, Inc., a publicly supported, nonprofit corporation engaged in educational research in the U.S. and abroad.

PROJECT STAFF

 $\mathbf{P}_{\text{max}}$ 

).Ross L. Finne Solomon Garfunkel 'Felicia De Barbara Keldzewski Paula M. Santillo Zachary Zevitas

Director Associate Director/Consortium Coordinetot. Associgie Director for Administration Coordinator for Materials Production Administrative Assistant Staff Assistant

NATIONAL STEERING COMMITTEE

**J** Ernest J. Henley<br>William Hogan W.T. Martin Steven J. Brams Llayron Clarkson Ernest J. Henley Donald A. Larson William F. Lucas R. Duncan Luce George Miller Frederick Hosteller Walter E. Sears George Springer Arnold A. Strassenburg Alfred B. Willcox

203

M.I.T. (Chair) New York University Texas Southern University Uniyersity of Houston Harvard University SUNY at Buffalo Cornell University Harvard University Nassau Community College Harvard 'University University of Michigan Press Indiana University SUNY at Stony Brook Mathematical Association of America

 $\bullet$ The Project would like to thank Kenneth R. Rebman of California State University at Hayward and K.L. Huehn of California Polytechnic State University for their reviews, and all others who assisted in the production of this unit. ,

This 'material was prepared with the support of National Science Foundation Grant No. SED76-19615' A02. Recommendations expressed are those of the author and do not necessarily reflect. the views of the NSF, nor of the National Steering Committee.

where  $\mathcal{L}$  is the compact of  $\mathcal{L}$ 

ECONOMIC EQUILIBRIUM: SIMPLE LINEAR MODELS

PARTI: SUPRLY AND DEMAND FOR Å SINGLE PRODUCT

-.

e Price Equilibrium

> A product is "in equilibrium" of "at its equilibrium price" when supply equals demand for it.<sup>1</sup> This means the amount of the'product aVailable from,sellers equals the amount that purchasers want to buy.. (We include any commodity, service or'manufactured product under the general umbrella of "products" here.)

, Of course, supply and demand are seldom exactly equal for any product and even if achieved, equilibrium is momentary. If supply exceeds demand, sellers lower their prices to attract buyers; i.e., prices tend to decrease. -If demand exceeds supply, the buyers who'most want the product bid up its price, and prices rise in response. It is exactly when supply equals demand that these two opposite economic forces are balanced, leaving the price at a standstill. That balanced state of opposing forces is exactly the usual meaning of "equilibrium."

2. The Purpose of This Paper

We will study several versions of a very elementary .mathematical model of price equilibrium ih this paper. Hopefully, the economic content is clear and interesting, but our main goal is mathemstical. We will discover that mathematical economists in  $\sqrt{\ }$ itably find themselves using linear algebra to express heir ideas. If we went beyond our simple model to some  $\circ \dagger$ , the multitude of economic models proposed in rec&nt decades we would find more advanced mathematical tools in use<sub>in</sub> queueing theory,<br>differential/difference equations, time series forecasting, linear programming, etc. All of these use linear algebra and linearizing methods to achieve practical results-so

> $4.5$  204  $/$  $\therefore$

 $\cdot$ -a very simple linear algebraic introduction to mathematical economics is appropriate.

r

4

Our work here can serve as one instance of an important phenomenon: linear algebra is a basic tool used in virtually all areas of applied mathematics.

## 3. Assumptions about the Economy

We will assume an economy that is grossly simplified from reality, a classic, competitive, capitalistic economy of the Adam Smith variety. Prices are not controlled by government, buyers or sellers' in this economy--they fluctuate freely in response to supply and demand. There are no monopolies, no cartels, no collusion among buyers and sellers, Inflation is not modeled; the entire discussion is in terms. of "1967 dollars" or some other standard monetary unit of purchasing power.

Buyers and sellers in our economy have "perfect information." This means that they all know the current supply, demand and price, as if all buying and selling were done in one large auction room with all potential buyers and sellers participating.

## Supply and Demand depend on Price

www.manaraa.com

1

Let's 'analyze supply and demand for one product. Let

 $D =$  current demand for the product (in dollars)

(1)  $\qquad$   $\qquad$   $\qquad$  S = current supply of the product (in dollars)  $P =$  current price of the product (dollars/item)

We might have expressed D and S as the amounts demanded and supplied in production-units (boxcar-loads, dozens of eggs, etc.). However, we will want to compare one product to another later, so we'll express D and S in dollars from the start. Once the current price P is known we convert the amounts demanded and supplied into dollars to calculate D and S. (If 4 million dozen eggs are demanded

at a wholesale<sup>l</sup> price of 0.5 dollars dozen, we have a \$2 million demand D for eggs.)

In fact, it is natural to regard. D and S as functions of the price  $P$ . This goes band-in-hand with our assumption of a purely, capitalistic economy of value-conscious buyers and profit-conscious sellers. (In reality supply and demand depend on price as well, as such emotional elements as style, fads, and 'the effects of fantasyoriented advertising.)

## The One-Product Model

 $D = a + bP$ 

 $(2)$  . The same  $(2)$ 

)

to

The simplest way to make D and S functions of  $P$ . is to use straight lines. That is, let's take as dur mathematical model

 $S = c + dP$ where a, b, c, and d are real constants. What can we  $s$  say about a, b, c, and d on qualitative grounds  $\wedge$  As the price P grows, we expect demand to drop (at a higher price there are fewer buyers), so slope b <sup>&</sup>lt; 0. Since  $D \geq 0$ , we know  $\alpha > 0$ . And as P grows, the supply S will. grow because more companies find it profitable to make the product, hence slope  $d > 0$ . Figure 1 sketches this situation and shows c < 0; let's see why. There will be some price-of-first-supply  $P_S$  (namely, the cost of manufacturing) such that no supplier will make the product if P < P<sub>S</sub>. Thus our straight line must cross the price axis at positive  $P_s$  and  $c_{r_i}$  its intercept on the vertical axis, must be negative.

Figure 1 also shows the price-of-last-demand  $P_d$  at which the demand line reaches zero: at prices.  $P > P_d$  no one is interested in buying the product. Only non- . negative yalues of D and S make economic sense, of course. **Thus we'll** consider P only in the domain  $[P_s, P_d]$ , as shown in Figures 1 and 2.

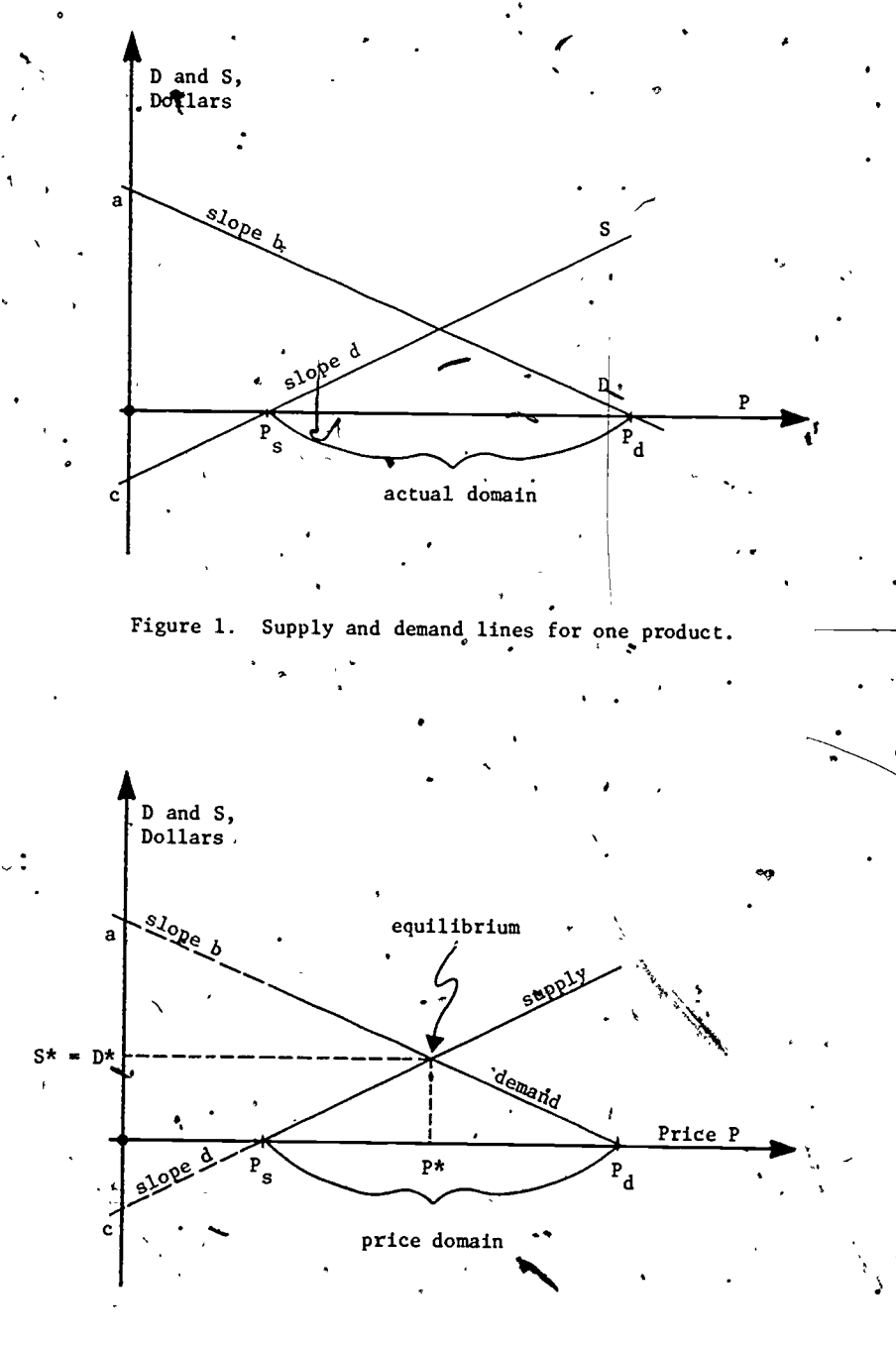

Figure 2. The one-product model.

www.manaraa.com

 $\overline{\phantom{0}}$ 

 $\mathbf{r}$  and  $\mathbf{r}$
# Equilibrium in the One-Product Model

 $\Box$ . The price equilibrium occurs when S = D (supply equals demand). As the sketch shows (Figure 2), there . is one price P\* for which our model predicts equilibrium (see Exercise 1). The corresponding dollar amounts S\* and  $D^*$  are also sketched. We can calculate  $P^*$  by setting  $\lambda$ .  $S = D$  in (2) and solving to get

$$
(3a) \qquad p \star = \frac{a - c}{d - b}.
$$

By plugging  $P^*$  back in for P in either equation of (2) we also find the equilibrium demand/supply level:

(3b)  $S^* = D^* = \frac{da - bc}{d - b}$ 

What have we achieved with this bit of thigh-school algebra? Under the crude assumption that simple equations like (2) hold, we can predict the price  $P^*$  a product should sell at and the amounts  $S^* = D^*$  that people should make and will buy! Our next goal is to extend this model to more complicated cases of general equilibrium where many competing.products are in equilibrium simultaneously.

Exercise 1. Find P\*,  $D^*$ , S\* if the formulas-for supply-and demand are

 $D = 22 - 1.5P$ 

 $S = -5 + 5.25P$ .

(Ise these three methods:

a. algebraically solve for P\*, D\*, S\*.

b. identify a, b, c, and  $d'$  and substitute them in  $(3a,b)$ 

208

c. graph the lines and read the equilibrium point off the graph.  $\sigma$   $\sim$   $\sigma$ 

Exercise 2. Repeat Exercise

 $D = 30 - 4P$  $S = 6P - 2$ .

Exercise 3. Equations (2) with  $a > 0$ ,  $b < 0<sub>n</sub>$ ,  $c < 0<sub>n</sub>$ ,  $d > 0$  give linear functions of real P.

How do you know that these lines meet exactly once' somewhere in the plane?

- b. How do you\_know that the point of intersection
- $(P*, S*) = (P*, D*)$  satisfies  $P_s \le P^* \le P_d$  and  $S^* \ge 0$ ,  $D^* \geq 0$ ? (This requires an economic argument. Show that it is not true based on the mathematical facts alone.)

# PART II: THE ANALOGOUS TWO-PRODUCT MODEL

# 7. Modeling Two Interrelated Products

In a real economy, the supply and demand for a product depends on its price and on the prices of other related products (and on other factors). When products can substitute for each other, this is especially-clear. For example,  $ds$  large cars have become expensive to buy and oper e, people have substituted smaller cars. It is logical to think of the supply and demand amounts for large cars as functions of both large car and small car prices. The demand function for cars of any size might also depend on the price of labor for having the car serviced and repaired, the price of gasoline, the price of auto parts, etc. It does not depend on most other prices (like that of perfume) but there are important interrelationships amoung products and, to make our mathematical model more realistic, we should  $\hat{\mu}$ nclude many of those relationships.

As a first step, let's study a two-product market. Put

ww.manaraa.com

S

(4)

= demand, supply, price for the first product (large cars, say)  $S_2$ ,  $P_2$  = demand, supply, price for the second product  $(s$ mall cars, say). .  $\vert 6 \vert$ 

209

We assume  $D_1$ ,  $S_1$ ,  $D_2$ ,  $S_2$  all to be functions of the two prices  $P_1$ ,  $\overline{P}_2$  and all are expressed in dollars. Again we assume the simplest functions (compare notation with  $. (2)$  :

(5)  
\n
$$
\begin{cases}\nD_1 = a_1 + b_{11}P_1 + b_{12}P_2\n\end{cases}
$$
\n(5)  
\n
$$
\begin{cases}\nS_1 = c_1 + d_{11}P_1 + d_{12}P_2 - \\ \nS_2 = c_2 + d_{21}P_1 + d_{22}P_2.\n\end{cases}
$$

The a's, b's, c's and d's are all known real constants. In the context of our large cars-small cars example, we can predict the signs of these constants. The demand for large cars,  $D_1$ , should be positive, should decrease as  $P_1$  increases and should increase as  $P_2$  increases (i.e., as small cars become more expensive and hence less . attractive to buyers). Thus  $a_1 > 0$ ,  $b_{11} < 0$ ,  $b_{12} > 0$ . Similarly,  $a_2 > 0$ ,  $b_{21} > 0$ ,  $b_{22} < 0$ . The supply  $S_1$  of large cars should grow as  $P_1$  increases and also grow as  $P_2$  increases (because higher prices for small cars should shift demand to their competitive large cars and hence stimulate production of large cars). Thus  $\zeta_1$  < 0 (for the same threshold-of-manufacturing-costs reasons as before),  $d_{11} > 0$  and  $d_{12} > 0$ . Similarly,  $c_2 < 0$ ,  $d_{21} > 0$  $d_{22} > 0.$ 

8. The Two-Product Model in Vector and Matrix Notation

Of course we will set  $S_1 = D_1$  and  $S_2 = D_2$  (supply 'equals demand) and try to calculate the equilibrium prices  $P_1^*$ ,  $P_2^*$ . But that will be easier to do after we arrange  $(5)$  as

 $\begin{pmatrix} 0 \\ 1 \\ 0 \end{pmatrix}$  =  $\begin{bmatrix} a_1 \\ a_2 \end{bmatrix}$  +  $\begin{bmatrix} b_{11} & b_{12} \\ b_{21} & b_{22} \end{bmatrix} \begin{bmatrix} p_1 \\ p_2 \end{bmatrix}$  $(6)$  $\begin{bmatrix} S_1 \\ S_2 \end{bmatrix} = \begin{bmatrix} c_1 \\ c_2 \end{bmatrix} + \begin{bmatrix} d_{11} & d_{12} \\ d_{21} & d_{22} \end{bmatrix} \begin{bmatrix} P_1 \\ P_2 \end{bmatrix}$ 

and shift to the obvious matrix notation. Define

7)  
\n
$$
\vec{D} = \begin{bmatrix} D_1 \\ D_2 \end{bmatrix}, \quad \vec{S} = \begin{bmatrix} S_1 \\ S_2 \end{bmatrix}, \quad \vec{P} = \begin{bmatrix} P_1 \\ P_2 \end{bmatrix}
$$
\n7)  
\n
$$
\vec{a} = \begin{bmatrix} a_1 \\ a_2 \end{bmatrix}, \quad \vec{b} = \begin{bmatrix} b_{1,1} & b_{12} \\ b_{21} & b_{22} \end{bmatrix}, \quad \vec{c} = \begin{bmatrix} c_1 \\ c_2 \end{bmatrix}, \quad d_{\diamond} = \begin{bmatrix} d_{11} & d_{12} \\ d_{21} & d_{22} \end{bmatrix}
$$

and rewrite  $(6)$  as

 $(8)$ 

 $(10)^{t}$ 

Compare (2). Notice how naturally (2) has been generalized through the use of linear algebra. The "supply equals demand" equations are now  $S_1 = \beta_1$  and  $S_2 = D_2$ , i.e.,

$$
\vec{S} = \vec{D}
$$

The equilibrium price vector  $\vec{P}^* = \begin{bmatrix} P_1^* \\ p \end{bmatrix}$  is the value of  $\vec{P}$  we get by substituting (8) into  $(9)^{\frac{1}{2}}$ .

 $\overrightarrow{c}$  +  $d\overrightarrow{P}$  =  $\overrightarrow{a}$  +  $b\overrightarrow{P}$  +.

Elementary matrix algebra leads to

 $(d-b) \overrightarrow{P^{*}}^{\frac{1}{2}} = a-c$ 

 $210\,$ 

which is a set of linear equations for  $\overrightarrow{P}$ \*, We'll assume that the  $2 \times 2$  matrix  $d - b$  has an inverse and we'll  $m\overset{\cdot}{u}$ ltiply through by  $(d-b)^{-1}$  from the left:

(11a)  $\vec{P}^* = (d-b)^{-1} (\vec{a-c})$ .

 $\mathbf{B}^{\mathbf{D}}$  ,  $\mathbf{N}$ 

Compare this to  $(3a)$ : multiplication by the matrix inverse of d-b here very naturally replaces multiplication by the reciprocal of scalar d-b there.

\*1k Exercise 4. Fina the equilibrium prices if  $\mathbf{p}_1 = 12 - 1.5\mathbf{p}_1 + \mathbf{p}_2$  $D_2 = 20 + 2P_1 - P_2$  4  $7.5_1 = -6 + 1.6P_1 + 2P_2$ by  $S_2$  = -5 + 4P<sub>1</sub> + 5P<sub>2</sub>  $\cdot$ . a. direct calculation from  $S_1 = D_1$  and  $S_2 = D_3$  $b_1$ ' identification of  $\ddot{\tilde{a}}$ ,  $b, \dot{c}$ , d and substitution in (11a).

Equilibrium Supply and Demand in the Two-Product Model Segking a complete analogy between  $(3a,b)$  and the two-product model, we next substitute P\* from (11a) into the equations for  $\overrightarrow{D}$  and  $\overrightarrow{S}$  to find  $\overrightarrow{D}^* = \overrightarrow{S}^*$ . We get:

 $\overrightarrow{D^*} = \overrightarrow{a} + b(d-b)^{-1}(\overrightarrow{a-c})$  $(11b)$  $S^* = c + d(d-b)^{-1}(\overline{a-c}).$ 

212

e..24.

 $\epsilon_{\rm m}$ 

 $Hmm$ ... that doesn't look much like  $(3b)$ ... in fact, it's not so obvious, that  $\bar{D}^* = \bar{S}^*$  at all. Has our analogy diod<sup>2-</sup>

Exercise 5. Substitute your  $\bar{P}$ \* solution from Exercise 4 into the equations to calculate  $\overrightarrow{D*} = \overrightarrow{S*}$ .

Of course,  $\overline{D}$ \* and  $\overline{S}$ \* in (11b) are equal, as we should . expect from the way we talculated  $\vec{P}$ \*,  $\vec{B}$ \* and  $\vec{S}$ \*. A little matrix algebra will show this:

 $\overrightarrow{D^*}$  =  $\overrightarrow{a}$  + b(d-b)<sup>-1</sup>(a-c) =  $(d-b)(d-b)^{-1}$  $\vec{a} + b(d-b)^{-1}$  $(d-c)$  $\left[\text{because } \vec{a} = \text{I}\vec{a} = (d-b)(d-b)^{-1}\vec{a}\right]$  $= d(d-b)^{-1} \vec{a} - b(d-b)^{-1} \vec{a}$ +  $b'(d-b)^{-1}$  a b(d-b)<sup>-1</sup>c.

After the cangellation:

 $\bullet$  and  $\bullet$ 

9

 $\overrightarrow{D}$  = d(d-b)  $\overrightarrow{1}$  = b(d-b)  $\overrightarrow{1}$  c  $+1e$ 

Exercise  $6$ ., With this start  $S^* = c + d(d-b)^{-1}(\overline{a-c})$  $=(d-b)(d-b)^{-1}c + d(d-b)^{-1}(\tilde{a}-c),$ 

show that  $S^* = d(d-b)^{-1}a - b(d-b)^{-1}c$ also.

By writing  $(3a)$  rather clumsily as

 $\frac{da - bc}{d - b} = \frac{da}{d - b} - \frac{bc}{d - b}$  $d\left(\frac{1}{d-1}\right)a - b\left(\frac{1}{d-1}\right)a$  $= d(d-b)^{-1}a - b(d-b)^{-1}c,$ (12.-)

> 213 www.manaraa.com

we discover that the analogy between (3b) and (11b) is not dead at all, but who would ever write  $(da-bc)/(d-b)$ in so complicated a way?!: Unfortunately, the liberties we enjoy with scalar arithmetic-we could use any of

> $\frac{da-bc}{d-b} = \frac{ad-cb}{d-b} = (d-b)^{-1}(ad-bc) = (da-bc)(d-b)^{-1}$ d-b

among other forms-are simply not available when b and d are matrices and ma, c are, vectors, The main problem is that matrix multiplication is not commutative.

Exercise 7. Prove that J° if and only if db = bd.h  $d(d-b)^{-1} = (d-b)^{-1}d$  /

-Exercise 8. Prove that

 $b(d-b)^{-1} = (d-b) b^{-1}$ 

if and only if  $db = bd$ .

Ordinarily we must expect that matrices b and d will not commute-commutative matrices are the exception and not the rule in mathematics.

If b and d happen to commute, we would have'

 $D^* = S^* = d(d-b)^{-1}a \ge b(d-b)^{-1}c$  $=\int_{0}^{\frac{4}{3}} (d-b)^{-1} (da-bc)$ 

as in  $(3b)$ , but we would be wiser to consider the "natural" form of  $(3a)$  to be  $(from (12))$ 

.16

 $\mathcal{A}$ 

ms

 $\left( \frac{b^* - b}{a - b} \right) = -b \left( \frac{a^2 - b}{a - b} \right)$ 

Only the commutativity of multiplication of real numbers allows a simpler form like (3a). 11

214

# 10. Matrix Level vs. Entry Level Calculations

We used exactly the same steps to calculate  $P^*$ (see (3a) and (11a)) from the one- and two-product models. In the two - product case, all calculations were at matrix level: we thought of  $\vec{a}$ ,  $\vec{c}$ ,  $\vec{p}$ ,  $\vec{D}$ ,  $\vec{S}$ , b, d, b- $\vec{d}$ ,  $(b-d)^{-1}$ as, vector and matrix entities, single objects, without thinking about the individual numbers  $a_i$ ,  $c_i$ , ...,  $b_{i,i}$ ,  $d_{i,j}$ , etc., that make them up. All the calculations in Sections 8 and 9 above were at matrix level.

To actually calculate the components  $P_1^*$  and  $P_2^*$ of  $\overrightarrow{P*}$  in (11a), however, we must calculate the  $2 \times 2$  matrix inverse of d-b and multiply it by the vector a-c. Such calculations are at entry level (they use the entries, the numbers that form the vectors and matrices). This calculation is quite a bit more complicated than the single  $\overrightarrow{div}$  ision needed to compute P<sup>\*</sup> in (3a). The great beauty and wonder of 'linear algebra is the extent to which we can do useful calculations at matrix level, as if we had single "numbers" (the matrices and vectors themselves) to work with. Eventually, we must complete our work with grubby arithmetic at entry level, however.

. It's to our advantage to seek (at matrix level) a form of our expression that is least painful to work with at entry level. For example, we used

**Okaya Manazarta A**  $= S^* = d(d-b)^{-1}a - b(d-b)^{-1}c$ 

to show that  $\vec{D}^* = \vec{S}^*$ . If we actually use this to calculate  $D^* = S^*$  we will compute one matrix inverse and four matrix multiplications. We don't have to work that hard:

 $=\int_{c}^{a} + d(d-b)^{-1}(\overrightarrow{a-c})$ 

 $\overrightarrow{D^n} = \overrightarrow{S^n} = \overrightarrow{a} + b(d-b)^{-1} (\overrightarrow{a-c})$ 

each involve one matrix inversion followed by only two matrix multiplications.

 $\overline{1}2$ 

215

www.manaraa.com

 $\overline{\phantom{a}}$ 

 $\bullet$ interrelate two products? Suppose an economy is made up are all positive while the other  $b_{1j}$  are all zero. A<br>of n products, commodities, services, etc., and let rising price for a competing product tends to increase of n products, commodities, services, etc., and let

(13) 
$$
D_j, S_j, P_j = \text{demand, supply, price for the jth produfor  $j = 1, 2, ..., n$ .
$$

We still assume that  $D_i$  and  $S_i$ , depend linearly on the prices but we permit any and all possible interrelationsHips by using all the prices in each demand or supply function:

(14)  
\n
$$
\begin{bmatrix}\nD_1 & a_1 + b_{11}P_1 + b_{12}P_2 + \dots + b_{1n}P_n \\
D_2 & a_2 + b_{21}P_1 + b_{22}P_2 + \dots + b_{2n}P_n\n\end{bmatrix}
$$
\n
$$
\begin{bmatrix}\nD_1 = a_1 + b_{11}P_1 + b_{12}P_2 + \dots + b_{1n}P_n\n\end{bmatrix}
$$
\n(14)  
\n
$$
\begin{bmatrix}\nS_1 = c_1 + d_{11}P_1 + d_{12}P_2 + \dots + d_{1n}P_n\n\end{bmatrix}
$$
\n
$$
\begin{bmatrix}\nS_1 = c_1 + d_{11}P_1 + d_{12}P_2 + \dots + d_{1n}P_n\n\end{bmatrix}
$$
\n
$$
\begin{bmatrix}\nS_n = c_n + d_{n1}P_1 + d_{n2}B_2 + \dots + d_{nn}P_n\n\end{bmatrix}
$$

Please compare this to (5) and (2), which are simply the special cases  $n = 2$  and  $n = 1$ .

For the reasons discussed in Part I, all  $a_i > 0$  and all  $c_i$  < 0. Most of the  $b_{ij}^*$  and  $d_{ij}$  will be zero; they will be nonzero only when i and j are competing products. Consider product 1, which might be large cars, for example. Naturally  $b_{11}$  < 0 and  $d_{11}$  > 0: as their prices rise, demand for large cars decreases. and supply increases.

PART III: GENERALIZATION TO n-PRODUCTS<br>Now suppose that products 2, 425 and 7514 (small cars, 2004)<br>motorcycles and rapid transit fares, perhaps) compete muth products and rapid transit and demand functions that the motorcycle with product 1. As their prices rise, product 1 looks with with product 1. As their prices rise, product 1 looks more attractive to buyers, so b<sub>1</sub>, more attractive to buyers, so  $b_{1,2}$ ,  $b_{1,425}$  and  $b_{1,7514}$ are all positive while the other  $b_{1i}$  are all zero. A the supply of 'product 1, as explained in Part II. Thus- $\mathfrak{a}_1$ ,  $\mathfrak{a}_1$ ,  $\mathfrak{a}_2$ ,  $\mathfrak{a}_1$ ,  $\mathfrak{a}_3$  and  $\mathfrak{a}_1$ ,  $\mathfrak{a}_3$  all all be positive while the other  $d_{ij}$  are zero.

> Following the pathway from Equations (5) to (6), we rewrite (14) using matrix products:

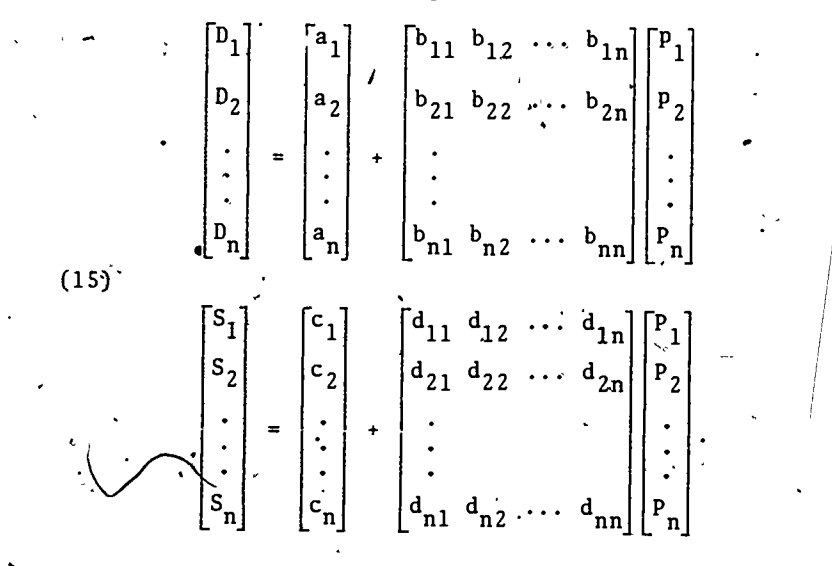

## Naturally we introduce these vectors and matrices:

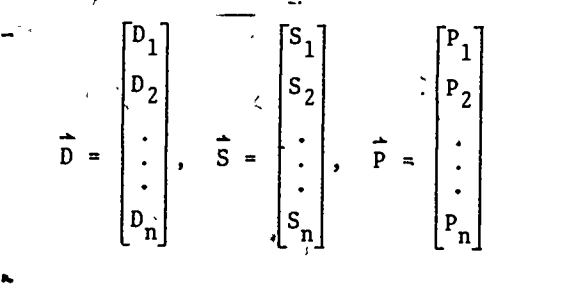

 $.14$ 

www.manaraa.com

13

 $216$  ; and the contract of  $\overline{217}$  ,  $217$ 

$$
\begin{bmatrix} a_1 \\ a_2 \\ \vdots \\ a_n \end{bmatrix}, \quad b = \begin{bmatrix} b_{11} & b_{12} & \cdots & b_{1n} \\ b_{21} & b_{22} & \cdots & b_{2n} \\ \vdots & \vdots & \ddots & \vdots \\ b_{n1} & b_{n2} & \cdots & b_{nn} \end{bmatrix}
$$

$$
\overrightarrow{D} = \overrightarrow{a} + b\overrightarrow{p}
$$
  
(17) 
$$
\overrightarrow{S} = \overrightarrow{c} + d\overrightarrow{p}
$$

This is an exact copy of (8):

Sdlution of the n-Product Model

The matrix .level calculations that led us from the two-product model  $(8)$  to its solutions  $(l1a,c)$ , are not limited to 2-vectors and  $2 \times 2$  matrices. One of the great advantages of matrix level work is that it applies to n-vectors and  $n \times n$  matrices for any n. Exactly the same reasoning and algebraic operations that led us from (8) to  $(11a,c)$  work on  $(17)$  to give us its equilibrium solution:.

(18)  

$$
\vec{p} \cdot (d-b)^{-1} (\vec{a-c})
$$

$$
\vec{p} \cdot (d-b)^{-1} \vec{a} - b (d-b)^{-1} \vec{c}.
$$

To really calculate  $P_1^*$ ,  $P_2^*$ ,  $\cdots$ ,  $P_n^*$  and the components of D\* and S\* does depend on the dimension n: the entry 15

A

A economic study. level effort needed to calculabe  $(d-b)^{-1}$  increases rapidly as n increases. We would need a computer to deal with the large n we would want to use in a genuine

### PART IV: HOW DID WE GET THIS FAR?

### 13. Making'a Start

01' ,41114

Let's take on the role of the applied mathematician who first developed this model. How do we start? What brainstorms along the way lead to progress and why do they occur? What have we learned from earlier modeling work that we put to use here?

So, we must now imagine that we do not know about this model. An economist comes to us with a question: "Supply, demand and price have these clear intuitive relationships. Can mathematics help us understand the relationship more accurately? Can we predict the price and supply/demand at which a product will/should sell?" We do some preliminary reading and thinking and talk with the economist until we understand the main mechanism: when supply/demand is in excess, this causes a shift in the price downwards/upwards towards a "fair market value price" where the forces of supply and demand are in balance. In that wording, it seems that price is influenced by supply and demand:

price = f(supply,demand).

where  $\frac{1}{2}$ 

We also turn around the language, however: as the price increases/decreases, the supply should inorease/decrease while the demand decreases/increases. This wording suggests that supply and demand are influenced by price:

 $supply = g(price)$  and  $demand = h(price)$ .

As experienced applied mathematicians, we prefer to work with the latter approach:, we have more equations  $16 \times 219$ 

and can easily express supply = demand. Thus we make the basic decisions that lead to the model of Part I: We'll think about the simplest conceivable economy (one product) by expressing supply and demand as functions of the price. We hope to write down concrete functions:

 $S = g(P)$  and  $D = h(P)$ 

and to solve  $S = D$ , a single equation in the one valuable P:

 $g(P) - h(P) = 0$ 

for the equilibrium price P\*.

The details of Part I now follow when we decide to make g and h very simple (Equations  $(2)$ ) as a first effort. And we,are successful: we predict  $P^*$ ,  $D^*$ ,  $S^*$ in  $(3a,b)$ .

# \*14. ,Improving on Our First Effort

The answer to one question leads to the asking of many more! Here are two reasonable ones:

- A. Can we chodse functions g. and h more
	- . realistically? How can we know and measure that.we achieve better realism?
- B. Can we include more of the complexity of a real, interrelated economy in the model?

Both questions have received lots of attention from applied mathematicians.

220.

Since we can't do many things at once and want to proceed by small steps, we choose arbitrarily to attack (B): What factors of a complex economy should we include? The emotional elements like fads look difficult to get a handle on. We decide to consider two competing products. Copying as much of our successful model in Part I as we can, we decide to make supply and demand

for both products depend on the two prices and we specialize to the easiest concrete functions, in (5).

Aha! A mathematical brainstorm $\ddot{\text{---}}$ we can write (5) using matrices as in (6). Our skills with linear algebra take over-we introduce the vectors and matrices of  $(7)$ , reach the "same" model in (8) that we had in (2), set supply = demand and use matrix algebra to reach  $P^*$ ,  $D^*$ ,  $S^*$  in (11a,c). Almost nothing is new here: based on our skills with linear algebra we have transformed the success of Part I into results for a more complex economy in Part II.

Now the jump to n-products is easy--we follow the path that linear algebra points out to us, expanding two-vectors and  $2 \times 2$  matrices to n-vectors and  $n \times n$ matrices. It works again!

15. Hindsight is Perfect

4.4

Now that we have the model of Part III and see that the models of Parts I and II are just the special cases.  $n = 1$  and  $n = 2$ , we know that the n-product model (17) and its solutions (18) are what we were after when we began! We didn't know then that matrix inverses would be involved or that we would find 200 interrelated products just as easy to handle (at matrix  $1e\overline{v}e1$ , anyway) as 20, or 2,000, but now that all seems clear, natural and inevitable!

PART V: TWO ECONOMIC INSIGHTS FROM THE MODEL

e e contra de la contra de la contra de la contra de la contra de la contra de la contra de la contra de la co<br>La contra de la contra de la contra de la contra de la contra de la contra de la contra de la contra de la con

#### Ţ. 16, Total Demand

17

In the one-product model (2):

 $\cdot$  D<sup>i</sup>= a + bP S =  $\sqrt{c + AP}$ 

ve might call a the *total demand* because it is the amount

.  $221$ 

la

of demand if the product were free ( $P = 0$ ) and thus the largest conceivable demand.

Suppose the total demand shifts in our economy from a to  $a+\Delta a$ , i.e., the economy grows and is able to absorb .more of our product. The shift in -total demand causes a shift in the equilibrium price'from (see (3a)  $P^* = \frac{a-c}{d-b}$  fo  $P^* + A P^* = \frac{(a+\Delta a)-c}{d-b}$ . Thus the resulting change in equilibrium price is

$$
\Delta P^* = \frac{(a+\Delta a)-c}{d-b}, \quad \frac{a-c}{d-b} = \frac{\Delta a}{d-b}.
$$

This change is positive when  $\Delta a > 0$ , as we should expect: a larger total demand implies larger demand at any price level and thus upward pressure on prices. Our model agrees with economic common sense. But it lends quantitative detail to that common sense, too: we have predicted the amount of the price increase. Common sense alone does not do that.

Exercise 9. In the two-product model, let the total demand change  $\bullet$   $\bullet$   $\bullet$ from

 $\begin{bmatrix} 1 \\ 2 \end{bmatrix} + \begin{bmatrix} -1 \\ \Delta a_2 \end{bmatrix}$ , .

causing an equilibrium pice change from  $P^*$  to  $P^*$  +  $\Delta P^*$ . Calculate  $\Delta \vec{P}$ \*.

Exercise 10. Repeat Exercise 9 for the n-product model.

 $S^* = D^* = \frac{da - bc}{d - b},$ 

d - b '

Exercise 11. In the one-product model: as the total demand a changes to  $a + \Delta a$  there is a change in the equilibrium price, as we've analyzed above. There is also a change in the equilibrium supply = demand level from  $9* = D*$  fo  $S^*$  +  $\Delta S^* = D^* + \Delta D^*$ . -Starting with (3b)

 $222$  .  $47.77$ 

we have

 $S^*$  +  $\Delta S^*$  =  $D^*$  +  $\Delta D^*$  =  $\frac{d(a+\Delta a)-bc}{d\Delta b}$ . d-b

 $8a$ lculate  $\Delta S^* = \Delta D^*$ . Explain why its sign is reasonable, based on economic good sense.

Exercise 12. Repeat Exercise 11 for

a. the two-product model

b. the n-product model.

Free Supply

 $\mathbf{I}$  and  $\mathbf{I}$ 

Again, in (2),

 $D = a + bP$ ,  $S = c + dP$ 

we can-call c the free supply or supply in nature because it is the supply when  $P = 0$ . For most products or commodities, c > 0 makes no sense because no product can economically be given away for free. 'However, in many places on the American frontier in the 1800's, fresh water was a free commodity in plentiful supply; until recently, road maps were given away free by gas station owners.

Suppose a product has a free supply c and this supply changes to  $c + \Delta c$ ., This causes a change in the equilibrium price of the product from  $P^* = (a-c)/(d-b)$  to  $\bigwedge$ 

$$
P^{\star} + \Delta P^{\star} = \frac{a - (c + \Delta c)}{d - b}; \text{ thus } \Delta P^{\star} = -\frac{\Delta c}{d - b}.
$$

4 The sign of  $\Delta P^*$  again corresponds to economic intuition: as the free supply increases.  $(\Delta \zeta > 0)$ , the demand, the amount of the product people will buy, should decrease (since more of the product is supplied free) and thus its 'price should decrease:  $\Delta P^* < 0.$  As with total demand, we are able to predict the amount of the price drop.,

www.manaraa.com

 $19.$   $223$ 

Exercise 13. Repeat the free supply discussion for the two-product model: what change  $\Delta \overline{P*}$  in equilibrium price occurs when the free. supply changes from c to  $c + \Delta c$ ?

Exercise 14. Repeat Exercise 13 for the n-product model.

Exercise 15. As the free supply c changes to  $c + \Delta c$ , the equilibrium price changes by AP\* (above) and the'equilibrium amount changes from  $S^*$  = D\* to  $S^*$  +  $\Delta S^*$  = D\* +  $\Delta D^*$ . Calculate  $\Delta S^*$  =  $\Delta D^*$  for

the one-product model

 $\bullet$  and  $\bullet$ 

- b. the two-product model
- c. the n-product model.
- 

PART VI: ARE LINEAR FUNCTIONS CRUCIAL TO THE MODEL?

18. . A Job for Taylor's Theorem

Of course; it is unrealistic to take supply and demand as linear functions of a product's price and the prices of, its competitors. Yet all our use of linear algebra-our whole ability to calculate equilibrium prices-seems to depend on having such linear functions. How can we resolve this dilemma?

First of all, in the one-product model, how might 'more realistic functions  $D(P)$  and  $S(P)$  look? Since the supply increases and demand decreases as prices rise, we take curves with the 'appropriate monotonicity for  $D(P)$  and  $S(P)$ . When we put such curves (choosing them, as a first example, to be continuous and differentiable) into Figure  $2,$  we arrive at Figure 3. Both curves have  $[P_s, P_d]$  as domain, as in Section 5. From Figure 3 it. is clear that there<sup>t</sup> is still a unique equilibrium price  $P^* \epsilon [P_c, P_d]$ .

If we needed  $to$  know S and  $\not\!$  for all P in the full , price domain  $[P_S, P_d]$ , we would be stuck with these in the study of the study of the study of the study of the study of the study of the study of the study of the study of the study of the study of the study of the study o 21

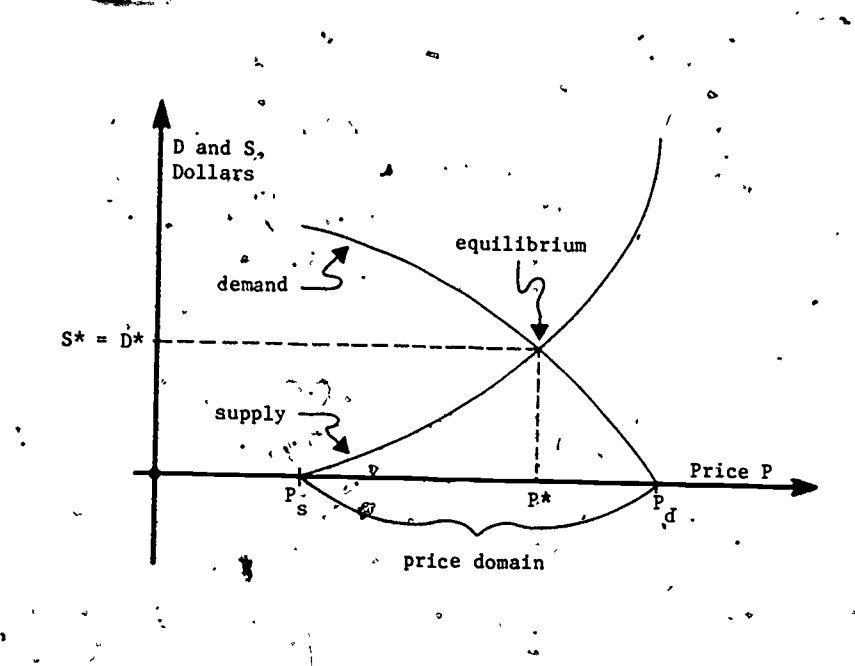

Figure 3. Smooth nonlinear supply and demand functions.

nonlinear curves  $D(P)$  and  $S(P)$ . But recall our goal: we want to calculate  $P^*$ , so we only have to think about values of P close to  $P^*$ , Probably we know (or can guess on economic grounds)  $\varphi$  price  $P_0$  that is fairly close to  $P^*$ . We could replace D(P) by the tangent line to D(P) at  $P_0$ , getting

e

 $D(P)$   $\rightarrow$   $D(P_0)$  + D'(P<sub>0</sub>)(P-P<sub>0</sub>) =  $[D(P_0) - P_0 P'(P_0)] + D'(P_0)P$ .

(19)

(20)

where  $\mathcal{P}$  is a set of  $\mathcal{P}$ 

**fte** and the second of the second of the second of the second of the second of the second of the second of the second of the second of the second of the second of the second of the second of the second of the second of th We have written  $D(P)$  as a  $\cdot$  -bP above, with constantsand b that we can calculate once we know  $P_0$  and  $D(P)$ . Recall that  $D(P)$  is a close approximation to  $D(P)$  for P close to  $P_0$ .

we can similarly take the tangent line at  $P_{0}$  to  $S(P)$ ,  $\tilde{C}$ 

 $S(P)^* = S(P_0) + S'(P_0)(P-P_0)$ =  $[S(P_0^{\circ}) - P_0 S'(P_0)] + S'(P_0)P$ 

225

 $\sim$  22

 $224$  for  $\frac{1}{2}$  for  $\frac{1}{2}$  for  $\frac{1}{2}$ 

as a close approximation to  $S(P)$  for P near P<sub>0</sub>. Figure 4 shows these two tangent lines.

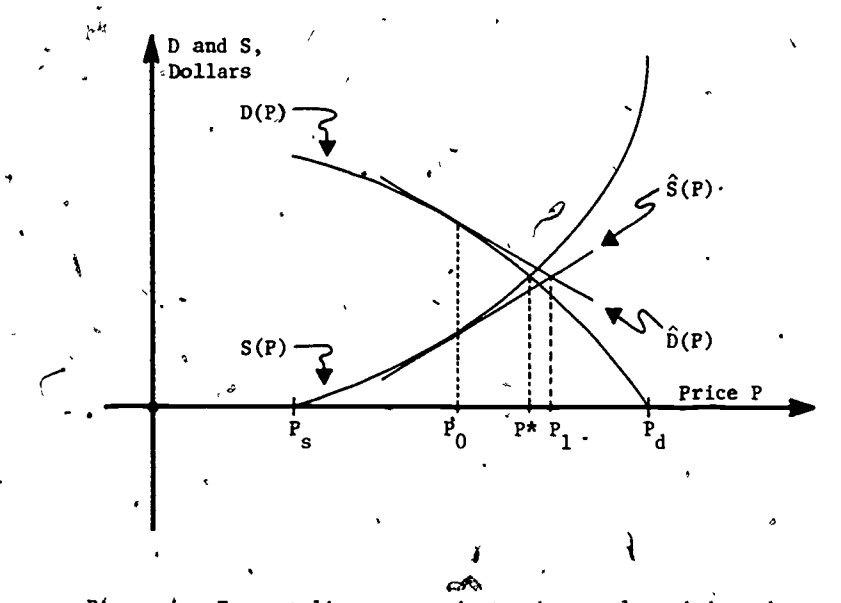

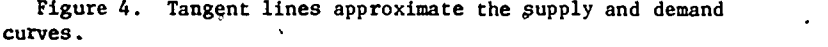

Equations (19),(20) are a linearized version of the nonlinear one-product model. These equations are exactly  $(2)$ , with

$$
a = D(P_0) - P_0 D'(P_0)^{\bullet} \t b = D'(P_0)
$$
  

$$
c = S(P_0) - P_0 S'(P_0) \t d = \frac{1}{2} (P_0).
$$

When we solve for the price equilibrium of the approximate linearized equations we get.

(21) 
$$
P_1 = P_0 - \frac{S(P_0) - D(P_0)}{S'(P_0) - D'(P_0)}
$$

This is of course the price where the taffgent lines cross in Figure 4, and  $P_1 \neq P^*$ .

226  $\frac{1}{2}$ 

Exercise 16. Substitute a, b, c, d above into (3a) and thus derive (21). Also calculate, from (3b),

$$
\hat{D}(P_1) = \hat{S}(P_1) \leq \frac{s'(P_0)D(P_0) - D'(P_0)S(P_0)}{S'(P_0) - D'(P_0)}.
$$

Exercise 17. (For readers who know Newton's Method of approximately. solving  $f(x) = 0$  for a root x given an initial guess  $x_0$  close to the root.)

Equation (21) clearly has a relationship to Newton's Method.  $\epsilon$  and  $\epsilon$ What is that relationship? What function f is involved?

Figure 4 suggests that  $P_1$  is a better approximation of  $P^*$  than our initial approximation  $P_0$  was. Theory (we omit it here) proves this true if  $P_0$  is sufficiently close to P\*. We can of course repeat the process: taking  $P_1$  as our new guess, we write down equations of the tangent lines to  $D(P)$  and  $S(P)$  at  $P<sub>1</sub>$  and use them to calculate  $P_2$ . After a few rounds of this, we will get a very good approximation of P<sup>\*</sup>. The method does generalize to multi-product cases.

So, when  $D(P)$  and  $S(P)$  are smooth functions of the" price, with more work we can still approximate P\* (and thus,  $D^* = S^*$ ).closely. . The crucial assumption about D and S seems now to be that they change smoothly as  $P$ changes. It is not crucial that they be linear.

### 19. Discontinuous Supply and Demand Curves

www.manaraa.com

And is it realistic to expect that supply and demand curves will be smooth? Unfortunately, no. The supply curve, especially, may have jump discontinuities, as shown in Figure 5.

For there will be threshold values of P (such  $as^{\sim}P_{a}$ a and  $P_b$  shown) where it becomes economical to open a new and P<sub>b</sub> shown) where it becomes economical to open a new<br>factory or put another shift on an assembly line, causing  $\frac{24}{}$ 

23

.

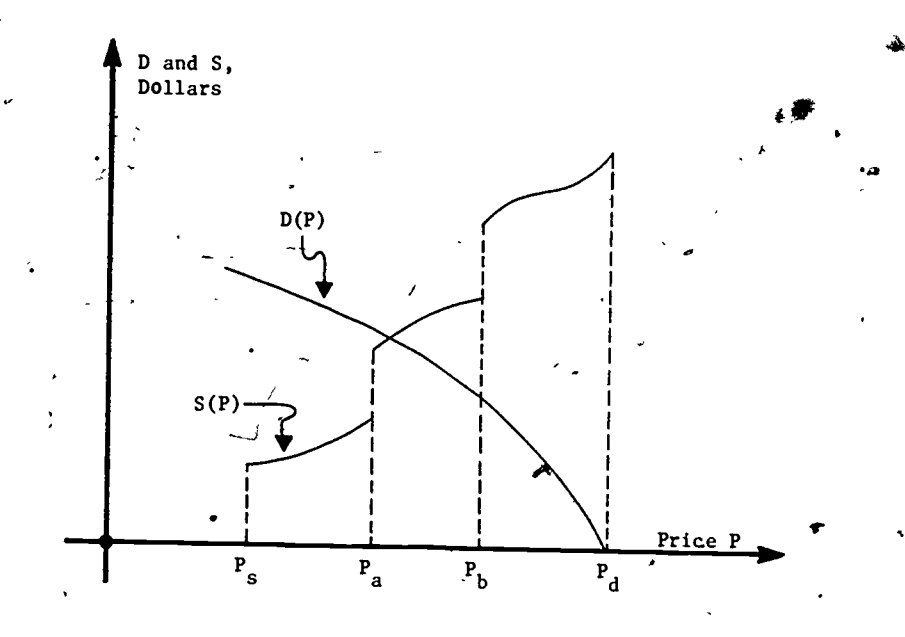

Figure 5. A discontinuous supply curve.

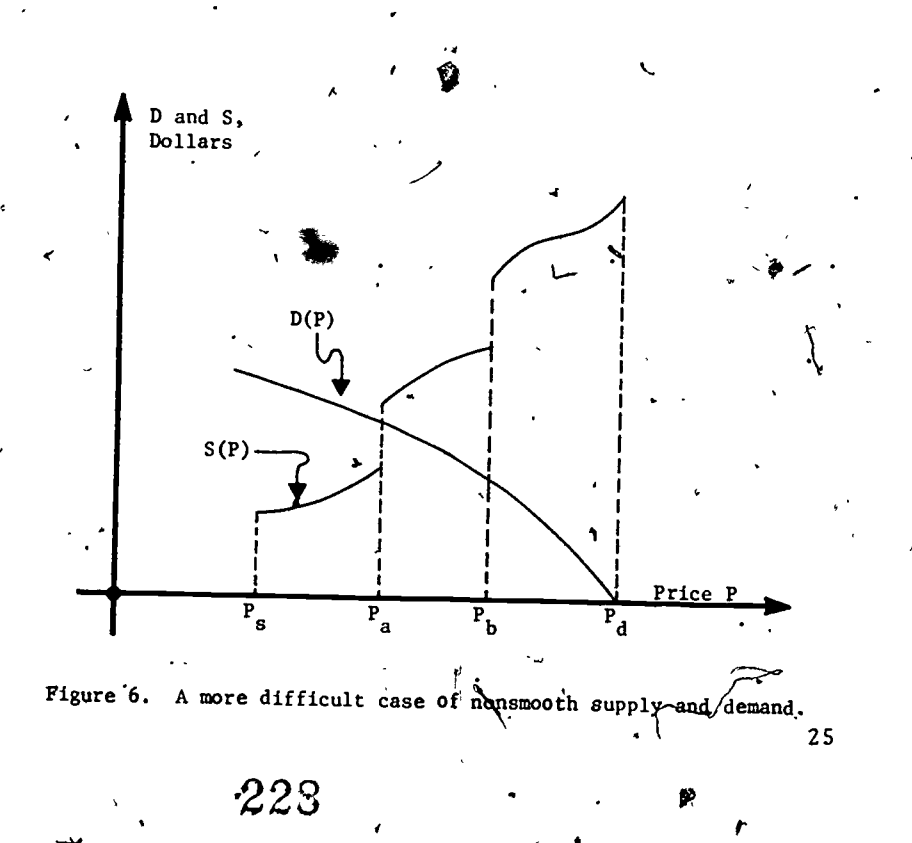

supply to jump dramatically. However, in this example, the equilibrium we seek happens to fall in a part of the price domain, namely  $[P_a, P_b]$ , where both S(P) and B(P) are smooth; we can apply bur methods after restricting the price domain to  $[P_a, P_b]$ . We can draw other examples, like Figure 6, where the method does not apply.

### PART VII: SOLUTIONS TO EXERCISES

1.  $P^* = 4$  dollars/item,  $S^* = D^* = 16$  dollars.

2.  $\check{P}^* = 3.2$  dollars/item,  $S^* = D^* = 17.2$  dollars.

- 3. a. In a plane, two straight lines with unequal slopes always have exactly one intersection. The slopes here are  $b < 0$ and  $d > 0$ .
	- b. Two lines with  $a > 0$ ,  $b < 0$ ,  $c < 0$ ,  $d > 0$  yet  $S*^c = D* < 0$ can be easily drawn:

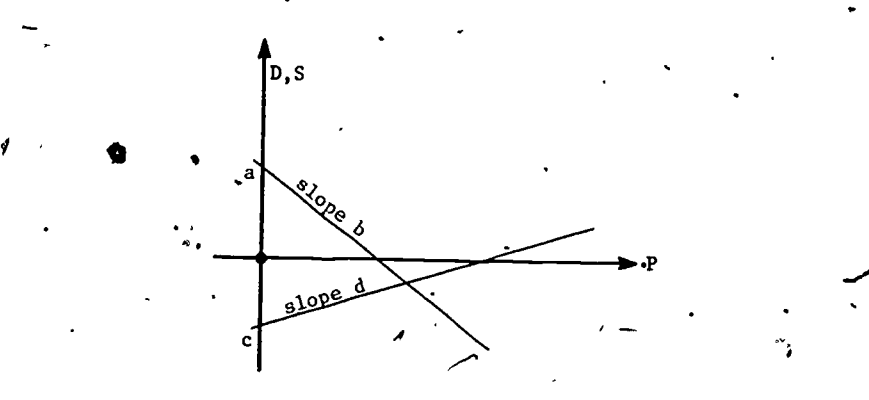

on economic grounds, if there is any market for a product, its demand must be positive at  $P = P_s$ , the minimal price. In that case

$$
D(P_s) = a + bP_s > 0
$$
  
\n
$$
S(P_s) = c + dP_s = 0
$$
  
\n
$$
\Rightarrow P_s = -\frac{c}{d}, \Rightarrow a - \frac{bc}{d} > 0, \Rightarrow ad - bc > 0.
$$
  
\n26

Since d-b > 0 we have 
$$
5^{n} - 1^{n} \times \frac{d}{d-1} - 1^{n} \times 0
$$
 from (3b). Since  $1^{n} \times 0$  we  
\nhave  $P^{n} \times P_{q} = P_{q} \times \frac{1}{2}$ ,  
\n $4, 5, \quad P^{n} = \begin{bmatrix} 5 \\ 2, 5 \end{bmatrix}, 5^{n} = 1^{n} = \begin{bmatrix} 7 \\ 27, 5 \end{bmatrix}$ .  
\n $4, 5, \quad P^{n} = \begin{bmatrix} 5 \\ 2, 5 \end{bmatrix}, 5^{n} = 1^{n} = \begin{bmatrix} 7 \\ 27, 5 \end{bmatrix}$ .  
\n $4, 5, \quad P^{n} = \begin{bmatrix} 5 \\ 2, 5 \end{bmatrix}, 5^{n} = 1^{n} = \begin{bmatrix} 7 \\ 27, 5 \end{bmatrix}$ .  
\n $4, 6, \quad P^{n} = \begin{bmatrix} 1 \\ 2 \end{bmatrix}, 5^{n} = \begin{bmatrix} 7 \\ 27, 5 \end{bmatrix}$ .  
\n $4, 6, \quad P^{n} = \begin{bmatrix} 1 \\ 2 \end{bmatrix}, 6^{n} = \begin{bmatrix} 1 \\ 2 \end{bmatrix}, 6^{n} = \begin{bmatrix} 1 \\ 2 \end{bmatrix$ 

E

This  $hs$  the same sign as  $\Delta a$ , as we should expect: when total demand goes up ( $\Delta a > 0$ ), there is naturally an increased demand at all price levels, including price P\*.

12. From (llc) we have

$$
S^* + \Delta S^* = (D^* + \Delta D^*)
$$
  
\n
$$
= d(d-b)^{-1} \overbrace{(a+\Delta a)}^{\text{max}} - b(d-b)^{-1} \overbrace{c}^{\text{max}}
$$
  
\nand 
$$
S^* = D^* = d(d-b)^{-1} \overbrace{a}^{\text{max}} - b(d-b)^{-1} c.
$$
  
\nSubtraction gives  
\n
$$
\Delta S^* = \Delta D^* = d(d-b)^{-1} \overbrace{\Delta a}^{\text{max}}.
$$

r'N Equating supply and demand we\_get  $\frac{13}{14}.$  $\overrightarrow{a}$  + b( $\overrightarrow{P*}$  +  $\overrightarrow{\Delta P*}$ ) = c +  $\overrightarrow{\Delta c}$  + d( $\overrightarrow{P*}$  +  $\overrightarrow{\Delta P*}$ )  $\Rightarrow \overrightarrow{P^* + \Delta P^*} = (d-b)^{-1} \overrightarrow{(a - c - \Delta c)}.$ Since  $P^{\pi} = (d - b)$  (a-c), subtraction gives  $\Delta P^* = -\left(d-b\right)^{-1} \overline{\Delta c}$ .

15. From (11c), 
$$
S^* + \Delta S^* = D^* + \Delta P^*
$$
.

while

$$
= \mathrm{d}(\mathrm{d} - \mathrm{b})^{-1} \hat{a} - \mathrm{b}(\mathrm{d} - \mathrm{b})^{-1} \overbrace{\mathrm{c} + \Delta c}^{+}
$$

$$
S^* = D^* = d(d-b)^{-1} \hat{a} - b(d-b)^{-1} \hat{c}.
$$

$$
\Delta S^{\star} = \Delta D^{\star} = -b(d-b)^{-1}\Delta c.
$$

This may be applied for 1, 2 or n.

www.manaraa.com

 $17.$ 

We really want to solve  $S(P) = D(P)$ , i.e.,

$$
S(P) - D(P) = 0,
$$

for  $P$ . Thus  $f$  is the supply function minus the demand function and the usual Newton's Method formula

$$
x_1 = x_0 - \frac{f(x)}{f'(x)}
$$

is exactly  $(21)$ .

 $29$ 

STUDENT FORM 1

Request for Help

Return to: EDC/UMAI 55 Chapel St. Newton, MA 02160

www.manaraa.com

Student: If you have trouble with a specific part of this unit, please fill out 'this form and take it to your instructor for assistance. The information you give will help the author to revise the unit. Your Name Unit N Page Model Exam Section  $O$  Upper ÒR<sup>5</sup> Problem No. OR . ()Middle Paragraph. Text Problem No. Q Lower Description of Difficulty: (Please be specific) Á Instructor: -Please indicate your resolution of the difficulty in this box. Corrected errors in material's. List corrections here:  $\sim$   $\sim$   $\sim$ Gave student better explanation, example, or procedute than in unit. Give brief outline of your addition here: Assisted student in acquiring general learning and problem-solving skills (not using examples from this unit.)  $\ddot{\textbf{a}}$  .  $\ddot{\textbf{a}}$ 233 Instructor's Signature

Please use reverse if necessary.

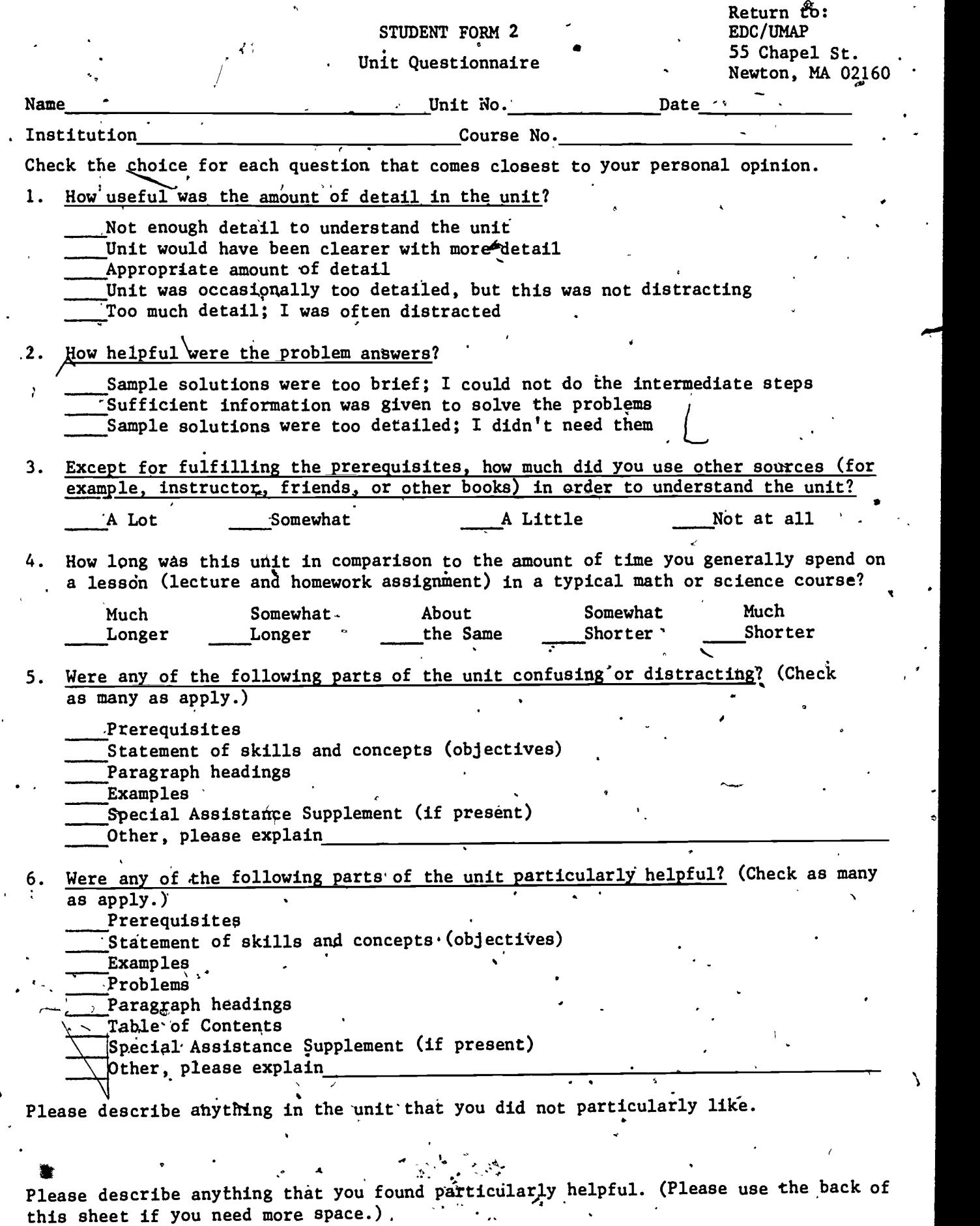

234

www.manaraa.com

 $\bar{\lambda}$ 

ళి ER

GENERAL EQUILIBRIUM: A LEONTIEF ECONOMIC MODE! **UNIT 209** by MODULES AND MONOGRAPHS IN UNDERGRADUATE Philip M. Tuchinsky Department of Mathematical Sciences MATHEMATICS AND ATS APPLICATIONS PROJECT Ohio Wesleyan University 'Delaware, Ohio 43015 TABLE OF CONTENTS 1. INTRODUCTION. 1.1 One-Product Companies as Input-Output Machines . '. 1:2 Consumers and Companies Form a Complex Economy . . . **GENERAL EQUILIBRIUM:** 1.3 The Problem: To Balance Supply and Demand . . . A LEONTIEF ECONOMIC MODEL 2. LEONTIEF'S MODEL . . . . . . . . 2.1 Notation for Production and Final Demand Levels . . . Philip M. Tuchinsky 2.2 Leontief's Input-Output Coefficients . . . . . . . 2.3 Concise Summary of the Notation . . . . . . . . . . . 2.4 Equating Supply and Demand . . . . . . . . . . . . 2.5 The Model in Matrix Notation . . . . . . . . . . . . 2.6 Solving for the Production Levels . . . . . . . . . .  $2.7$ Exercises  $\ldots$ ,  $\ldots$ ,  $\ldots$   $\ldots$  .  $\ldots$ 3. HOW TO CALCULATE (I-A) EASILY "Like Adam Smith and The Wealth of Nations, Marshall and Principles of Economics, and Keynes and The General Theory, Leontief and  $3.3$ Why Geometric Series Extends to Matrix Cases . . . .  $3.4$ 'Input-Output' are becoming permanent words 3.5  $(1-A)^{-1}$  Will Have Nonnegative Entries ........ in the economics vocabulary.' -10 4. MODELING LABOR IN LEONTIEF'S ECONOMY  $\sim$  . . . . . . . . . . .  $10<sup>1</sup>$ -- Walter Isard and Phyllis Kaniss in 4.1 The Value of Labor . . . . . . . . . . . . . . . . 4.2 Labor's Earnings and Consumption are Equal . . . . . Science, Vol. 182, Nov. 9, 1973, 5. ABOUT THE MODEL AND ITS USES . . . . . . . . . . . . . . . . . 12 p. 571. Open and Closed Leontief Economies . . . . . . . . . 12  $5.1$ 5.2 Profit and Savings Have Been Included ........ 13 5.3 Using Linear Algebra in Economics -- Benefits and Difficulties . . . . . . . . . . . . . . . . . 13 5.4 The Model is Widely Used as a Planning Aid ..... 15 5.5 The Model's Great Impact on Economics . . . . . . \ . -15 REFERENCES . . . . S<br>S EXERCISES: THE YUGOSLAVIAN ECONOMY IN 1962 AND 1958 . . . 18 APPLICATIONS OF LINEAR ALGEBRA TO ECONOMICS ANSWERS TO SOME EXERCISES . . . . . . . . . . . . . . . . 22 8. edc/umap/55chapel st./newton.mass.02160  $\tilde{\boldsymbol{Q}}$ 236  $235$ 

## Intermodular Description Sheet: UMAP Unit 209

**<u>TITLE</u>:** GENERAL EQUILIBRIUM: A LEONTIEF ECONOMIC MODEL

- Author: Philip M. Tuchinsky . Department of Mathematical Sciences Ohio Wesleyan University Delaware, Ohio 43015
- Review Stage/Date: III (peer reviewed & revised) 12/28/77

Classification: . ECONOMICS/ELEM LIN ALG

Computer Projects are natural to this application but not essential. Realistic data for Yugoslavian economy is included.

Estimated Teaching Time: A total<sup>t</sup>of 1 hour including discussion of computer project output.

Prerequisites: Solution of a nonsingular system of linear equations; matrix multiplication; matrix inverse. No economic preparation is assumeli.

#### Output Skills:

 $\ddot{\phantom{a}}$ 

- 1. Define/explain the one-product company as an input-output process unit.
- 2. Define meaning of entry a<sub>ii</sub> of Leontief matrix.
- 3. Discuss an application leading to large sets of linear simultaneous equations.
- 4. Calculate equilibrium production. levels for a multi-sector
- $\begin{array}{r} \begin{array}{l} \hline \end{array} \end{array}$   $\begin{array}{r} \hline \end{array}$  . S. Calculate (I-A) $\begin{array}{c} \hline \end{array}$  approximately using geometric series for
	- matrices.<br>6. Explain why (I-A)<sup>-1</sup> will have entries <u>></u> 0 if matrix A has . entries > O.
	- Discuss money as simply one more product in an economy.
	- .8, Discuss "economics of scale" vs. "constant . returns to scale" and .
	- 43. inevitabtlity of latter in \_a linear model. Convert real economic data (input-output flow by sectors) into Leontief matrix entries.

 $\delta$  Structure of the Module:' Sections. 1:2 and 5 form a satisfactory . applied unit about the basic Leontief open model. Section 3

is optional; it discusses use of geometric series to approximate  $(I-A)^{-1}$ , which arose in Section 2. Section 4 can follow Section 2 or 3 and extends the model so that labor costs are included; it can be omitted also. <sup>4</sup>

UMAP'editor for this module: Solomon Garlunkel "

 $\sim$   $\sim$   $\sim$   $\sim$ 

### Other Related Units:

### 1978 EDCXProject UMAP. All Rights' Reserved.

 $237 - 7.7$ 

# MODULES AND MONOGRAPHS IN UNDERGRADUATE MATHEMATICS AND ITS APPLICATIONS PROJECT (UMAP)

The goal of UMAP is to develop, through a community of users and developers, a system of instructional modules in undergraduate mathematics and its applications which may be used to supplement existing courses and from which complete courses may eventually be built.

The Project is guided by a National Steering Committee of<br>mathematicians, scientists and educators. UMAP is funded by a grant from the National Science Foundation to Education Development Center, Inc., a publicly supported, nonprofit corporation engaged in educational research in the U.S. and abroad.

### PROJECT STAFF

Ross L. Finney Solomon Garfunkel

Felicia Weitzel Barbara Kelczewski Dianne Lally Paula M. Santill'o Jack Alexander Edwina Michener

Director Associate Director/Consortium<br>Coordinator Coordinator ex. p Associate Director for Administration Coordinator for Materials Production Project Secretary Financial Assistant/Secretary Editorial Consultant Editorial COhsultant

### NATIONAL STEERING COMMITTEE

W.T. Martin Steven J. Brams Llayron Clarkson James D. Forman Ernest J. Henley Donald A. Larson William F. Lucas, Frederick Hosteller Walter E. Sears George Springer Arnold A. Strassenburg Alfred B. Willcox

a

MIT (Chairman) New York University Texas Southern University Rochester Institute of Technology University of Houston SUNY at Buffalo Cornell University Harvard University University of Michigan Press Indiana University SUNY at Stony Brook. Mathematical Association of America

- Independent of the Common Section 1994

The Project would like to thank Kenneth R. Rebman for his review and all others who assisted in the production of this unit.

This material was prepared with the support of National Science Foundation Grant No. SED76-19615. Recommendations expressed are those of the author and do not necessanily reflect the views of the NSF nor of the National Steering Committee.

where  $238$ 

### INTRODUCTION

With his famous 1941 book [3], Professor Wassily Leontief began the study of the economy as an input-output system. For this work, he received the Nobel Prize in Economics in 1973.

His method has been applied in more than fifty natibns and international agencies as a predictive tool for economic planning. In Section 5 we will discuss the uses and shortcomings 9f the method; first, let's examine it in some detail.

# 1.1 One-Product Companies as Input-Output Machines

Imagine an economy made up 6f companies that each. make one product. (We can, at least in,theory, mentally split up a multi-product company tb satisfy this.) The manufacture of one, unit of the product requires a known recipe of input products, commodities and services. For example, the manufacture of a ton of writing paper requires specific amounts of wood fiber, recyclable paper, water, capital investment in the form of machinery, labor, electricity, etc. A-paper-making company can be thought of as an "input-output machine" that converts a recipe of inputs into a unit of output many times a day. We will think of all the companies in this way, each with the set of  $\sim$ its own recipe for making its one product.

 $\delta = \frac{1}{2} \frac{1}{2}$ 

### 1.2 Consumers 'and Companies 'Borm"a Complex Economy

e a 4 international companies in the companies are elaborately interpediated. Anthe output of a steel company' is an input to a vast in  $\phi$ , of other companies which make autos, appliances, steel nuts and bolts, steel alloys, and the thousands of other. steel-using products. The output of a textile manufacy turer is an input to the manufacture of clothing, uphol stered furniture, charpet, etc., and cloth is also sold and the set directly to the public. We draw a distinction between  $\sim$ companies (which convert a product into other products

. so that the input products are not really consumed but are "replaced" on the market by the output products) . and the public, considered as the "final consumers" of finished goods. The amount of a product demanded by the public is the "final demand" for that product; suppliers (companies) must satisfy,that final demand in addition to providing input materials to other companies.' For some products (like steel), final demand is almost zero, while for others (like blenders), final demand is a very large fraction of the total demand.

1.3 The Problem: To Balance supply and Demand

A sensible economic question: how much of each product should be produced to closely satisfy the total demand for the product by all users? That is, how can we match , outputs to inputs throughout an elaborately interconnected . economy? To answer this question is to find a "general equilibrium" (as economistical pay); that is, we seek the production amount for eactopood that will simultaneously make supply equal demand for them all.

Leontief applied linear algebra to this problem. We'll look at his simplest model in this paper. From a knowledge of the final demand for each product (that is, the market basket of all goods that the public is to buy), we can calculate the production amounts that will supply that final demand. Some restrictave economic assumptions are involved.

### LEONTIEF'S MODEL

 $2\hat{P}$  Notation for Production and Final Demand Levels

.

We will look at an economy made up of n companies, each creating one product, commodity or service from a fixed recipe of input "ingredients." We assume that prices are constant and known for each product; we will  $\frac{1}{4}$ ,  $\frac{1}{4}$  that the i<sup>th</sup> company makes  $x_{i}$  dollars worth of its product. Let  $d_i$  dollars of this be the "final demand"

 $\frac{1}{3}240$  2

230

(sales to households) of product i while the rest of x<sub>i</sub> is used as inputs by other companies. We take the  $d_i$ as known (thus assuming what there is some known mix of products that the public is ready to buy) and hope to, calculate the  $x_i$  values needed to produce a "final demand vector"  $(d_1, d_2, \ldots, d_n)$  containing the desired final amounts of all the products. This vector is really just the total public "market basket" of all products con-- sumed, in dollar amounts.

# 2.2 Leontief's Input-Output Coefficients

.

Next, we need to express the recipe that  $A_{\text{he}}$  i<sup>th</sup> company converts into one dollar's worth of its output. '(That recipe, multiplied through by  $x_i$ , will yield  $x_i$ . dollars of output for the  $i<sup>th</sup>$  company. This is an assumption called "constant returns to scale;" more about it later.) Let  $a_{ii}$  be the dollar amount of product i that-is used to make one dollar's worth of product j. Thus  $a_{47} = .23$  would mean that, to make a dollar's worth of product  $7$ , we use  $23$ # worth of product 4. The full mix of products  $1, 2, 3, \ldots, n$  used to make one dollar's worth of product j is  $a_{1i}$  dollars of product 1,  $a_{2i}$  of product 2,  $a_{3j}, \ldots, a_{nj}$ . These numbers form the j<sup>th</sup> column of the matrix  $A = (a_{ij})$ . Since less than a dollar's worth of inputs are used in making a dollar's worth,of the output (or company 5 would be out of business), we know that

 $\begin{array}{c} \n\hline \n\hline \n\hline\n\end{array}$   $\begin{array}{c} \n\hline \n\hline\n\end{array}$   $\begin{array}{c} \n\hline\n\end{array}$  and of course a<sub>ij</sub>  $\geq 0$ . Thus. the columns of A have sums of less than one. (The rows of A have no comparable economic interpretation.)

1101<del>01.</del> 120101. 120101. 120101. 120101. 12010

N.

3

2.3 Concise Summary of the Notation

241

For i and j, each running  $1, 2, 3, \ldots, n$ ,

 $x_i$  = total dollars produced of product i.

- $\alpha_j$  = total dollars produced of product i,<br>d<sub>j</sub> = total dollars worth of product i that is consumed by households  $=$  "final demand".
- $a_{11}$  = amount in dollars of product i used in making one dollar's worth of product j,

# 2.4 Equating Supply and Demand

The supply of product i will be  $x_i$  dollars. The demand for product i will be  $d_i$  dollars of final demand, plus  $a_{i1}x_1$  dollars (of product i) used in making the  $x_1$  dollars of product 1, plus  $a_{i2}x_2$  dollars (of product i) used in making  $x_2$  dollars of product 2, and so on. The "supply equals demand" equation for product i is '

(2)  $x_i = a_{i1}x_1 + a_{i2}x_2 + \dots + a_{in}x_n + d_i$ .

We have such an equation for each  $i = 1, 2, ..., n$ , thus n equations in all. Our goal, once again, is to calculate all the  $x_i$  from given  $d_i$  and known technological constants  $a_{ij}$ . The model provides for the use of each product as an input to every other product including, itself;  $of'$ course, many of the a<sub>ij</sub> will be zero.

2.5 The Model in Matrix Notation

We are ready to switch to matrix notation: put

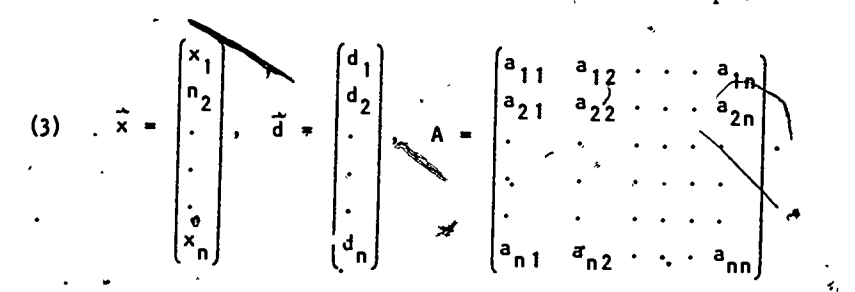

Then the n equations of (2) may be compactly written

(4)  $\frac{1}{x} = A\frac{1}{x} + \frac{5}{d}$ 

(5)  $(1 - A)\frac{1}{x} = \frac{1}{d}$ .

The problem is now almost solved. In (5), we know the nxn matrix  $I - A$  and the n-vector  $J$ . Then (5) is simply a set of n non - homogenous linear. equations with the wanted  $x_i$  as the unknowns.

2.6 Solving for the Production Levels

242

You recall that a set of equations like (5) may

 $242 - 4$ 

have no solution, exactly one solution,-or infinitely many solutions. In our case, although we will not prove it, there must be exactly one solution. In fact  $(I - A)^{-1}$ must exist for our given matrix A. (This is true for any matrix where  $a_{i,j} \ge 0$  and the column sums satisfy  $a_{i,j}$ .  $\Sigma_{i}a_{ij} < 1$ .) We may use the inverse, to solve for  $\overrightarrow{x}$  in (5):<br>(6)  $\overrightarrow{x} = (I - A)^{-1} \overrightarrow{a}$ . . (6)<sup>'</sup>,  $\vec{x} = (I - A)^{-1} \vec{a}$ ,  $\vec{a}$ ,

 $\mathbf{v}$ ,  $\mathbf{v}$ ,  $\mathbf{v}$ we have achieved our goal: to produce a market basket d of final consumer goods, we should produce the amounts  $\overrightarrow{x}$  given in (6).  $\bullet$  . The set of  $\bullet$ 

 $\theta$  and  $\theta$ Two questions arise at once. One is economic: can'' the consumer afford to pay for the market basket d? Consumers usually pay for goods and services by exchanging with their labor. Can we fit the cost of labor into the model, where it has not been mentioned so far? -We'll discuss this $\overline{\P}$ n Section 4.

The other question 'is mathematical: in (6) we are asked to calculate  $(I - A)^{-1}$  for a matrix that may well be  $500 \times 500$  or even  $10,000 \times 10,000$ : we must baclude many companies to treat the economy with any realism. Is there some way to calculate  $(I - A)^{-1}$  easily? See Section 3.

2.7 Exercises

1. Although we have considered individual companies making specific products like stoves; the'model can 'be applied to broadly-drawn sectors of an economy. This "two-company" fictional example is taken from 181, page 61; In hundreds of 6illion's of dollars; -let'the flow be:

**CONSUMPTION** 

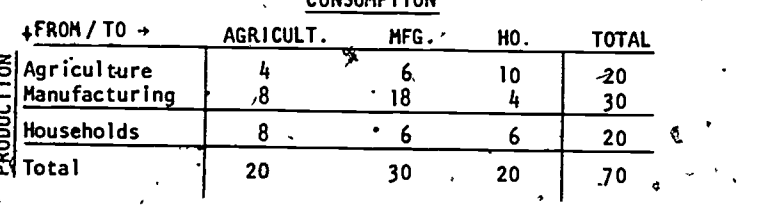

243

This array should be read as follows: there is a total flow of 70 (hundred-billion dollars) among two "companies," agriculture and manufacturing, and one "open sector," households. Agriculture uses  $4$  units of its own production,  $8$  units of manufacturing production (fertilizer, machines, etc.) and 8 manufacturing production (fertilizer, machines, etc.) and 8  $\frac{3}{4}$  and 8 and 8 and 8 and 8 and 8 and 8 and 8 and 8 and 8 and 8 and 8 and 8 and 8 and 8 and 8 and 8 and 8 and 8 and 8 and 8 and 8 and 8 and 8 and 8 and 8 a units of household production (labor), 20 units in all, to produce 20 units which are distributed as follows: 4 to agriculture, 6-to manufacturing, 10 to households. The input of 6 units of household production (labor) to household consumption is domestic labor -- the labor of housewives, for example.

The data above is not the Leontief input output array we have studied, butte can calculate the Leontief matrix from it easily. The recipe of inputs to agriculture is  $\frac{1}{4}$ /20 from agriculture and 8/20 from manufacturing. The recipe of inputs. to'the manufacturing sector is 6/30 from agriculture and 18/30 from manufacturing. Thus the technical matrix and final demand vector are

 $\bullet$   $\bullet$   $\bullet$   $\bullet$  $A = \begin{bmatrix} 8/20 & 18/30 \end{bmatrix} = \begin{bmatrix} 1 & 2 & 12 \end{bmatrix}$  and  $d = \begin{bmatrix} 0 & 0 \end{bmatrix}$ .

a. Hising the A and d just above, hand-calculate the solution  $\overrightarrow{x}$  of the set of linear equations.

 $(1 - A)x = d$ .

www.manaraa.com

b. Calculate  $(I - A)^{-1}$  and then find  $\vec{x}$  again from  $\vec{x} = (I - A)^{-1} \vec{d}$ .

c. Now could you have predicted your answer to a. and b. from the table in the exercise? (Continued in Exercise 5.)

2.: In this exercise, we alter Exercise 1 so that agriculture, ,manufacturing and households are the three sectors or "companies" involved, while savings is the open sector. Each "company" produces its product (which is still labor in the case of thehouseholds) so as to supply the other two companies and create a' final product called *investment*, while invested funds, called savings, are inputted only to the household sector (say, to build houses. This example, again in hundreds of billions of dollars, is from  $\{8\}$ , page 182:

 $244$   $\bullet$   $\bullet$ 

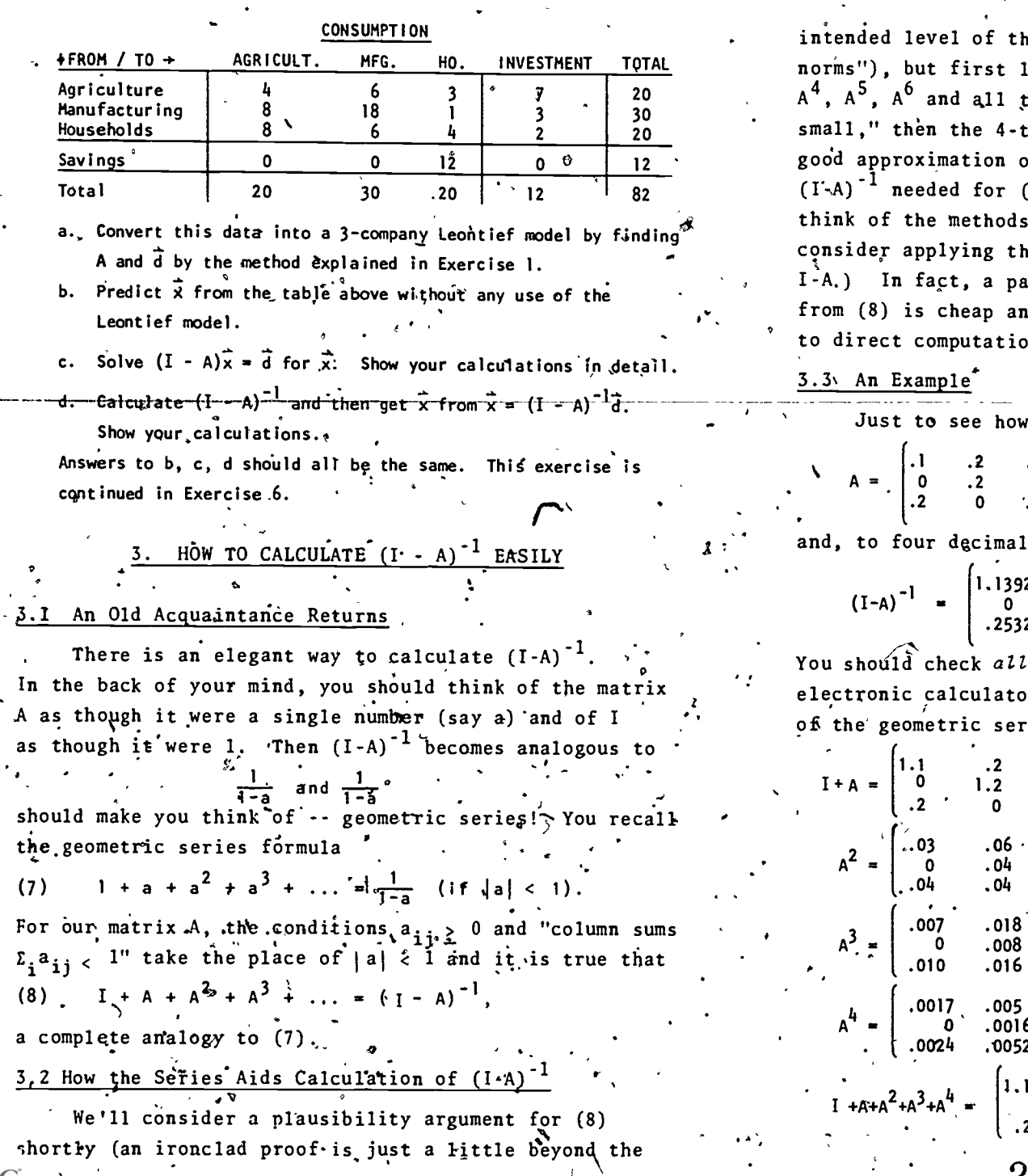

his paper because it requires "matrix let's see the usefulness of (8). If he higher power terms are "negligibly cerm partial sum I +  $A^2 + A^3$  is a of the hard-to-compute matrix inverse  $(6)'$ : (The inverse is nasty to compute: of matrix-inversion you know and nem to a 30 x 30 or 2000.x 2000 matrix irtial sum of quite a few terms id convenient to compute by comparison on of  $(I-A)^{-1}$ 

the calculation goes, put

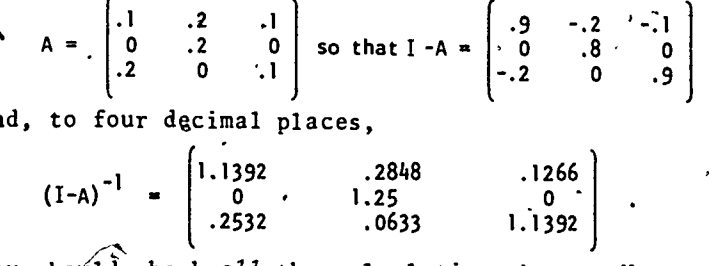

the calculations here. Use an or. Let's look at some partial sums ies:

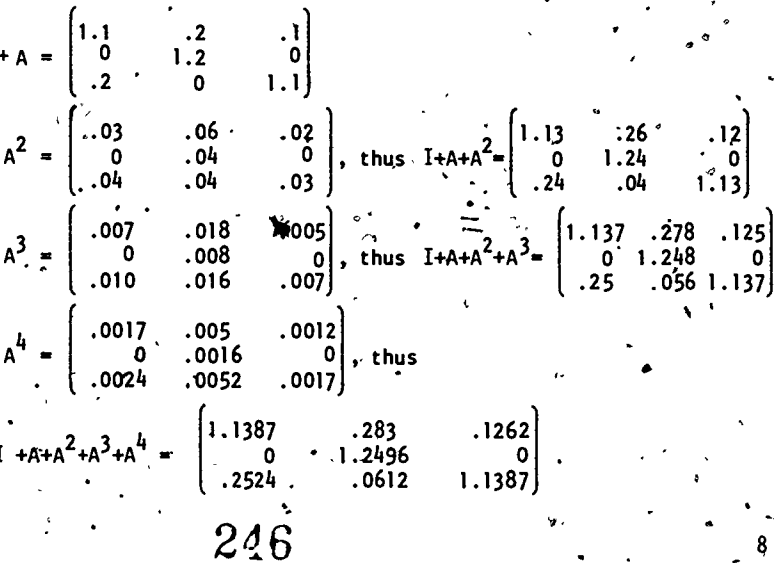

245

This five-term partial sum'is convincingly close to  $(1-A)^{-1}$ . This example was fabricated so that the infinite series would converge within a few terms; entries like .1 and *.2* become rapidly smaller when multiplied by one another, in matrix products. However, in a large matrix A the entries would mostly be small and many would be zero. Remember, all  $a_{i,i}$  are  $\geq 0$  and the column sums are less than one. The geometric series is a practical way to approximate.  $(I-A)^{-1}$ . .

# 3.4'' Why Geometric Series Extends'to Matrix Cases

A plansibility argument for the truth of (8) was promised. This matrix calculation closely mimics the dsual proof of the scalar case  $(7)$ : notice that, for any finite partial sum,

(9)  $(I + A + A^2 + ... + A^{k-1}) (I - A) = I - A^k$ .

All other terms cancel out. For matrices like our A with small positive entries, the powers A<sup>k</sup> approach the zero n x n matrix 0 as k increases, because products of small, positive numbers get smaller. To say

 $\lim A^k = 0$ 

means that all  $n^2$  of the matrix entries approach zero" as.k increases, and this is true 'for the matrices we' are studying. Now let  $k \nightharpoonup$  in (9):

 $(I + A + A^{2} + A^{3} + ...)(I - A) = I - 0 = I.$ 

But this exactly says that  $(I-A)^{-1} = I + A + A^2 + A^3 + \cdots$ 3.5 (I-A)<sup>-1</sup>. Will Have Nonnegative Entries

From (8) we can conclude that all the entries of  $(I-A)^{-1}$  will be  $\geq 0$ . (This means that negative production levels  $x_{\dot{p}}$  cannot arise in (6), which is comforting: we would throw away a model that failed to yield all the  $x_j \geq 0.$ ) To see that  $(I-A)^{-1}$  cannot have negative entries, simply recall that  $a_{1i} \ge 0$  for all i,j. Thus I, A, A<sup>2</sup>,  $A^3$ ,  $A^4$  ... all contain entries that are  $\geq 0$  (think about  $\cdot$  the multiplication A-A =  $A^2$ , and so on.) Then their sum  $I + A + A^2 + ... = (I-A)^{-1}$  also has non-negative entries. 3.6 Exercises '

 $\Lambda$ 

 $.5$  .4] 3. Using  $A = \begin{bmatrix} .8 & .4 \\ .3 & .4 \end{bmatrix}$ , a. show that  $(1 - A)$  =  $\begin{bmatrix} 5/2 & 10/3 \end{bmatrix}$ .

> $(I + A)$  d  $(I + A + A^2)$   $\vec{a}$  $(I + A + A^2 + A^3)$   $\vec{d}$

- b. Write and run a'short computer program that calculates and produces the set of  $A^*$  and  $A^*$  and  $A^*$  and  $A^*$  and  $A^*$  and  $A^*$  and  $A^*$  and  $A^*$  and  $A^*$ etc. Print partjal sums until you have  $(\sqrt{2} - A)^{-1}$  well approximated. This will take quite  $a_f$  few terms.
- c. How many terms must you include in the partial sum in b. before you have approximated  $(I - A)^{-1}$  within .5 in each entry? Within .05? Within .005?
- 4. Verify the matrix calculation in (9). State each law of matrix (algebra you use (e.g., the "left distributive law").
- 15. (Exercise 1, continued) For the matrix A and demand vector  $\overline{d}$ of Exercise 1, calculate by computer successive approximate solutions

etc. These will converge slowly to your solution  $\vec{x}$  in Exercise 1. <sup>6</sup> (Exercise 2, continued) For the matrix A and'demand vector  $\overrightarrow{d}$  of Exercise 2, calculate successive approximations of  $\overrightarrow{x}$  by using partial sums of the series for  $\left(I-A\right)^{-1}$ .

4. MODELING LABOR IN LEONTIEF'S ECONOMY

### The Value of Labor

 $\frac{14}{14}$   $\frac{14}{14}$ 

 $\ddot{\phantom{a}}$ 

11,

Now let's turn to the economic question we raised in Section .2.6: can the public contribute enough labor to the economy to pay for the final-demand market basket d it'has ordered? It'is easy to calculate the value of

www.manaraa.com

 $247$   $\frac{9}{3}$ 

labor in, our economic model. To make one dollar's worth of the  $j<sup>th</sup>$  product, we recall<sub>A</sub> involves a<sub>li</sub> dollars of product 1,  $a_{2i}$  dollars of product 2, ..., and  $a_{ni}$  dollars of product n; in all the dollar's worth of product j contains

 $a_{11}$  +  $a_{21}$  +  $\dots$  +  $a_{ni}$  < 1

dollars worth of input materials made by the n companies. The maximum amount that can be paid for labor is

a<sub>ni</sub> = 1 -  $\sum a_{ij}$ 

dollars per dollar's worth of product j that is manufactured. The new constant  $a_{0i}$  (for j  $\pm 1$ , 2, 3, ..., n) are labor's maximal slice of the pie. When  $x_i$  dollars of product j are made, labor receives  $a_{0,i}x_i$  dollars in pay. Thus the total economy-wide earnings of labor are at most

> nje je poveza poveza na poveza na stare na stare na stare na stare na stare na stare na stare na stare na stare<br>Dogodki  $a_{0j}$  x<sub>j</sub> =  $(a_{01}, a_{02}, a_{03}, \ldots, a_{0n})$   $\begin{vmatrix} x_2 \\ x_3 \end{vmatrix}$  $\mathbf{3}$  $x_{n}$   $\rightarrow$ n| '

Here  $a_0$  denotes the row-vector  $(a_{01}, a_{02}, \ldots, a_{0n})$ .

4.2 Labor's Earnings and Consumption are Equal

The total worth of the final demand wector  $\bar{d}$  is  $d_1$  +  $d_2$  + ... +  $d_n$  dollars. Thus the final demand vector  $\ddot{\hspace{1cm}}$  $\overline{d}$  is feasible (can be paid for by the public) if.

.

(12)  $a_0 \cdot \bar{x} \geq d_1 + d_2 + \ldots + d_n$ 

We will now prove that equality must hold in  $(12)$ ,  $\overline{a}_0$   $\overline{x}$  =  $d_1$  +  $d_2$  + ... +  $d_n$ , if we use production levels  $\bar{x}$  calculated from the Leontief model, from (6), and pay labor its.maximal earnings, the  $a_{0i}$  from (10). We will be proving that labor's earnings exactly pay for the "market basket" that households consume. This turns out to be true because we have build "conservation of value" into the model: the value of output is equal to  $\bullet$  ie value of input products and labor if we use (10).

The proof involves more matrix algebra, First, notice tpat,"by inttoducing an n-vector contain4ng'all,ones,

 $u = (1,1,1,...,1)$  , where  $u = (1,1,1,...,1)$ 

we can write the right side as a matrix product:  $\partial$ 

 $\mathbf{d}_{\mathbf{n}}$ 

 $\prime$  .  $\prime$ 

.

 $d_1 + d_2 + \ldots d_n = (1,1,\ldots,1) \begin{bmatrix} d_1 \\ d_2 \end{bmatrix} = u$  $d_2 = u : d.$ 

Now we can write the n equations of  $(10)$  compactly as .

(13)  $(a_{01},a_{02},\ldots,a_{0n}) = (1,1,\ldots,1) - (1,1,1,\ldots,1)$  A = u (I-A) The  $(1,1,\ldots,1)$  A term here gives the column sums that , 'appear in (10). Now

(14)  $a_0 \cdot \vec{x} = (a_{01}, \ldots, a_{0n}) \cdot \vec{x}$  $=$ , u (I-A)  $\cdot \frac{1}{\chi}$  $1 - A$ )  $(1 - A)$  d  $(1 - A)$ cancels .  $4^*$  u<sub>p</sub>  $\vec{d} = \vec{d}_1 + \vec{d}_2 + ... + \vec{d}_n$   $\vec{d}_n$ 

5. ABOUT THE MODEL AND FTS USES

5.1 Open and Closed Leontief Economies

where  $\mathcal{L}$ 

11

. The model we have looked at is known as Leontief's open model because of the separate treatment of  $\zeta$ ompanies and public. In a closed' model, the public (or *Aabor* force or households) is treated as one more company to which the input recipe is the market-basket diwhile the output is the labor ingredient in the input recipe of more traditional companies. As we have just seen, the dollarworth of inputs to the household sector will equal the dollar-worth of its output (labor) in the same way thatthe inputs of goods and labor  $f$  a manufacturer equal. the value of its output. The open and closed models are equivalent. The distinc *ion between "final consumption* goods" in our open model and inputs that the household  $250$ 

12

1:20 and 1:20

'/

I

sector "processes" into an output product called labor in a closed model is of economic interest, but makes no mathematical difference:

# 5.2 Profit and Savings Have Been Included

We have emphasized so strongly the equal value of the inputs and outputs of each company that you may wonder how a company can make any profit. In fact, profit is one of the input ingredients to'each company. One of the products or commodities that flows through the economy we have modeled is money. The paper manufacturer mentioned at the beginning. of this paper really receives a few pennies of money along with the physical inputs (like wood <sub>f</sub>iber) and labor-time in exchange for the dollar's Worth of output (paper) made • from these inputs. The public receives some money as 'part of its market basket -- this is savings. Money is simply one of the n 'products "manufactuied" by n companies: one company in this economy is a commercial bank. Certainly the role played by money is unrealistically, simplified -- we have not built an investment or credit structure into the model. That can be done, however.  $\mathcal{O}(n)$ 

This model is only concerned with the complex flow of goods among the companies and consumer/labor sec- $\mathsf{tot}$  of the economy. No risk is modeled -- each company knows how much of its product it can sell to the public; prices do not change. We are modeling the distribution process of the economy, not its other aspects.

# 5.3 Using Linear Algebra in Economics -- Benefits and Difficulties

.. Leontief has chosen linear algebra as his' mathematical tool. He benefits from that -- to find  $\bar{x}$  in terms of  $\vec{d}$  we-simply-solve a-(large) set of Tinear equations, which we know how to do. The great contribution of of Leontief's models is that they permit actual calculation of general equilibria in terms of input data (the techmological constants  $a_{ij}$  and final demands  $d_j$  which we 251 and  $251$   $13$ 

can hope to actually know. Other models that attempt to equate supply and demand (i.e., to study general equilibrium) tend to be so theoretical that no useful numbers can be calculated from them; one can instead use them-to prove that one or more general equilibria must exist! In fact, several Leontief models have been fully researched and are in use as planning devices. .

But there is a price paid for the use of linear algebra; the models are subject to a key criticism. We have assumed "constant returns to scale," as economists say. This means that, if a specific recipe of inputs makes one dollar's worth of output for a given company, then N copies of that recipe will make exactly'N dollar's worth of output. In reality, companies can reduce the cost-per-unit-produced by enlarging their production. For example, once an assembly line has been purchased and installed, it can be used for one, two or three eight-hour shifts daily. When used for three shifts, the capital investment in themachinery is spread over three times more output than is the case If one shift is used. The input of capital to any one unit of production is much less when the machines are used to capacity. (There are extra expenses involved in running machinery around the clock -- repair and mdintenance expenses, extra pay for work done on night shift, etc. -- but these expenses are easily overcome hy the three-to-one savings.) It is generally less costly (per unit of production), to massproduce more of any product than less; that is, there are "economies of scale." This phenomenon is an important reason for the clear tendency Toward large corporations in our economy.

. Linear equations like (5) cannot deal with economies of scale. Indeed, doubling  $\overline{d}$  in (5) leads to a new solution  $\vec{x}$  that is double the old  $\vec{x}$ . "Constant returns to. scale" is an inevitable assumption if linear algebra's calculation advantages are to be exploited,

 $252$ 

www.manaraa.com

 $13 \cdot p$ 

z i stroj

 $\bullet$ 

The use of constant technological data, the  $a_{i,j}$ , has also been widely criticized. The input-output process in each company is excessively rigid in the model. In reality, a furniture manufacturer might very casually switch from one upholstery cloth to another. However, that amounts to creating a whole new economy in our model! The recipe for the furnitur $\bullet$  maker must be altered'.(changing a column of A) and new production levels must be calculated for all companies. This is another price for the use of linear. algebra -- all the companies are rigidly interconnected.

5.4 The Model is Widely Used as a Planning Aid

When a nation, a region or a city needs to know the impact that alterhative development projects  $\cdots$  a steel mill, a cultural center, an auto assembly line, a food processing plant -- will have if built, input-output analysis is of great help. The model can predict the flow of.goods and services, including transportation needs, new employment and pollution problems (such factors may be added to the model we haye discussed) and point to serious shortfalls or oversupplies in the current economy. Its answers are only approximate, of course, but they-give crucial insight into a very complex problem.

The United Nations and the World Bank use Leontief models. The Bureau of Labor Statistics of the U.S. federal government has been a major sponsor of Leontief's research and employs a massive/model of the U.S. economy. Government agencies of mox than fifty other countries, including the Scanding Man nations, Western Europe, Eastern Europe, the USSR and many developing nations use such models. ,

### 5.5 The Model's Great Impact on Economics

4

In Science magazine, Walter Isard and Phyllis Kaniss (10) reviewed Leontief's contributions at the time of his winning the Nobel Prize. They highlight the power of input-output analysis for planning, but concede that the model's predictipns have contained large errors'when

WASSILY W. LEONTIEF was born in Leningrad in 1906. He fled C9mmunist rule ip Russia in the early 1920s with his family. At the age of 22 he completed a doctorate at the University of Berlin. From 1929 to 1931 he was economic advisor to the Chinese government; in 1931 he<sup>t</sup>joined the National Bureau of Economic Research in New York. His pain inputoutput methodology matured during the '30s. He was chief of the Russian Economic Subdivision of the Offlice of Strategic Services during World War II. Leontief has been a professor at Harvard since 1946. Sources (9) and (10).

the method has been used by inexperienced planners. Such errors can arise, they point out, in these key ways:

- .. constant coefficients in the matrix A make the "recipes of inputs used by companies inflexible;
- -- the effects of inevitable changes in technology are  $s$  not included;
- the extensive and precise data needed for the model is often unavailable, "borrowed" from another region or nation, etc, This has been a problem in developing nations, especially.
- one product can sometimes be substituted for another in our economy; Leontief does not include this possibility in his models.

Aside from planning and predictive uses, Isard and Kaniss report-a major impact upon economics. Since the model requires complete, consistent data, it has forced many nations to take economic data gathering more 'seriou'sly. Uniform definitions of products and sectors of an economy and uniform accounting procedures have been needed; thus planning and data collection agencies in many nations have coordinated their programs. Much easier comparative study of related national economies has resulted.

 $\mathcal{L} \mathcal{Q} \mathcal{Q}$  $253$   $\rightarrow$ Writing in Newsweek [9], Paúl Samuelson (himself a famous doctoral student of Leontief's at Harvard) mentimed  $254.$  16

these uses of input-output analysis:

- As the Vietnam War wound down, Leontief predicted the results of the shift of a billion dollars in gross national product from War to peacetime production. He conclided that there would be- an expansion in employment.
- Leontief discovered that exports from the United States are more labor intensive than our imports, confounding those who decry the use of "cheap foreign labor" as a source of unemployment here. His conclu- / sion is that the net result of importation and exporttation is to indrease use of  $U.S.$  labor.
- The U.S. Congress discovered the great impact of steel-price raises on inflation in the Unitgd States.

### 6. REFERENCES **W**  $\Delta^{n}$  - - - - -

Advanced References:

- 1. R.G.D. Allen, Mathematical Economics, 2nd ed. St. Martin's Press, New York, 1959.
- 2. David Gale, Theory of Linear Economic Models, Prentice-Hall, Englewood Cliffs, N.J., 1961.
- 3. Wassily W. Leontief, The Structure of the American
- Economy, 1919-1929, Harvard University Press, Cambridge, Mass., 1941.
- Wassily W. Leontief, The Structure of the American Economy, 1919-1929, 2nd ed., Oxford University Press, Fairlawn, N.J., 1951.

.

- 5. Wassily W. Leontief, Input-Output Economics, Oxford University Press, Fairlawn, N.J., 1966.
- 6. Ben Noble, "Application of Matrices to Economic Models\_ and Social Science Relationships," a lecture in  $\cdot$ Proceedings, Summer Conference for College Teachers
- on Applied Mathematics, University of Missouri Rolla, 1971, published by C.U.P.M., Berkeley, 1973, pp. 111-117.

255

. .

Among many elementary presentations of Lepntief models the author's favorite is:

7. A.C. Chiang, Fundamental Methods of Mathematical Economics, McGraw Hill, New York, 1967.

The author wishes to thank Holden-Day, Inc., for permission to draw exercises and data from this source:

- S. Andrei Rogers, Matrix Methods in Urban and Regional
- Analysis, Holden-Day, San Francisco, 1971, pp. 59-77. <sup>I</sup> found the three magazine articles listed below to be particularly understandable and horthvhile. (There are many articles'by and about, Leontief in periodicals that almost all college libraries will have. Look up "Leontief" | | | | in the Reader's Guide to Periodical Literature.)
- 9. "Nobel Laureate Leontief," Paul Samuelson, <u>Newsweek</u>, Vol. 82, Nov. 5, 1973, p. 94.
- 10. "The 1973 Nobel Prize for Economic Scienc $\oint$ ," Walter Isard and Phyllis Kaniss, Science, Vol. 182, Nov. 9, 1973, pp. 568-591.
- $il$  "Input-Output Economics  $f'$  Wassily W. Leontief, Scientific American,  $-\theta$ ctober, 1951.

# 7. Exercises: The Yugoslavian Economy, in 1962 and 1958'

7. In [8] page 69 ff., there is given an eight-"company" model of the Yugosdavian economy as of 1962. The data is reproduced by permission of Holden-Day,  $inc.\sim$  The closed sectors or "companies" are given in rows/columns numbered <sup>1</sup> through 8. A variety of open sectors are given in columns 10-14; use the total in column 16 to represent a single open sector. The input-output matrix A is given also. You will have to construct d as in Exercise 1.

Your assignment, should you choose to accept it:

www.manaraa.com

- a. Use a standard linear-equations solving program, afready available for your computer, to find the production vector  $\bar{x}$  for this model.
- $b$ . $\checkmark$  Write a linear-equations solving progräm that, say, uses Gauss-elimination, to solve the equations (I-A)  $\bar{x} = \bar{d}$  for this model. (This is a fairly large project.)

17 C. Have the computer print out successive approximate solutions

 $256$ 

 $-18$ 

for this model, as required in problem 6. Convergence will not be immediate but will occur by about the twentieth round.

- 8. Consolidate the data in the tables used in Exercise 7 so that the production and consumption "industries" are-
	- \* 1. "manufacturing," made up of old manufacturing (1) and construction (4);
		- 2. "agriculture," made up of the old agriculture (2) and forestry.  $7(3)$ :
		- 3. services, made up of the 8ld sectors  $(5)$ ,  $(6)$ ,  $(7)$ ,  $(8)$ , The open sector is the subtotal row/column-16 used in
			- Exercise 7. Repeat Exercise 7 for this consolidated model. Comparezto the results of Exercise 7.
- Comparable data (to that of 1962 used in Exercises 7 and 8) for 1958 appear on p.21. You should regard rows/columns 1-8 as the "companies" and subtotals in column 16 as the single open sector, as in Exercise 7:
	- a. "Calculate the appropriate matrix A and final demand vector
	- b. Solve the linear equations  $(I-A)\vec{x} = \vec{d}$ .

 $257$ 

c. Approximate  $\vec{x}$  by using successive partial sums of the series for  $(I-A)^{-1}$ , as required in Exercise 5.

Tables for Exercises 7 and 8, reproduced from  $[8]$ , by permission, of Holden-Day, Inc.

Input Output, Table for the Yugoslavian Economy 1962 (in Miltions of Dinars)

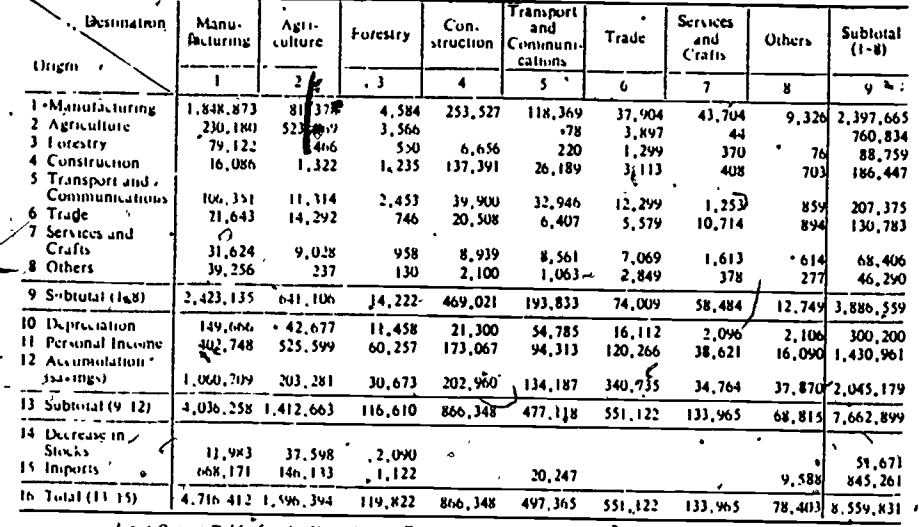

laput Output Table for the Yagoslavian Economy 1962 (Continued)

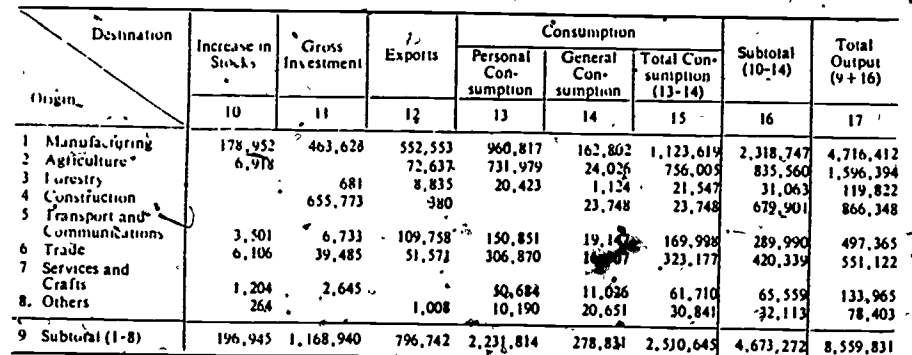

Surezal Zurod za Slatskicku (1966) - "Međusobni Odnosi Privrednih Delatnosti Jugoslavije u 1962 Godini" ("Interindustry Relations of the Yugoslav Economy in 1962") Beograd

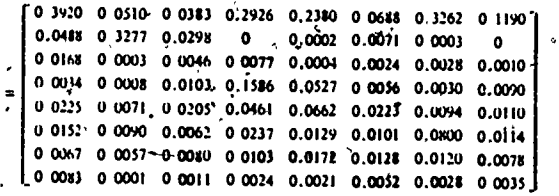

**Programmed by Ervin Bell** 

20

Technical Coefficient Matrix for the Yupeslavian Economy 1963

Data for Exercise 9, reproduced from [8], pp. 73-74 by<br>permission of Holden-Day, Inc.

The 1958 Yugoslavian Economy

<sup>1</sup> Input-Output Table for the Yugoslavian Economy 1958 (in Millions of Dinars)

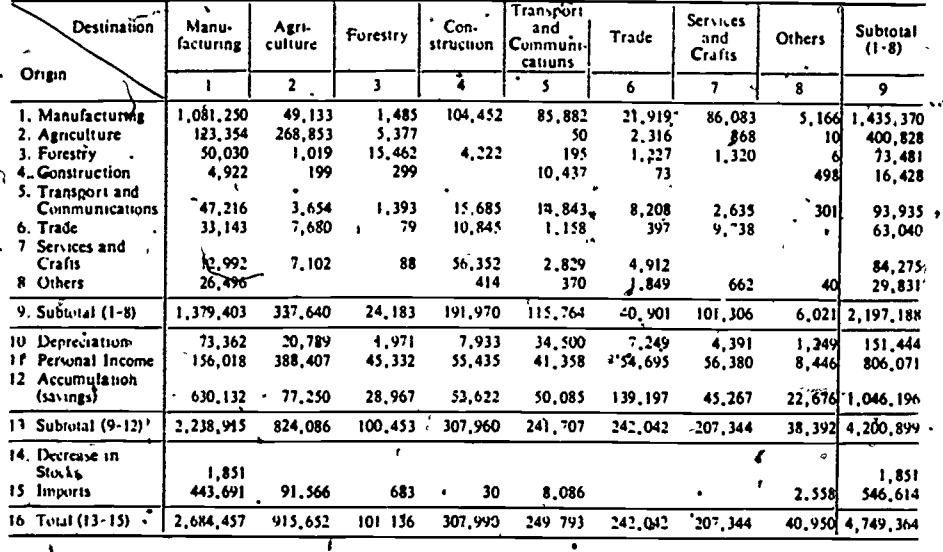

Input-Output Table for the Yugoslavian Economy 1958 (Continued)

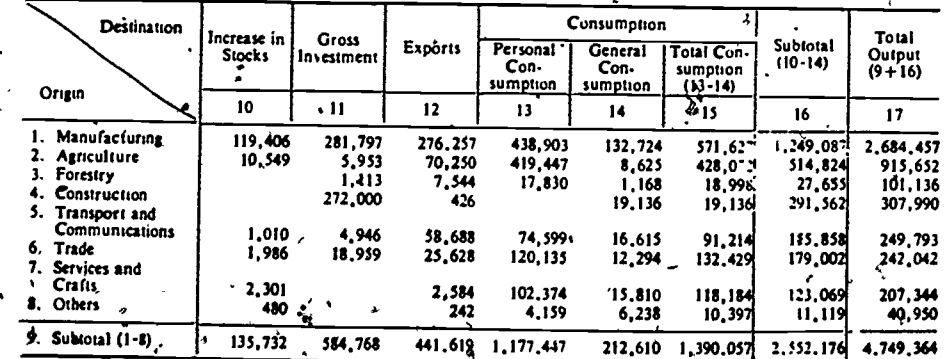

iource: Sergeni Zerod za Statistiku (1962), "Međusobni Odnosi Priyrednih Delatnusti Jugoslavije u 1998 Godini" i Interindustry Relation<br>d'ibe Yugoslav Economy in 1958"). "Boograd.

 $21$ 

ANSWERS TO SOME EXERCISES  $\begin{bmatrix} -2 \\ 4 \end{bmatrix}$   $\vec{x}$  $= \begin{pmatrix} 10 \\ \frac{1}{2} \end{pmatrix}$  has solution  $(I-A)\overline{x}$  $\vec{x} = \begin{pmatrix} 2\vec{0} \\ 30 \end{pmatrix}$ . b.  $(1-A^{-1}) = \begin{bmatrix} 5/3 & 5/5 \\ 5/3 & 10/3 \end{bmatrix}$  precisely. The same solution

 $\vec{x} = \begin{bmatrix} 20 \\ 30 \end{bmatrix}$ results.

c. The "production.totals" in the table give us  $\dot{x}$ , as we should expect from the definition of  $\ddot{x}$ .

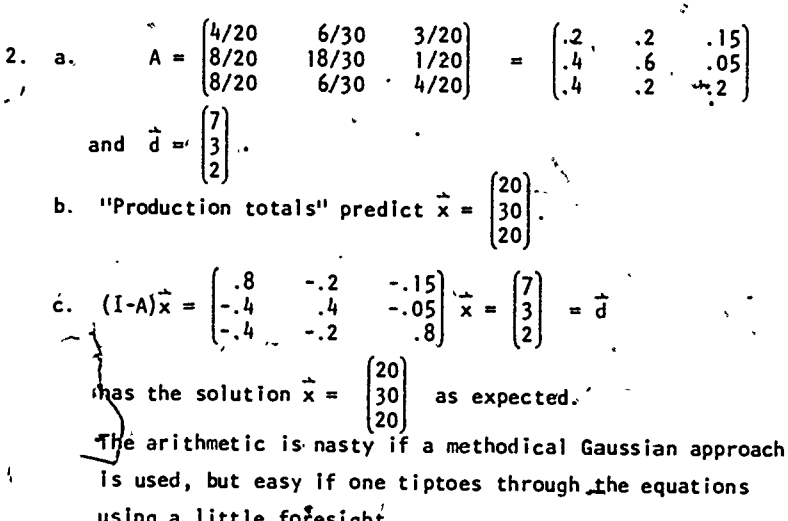

 $\boldsymbol{260}$ 

22

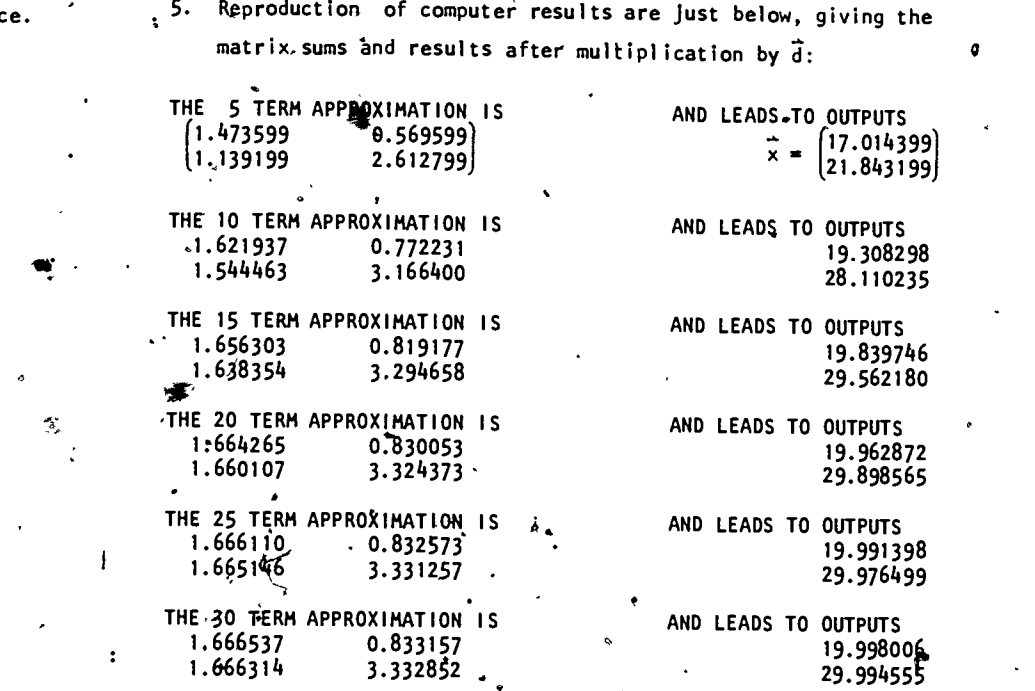

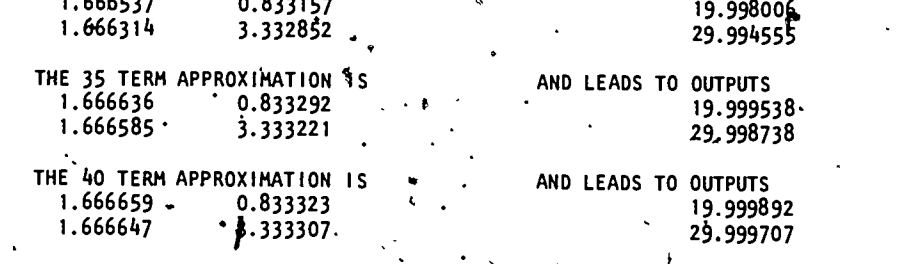

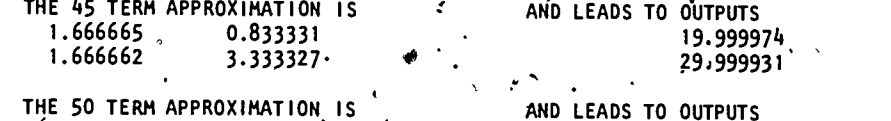

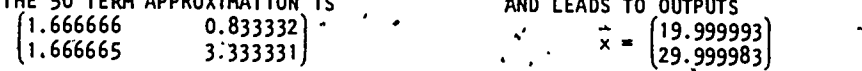

3. b. About 50 iterations are needed to get noticeable convergenc Results: /

> .THE 5 TERM APPROXIMATION IS 12.838399 \* 1.458999]  $1.091999$  2.110399

THE 10 TERM APPROXIMATION IS<br>3.979849 2.447314 3.979849 2.447314 2.756191

THE 15 TERM APPROXIMATION IS<br>4.518542 - 2.915179 4.518542 2.186384 3.060952

THE 20 TERM APPROXIMATION IS<br>4.772777' 3.135986 4.772777' 3.135986<br>2.351990 3.204784 3.204784

THE  $25$  TERM APPROXIMATION IS<br>4.892762 \3.240196  $\begin{array}{c} 3.240196 \\ 3.272664 \end{array}$  $. 2.430147$ 

THE 30 TERM APPROXIMATION IS<br>4.949389 3.289377 4.949389 3.289377, 3.304700

THE 35 TERM APPROXIMATION IS<br>4.976114 - 3.312588  $4.976114$   $3.312588$ <br>2.484441  $3.319820$ 3.319820

THE 40 TERM APPROXIMATION IS<br>4.988727 3.323542 4.988727 3.323542<br>2.492657 , 3.326955  $3.326955$ 

THE 45 TERM APPROXIMATION IS<br>4.994679 3.328712 '4.994679 3.328712 3, 330323

۰,

THE, 50 TERM APPROXIMATION IS<br>4.997489 3.331152 4.997489 3.331152<br>2.498364 - 3.331912 3.331912

261

262

er y Fr

24

www.manaraa.com

231

'No

6. Reproduction of computer printouts of successive matrix

approximations and the  $\vec{x}$  they yield from multiplication by  $\vec{d}$ :

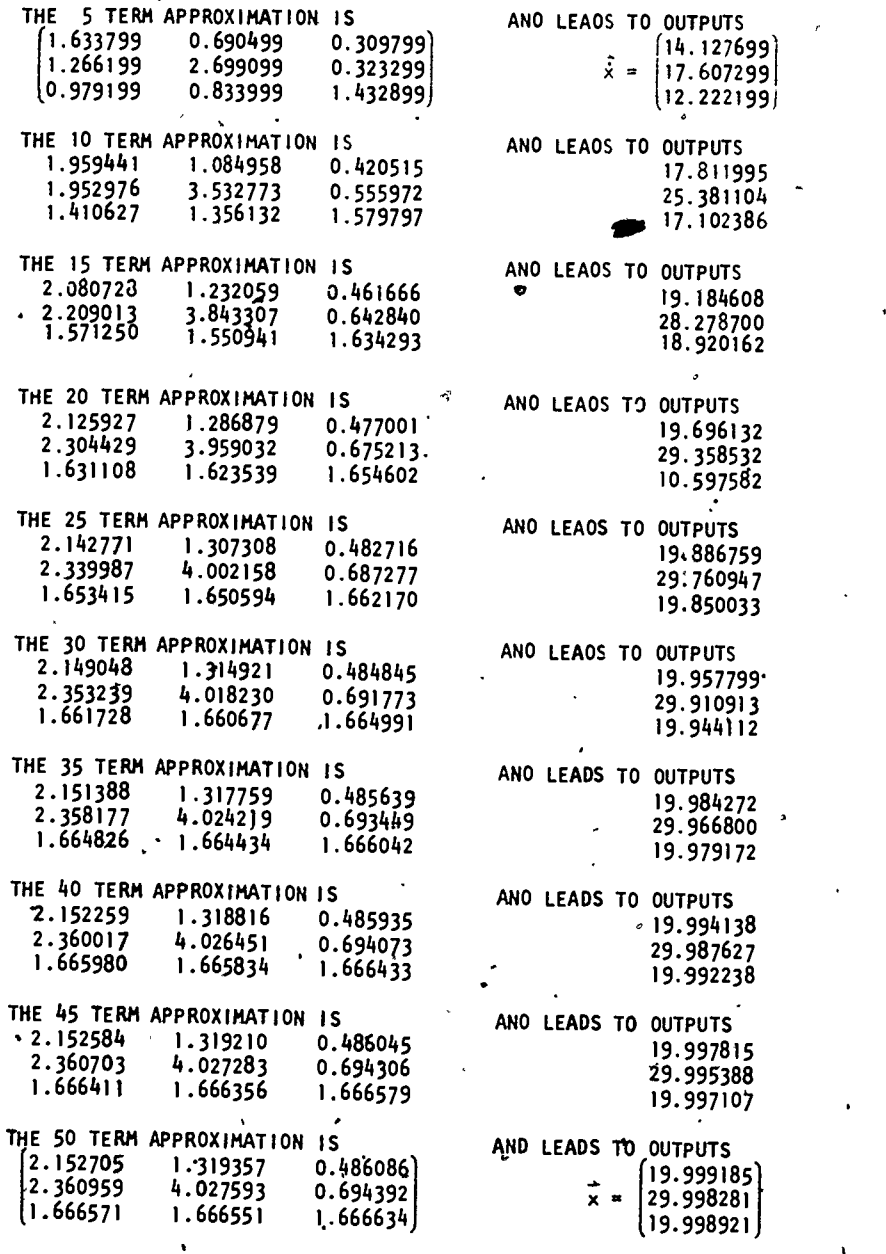

263

25

# 7. Rogers, in [3], page 72, gives these results which I have not confirmed. Only  $\overline{d}$  and five  $\overline{x}$  vectors are given.

Iterative Solution of the Input-Output Model Yugoslavia, 1962

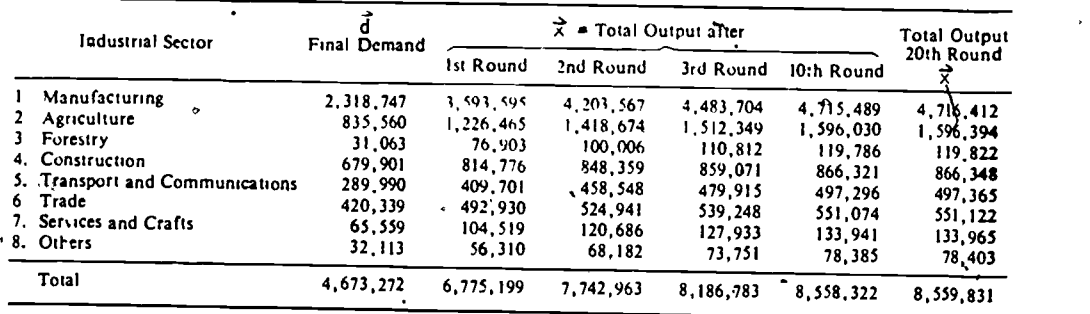

Programmed by Ervin Bell

264

26

0

(Reproduced by permission of Holden-Oay, inc.)

STUDENT FORM 1

ka kuning masa

Request for Help Return to:  $EDC/UMAP$ 55 Chapel St. New con, MA 02160  $\mathbf{r}$  is a set of  $\mathbf{r}$  $\blacksquare$ Student: If you have trouble with a specific part of this unit, please fill out this form and take it to your instructor for assistance. The information you give will help the author to revise the unit. Your Name Unit No. OR  $OR_{-}$   $OR_{-}$ Page  $\begin{array}{c|c|c|c|c} \text{Section} & \text{Model Exam} \\ \hline \text{Problem No.} & \text{Problem No.} \end{array}$  $O$  Upper  $O_R$  Decretion  $O_R$   $O_R$  Problem No. ()Middle 0 Lower Paragraph | Text Problem No. Description of Difficulty: (Please be specific)  $\bullet$  . VO. Instructor: Please indicate your resolution of the difficulty in this box.  $\mathbf{A}$  . The contract of  $\mathbf{A}$ Corrected errors in materials. List corrections here: Gave student better explanation, example, or procedure than in unit. Give brief outline of your addition here:  $\mathcal{F} = \mathcal{F}$ Assisted student in acquiring general learning and problem-solving skills (not using examples from this unit.)  $\ddot{\phantom{a}}$  . .  $\sqrt{1-\frac{1}{2}}$ 265 Instructor's Signature .

Please use reverse if necessary.

www.manaraa.com

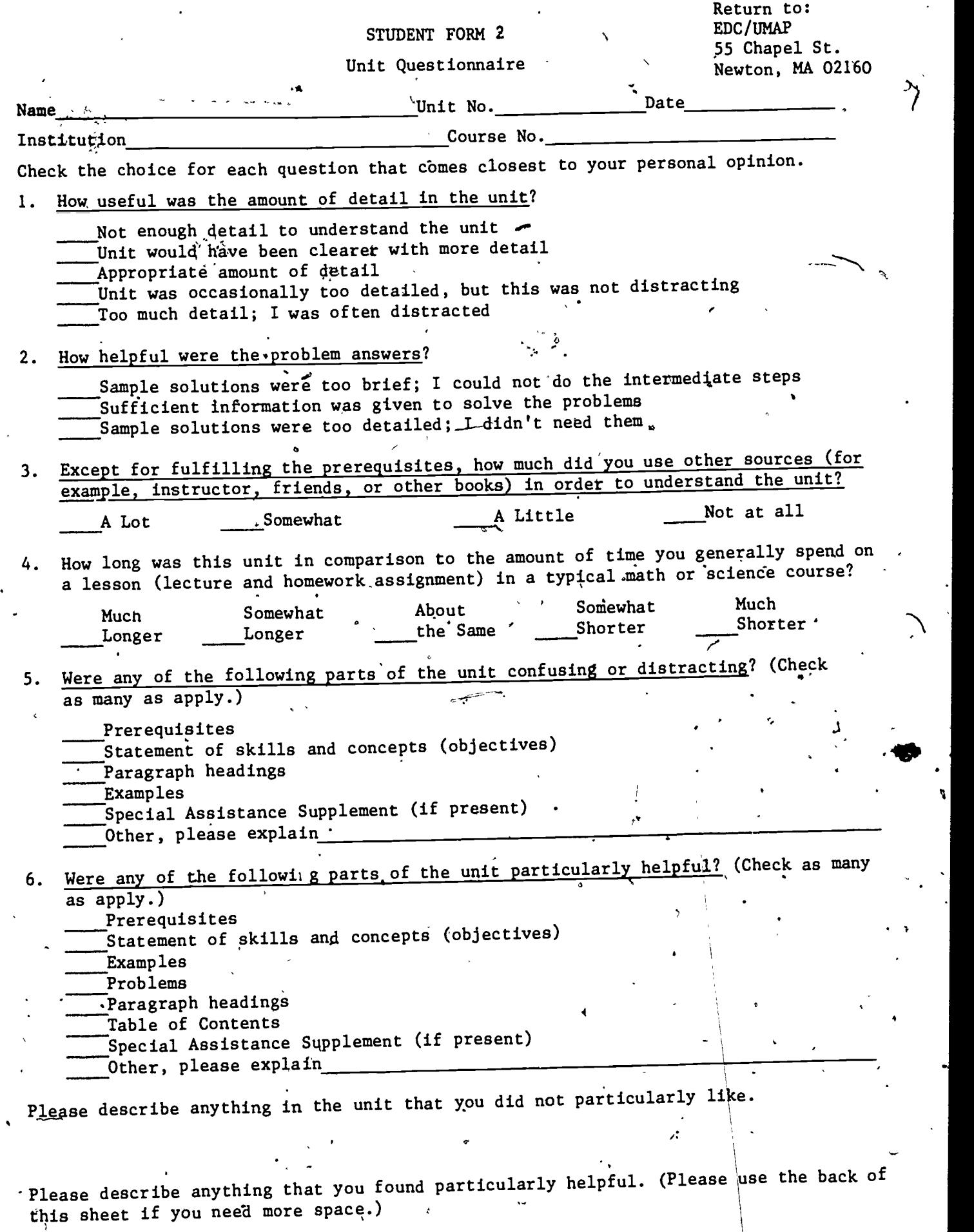

Q

 $\mathbf{I}$ 

∸<br>—E

266

ww.manaraa.com

,

ን

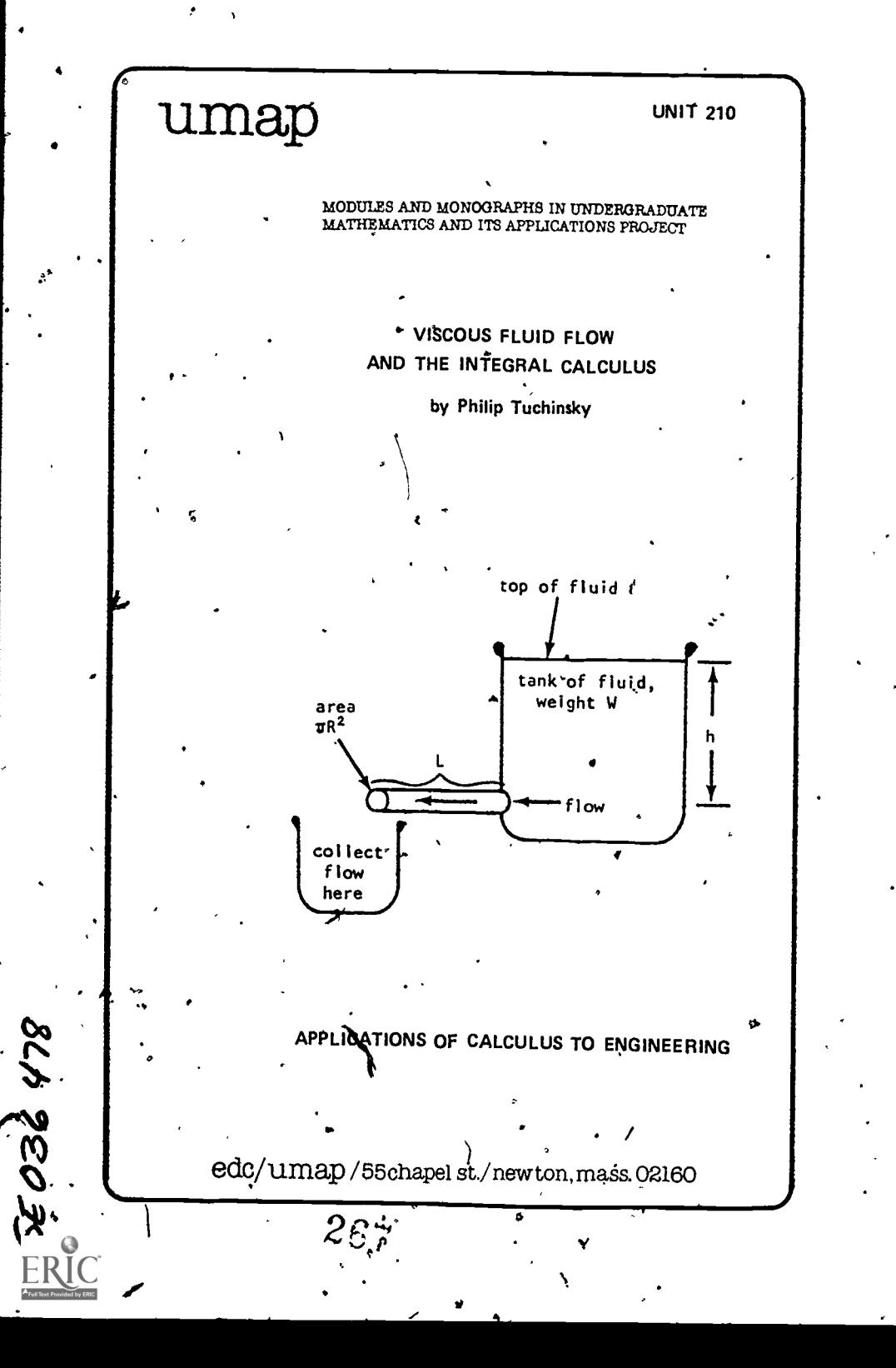

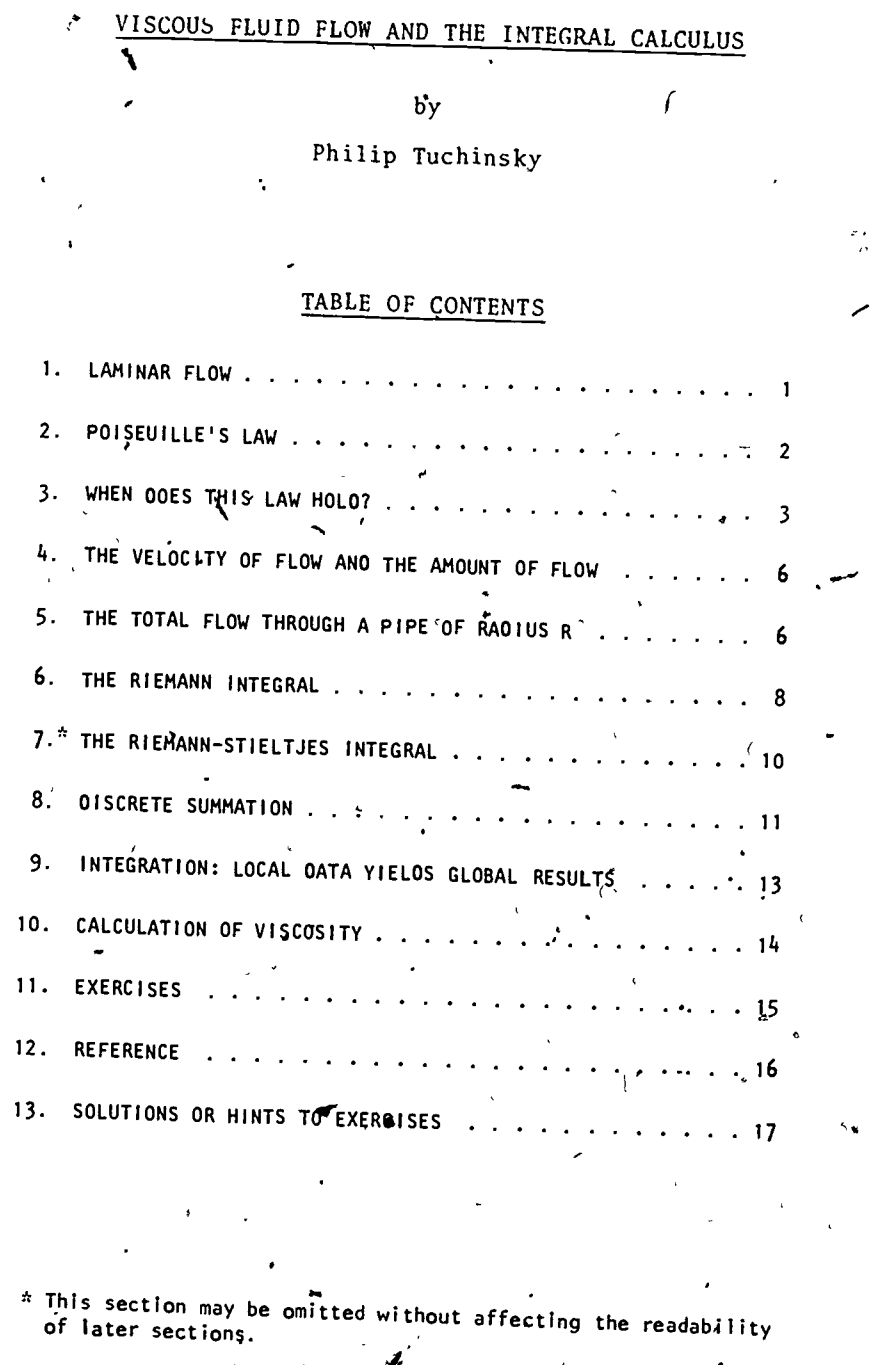

Intermodular Description Sheet: UMAP Unit 210

Title: VISCOUS.FLUID FLOW AND THE INTEGRAL CALCULUS

Author: Philip Tuchinsky 7623 Charlesworth Dearborn Heights, MI 48127

> Dr. Tuchinsky is a member of the Computer Science Department<br>of Ford Motor Company's Research and Engineering Center. He formerly taught in the Mathematical Sciences Department at Ohio Wesleyan University (where earlier editions of this paper were written).

## Review Stage/Date: III 9/1/78

Classification: APPL CALC/ENGINEERING \*

Suggested Support Materials: None are essential. A lab set up like<br>that shown in Section 10 would make an interesting display. Exercise 4 calls for use of a computer or programmable calculator.

Approximate Class Time Needed: One 50 minute class.

Intended Audience: Calculus students learning how to integrate<br>polynomials. The paper is suitable for independent reading and seminar presentation by more advanced students as well.

# References: See Section 12 of the paper.

### Prerequisite Skills:

- 1. Calculation of the integrals  $\int x dx$  and  $\int x^3 dx$ .
- 2. Knowledge that  $\int c f(x) dx = c \int f(x) dx$ .
- 3. Recognition of an integral as a limit of Riemann sums.
- 4. Comfort with summation results like  $1 + 2 + 3 + ... + n =$ <br>n(n+1)/2.
- 5. Elementary computer programming (for Exercise 4 only).

### Output Skills: '

- 1. Replace'a simple integral by a discrete sum, calculate both and compare results.
- Average a function over an interval.
- 3. Reduce simple Riemann-5tieltjes integrals to Riemann integrals and calculate the latter (if the optional Section 7 in included).
- Discuss how well Poiseuille's Law models a specified viscous fluid flow situation.
- 5. Describe a laboratory procedure for finding the coefficient of viscosity of a fluid.
- 6. Identify local vs. global information.

 $269$  .

# UMAP Editor for this module: Solomon Garfunkel

### Other Related Units:

The Human Cough (forthcoming as UMAP Unit 211) Starts with the result of this paper that total flow is proportional to  $R<sup>4</sup>$  and goes on to discbss maximizing the speed.of air flow during a cough. Differential calculus is its method.

> C 1978 EDC/Project DMAP All rights reserived.

# MODULES AND MONOGRAPHS IN UNDERGRADUATE, MATHEMATICS AND ITS APPLICATIONS PROJECT (UMAP)

The goal of UMAP is to develop, through a community of users and developers, a system of instructional modules in undergraduate mathematics and its applications which may be used to supplement existing courses and from which complete courses averentually

The Project is guided by a National Steering Committee of mathematicians, scientists and educators. UMAP is funded by a grant from the National Science Foundation to Education Development Center, Inc., a publicly supported, nonprofit corporation engaged in educational research in the U.S. and abroad.

PROJECT STAF<sub>i</sub>

Ross L. Finney Solomon Garfunkel Felicia Weitzel Barbara Kelczews费i Dianne Lally Paula M. Santillo

Director Associate Director/Consortium. Coordinator Associate Director for Administration. Coordinator for Materials Production Project Secretary Financial Assistant/Secretary

### NATIONAL STEERING COMMITTEE

W.T. Martin Steven J. Brams Llayron Clarkson Ernest J. Henley Donald A. Larson William F. Lucas' Frederick Mosteller Walter E. Sears George Springer' Arnold A. Strassenburg Alfred B. Willcox MIT (Chairman) New York University SUNY at Buffalo Cornell University Harvard University Indiana University SUNY at Stony Brook.

Texas Southern University University oT Houston University of Michigan Press Mathematical Association of America

The Project would like to'thank Melvin A. Nyman, Peter Signell and L.M. Larsen for their reviews, and all others who assisted in the production of this unit.

This material was prepared with the support of National  $\epsilon$ Science Foundation Grant No. SED76-19615. Recommenduations<sup>-</sup> expressed are those of the author and do not necessarily reflect the views of the NSF nor of the National Steering Committee.

 $\sim 10^{-1}$ 

270

VISCOUS FLUID FLOW AND THE INTEGRAL CALCULUS

. The contract of the contract of the contract of the contract of the contract of the contract of the contract of the contract of the contract of the contract of the contract of the contract of the contract of the contrac

r

# '1. LAMINAR FLOW

When a thick, sticky (viscous) fluid  $f \cdot M$  througha pipe, it does not all flow at the same speak Instead the fluid closest to the wall of the pipe suffers, much friction with the wall that it hardly moves at all,<br>while fluid closer to the central axis of the pipe moves more rapidly. The fluid's speed increases steadily as, the distance from the wall increases. Because of circular symmetry, the effect is that of concentric . <br>tubes of fluid sliding over pne another (see Figure 1).

:\_ Figure T. Laminar Flow in a Cylindrical Pipe.

4

r'

We call this laminar flow: each lamina or layer of fluid moves at its own speed. Different laminae move at different speeds.

The exact way in which laminar flow happens was  $\beta$ found by a French scientist, named Poiseuille more than a century ago. He was studying.blood pressure, which had just been accurately measured for the first time. He wanted to know how much blood' flows through a blood vessel in a given time. From that information and analysis of blood samples one can say how much oxygen and nutrients are being delivered to the cells serviced by that blood, vessel. Knowledge of blood flow is a basic part of understanding the body as a physical  $\cdot$ . 11. system.

I.

 $271$ 

Poiseuille's result about viscous fluid flgw has many other applications. We can use it to study.<sup>4</sup>the flow of air in the windpipe, oil in a pipeline, water in a pipe system, grain flowing by pipe, into the hold of a ship, etc. The assumptions involved in the result make it more applicable to some of these problems than others (see Section: 3), but it provides a good first %pproximation to them all.

Another important use of Poiseuille's Law is to measure the relative viscosity of fluids. More about this  $\text{fater}, \text{ in Section 10}$ .

summation" process called integration. The two results<br>
flow<br>
flow<br>
2. POISEUILLE'S LAW<br>
1. 2. POISEUILLE'S LAW We will use Poiseuille's Law to calculate total flow through a pipe using a finite sum and the "continuous ;will deserve comparison.

# 2. POISEUILLE'S LAW

Poiseuille discovered and others later deduced from theory (see  $S$ *éction 12)* that the velocity of the particles of fluid at a distance r centimeters out from. the center axis of the pipe is

(1)  $v(r) = \frac{P}{4kL} (R^2 - r^2)$  (cm/sec.;)<sup>\*</sup>

where  $\text{r}$  refer to Figure 2)

 $7'$  . .

4

.5

0-1

 $R =$  radius of the pipe in cm. (Thus  $0 \le r \le R$ ). L = length of the pipe  $(\mathbf{c}_m)$ .  $\frac{1}{2}$  P = pressure change P<sub>1</sub> - P<sub>2</sub> down the length of  $'$  the pipe'' (dyne/cm<sup>2</sup>)

:

 $\epsilon$ 

 $k =$  coefficient of viscosity (poise)

Variables will be given with their cm-gram-second (cgs) units to help us understand their physical meaning. Any system of units could be used, of course.

www.manaraa.com

(Let me remind you that pressure is force per unit cross sectional area.) One can prove that the pressure will decrease staadily [as a straight line (linear) function] as the fluid moves through the pipe. It is the difference in final vs. initial pressure that enters the equation. The cgs unit of viscosity, the poise, is named after Poiseuille.

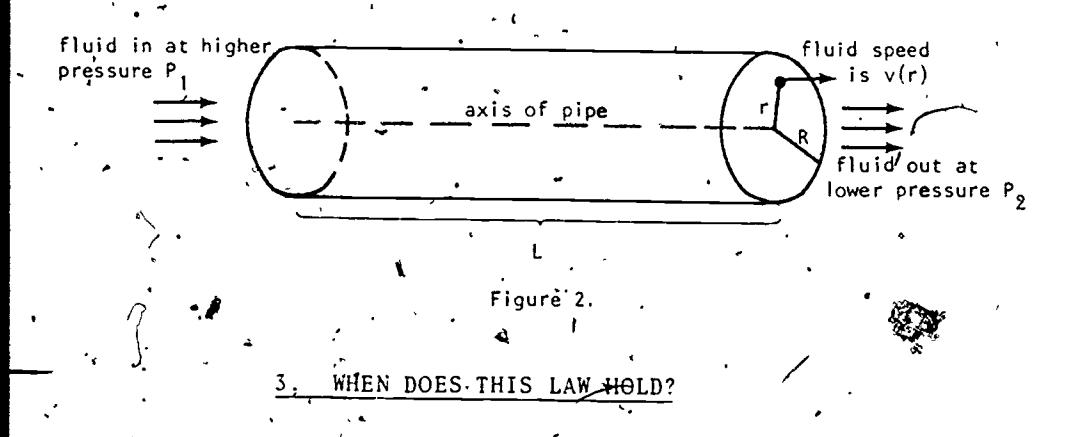

The major assumptions that must be true to have equation (1) valid are these.

- a) . There must be no turbidity in the fluid. . This means that there is no swirling;
	- particles of fluid move in straight lines down the pipe. .
- The speed of flow v is assumed to depend on. .r only. Thus v does not change as fluid moves down the length of the pipe; and it does not change with time; the flow is. neither speeding up nor slowing down, it is steady state.
- The fluid is incompressable, i.e., made up of particles that cannot be crushed or packed. in closer thgether (by the forces present):

JEAN LEONARD MARIE POISEUILLE (1797-1869) was a well-known physiologist and physicist. He invented the mercury manometer to measure blood pressure, improving the pioneering work of Stephan Hales. The law considered here appeared .1n a paper of 1840 and was found through laboratory experiments with distilled water, ether and mercury. The mathematical derivation was first found in 1860 by F. Neumann and J. E. Hagenbach, who named the result Poiseuille's Law. But the name is disputed: G. H. L. Hagen found the same law independently in 1839; his work went unnoticed for decades. Reference: Dictionary of Scientific Biography, 1975 edition, vol.II, p. 62.

- Fluid is conserved, i.e. neither created nor  $d$ · lost, in the pipe. Thus no fluid is leaking out through the pipe wall and no feeder- .. pipes are pouring fluid in or out.
	- The tube is horizontal and the (very slight) downward pulling effects of gravity are ignored. For a vertical tube this minor variation on (1') is true:

 $V(r) = \frac{P + g \rho k}{4 k L} (R^2 - r^2)$ 

- where g'# 980 cm/sec/sec is the gravitational constant and  $\rho$  is the density of the fluid, i.e., its mass per unit volume. For a slanted pipe, these, hor kontal and vertical velocities must be vector-added., For simplicity we will use  $(1)$ .  $\cdot$   $\cdot$   $\cdot$
- The pipe is a right-circular cylinder with 4 constant dimensions Leand R.
n) One assumption that is not present: in There is 'so much friction at the wall that  $\cdot$ fluid there does not move at all. (Notice that  $r = R$  leads to  $v(R) = 0.$ ) other classes you may study so-called "ideal fluids" in which particles slip - frictionlessly by each other. We are 'assuming that each layer exerts a drag on the layer next-further-in. Ours is'

, not an ideal fluid. These assumptions are satisfied to various degrees

.

 $\pm$ g)

by the applications mentioned earlier. Swirling, turbid effects are bound to occur in any large diameter pipe. This limits the usefulness of our law in studying water pipes, oil pipelines, grain chutes, etc. Blood vessels flex: their dimensions change a little. Blood surges because of the heart's pumping action; thus the flow is not steady-state. Oxygen and nutrients leave a blood vessel by osmosis through the pipe's wall and wastes are added to the blood flow, so that fluid  $\mu$ s.only approximately conserved.

Despite these and other practical short-comings, Poiseuille's Law\*is a valid simplification of viscous fluid flow. It is the right sort of law:  $v(r)$  is 'zero at the pipe wall and increases steadily as r decreases and we approach the pipe's center. It has a solid, well-understood theoretical basis. We can really calculate with it, as we shall shortly see. And in the laboratory, the assumed conditions can be made almost true, giving a practical way to measure the viscosity coefficient k for any fluid. This coefficient is a fundamental property of the fluid, important in design and engineering work.

a ot.

/

5

4

4. THE VELOCITY OF FLOW AND THE AMOUNT OF FLOW

We want to use Poiseuille's Law to calculate the total flow through a pipe of radius R. The  $flow$  F . is the total volume of fluid passing through the pipe each second, in units of  $(cm)^3/sec$ .

 $\mathcal{F}$  First, we need a preliminary result. Consider, in Figure 3, any typical small piece of cross-sectional area' of the pipe, consistiong of  $\Delta A$  square centimeters, located r cm out from the center. How much fluid will leave the pipe through this  $\mathbf{A}$ t of area in one second? The fluid moves,  $\sqrt[n]{r}$ (r) cm in the one second; thus a stack of fluid  $\mu(r)$  cm longof constant cross section  $\Delta A$ (cm)<sup>2</sup> '(sho $\frac{1}{2}$ ) will flow out of the pipe through  $\Delta A$ in the. one stcond. This stack has volume  $v(r) \cdot (AA)$ .

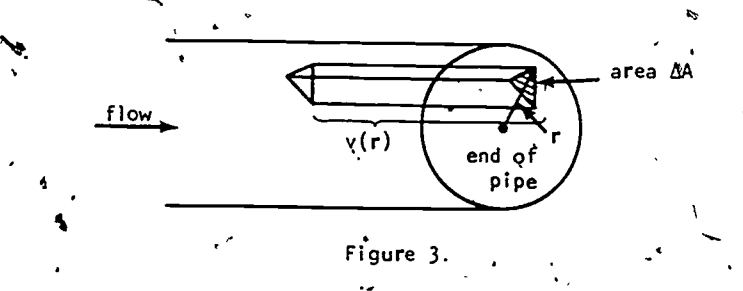

 $\mathbf{0}$  and  $\mathbf{0}$ 

6

Thus fluid leaves  $\Delta A$  at a steady rate of  $v(r)$   $\cdot$   $\Delta$ A(cm)<sup>3</sup>/sec.

(2) Fluid flows. at a *constant* velocity v, Summary: If  $\Delta A$  is any area through which then  $v \cdot \Delta A$  is the total flow through the . area  $\Delta A$ , per second.

276

5. THE TOTAL FLOW THROUGH A PIPE OF RADIUS R

,In the pipe's cross-sectional circle of radio's R, the velocity  $v(r)$  given by Poiseuille's Law is the same at all points located  $r$  cm from the center. If we

www.manaraa.com

consider concentric rings of area (Figure 4), the fluid's velocity will be approximately constant in. each ring. We can then use (2) to calculate, the total flow through each ring; the sum of these ring-by-ring flows will be the total flow through the pipe, which we set out to find.

 $\bullet$  . The set of  $\bullet$ To clearly identify these rings, partition the interval

 $(0 < r < R)$ 

into n pieces using partition points

 $p^{0} = r_0 < r_1 < r_2 < \ldots < r_{n-1} < r_n = R$ 

(pgrhaps not equally spaced).<sup>\*\*</sup>

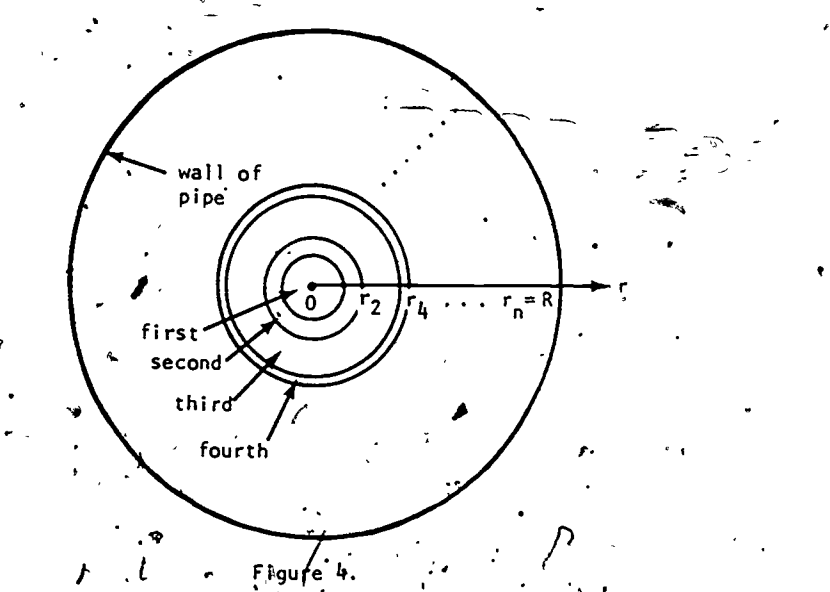

The first, second, ... regions are then chosen as sketched. For  $j = 1/2, i \ldots, n$ , the  $j^{th}$  region is a ring with inner and outer radii  $r_{i-1}$  and  $r_i$ , and–thus has area

 $77.1$ 

 $\mathcal{T}$  and  $\mathcal{T}$ 

,Co

 $\pi(r_j)^2$   $\ll$   $\sum_{i=1}^{n} (r_j - 1)^2$  and

If we take n large and the  $r_i$ 's close to each other, the velocity of fluid flowing through any one region will be almost constant, although different from ring to ring. What value will approximate the constant velocity in the  $j^{th}$  ring? Pick any point in that ring; say, pick a point that is  $t$ , units out from the center, with  $r_{j-1} \leq t_j \leq r_j$ . Then,  $v_{j}$  is a typical speed 3rd for the  $\frac{1}{2}$  ring and (2) save that with  $i_j - 1$   $\sum_{j=1}^{k} i_j \leq r_j$ . Inen,  $\sum_{j=1}^{k} i_j$  is a typic<br>for the  $j$ <sup>th</sup> ring and (2) says that

the flow through the  $j$ <sup>th</sup> ring  $z \nu(t_j)$ .  $[\pi r_j^2 \cdot \pi r_{j-1}^2]$ We callyt<sub>i</sub> an evaluation point for the j<sup>th</sup> subinterval  $[r_{i-1}, r_i].$ 

Thus the total flow through all n rings is

. (3) F  $\approx$   $\int_{a}^{b} \kappa(t_i) \left[ \pi r_i^2 - \pi r_{i-1}^2 \right]$ . j=1 '

We write "approximately" instead of equality because we have replaced all the various values of  $v(r)$  in the j<sup>th</sup> ring by the single value  $v(t_i)$ . In fact, we have a vast family of approximations of F in Equation (3). For any choice of a partition  $r_0$ ,  $r_1$ ,  $\cdots$ ,  $r_n$  and any choice of evaluation points  $t_1, t_2,$  $t_{n}$  (such that  $r_{j-1} \leq t_{j} \leq r_{j}$  for each j) we get an approximation  $\delta f \tilde{F}$ . As we take larger values of n and more closely spaced r; 's and t; 's, the theory of integration tells us that such sums approach a limiting value more and morticlosely, and that limit is an integral.

## 6. THE RIEMANN INTEGRAL

8

We must do a bit more work on Equation (3) before it is recognizable as a Riemann sum. Let the width of the j<sup>th</sup> subinterval be

ww.manaraa.com<br>www.manaraa.com

278

 $\Delta r_j = r_j - r_{j-1}$ .

# $\int_{x_i}^{\pi} \int f^{2} \cdot \pi r_{j-1}^{2} = \pi (r_{j-1} + \Delta r_j)^2 - \pi r_{j-1}^{2}$ =  $2\pi r_{i^2} (\Delta r_i)_* + \pi (\Delta r_i)^2$ .

As n increases,  $r_j$  and  $r_{j-1}$  approach each other and  $P^{\alpha}$   $\Delta$ <sup>r</sup>, becomes small. The the  $(\Delta r_i)^2$  term above is negligibly small' by comparison to the first term, and becomes more negligible as n grows larger. Thus,  $from '(3)$ ,  $*$ 

> $\sum_{j=1}^{5} v(t_j) [2\pi r_{j-1} \Delta r_j].$ 3

As n + m, and all subinterval widths  $\Delta r_i$  shrink to zero, this Riemann sum becomes

$$
\vec{F} = \int_{0}^{R} v(r) (2\pi r) dr
$$
  
= 
$$
\int_{0}^{R} \frac{P}{4kL} (R^{2} - r^{2}) 2\pi r dr = \frac{\pi R^{3}P}{8kL}.
$$

You are asked to calculate the integral in Sxercise 1.-Another conversion of  $(3)$  into a Riemann sum: Since

j" <sup>2</sup> nr. i= 3-1 we havefroil (3) <sup>3</sup> 3-1. <sup>3</sup> r3 -1) n(r. +r. )(r.'-

(4) 
$$
F = \sum_{j=1}^{m} v(t_j) \pi(r_j + r_{j-1})(r_j - r_{j-1}).
$$

 $ars.n \rightarrow \infty$ ,  $t_j$ ,  $r_j$ , and  $r_{i-1}$  all approach each other and we get a

279

$$
\mathbf{r} = \int_0^R v(\mathbf{r}) \pi(\mathbf{r} + \mathbf{r}) d\mathbf{r}
$$
  
 
$$
\mathbf{r} = \int_0^R v(\mathbf{r}) (2\pi \mathbf{r}) d\mathbf{r}
$$

9.

# THE RIEMANN-STIELTJES INTEGRAL

The integral usually studied by calculus students is the Riemann integral,

> $\int_0^b f(x) dx$ . a

An imgortant generalization is the Riemann-Stieltjes integral where the "dx" representing change in x can be replaced by "d  $g(x)$ ", the change in a function of x between one partition point and the next. That is, the Riemann Sums and the limits they approach have the forms

> $\mathfrak{b}$   $\longrightarrow$  $j=1$   $f(t_j)dx_j - x_{j-1}$  +  $\cdot$   $f(x) dx$

while the comparable Riemann -Stieltjes forms are

 $D = \omega$  $j=\begin{cases} \frac{j}{2} & f(t_j) \lfloor g(x_j) - g(x_{j-1}) \rfloor + \end{cases}$  f(x) dg(x). a

In each case  $a = x_0 < x_1 < ... < x_n = b$  is a partition of [a, b] and  $t_i'$  is an evaluation point in the j<sup>th</sup> subinterval:  $x_j - 1 \le t_j \le x_j$ 

We can now tecognize (3) as a Riemann-Stieltjes sum with this integral as its limit

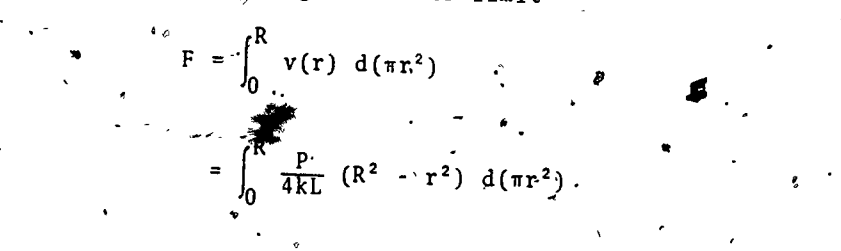

\* This section can be omitted without affecting readabil  $\lambda$ , sections.  $\lambda$  recent include arrecting readability of later

 $\begin{pmatrix} 1 & 280 \end{pmatrix}$ 

**I** 

10

where  $\mathbb{R}$ 

We can convert this integral to a Riemann integral by using this theorem:

 $\mathbf{r}$  and  $\mathbf{r}$  and  $\mathbf{r}$ 

If f is continuous and g has a continuous first derivative for  $a \le x \le b$ , then.  $\mathbf{b}$  b  $\mathbf{b}$  b  $\mathbf{b}$ |  $\mathfrak{b}(x)$  g'(x) dx. a '  $a$ We get (since  $g(r) = \pi r^2$  has derivative  $g'(r) = 2\pi r$ )

 $F = \int_{4KL}^{R^2} (R^2 - r^2) 2\pi r dr,$  $\mathsf{U}$  .  $\mathsf{V}$  .  $\mathsf{V}$ 

the same Riemann integral as in Section 6.

Why should we be interested.in the Riemann-Stieltjes integral if it simply leads us back to ahe Riemann integral we derived twice in Section 6? The Stieltjes case becomes interesting when g is not a smooth function, when  $g''(x)$  does not exist. Then Riewn-Stieltjes theory must be used directly; we cannot escape to the easier Riemann case. There are important applications, especially in theoretical economics; where g must be taken as a step function, for example.

#### DISCRETE SUMMATION

Is it valid to let  $n \div \omega$ , taking rings of-atbitrarily smaller and smaller width? That is, should we convert (3) into an-integral ?. The fact that you art learning calculus is not suffrcient to make the answer "yes"! In fact, we often should not take the limit. After all, blood' is made up of red blood cells and other particles. They have a certain non-zero thickness Ar and no layer of blood can be thinner than that thickness. The same is true of aLl fluids, in fact'.

 $.281$  .

 $\bullet$  =  $\bullet$   $\bullet$   $\bullet$   $\bullet$   $\bullet$ 

To develop this idea, we should let all the rings have that fixed finite thickness  $\Delta$ r. Thus  $r_0 = 0 = 0.4r$ ,  $r_1 = 1 \cdot \Delta r$ ,  $r_2 = r_1 + \Delta r = 2\Delta r$ , etc.; the n+1 partition points are  $r_i = j \cdot \Delta r$ , j = 0, 1, 2, ..., n. Let's simplify by taking the evaluation points to be  $t_i = j \Delta r$  also. Then, from  $(4)$ ,

a

7

, , ,

(5) 
$$
F = \sum_{j=1}^{n} \frac{p}{4kL} (R^{2} - (j\Delta r)^{2}) \pi [j\Delta r + (j-1)\Delta r][\Delta r] \dots
$$

$$
= \frac{p\pi}{4kL} \sum_{j=1}^{n} (R^{2} - j^{2}(\Delta r)^{2}) (2j - 1) (\Delta r)^{2}.
$$

Plug in  $R = n \Delta r$  and simplify to:

tion of the contract of the contract of the contract of the contract of the contract of the contract of the contract of the contract of the contract of the contract of the contract of the contract of the contract of the co

$$
\frac{1}{4k!} \int_{j=1}^{2} \frac{(n^2 - j^2)(2j - 1) + \cdots}{(2k)!}
$$

f

12

We can prove by mathematical induction that

$$
\frac{1}{j-1}(j^3) = 1^3 + 2^3 + \dots + n^3 = \frac{n^2(n+1)^2}{4}
$$
  

$$
\frac{n}{j-1}(j^2) = 1^2 + 2^2 + \dots + n^2 = \frac{n(n+1)(2n+1)}{6}
$$

 $\sum_{j=1}^{n} j = 1 + 2 + 3 + ... + n = \frac{n(n+1)}{2}$  $\mathbf{n}$  et n-matrix  $\mathbf{r}$  and  $\mathbf{r}$  and  $\mathbf{r}$  $2 \cdot 1 = 1 + 1 + \ldots + 1 = n.$ j=1

n times

Plug these in and do the algebra to reach

 $11$  282  $.72$ 

ww.manaraa.com

F = 
$$
\frac{p_{\pi}(\Delta r)^{4}}{8k} n^{2} (n+1) (n-1)
$$
  
= 
$$
\frac{p_{\pi} (n \cdot \Delta r)^{4}}{8k} \frac{n+1}{n} \cdot \frac{n-1}{n}
$$
  
= 
$$
\frac{p_{\pi} R^{4}}{8k} \left[1 - \frac{1}{n^{2}}\right].
$$

٠,

(6)

 $A\supset A$ ,  $\lim_{n \to \infty}$   $\frac{1}{n^2}$  + 0 and this does approach the integral's value, as it should.

When we want to compute a sum, we often use the integral to approximate in a problem (like our current, one) where  $n \rightarrow \infty$  does not make sense. If n is in fact<br>very large and  $\sum_{n=1}^{\infty}$ very large, only a small error is made. To do the actual sum for large n would'be cumbersome; by letting  $n \rightarrow \infty$  we gain all the calculational power of the integral calculus and save the algebra that led to  $(6)$ .

There are other problems in which it is an integral we want but  $\tilde{w}e$  are forced to use a sum. (Many integrals can't be calculated by anti-differentiation). By taking n sufficiently large, a high accuracy approxi-'nation of the, integral can be gotten with the help of a computer. (a' 4.

Integration and discrete summation are associates. Each can help as a replacement for the other, in appropriate circumstances.

9. INTEGRATION: LOCAL DATA YIELDS GLOBAL RESULTS

Poiseuille's Law contains local information: the speed of fluid flow at a specific spot in the pipe is  $v(r)$ . Our result (2) that  $v \triangle A$  is the total flow through a bit of area AA where v is the (almost) constant speed of flow is still local information.

When we sum that local data over all parts of the pipe's cross-sectional circle, we gather the local data into a("global" result, referring to the

 $233$   $\leftarrow$   $\leftarrow$ 

13 \ \ \

3

pipe's total'flow, to the pipe as an entity in itself\* Integration<sup>9</sup> (or discrete summation, which is used less), converts, locally varying information into the global. We are reasoning from the more detailed to the less detailed when we integrate.

Do we lose information through that process? we reason back to the local if we know the global result? You might immediately answer "no" or "sure, just differentiate." Can you justify either answer carefully? My question is \

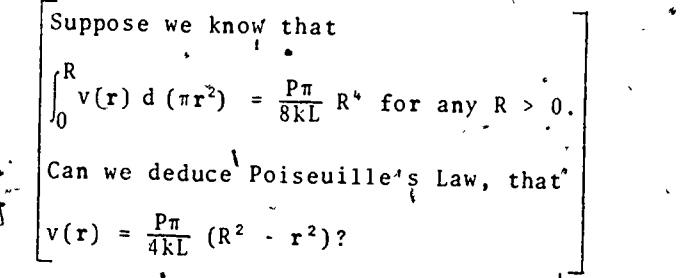

<sup>I</sup> leave it'unanswered here.

## 10. CALCULATION pF VISCOSITY

'To calculate k for a specific liquid, set up a tank and pipe in the laboratory as in Figure 5.1 Get a steady flow going, then collect (say) ten seconds flow in a beaker. Measure that rolume of fluid.

According to our integration, in tep seconds the volume of fluid flowing out should be

In this equation we know every constant except k, which we calculate. We know R and L by measurement. To find P we take the-difference between the pressures,  $P_1$  and  $P_2$ , at the beginning and end of the flowpipe. The outlet pressure  $P_2$  is simply atmospheric pressure.

www.manaraa.com

 $10F = 10 \cdot \frac{\pi R^4 P}{8kT}$ 

14

 $\mathbf{v}^2 = \mathbf{v}^2 + \mathbf{v}^2 + \mathbf{v}^2$ 

 $.284 \cdot 10^{-1}$ 

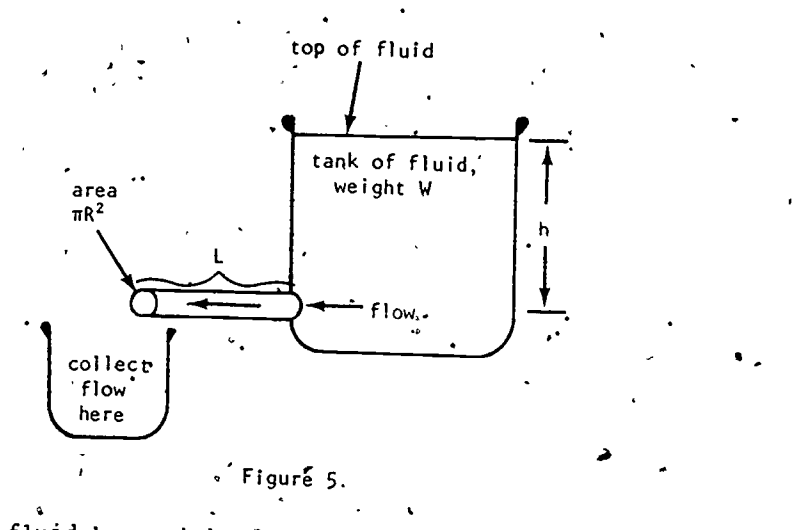

.10

If the fluid has weight density (weight per unit volume)p and the fluid depth is h as shown, the inlet pressure  $P_1$  is  $\rho g h$ , where  $g$  is the gravitational constant.

# $\cdot$   $11.$  EXERCISES

1. Show that  $\int_{0}^{R} \frac{P}{4kL} (R^2 - r^2)$   $2\pi r dr = \frac{\pi R^4 P}{RkL}$ .

Notice that P, k, L and R are simply constants.

- We have assumed that the fluid's velocity at the pipe wadl is,zero. There's no need to do that: The advanced derivation (see Section 12) that we have omitted in this paper in fact shows that the velocity is  $\ast$ 
	- $' v (r) = \frac{1}{4kL} r^2 +$ .."(L

 $\ddot{\circ}$  for  $\ddot{\circ}$ 

where  $b$  is a constant we may choose.

285

a) Show that  $v(R) = 0$  leads to the formula (1) we have used. .

b) . Suppose the velocity at the wall is one-half of the velocity at the center  $(r = 0)$ . Find the function  $v(r)$  for this case.

 $15 \times N$ 

- c) Use  $v(r)$  from (b) to find the total flow, through the pipe of radius R.
- 3. The velocity  $v(r)$  varies from place to place in' the pipe's cross-section, but has some average value  $\overline{v}$ .
	- a) Explain how to find  $\overline{v}$  from the total flow F and the principle in  $(2)$ .
	- $(b)$  The definition of the average value of the function v(r). Is

R $f_{\rm g}$  v(r)  $2\pi r$  dr  $\overline{v}$  =  $\frac{v}{\overline{v}}$  -  $\frac{v}{\overline{v}}$ 1.2 nr dr  $\mathbf{0}$ 

- Calculate this and check against your work in (a). The two answers should agree.
- c) The largest velocity is V and occurs at  $r = 0$ . Check that  $V = 2\overline{v}$ .
- a) Use a computer program to calculate the. sum (5) for, reasonable values of n, R, L, 'etc. Check the computer results against Arle:algebyl'aic result (6). Repeat with larger values of n.
	- b) How large must n be to have the discrete sum within 1% 'of the integral result?

## 12. REFERENCE

16 .

If you know multivariable calculus and a little mathematical physics, you can read a clear derivation of Poiseuille's Law from basic ideas in elasticity and fluid flow:

 $\bullet$   $\bullet$ 

 $\begin{matrix} 0 & 0 \\ 0 & 0 \end{matrix}$ 

Slater, J.C. and Frank N. H. Introduction to Theoretical Physics, McGraw-Hill, 1933. Or more recent books with similar titles.

www.manaraa.com

.13. SOLUTIONS OR HINTS TC EXERCISES VOW 1. First convert to  $\frac{2\pi PR^2}{4kL}\int_0^K r dr - \frac{2\pi P}{4kL}\int_0^R r^3 dr$ . 2. b)  $v(r) = \frac{2PR^2 - Pr^2}{4kL}$ . 1  $\ddot{\phantom{a}}$ c)  $\int_0^{\frac{2PR^2}{4kL}} \frac{PR^2}{4k} \cdot 2\pi r \, dr = \frac{3\pi PR^4}{8kL}.$ -3. a) If the final were moving at the same speed; at all points in the cross-sectional circle  $\sigma$  radius R, that constant. speed would of  $\frac{1}{2}$ course be the average of the Poispuille's Law speeds: From (2), using  $\Delta A = \pi R^2$ , the full circular area, Total flow =  $\overline{v} \cdot (\pi R^2) = \frac{\pi R^4 P}{8kL}$  $\bullet$   $\bullet$  $\overline{\text{O}}$   $\overline{\text{O}}$  c) At r = 0,  $v(0) = V = \frac{P}{4kL} R^2 = 2\bar{v}$ .  $\gamma$  $\mathcal{C}(\nabla)$ **X** *X X X X X X X* 17 ,287; <sup>t</sup> www.manaraa.com

 $\mathcal{N}_{\mathcal{A}}$ 

# STUDENT FORM 1

Request for Help

Return to: EDC/UMAP 55 Chapel St. Newton, MA 02160

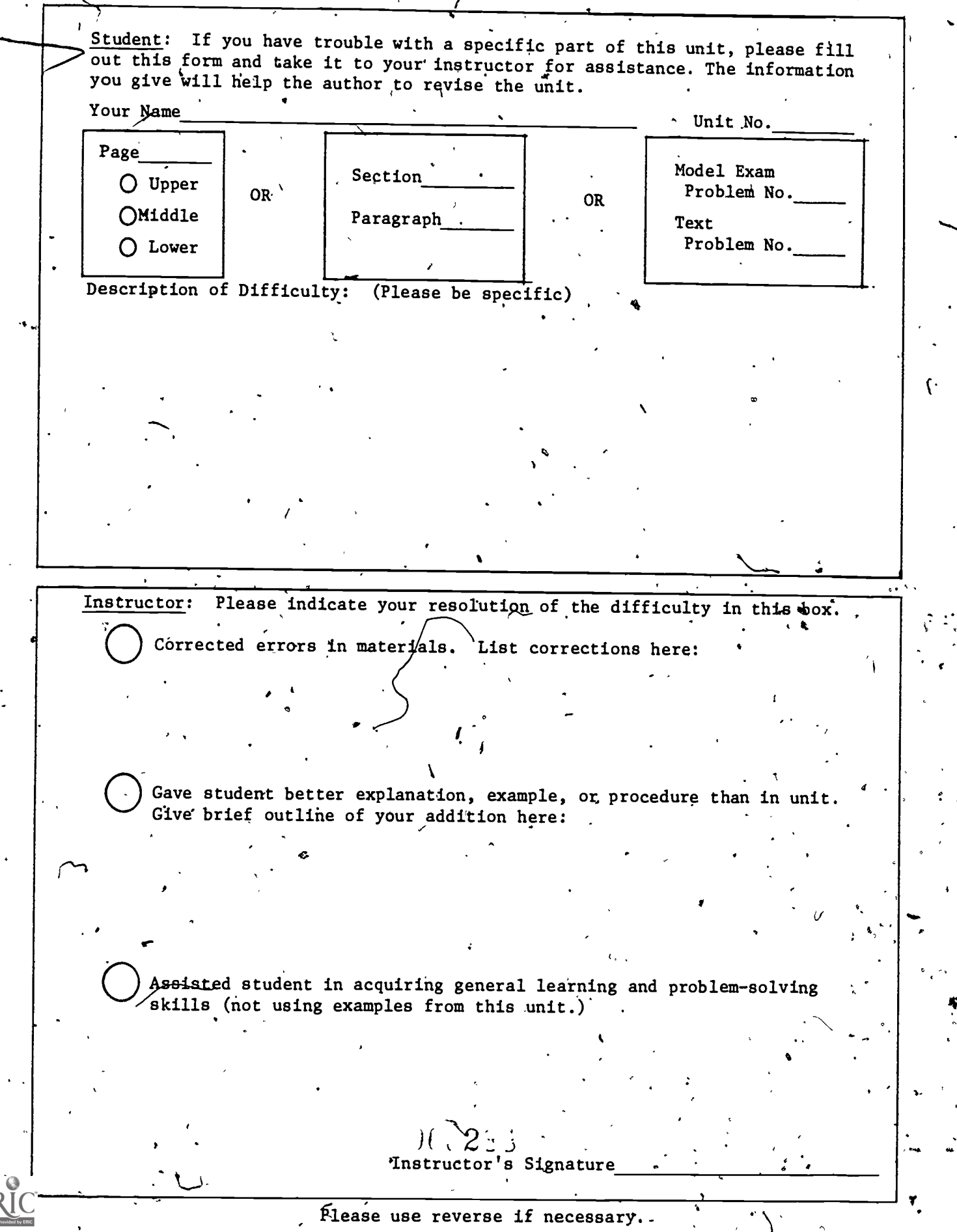

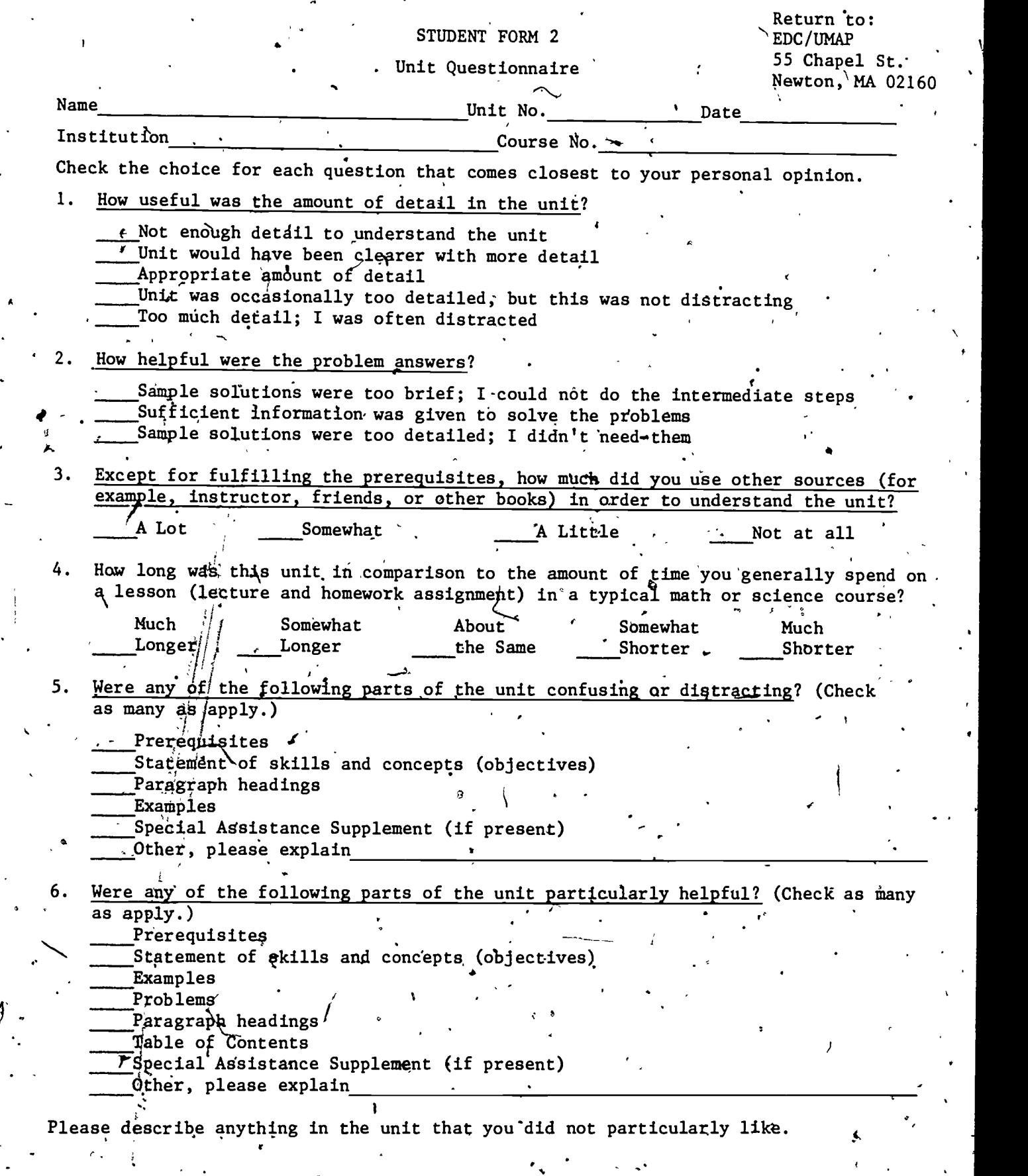

Please dfecrihe anything that you found particularly helpful. (Please use the back of this sheet if" you need, more space.)

2q9

.#

ERI

t s

A

 $\chi^2$ 

w.manaraa.com

 $\left\langle \cdot , \cdot \right\rangle$ 

 $\parallel$  UMAP $\parallel$  MODULE  $^{211}$ MODULES AND MONOGRAPHS IN UNDERGRADUATE  $\mathbf{r}$ **MATHEMATICS** AND ITS APPLICATIONS ġ The Human  $\begin{array}{ccc} \hline \mathbb{C} & \mathbb{C} & \mathbb{C} \end{array}$  $\omega$   $\omega$   $\omega$   $\parallel$ **Cough** :3-. er by Philip Tuchinsky  $\sim$  .  $\vert \vert$  Eq.  $\vert$  Cq.  $\vert$  Eq.  $\vert$  $||$   $\mathcal{A}$  o  $\mathcal{A}$  o  $\mathcal{B}$ eç,  $\times$   $\Phi$   $\times$   $\Phi$   $\times$   $\Phi$  $\Omega$ r <u>y wys yn </u> sL err  $\mathbf{r}$ .rache<br>uall ^0 > ||  $\circ$   $\rightarrow$   $\circ$ . ,  $\mathbb{E}\left[\begin{smallmatrix} 4 & 0 & 0 \ 0 & 0 & 0 \end{smallmatrix}\right]^{\mathcal{H}},$  $\mathbb{Z} \left[ \begin{array}{c} \mathbb{Z} \\ \mathbb{Z} \end{array} \right]$ 911.,  $\mathbf{S}$  ,  $\mathcal{F} \cdot \mathcal{F}$  $\sigma$  .  $\sigma$  $\sigma$  .  $\sigma$ AZ Applications of Calculus to Physics,  $\sim$   $\sim$   $\sim$  $\rho \rightarrow \rho$ Biological and Medical Sciences hĪ. Ħ  $\overline{\phantom{a}}$  $\epsilon$ ε  $\begin{array}{c} \begin{array}{c} \end{array} \parallel$  M  $_{\mathcal{R}}$  M  $_{\mathcal{R}}$  $\sim$   $\sim$ Q 5036478  $C_0$  .  $C_1$  ,  $C_2$  .  $C_3$  .  $C_4$  ,  $C_5$ Birkhäuser Boston Inc. 380 Green Street Cambridge, MA 02139  $\dot{\hat{z}}$ aq

Intermodular Description Sheet: ,UMAP Unit 211

Title: THE HUMAN COUGH

- Author: Philip Tuchinsky
	- 7623 Gharlesworth
	- Dearborn Heights, MI 48127

Dr. Tuchinsky is a computer scientist and mathematician at Ford Motor Company's Research and Engineering Center. He formerly taught in the Mathematical Sciences Department at Ohio Wesleyan University (where earlier editions of this paper were written).

Review Stage/Date: IV 7/30/80

Classification: APPL CALC/PHYSICS, BIO & MED SCI

Approximate Class Time: Less than one 50-minute class.

Intended Audience: Calculus students learning to use the derivative to compute extreme values of functions. The paper is suitable for independent reading or seminar presentation by more advanced students as well.

#### Prerequisite Skills:

1. Differentiation of polynomials.

- $2$ . Interpretation of  $dy/dx = 0$  and the Second Derivative Test for identifying maxima and minima.
- 3. Operations on inequalities.<br>4. Basic curve sketching as ta
- Basic curve sketching as taught in calculus.

Educational Objectives:<br> $\frac{1}{1}$ . To see how a physic

1. To see how a physical assumption may lead to a, choice of domain for a function.

2. To see an application of maximization of a function on a closed interval domain.

3. To interrelate biology, physics, and calculus.

#### Related Units:

Viscous.Fluid Flow and the Integral Calculus (Unit 210)

UMAP Editor for this Module: Solomon Garfunkel

The Project would like to thank L.M. Larsen of Kearney State College,for his review, and all others who assisted in the production of this unit.

tion of the second second second second second second second second second second second second second second second second second second second second second second second second second second second second second second

This material was field-tested and/or student reviewed in class by Simon Cohen of New Jersey Institute of Technology, and T.R. Hamlett of Arkansas Tech University, and has:been revised on the basis of data-received from these sitos.

This material was prepared with the partial support of National Science Foundation Grant No. SED76-19615 A02. Recommendations expressed are those of the author and do not necessarily reflect the, views\of the NSF or the copyright holder.

> (f) 1980 EDC/Project UMAP All rights reserved.

> > A\*

 $291$ 

N't

# THE HUMAN COUGH

#### by  $\overline{a}$

Philip Tuchinsky 7623 Charlesworth Dearborn Heights, MI 48127

a

# TABLE OF CONTENTS

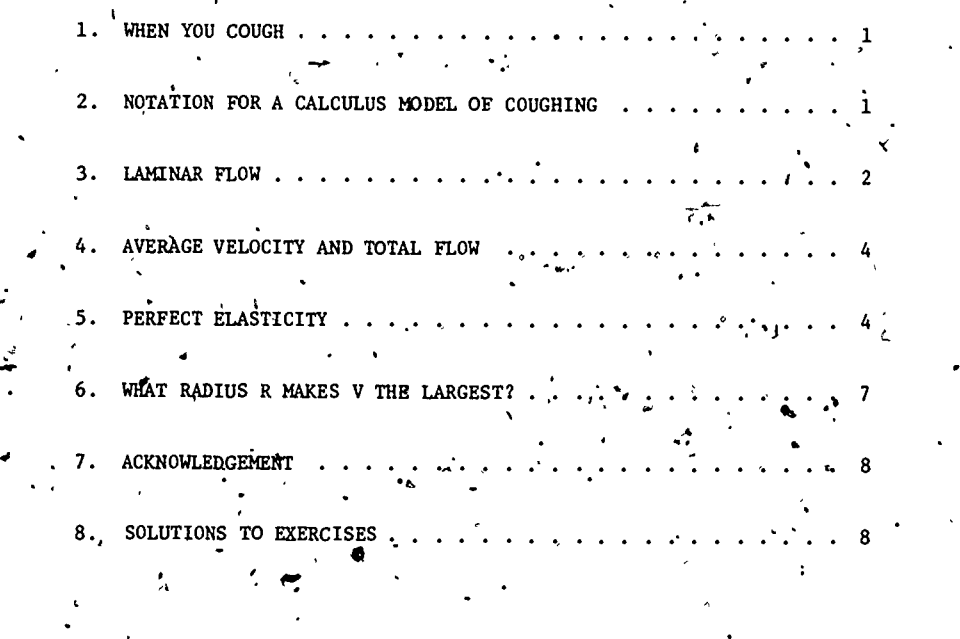

292

fl

#### THE HUMAN COUGH

 $\sqrt{ }$ 

#### WHEN YOU COUGH.

When a foreign object in your trachea (windpipe) leads you'to cough, your diaphragm thrusts sharply upward, As a result, the air in your lungs is suddenly, compressed to a higher pressure than the air outside your body. A high-speed stream of air shoots upward through the trachea equalizing these pressures and, it is to be hoped, clearing the passage.

BY Newton's law, the force exerted on the object to be cleared is due to the sudden acceleration of the air flowing through the trachea. The greater the velocity of the airstream during the cough, the greater the force on the foreigner and the more effective the cough. To increase the speed of the airflow, your body also contracts the windpipe during a cough, making a narrowerchannel for the air to flow through. For a given amount, of air to escape in a fixed amount of time, it must move faster through a narrower channel than a wider one, just as a river flows rapidly where it is narrow but placidly where it is wide. In fact, x-rays show that the radius of the tracheal tube reduces to about two-thirds its usual radius during a cough.

## 2. NOTATION FOR A CALCULUS MODEL OF COUGHING

We can relate the speed of the airflow during a cough to the body's contraction of the trachea amazingly. well by studying a simple mathematical model of the  $\varphi$ situation. We think of the trachea as a pipe with a circular cross section, and apply. the differential cal $cu10s$ , using the following notation:

293.

1,

- $R_0$  = the "rest radius" of the trachea (its usual radius when you are relaxed and not coughing) in' centimeters;
	- = the contracted r dius of the trachea during a cougn (thus  $R$  <  $R_{\Omega}$ );
- $V =$  the average velocity of the air in the traches when it is contracted to R cm. This depends on  $R$  and we wish to calculate  $R$  such that  $V(R)$ is maximal;
- $P =$  the  $\frac{1}{4}$ xtra pressure in the lungs during a cough, 1.e., the difference  $P_1 - P_2$  between the pressure  $P_1$  in your lungs and the atmospheric pressure  $P_2$  outside your mouth, measured in dyne/cm<sup>2</sup>.
- $F =$  the total volume of air flowing through the trachea per second, in cm<sup>3</sup>/sec.

We will make two physical assumptions, one about the airflow, the other about the flexibility of the trachea's wall.

# 3. LAMINAR FLOW

First, we assume that the airflow is laminar. This means that layers'of air move at different speeds in the trachea. The thin layer of air right next to the pipe wall hardly moves at all because of friction-with the wall. The layer, or lamina, just inside that one moves a little faster, and ,so on until the fastest airflow is found along the central axis of the trachea. It is as if the airstream were made of thin concentric tubes of air sliding qver one another. See Figure 1.

Laminar flow is an appropriate model for the motion of any fluid through a confining pipe. Tn 1840, French physiologist Jean Poiseulle\* established that the speed of the

\*1797-1869. He was studying the flow of blood through veins and arteries.

. The contract of  $\lambda$  is the contract of  $\lambda$  is the contract of  $\lambda$ 

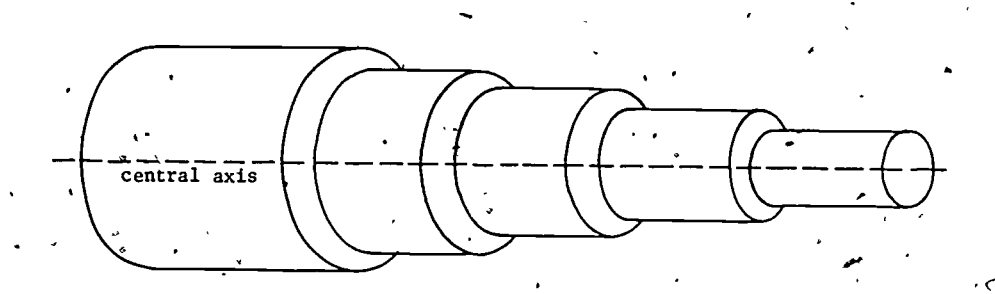

 $\mathbf{r} \cdot \mathbf{r} = \mathbf{r} \cdot \mathbf{r}$ 

 $\mathbf{a}$ 

Figure 1. The alr in the trachea is assumed to flow in thin concentric cylindrical layers called laminae. Inner layers move'faster than outer ones, which are slowed by friction with the tracheal wall.

fluid (of air in the trachea in our case) at a point x ch out from the center axis of the pipe of radius  $R$  cm is

(1)  $v(x) = kP(R^2 - x^2)$  an/sec for  $0 \le x \le R$ .

Here k is a constant depending on the length of the pipe  $\widetilde{\cdot}$ -and.the particular fluid involved. We defined P and R earlier. The average speed V is the average of these v(x) values over all points in the' pipe.

.

Formula  $(1)$  is usually called Poiseuille's Law of .viscous fluid flow. By using integral calculus, it is easy to deduce from (1) that the total flow per second 'through the trachea (when it' is contracted to a.radius of R cm) is

 $(F)$  F = cPR<sup>4</sup> cm<sup>3</sup>/sec,

The constant c again depends on the length of the pipe an4 the fluid involved. Formula (2) is derived from (1) in several ways in a companion paper to this one, Viscous Fluid Flow and the Integral Caiculus, UMAP Unit 210. Laminar flow is discussed in more detail there, too.

 $D$ ti 4 decembrie:  $\mathbf{A}$ 

295 .

# AVERAGE VELOCITY AND TOTAL FLOW

We mentioned above that we'could compute the average airspeed  $V$  in the trachea by using integral calculus to average the speeds  $v(x)$ . However, we can relate V to the total flow, per second F in a much simpler way.

Imagine air flowing through the trachea at a steady velocity of V cm/set. In t seconds, each particle  $of$  air would travel  $Vt$  cm. Now, the cross-sectional area of the contracted tracheal tube is  $\pi R^2$  cm<sup>2</sup>. Therefore, a cylinder of air Vt cm long by  $\pi R^2$  cm $^2$  would leave the tube during those t seconds. The flow of air through the tube, measured in volume per second, would be

(3) 
$$
P = \frac{(Vt)(\pi R^2)}{t} = \pi R^2 V \text{ cm}^3/\text{sec}.
$$

We can now write V in terms of P and the contracted radius R by using.  $(2)$  and  $(3)$ :

/

 $(4)$  $\frac{CPR}{2} = c_1PR^2$ ,. (4)  $V = \frac{F}{\pi R^2} = \frac{\text{t}^2 \text{p} R^4}{\pi R^2} = c_1 \text{p} R^2,$ 

where  $c_1 = c/\pi$ .

# 5. PERFECT ELASTICITY

\_The second assumption, about the'flexi8ilityzor elasticity of the trachea's wall-tissue, is needed next. We assume that these tissues are "perfectly elastic." This means that the tissues contra $\ddot{\tilde{e}}$ t so as to reduce. the radius. of the windpipe in proportion to the pressurechange P between the two ends of the pipe. That is,

(5)  $\cdot \cdot \cdot R_{\mathfrak{g}} - R = aP$ ,

for some constant  $a > 0$ . This is valid for fairly small pressure changes P, in fact for

296

If larger values of P occur, the tracheal wall stiffens and the contracted radius R would be larger than the value predicted by  $(5)$ . (This is fortunate-if the trachea were to contract too much, we would suffocate.)

Exercise  $1$ . Use (5) to prove that the inequality

 $rac{\kappa_0}{2a}$ 

.<br>is equivalent to the inequality

 $0 \leq r \leq \frac{r}{2a}$ 

 $\frac{R_0}{2} \le R \le R_0$ .

(6)  $0 \leq P \leq \frac{R_0}{7a}$ .

Thus, by assuming perfect elasticity, we are also assuming that the contracted radius R is at least 50 percent of the rest radius  $R_0$ .

You may be familiar with Hooke's Law, which says that The change  $x-x_0$  in a spring's length when a pull, or force, of magnitude f is applied is proportional to f.

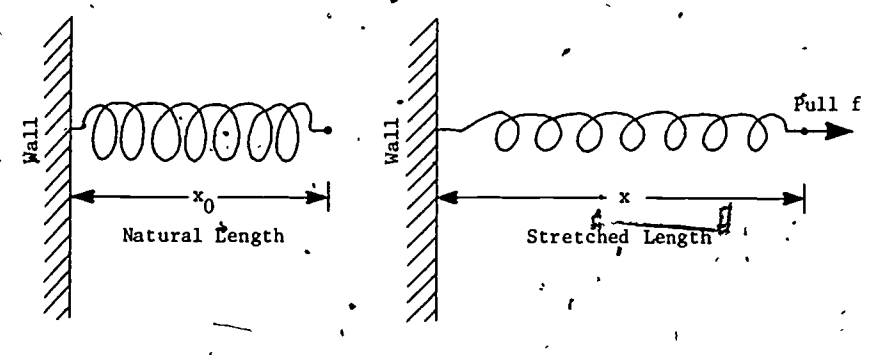

ti se svetovanje po svetovanje i svetovanje i svetovanje i svetovanje i svetovanje i svetovanje i svetovanje i

1 A 1 A 1

Unstretched: . b. Stretched

Figure 2. A spring stretched beyond its natural (unstressed) length by a force of magnitude f.

2 9 7

<u>'</u>

That is,

$$
\mathbf{f} = k(x-x_0),
$$

for some constant k. This is really the principle behind perfect elasticity. The pressure change sucks in the tracheal wall with pressure P and the wall behaves as though it were made up of small Springs, which, stretch (Figure 3).

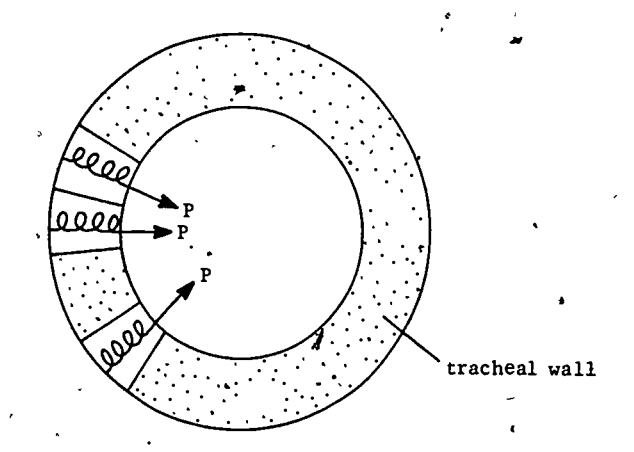

Figure 3. The tracheal wall is assumed to behave elastically as though it were made up of small springs which stretch as the trachea contracts,

6

As (5) says, the amount of stretch,  $R_0$ -R, is proportional to the magnitude of the force. Although this is a rather simplified explanation, it leads to a good working model, as you will see in the next section.

298

۸Ŋ

We can use  $(5)$ , the fgrmula for perfect elasticity, to express P in terms of.R:  $\therefore$ 

**6. WHAT RADIUS R MAKES V THE LARGEST?** 

Inserting this in (4) gives us V in terms of  $R'$  alone:

 $P = \frac{R_0 - R}{a}$ 

$$
(7) \t\t v = c_1 \left(\frac{R_0 - R}{a}\right) R^2 = c_2 (R_0 - R) R^2 \text{ cm/sec}.
$$

rita a control de la control de la control de la control de la control de la control de la control de la control<br>Establecente de la control de la control de la control de la control de la control de la control de la contro

Here  ${\mathsf c}_{2}$  =  ${\mathsf c}_1 /$ a and  ${\mathsf R}_0$  are constants. Equation (7) tells us that airspeed V is produced when the trachea contracts from  $R_0$  to  $R$  cm.

Our original goal was to discover what value of R gives the largest value of V. Since V is a differentiable function of R, for R in the domain  $[4R_0,R_0]$ , V must assume its maximum at one of the endpoints  $\frac{1}{2}R_0$  or  $R_0$ , or at an interior point where  $dV/dR = 0$ .

Exercise 2.

- a. Show that  $V = c_2 (R_0 R)R^2$  satisfies dV/dR = 0 (has horizontal , tangents) for R =  $2R_0/3$  and R = 0 but no other values.
- b. Show that R =  $2R_0/3$  leads to  $d^2V/dR^2 < 0$ . Interpret this result: what sort of horizontal tangent is  $R = 2R_0/3$ ?
- Carefully explain how you know that V has 'its absolute maximum at R =  $2R_0/3$  when R is restricted to the domain  $[\frac{1}{2}R_0, R_0]$ .

As Exercise 2c shows, our model leads us'to predict that our body can maximize the cough's effectiveness by contracting about 33 percent, from  $R_0^{\dagger}$  to 2/3 $R_0^{\dagger}$ . This agrees with experimental evidence as to how the body actually behaves! It is as though "Mother Nature" used calculus in designing the complex muscle-actions of coughing to maximize the'airflow speed produced!

7

"N

 $\mathbf{v}$  . The set of  $\mathbf{v}$ :a

Exercise 3. Sketch the graph of  $f(R) = (R_0 - R)R^2$ a. for  $0 \le R \le R_0$ b. for all real R. Results from Exercise 2 will help, because V is just a constant multiple of the funtion f here.

#### 7. ACKNOWLEDGEMENT

I first learned of this application from Alfred B. Willcox, Executive Dire?tor of the Mathematical Association of America, whom I wish to acknowledge and thank. Dr. Willcox presented most of this material under the title "Coughing with Calculus" as part of a talk at the Spring 1975 meeting'of the Ohio Section of.the MAA at Bowling Green State University.

O

8

a

## 8. SOLUTIONS TO EXERCISES

1.  $0 \le P \le \frac{R_0}{2\pi}$   $k \Rightarrow 0 \le AP \le \frac{R_0}{2}$  (multi  $\frac{0}{2a}$   $\int \cos \theta \, d\theta \, d\theta$  =  $\frac{0}{2}$  (multiplication by a) 4  $\iff 0 \le R_0 \Rightarrow R \le \frac{R_0}{2}$  (substitution from (5)). The left half,  $0 \le R_0 - R$ , is equivalent to  $R \le R_0$  and the right half,  $R_{0}$ ,  $R \leq \frac{R_{0}}{2}$ , is equivalent to  $\frac{R_{0}}{2} \leq R$ . Together they give  $\frac{R_0}{2}$   $\leq R \leq R_0$ . 2. a. By the product rule. (there are ther  $\hat{w}$ ays)  $\frac{dV}{dR} = \frac{1}{2}(-1)R^2 + (R_0 - R)2R = c_2R(2R_0 - 3R).$ b.  $\frac{dV}{dR} = 0$  and  $\frac{d^2V}{2} < 0$  at a particular R indicates a *local* dR<sup>-</sup>

300

maximum.

The absolute maximum needed here must occur at an endpoint of the domain or at an interior point where  $dy/dR = 0$ . Thus the candidates are

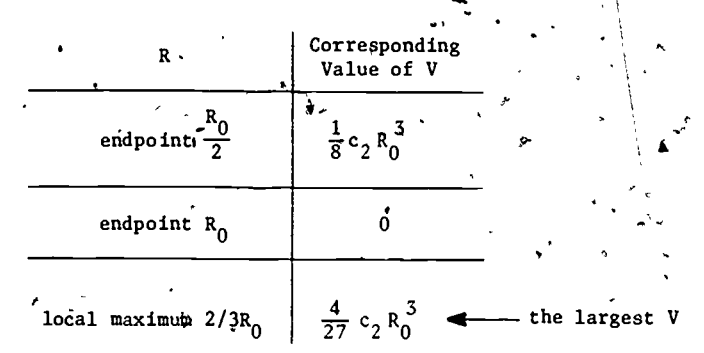

We ignore the horizontal tangent at  $R = 0$  because it is outside the domain of our function.

ke 3. The polynomial  $f(R) = (R_0 - R)R$  has a double root at  $R = 0$ , and a single root at  $R = R_0$ .

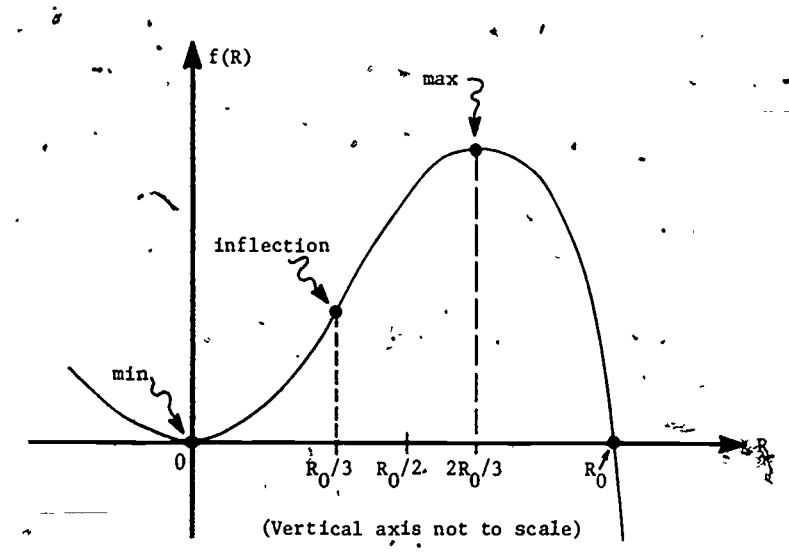

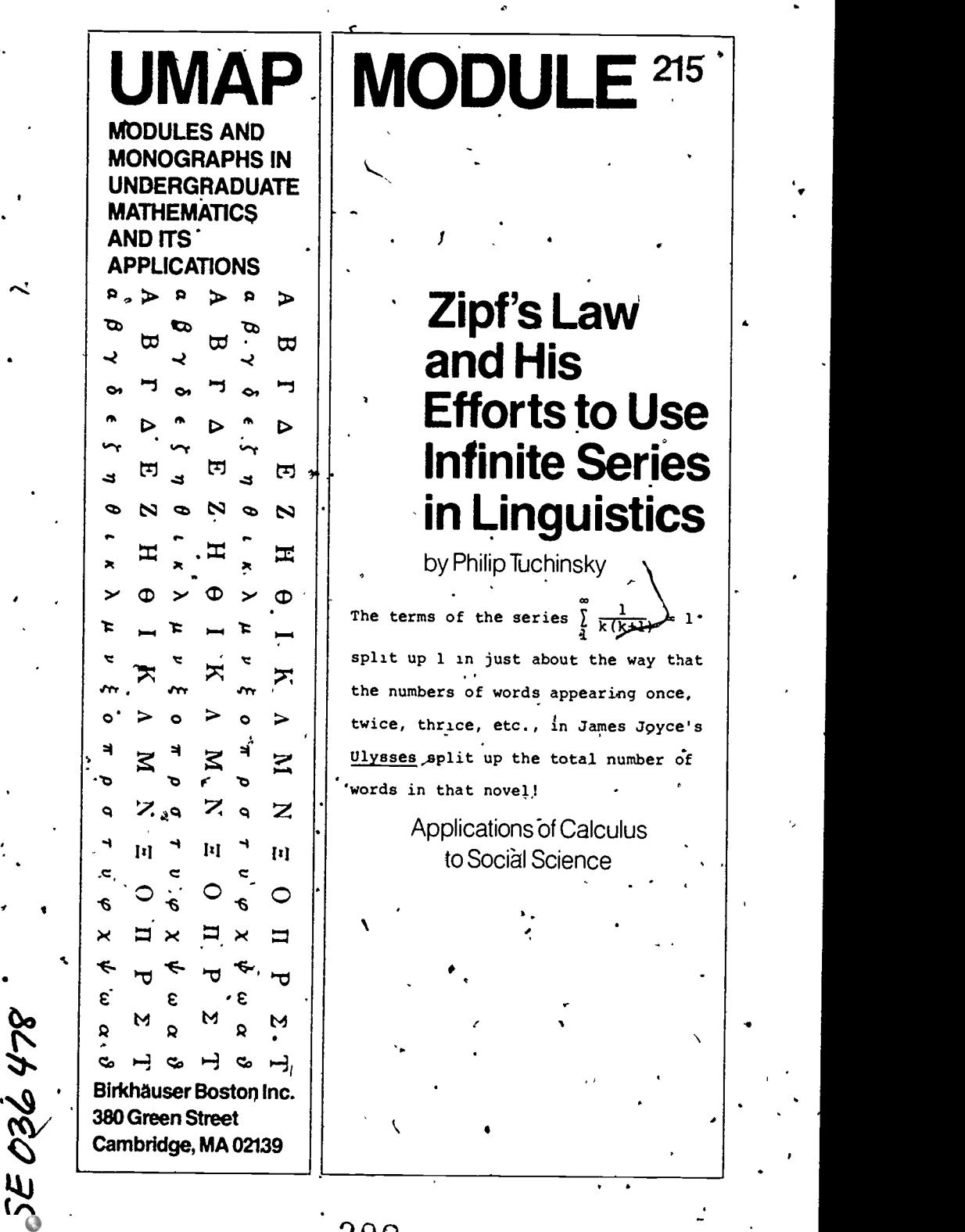

. 1981 - John Harry Communication of the Communication

',

.

,

,

.

 $30z$ 

.

.

.

.

,

.

 $t_{\rm{max}}$ 

**Q** 

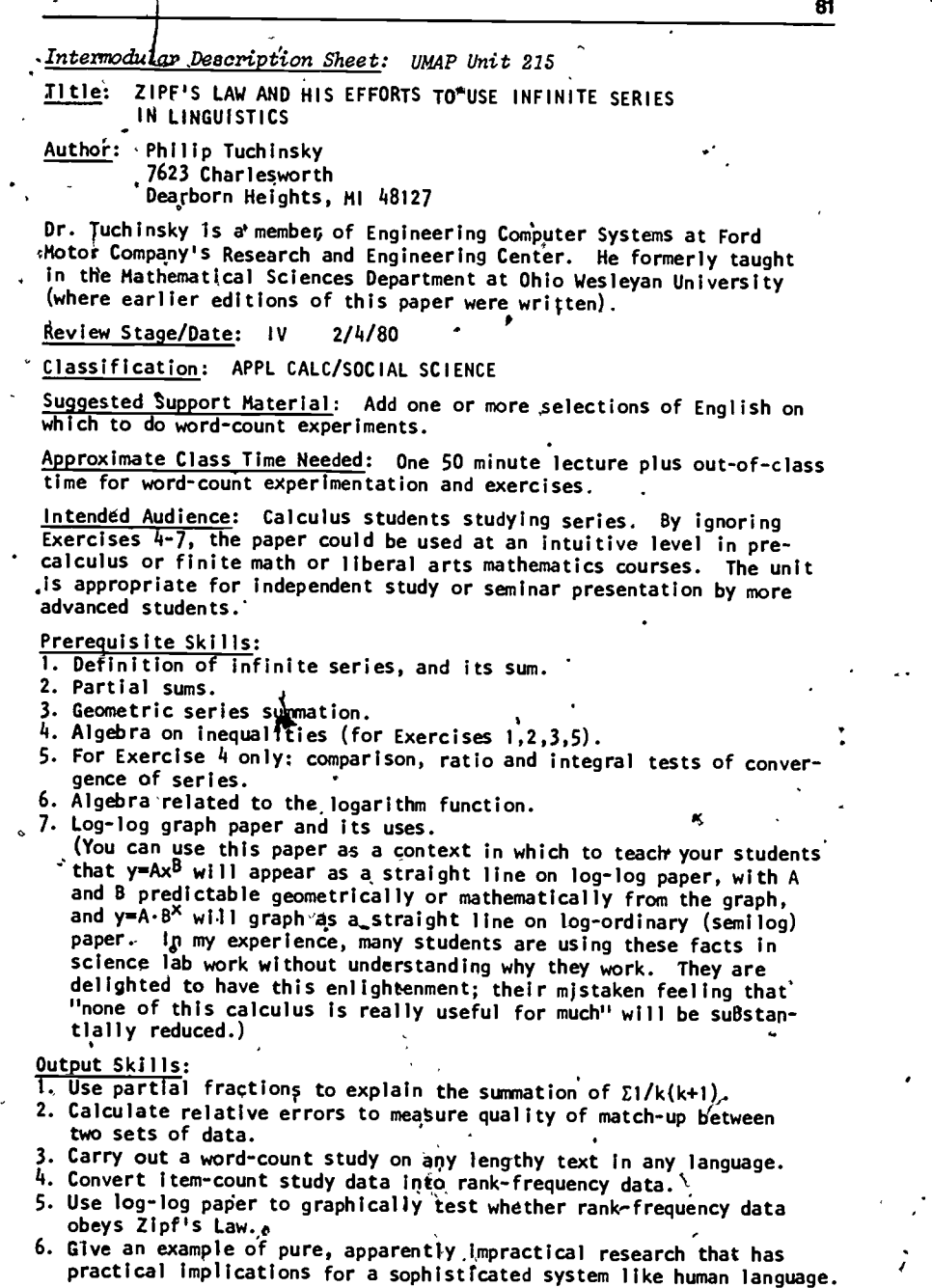

 $\mathfrak{C}$ 

ę.

فرو

UMAP Editor for this module: Solomon Garfunkel

Q 1580 EDC/Project UMAP All rights reserved,

k

 $303'$ 

# ZIPF'S LAW AND HIS EFFORTS TO USE INFINITE SERIES IN LINGUISTICS

82 C-2 C-2 C-2

Philip Tuchinsky

by

# TABLE OF CONTENTS

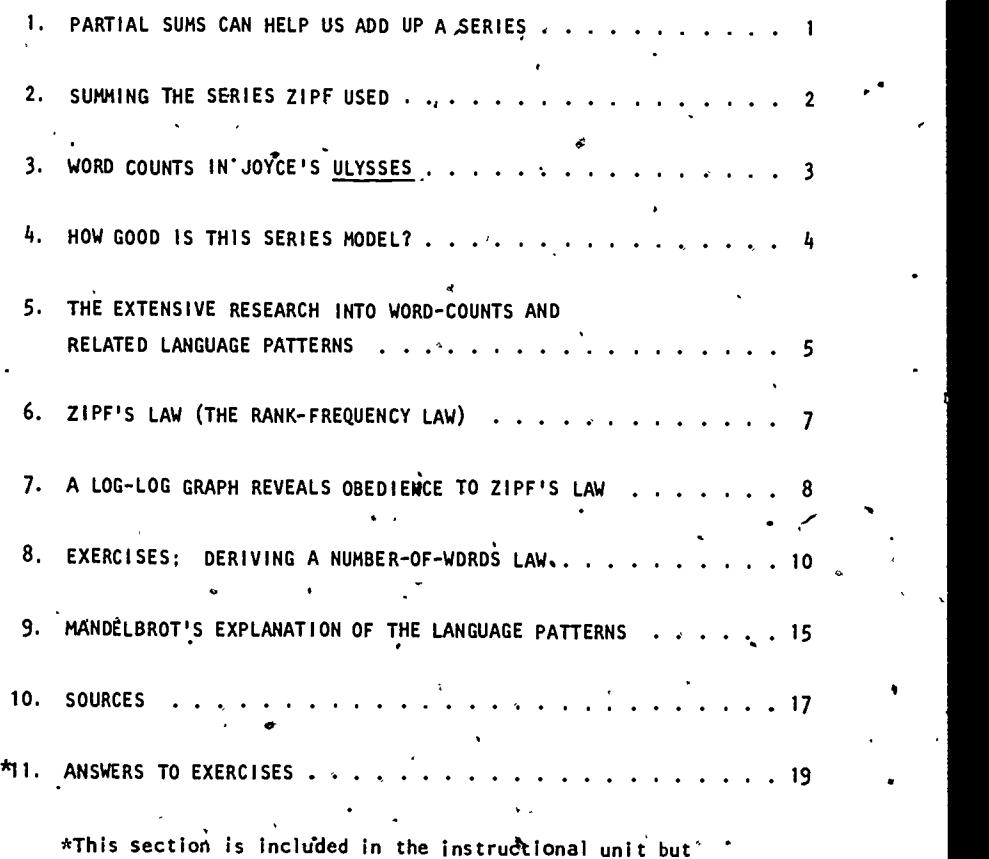

omitted in the UMAP Journal version for the sake of brevity. '

ZIPF'S LAW ,AND HIS EFFORTS TO USE INFINITE SERIES IN LINGUISTICS

83

1. PARTIAL SUMS CAN HELP US ADD UP'A SERIES

The partial sums of the series

n v  $j=1$  and  $j=1$ 

 $a_i$ , and  $a_i$ j=1

t" are, of course,

00

 $\frac{1-r^n}{1-r}$ 

for  $n = 1, 2, 3, \ldots$  The sum of the series is defined to be the limit of these partial sums as  $n + \infty$ . Although that's a sound definition, it's almost useless when we want to calculate the sum of a series, because it is impossible to simplify the partial sums of most series into a form where the limit can be obtained. A classic exception to this rule is geometric series. The n-term partial sum a + ar +  $ar^2$  + ... +  $ar^{n-1}$  simplifies to

(as you should be able to prove). In this simplified form, we can see what happens as  $n + \infty$ : for r such that  $|r| < 1$ , we have  $r^n + 0$  and the series converges to  $\left\{ \begin{array}{ccc} & \Delta & \Delta & \Delta \\ \end{array} \right\}$ 

 $a \frac{1 - 0}{1 - r} = \frac{a}{1 - r}$ ,

while  $|r| > 1 \Rightarrow r^n + \pm \infty$  and the series diverges. (What happens when  $r = \pm 1$ ?)

 $305^{\circ}$ 

This paper is about 'another exception, another series who'se partial sums can be directly analyzed.

This series is not as important as geometric series (which has dozens of significant applications). .However, our series played an interesting role, in the linguistics. research of George Kingsley Zipf in the 1920's and 1930's. We will examine that application and the later research about artificial languages that has made Zip $f$ 's work obso-<br>lete. A surprising internlay between the study of burge: A surprising interplay between the study of human languages and engineering research into communications networks and computer languages will be discussed.

We will see that the serie's we study is not completely successful as a mathematrcal model in Zipf's work. Several efforts to vary and improve the model will all lead to difficulties--no single accepted model will emerge. That sort of partial success is common when applied mathematicians work on actual complex problems; this deserves contrast against the experience of most students, who see one successful theorem proven after another as they study 'the established branches of mathematics.

2. SUMMING THE SERIES' ZIPF USED

The series we consider here is

 $\sum_{k=1}^{1} \overline{k(k+1)} = \frac{1}{1\cdot 2} + \frac{1}{2\cdot 3} + \frac{1}{3\cdot 4} + \cdots$ 

The key is to use partial fractions. Please check that

 $\frac{1}{k(k+1)}$ .  $=\frac{1}{k} - \frac{1}{k+1}$ .

Now 'the partial sum through n terms is

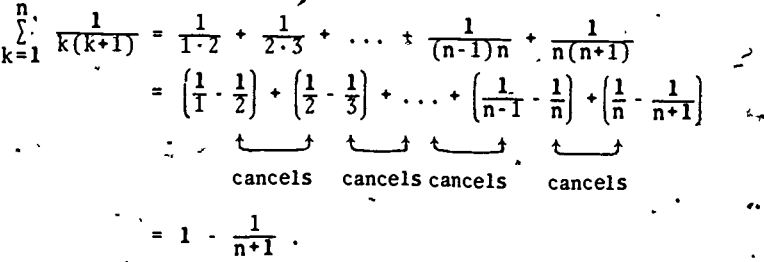

I \$

84

This partial sum is now so nicely simplified that we can see what happens as  $n + \infty$ . Of *c*ourse

and thus

$$
\sum_{\substack{1 \text{odd } n}}^{\infty} \frac{1}{k(k+1)} = \lim_{n \to \infty} \left[ 1 - \frac{1}{n+1} \right] = 1.
$$
\n
$$
\sum_{\substack{1 \text{odd } n}}^{\infty} \frac{1}{k(n+1)} = \lim_{n \to \infty} \left[ 1 - \frac{1}{n+1} \right] = 1.
$$

≛\_ → ∩  $\mathbf{r}$  .  $\mathbf{n}$  +1 .  $\mathbf{r}$ 

.

# 3. WORD COUNTS IN JOYCE'S ULYSSES

This series gives a mathematical model of the occur-, nence of rare words in J4mes Joyce's novel Ulysses. Among the 260,430 words in Ulysses there are N = 29,899 different words. Many are "rare" words appearing only once or twice. A few are common words that appear' a thousand times  $o$ r nore. We'll study "the rarely appearing words here. There'are 16,432 words that appear exactly once each in  $Ulysses$  (about half of N), 4,776 words that</u> appear exactly twice

(about  $\frac{1}{6}N = \frac{1}{2 \cdot 3}N$ ),  $2,194$  words that appear exactly 3 times each.

(about  $\frac{1}{12}N = \frac{1}{3 \cdot 4}N$ ),

and, so on,

 $\bullet$  . The  $\bullet$ 

- In fact, if  $n_j$  is the number of words  $\mathbf{\hat{p}}$ at appear exactly j times in Ulysses (j = 1, 2, 3, ...), these  $\pi$ . words make up a fraction  $n_j/N$  fof the total N words) that is rather closely given by

.

 $J(j+1)'$ 

1

 $(1^{st} \text{ model})$   $n_j = \frac{N}{s^2}$   $j(j+1)$ ;

the j<sup>th</sup> term of our series.

Thus we use the series to model  $n_i$  as

 $\bullet$  and  $\bullet$  and  $\bullet$ 

 $4.44 \times 10^{-4}$ 

 $30\,$ 

This says that the terms of the series (which, you recall, add up to 1) split up 1 in just about the way that the words appearing once, twice, thrice, etc. in Ulysses split up the total of different words appearing in that novel.

#### 4. HOW GOOD IS THIS SERIES MODEL?

The actual number of words appearing once, twice, ..., ten times in Ulysses is listed in Table 1 along with the number predicted by the series-model.

#### TABLE t

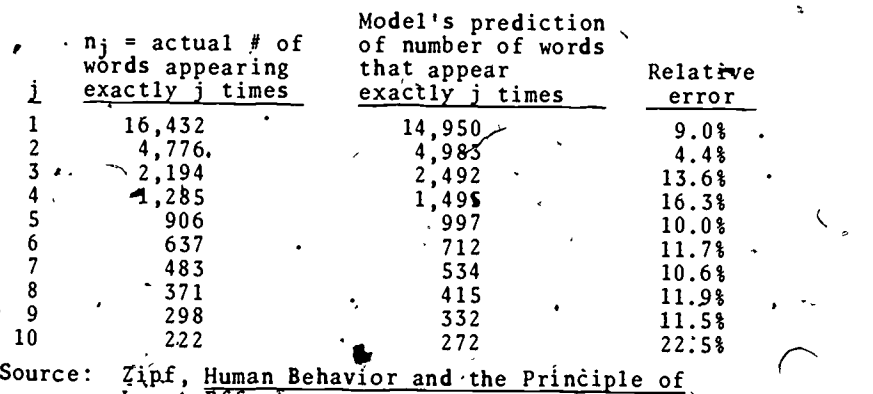

Least Effort.

The last column provides a simple measurement of the extent to which predicted and actual values agree. The relative error is defined to be

$$
RE = \left| \frac{\text{predicted value} - \text{actual value}}{\text{actual value}} \right| \cdot \cdot \cdot
$$

As an example, for  $j = 7$ , the  $fRE$  is

$$
\frac{|53\sqrt[3]{8} - 483|}{483} = \frac{51}{483} = .10559 = .10.68.
$$

The predicted values are obtained from our series model as in this example: for  $j = 3$ , the model predicts that

$$
n_3 = \frac{N}{3 \cdot 4} = \frac{29899}{12} = 2491.58,
$$

 $30$ 8

which we round to 2,492.

titut de la companya de la companya de la companya de la companya de la companya de la companya de la companya de la companya de la companya de la companya de la companya de la companya de la companya de la companya de la

 $\bullet$ 

The predicted values given by the terms of our series do follow the trend of the actual data quite well, but you  $\bullet$  may feel that the specific numbers (483 vs. 534 for j = 7, for example) are not as close as you might prefer. Shouldn't the model match reality better than that? The RE's in the last column average 12.5%. For most research . in the natural sciences such relative errors would be considered large--repeated experiments done with laboratory equipment, for example, usually yield much more consistent results. Errors above even 5% make us wønder about the experimenter's measuring abilities or the design of the experiment. But we should not expect such hardscience accuracy in a "law" or  $m$  del that concerns so complicated a social-science process as the choice of words by one human in *treating one novel*. Instead, we ask: Is this pattern obeyed by a wide range of language samples?

# S. THE EXTENSIVE RESEARCH INTO WORD-COUNTS-AND<br>RELATED LANGUAGE PATTERNS

During the 1920's and 1930's, many word-count experiments were performed by psychologists and linguists, led by Professor George Kingsley Zipf. of Harvard and his students. They found striking patterns in the frequency of occurrence of: rarely appearing words, the number of \*paggs between appea4nces of a word, the number of and spacing between uses of individual letters, syllables, prefixes, suffixes, meanings, etc. Some of the language texts studied (not all for rare-word frequencies) were:

-- Ulysses by Joyce

 $\tau$ , and the set of  $\tau$ 

- --- Stretches of English language newspaper text
- --- the plays of Plautus in Latin
- the Iliad in Homeric Greek-
- wonks in, Old English, and other, medieval languages
- .part of a Bible in Gothic German
	- traditional oral legends in Dakota and Plains Cree (American Indian languages) and Nootka (an Eskimo language)

- --- works in modern languageg from German to Hebrew to Chinese
- the speech of children at various ages' some schizophrenic speech.

This exceptionally broad selection of language samples all yielded very regular patterns that astonished the researchers. A few studies failed to support the patterns<sup>\*</sup> but the evidence suggested that important cross-cultural properties of language were being found.

Linguists pursued this research in the search for  $\cdot$ fundamental structural properties of language. Psychologists hoped to explain just what process goes on in a human mind as it calls on its whole history of language experiences when crafting new sentences, paragraphs, or books. One of Zipf's books (see Section 10) contains a readable survey of these experiments. It also contains. the extensive consequences for human behavior that Zipf put forward as implications of the research. A too-brief review of his logic: Zipf claimed that different amounts of mental effort are exerted by a speaker or writer in choosing words. Common words, very frequently encountered in the writers past experiences, "come to mind" with little effort while words met less often in the past require more effort for their use. A human selects words to express an idea using the "principle of least effort." Zipf hoped to derive the specific quantitative patterns. he had found from such a basic principle (in the same way that Newton, starting from a few basic assumptions such as the law of gravity, could derive the motion of the planets and many other results). Zipf offered situations analogous' to writing or language usage where behavior obeying a law of least effort did lead to the patterns found, but he-did not succeed in deriving the surprising patterns from language structure itself.

\*One of the exceptions is another novel by James Joyce, Finnegan's Wake.

 $310\hbox{ }$ 

## 6. ZIPF'S LAW (THE RANK-FREQUENCY LAW)

A central result of this research'is "Zipf's Law" also called the "rank-frequency law." We have looked at the number  $n_i$  of rarely appearing words that appear with frequency (number of occurrences) j for  $j = 1, 2, 3, ...$ In a rank-frequency study, one looks instead at the rank of a word  $(1\frac{st}{s}, 2^{nd}, 3^{rd},$  etc.) when the words of a book  $\cdot$ are listed in 'order of decreasing frequency. Thus the most-repeated word has rank 1 and frequency  $f_1$ , the secondmost-repeated word has rank 2 and appears  $f_2^t$  times, and so on.- Zipf's Law, also found empirically, is that

 $r \cdot f = constant$ 

i.e., that the rank and corresponding frequency are inversely related. As an example, Table 2 gives various ranks, frequencies, and r.f products for Ulysses.

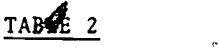

Actual Rank-Frequency Data from Ulysses

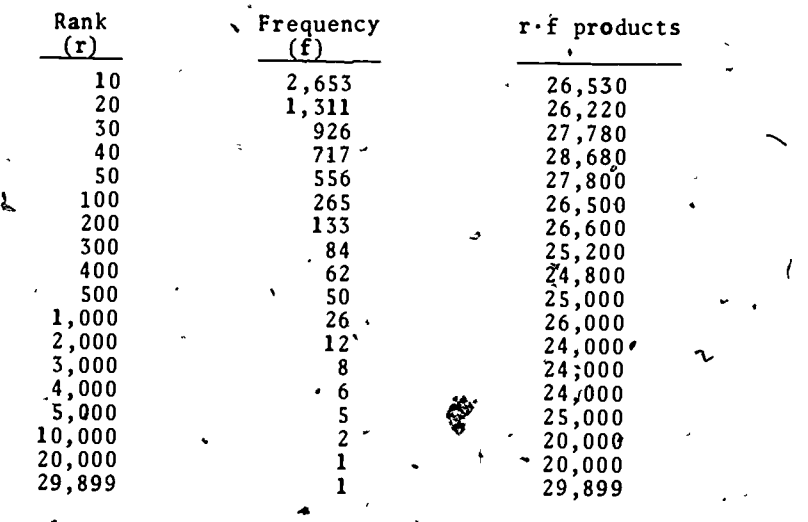

Source: Zipf, Human Behavior and the Principle of Least Effort.

c.?

# $311$   $\sim$   $\frac{1}{2}$

The approximate constancy of this third column is striking and intuitively unexpected. And the constant value obtained is roughly  $N = 29,899$ , the number of distinct words being ranked, or perhaps it is a bit less than N. This is discussed in comments following Exercise 1 in Section 8.\*

зł

#### 7. A LOG-LOG GRAPH REVEALS OBEDIENCE TO ZIPF'S LAW

There is an easy way to graph the (r, f) pairs from Ulysses for  $r = 1, 2, 3, ..., 29,899$  so that the closeness of fit to  $r \cdot f = k$  becomes visible. On ordinary graph paper, r.f = k appears as a hyperbola; it is hard to look at the graph and determine that we have  $f = k/r$  as opposed to some other similar curve, like  $f = k/r^2$  or  $f = k/r^{1.2}$ . But these curves are easy to tell apart when graphed on log-log graph paper. Notice that  $r \cdot f = k$  implies log  $r +$  $log f = log k$ . Thus the points  $(r, f)$  fall on the curve  $r-f = k$  if and only if the points  $(x, y) = (\log r, \log f)$ fall on the straight line with slope  $-1 x + y = \log k$ . On log-log graph paper (see Figure 1), the axes are labeled with values of r and f but, because of the special spacing of points along these axes, we are really plotting  $y = log f$ vs.  $x = \log r$ . We will have a good fit to  $r \cdot f = k$  if the data fall along a straight line with slope -1, cutting  $\sim$ both axes at 45<sup>o</sup>.

In Figure 1, the tendency of both curves A and B to follow the straight line C is very striking. (The "steps" at the bottom-right of both curves occur because, for high

\*Zipf's Law rf = k appears to fit many kinds of ranked data beyond our word counts. For example, when U.S. cities are ranked by popula-, tion (so that  $r = 1$  for New York, etc.) then  $r \cdot f = k$  holds pretty well, where  $f = f_r$  is the population of the city with rank r. The rule fails for cities world-wide, or for cities in much less urban $i$ ized, industrialized societies, and the extent of fit to this law has been proposed as a measure of a nation's urbanizatidn. Consult the social science literature for more details and other examples.

t9

 $312\,$ 

ranks there are many ties, many occurrences of the rare frequencies 1,  $2, 3, \ldots$ )

Researchers up to this point had not explained Zipf's Law, or the series model that we began with in this paper or other patterns.

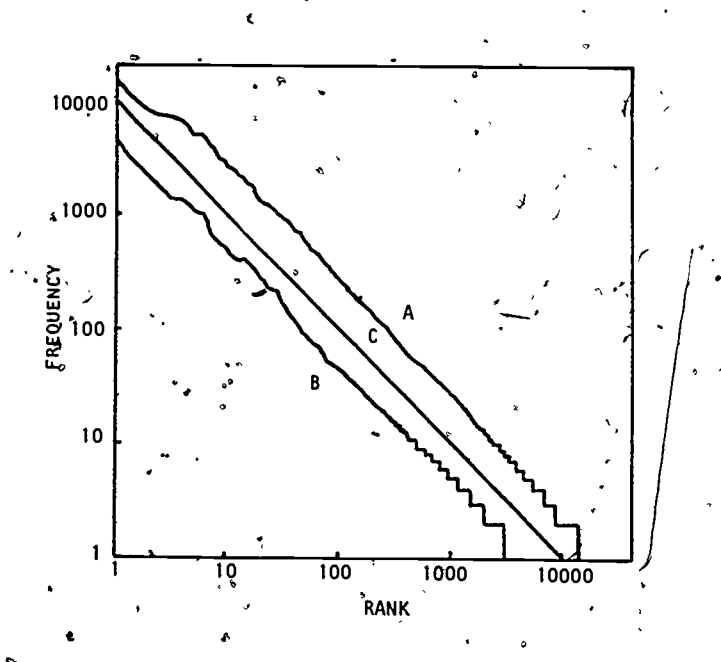

Figure 1. $\sim$  Data that precisely obeys Zipf's Law would. graph like C, having slope -1, to which curves A and B should be compared. Curve A consists of all the  $(r, f)$ data pairs for Ulysses, not just the few given in Table 2, connected together into a curve. Curve B is a similar rank-frequency graph for a sample of 43,98 running words of American newspaper text, studied by R.C. Eldridge. (The Ulysses data was created by Hanley and Joos, but first graphed by Zipf. Sounce: Zipf, Human'Behavior and the Principle of Least.Effort.)

 $\mathbf{A}$ 

9

 $\bullet$ 

#### EXERCISES: DERIVING A NUMBER-OF-WORDS LAW

 $\bullet$  and a set of  $\bullet$ 

We have studied two parts of Zipf's research, which we summarize as follows:

- (A) The rank-frequency law  $f_r = k/r$  gives the approximate frequency (number of appearances)  $f_r$  of the. r<sup>th</sup>-most-commonly-appearing word in the language sample, for  $r = 1, 2, 3, ...$ , N.
- (B) The number-of-words law  $n_i = N/j(j+1)$  tells how many words (among the N different words of the language sample) appear exactly j times, for  $j = 1$ ,  $2, 3, \ldots$

Both are empirical laws--they work quite well for a wide variety of language samples. So far we have no derivation of these laws from obvious' or widely accepted facts, no clear explanation as to why they should be true.

\These two laws are related to each other and that is worth our study--if one follows from the other, they are more believable together than either is by itself.

Therefore, let's assume that (A) is true and try to ( deduce a number-of-words law from it. Specifically, let's try to calculate  $n_1$ , the number of words that appear exactly once  $(i.e., that have  $f = 1$ ).$ 

The rank-frequency law predicts frequencies  $f_r$  between 1 and 2 for all words with ranks  $k/2 + 1$  up to.k:

 $1 \leq f < 2$  49  $1 \leq \frac{k}{r} < 2$ 

Thus, a total of  $k/2$  words have theoretical frequencies f in the interval [1, 2).

 $\Leftrightarrow$   $\frac{k}{2}$  <  $r \le k$ .

However, frequencies must be integers; fractional frequencies do not make sense. Let's decide that we will always round f downward to the next lower integer. Then

92

 $\mathbb{E}_{\mathbf{q}^{\mathcal{A}}}$  , and

314

.0'

 $f \in \{1, 2\}$  becomes  $f_i = 1$ , and  $n_1$ , the number of words  $\hat{w}$ ith f = 1, is

$$
n_1 = \frac{k}{2} = \frac{k}{1 \cdot 2} \; .
$$

This looks promising--if we are going to derive  $n_i$ , N/j(j+1) from (A), we need that denominator  $1\cdot 2$  in  $n_1$ . But that k in the numerator? Maybe the correct constant k in the rant-frequency law i5 N? We'll have to test that 'idea later. First, extend our result for n<sub>l</sub> by doing Exercise 1.

#### Exercise 1'

 $\overline{\phantom{a}}$ 

Assume that  $f = k/r$  for  $r = 1, 2, 3, ...$ 

 $r \in [\frac{K}{1+1}, \frac{K}{1}].$ 

..111-

a) Show that  $f \in \{j, j+1\}$  occurs exactly for ranks

b) If we round  $f \in \{j, j+1\}$  downward to the integer value  $f = j$ , show that

$$
n_j = \frac{k}{j(j+1)}
$$

for any j.

Thus we can deduc'e  $(B)$  from  $(A)$  if we agree to round f downwards and if  $k = N$ .

We should test whether  $k = N$  empirically by trying it on many language samples. We can start here with Ulysses, which contains  $N = 29,899$  different words. The r and f data in Table 2 can be used to get a comparable value of k. Let's exclude the data for  $r = 10,000$ , 20,000, and 29,899 because these (r, f) pairs are located in the "steps" of the ,(r, f) graph where r changes while f does not. and those r f products are not very constant. When we average the r.f products in Table 2 for  $10 \le r \le 5,000$ , we get k = 25,874. Thus  $k \neq N$ . We have k about 13.5\$ smaller than N<sup>t</sup> in this one example.

 $\mathbf{P}^{(i)}$  and  $\mathbf{P}^{(i)}$ 

94

Wait. This is no time to quit on the problem--the values  $N/j(j+1)$  are also 10-15% too large for the actual  $n_j$  of Ulysses in Table 1 (except for  $j = 1, 2$ ). We could correct that by decreasing  $N/j(j+1)$  to  $k/j(j+1)$ . . Thus we propose

 $(2^{nd} \mod 1) \sim n_j = \frac{k}{j(j+1)}$ 

for all but the smallest j. We cannot apply this model for all j because $^{\prime\prime}$ 

$$
N = \sum_{j} n_j ;
$$

however,

 $r = \frac{1}{1}$  r  $r = \frac{1}{1}$  r TTITT)  $1 \quad 7 \quad 1$ j(j+1)

. When formula. Ulysses data comparable to that in Table 1 But the 2<sup>nd</sup> model may work well for all but the smallest few values of j, which are special cases requiring their appears in Table 3. We must be cautious in,concluding that the  $2^{nd}$  model will do this well for  $j > 10$  or for language samples other than Ulysses.. The second model

does not seem to appgar in the psychological literature, probably because Zipf deduced yet another number -of -words formula from the rank-frequency law.

#### TABLE 3

Additional Number-of-Words Predictions vs. Ulyssés Data.

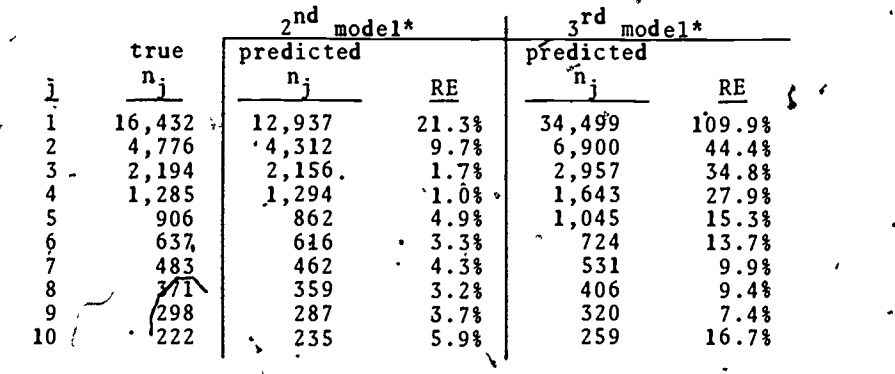

\*All calculations are based on  $k = 25,874$ .
Surely you wanted to object to the "rounding" of  $f \in [j, j+1)$  to  $f = j!$  After all, would you round 3.01, 3.3, 3.49, 3.51, 3.99 all to '3? It would also mean that  $f \in [0, 1)$ , which is predicted by  $f = k/r$  for ranks  $k < r$  $\leq N$ , is rounded to f = 0, although each of the words with these ranks appears in the language sample.at least once. Zipf proposed instead to round  $f \in [1/2, 3/2)$ to  $f = 1$ ,  $f \in \{3/2, 5/2\}$  to  $f = 2$ , etc.

Exercise 2.

- Assume that  $f = k/r$  for  $r = 1, 2, 3, ...$
- a) Show that  $fe [j 1/2, j + 1/2)$  occurs exactly for words with ranks

$$
\frac{k}{j+1/2} < r \leq \frac{k}{j-1/2\ell}.
$$

b) If we round  $f \in [j - 1/2, j + 1/2)$  to  $f = j$ , show that (3<sup>rd</sup> model)  $n_j = \frac{k}{(j - 1/2)(j + 1/2)}$  for any j.

This third model is the one given by Zipf. It leads us to ask:

Exercise 3.

should equal N, the total of different werds in the book under study. Sum the series suggeste $\partial\!\!\!\!\setminus$ in Exercise 2, formula,

$$
\sum_{j=1}^{\infty} \frac{1}{(j-1/2)(j+1/2)}
$$

n.

j -1

by simplifying the partial sums in much the way  $\Sigma$  1/j(j+1) was summed early in this paper.

Since Exercise  $\sqrt{3}$  tells us that  $\Sigma n_i = 2k^2 \neq N$ , we know we cannot use the  $3^{rd}$  model for all j, based on k and N from  $\cdot$  $Ulysses$ . As with the 2<sup>nd</sup> model, for low j the predicted</u> values are far too large. Table 3 shows a very poor fit

317

 $\frac{30}{2}$ 

a

 $\cdots$ 

ψŤ.

between this model and the Ulysses data; for much larger values of j the fit may be much better.

So it goes! In three tries, we have not achieved a trouble-free model.

#### Exercise 4.

Without finding the sum, give more than one proof that  $\sum_{i=1}^{5}$  (j - 1/2) (j + 1/2).

is a convenient series. Mention the convergence tests you use.

#### Exercise<sup>7</sup>5.

Exerçi se

Suppose we decide to round upward: Assume  $r \cdot f = k$  and decide to replace  $f \in (j-1, j)$  by  $f = j$ . What rule for  $n_j$  follows? Is it a better model than the ones we have discussed? Prepare the equivalent of Table  $i$  for this  $4<sup>th</sup>$  model. How did you decide whether or not it is better than the first 37

The series result

$$
\int_{1}^{\infty} \frac{1}{k(k+1)} = 1
$$

can be used to find the sums of other series., Two examples appear as Exercises 6 and 7.\*

6.  
\n
$$
\sum_{1}^{6} \frac{1}{k(k+1)} = \frac{1}{1 \cdot 2} + \frac{1}{2 \cdot 3} + \frac{1}{3 \cdot 4} + \frac{1}{4 \cdot 5} + \cdots
$$
\n
$$
= \frac{1}{2} \left( \frac{1}{1} + \frac{1}{3} \right) + \frac{1}{4} \left( \frac{1}{3} + \frac{1}{5} \right) + \cdots
$$
\n
$$
= \sum_{n=1}^{8} \frac{2}{(2n-1)(2n+1)}.
$$

Use this result to show

$$
\frac{1}{1\cdot 3}+\frac{1}{3\cdot 5}+\frac{1}{5\cdot 7}+\cdots=\sum_{n=1}^{\infty}\frac{1}{(2n-1)(2n+1)}=\frac{1}{2}.
$$

\*Thanks go to William Glessner of Central Washington University for suggesting Exercises 6 and 7.

Exercise 7.  $\qquad \qquad \ldots$ 

1

we 'start with the result in Exercise 6:

 $\frac{1}{2}$  =  $\frac{1}{1 \cdot 3}$  +  $\frac{1}{3 \cdot 5}$  +  $\frac{1}{5 \cdot 7}$  + ...

 $\hat{a}$  and use the same "sum up two terms at a time" method (as displayed in Exercise 6) on  $it$ , show that we get

> 1 1 1  $\frac{2}{0}$  (4n + 1)(4n + 5)  $\overline{1.5}$  + 5.9 + 9.13 + ...

## MANDELBROT'S EXPLANATION OF THE LANGUAGE PATTERNS

a Zipf's Law and other striking patterns found through word-count sorts of experiments op natural (i.e., human) languages-were finally explained by scientists working on very different problems, problems related to artificial languages. Zipf and his colleagues had examined. the structure of language and the process of writing or, speaking; now-Norbert Weiner and Claude Shannon led the study of communications channels. Human speech and writings, electronic signals sent over telephone lines, messhges sent in Morse code, radar signals sent out and received after bouncing back, coded data moving from IBM cards into a computer's electronic memory, all are examples of information being coded and sent by a transmitter (speaker, writer, telegraph key, user, etc.) then received, decoded, And interpreted by a receiver (listener, reader, etc:). The researchers asked: How court information be most efficiently coded and sent so that it would be received at'lowest cost-and with high accuracy? How much repetition ("redundancy") should be included as a check on the accuracy of the message received? Their main goals were the efficient design of high speed, high volume, high v Spearing man-made data enanners for use in computers, accuracy man-made data channels for use in computers, , applications, but the linguists and psychologists noticed at once that this research was relevant to the study of  $\cdot$ human language communications, toe

 $319$ 

5'

This research led to an anticlimatic completion of the project begun by Zipf and his team. In 1953-54, Benoft Mandelbrot showed that the number-frequency, rankfrequency and other patterns found by Zipf will always ' arise in any language satisfying these two assumptions:

- 1. The language is made up of words--small units of information separated by spaces.
- .2. The transmitter encodes and the receiver, decodes word by word--that is, the speaker (or writer) formulates and speaks one word at a time and the listener.(reader) listens' and interprets one word at a time.

aZ

The main point is the presence of a space between units of' information. By.random processes this spacing, and the word by word handling of messages, accounts for the patterns, There is no need, in explaining' the patterns, to claim that James Joyce, while writing Ulysses, was choosing words using unknown "universal laws" of language structure at, some deep almost-unconscious level of thought. Instead, we simply claim that Joyce was choosing his words one at a time to convey his meanings. The space-betweenwords structure of English then suffices to produce the  $\cdot$  patterns. Mandelbrot showed this by using a lot of Mandelbrot showed this by.using a lot of advanced mathematical statistics.

Zipf's ideas persisted for a while. The applicability of Shannon's work to human languages was challenged and. some of Mandelbrot's assumptions were questioned, by H.S. Simon and others. Simon, in 1955, published alternative explanations of Zipf's Law and other patterns, using the idea that the more prior usage a word has had, the more, likely it is to recur.

.° Mandlebrot has won the day, however. My most . recent reference, in Mathematics and Psychology, edited 40)Y George A. Miller., John Wiley and Sons, New York, 1964, includes this quote from Barbel Inhelder and Jean Piaget on page  $249$ :

320

 $\circ$  .  $\circ$ 

... during the 1930's G.K. Zipf stirred up considerable intbrest in various statistical regularities that he uncovered in his, analysis of word frequencies. 'Twenty years later the mathematician Benoft Mandelbrot was able to demonstrate that Zipf's laws were attributable to random processes and implied no deep linguistic or psychological consequences.  $\hat{a}$ 

#### 10. SOURCES

I first met this application in the essay "The Sizes of Things" by H.A. Simon in Statistics: A Guide to the Unknown ed. Judith Tanur, Holden-Day, 1972', pp .195-202. -This paperback contains many short essays that the applicability and practical uses of star ti's dics, especially the difficulties of statistical experiment design. Most are only modestly mathematical.

The work of Zipf and his colleagues is well summarized in G.K. Zipf, Human Behavior and the Principle of Least Effort, Addison-Wesley, Cambridge, Mass., 1949,, Chapters 2, 3, and 4.

The original Ulysses data, complete, appears in M.L. Hanley et al, Word Index to James Joyce's  $\hat{U}$ lysses, Madison, Wisconsin, 1937. o ,

The mathematics used by Zipf to relate his\_rankfrequency law to the number-frequency law for rare words, presented in Exercise 2, was presented in G.K. Zipf, "Homogeneity and heterogeneity in language", Psychological Record,  $2 \cdot (1938)$ , pp. 347-367. A more general argument by Martin Joos appears in a book review of Zipf's The Psycho-Biology of Language, Houghton Mifflin, Boston, 1935 in Language; 12 (1936) pp-196-210. Joos, while contributing to Zipf's rigor, is not uncritical.

A good summary of Mandelbrot's results and their' meaning may be found on pp 60-69 of R.D. Luce, edf.,

 $\frac{321}{2}$ 

من <mark>م</mark>

Developments in Mathematical Psychology: Information, Learning and Tracking, Free Press of Glencoe, Illinois, 1960. Part I (by Luce) is "The Theory of Selective Part I (by Luce) is "The Theory of Selective Information and Some of Its Biological Implications" and covers Shannon's work and some brief mention of Zipf. <sup>I</sup> did not obtain the papers of Mandelbrot, Miller and Simon referenced there but relied on Luce's rendition of their. work, which I hope I have not misrepresented. The bibliography on 'pp 110-119 of Luce (above) will direct you to the original literature.

The Project would like to thank William Glessner of.Central Washington University, Ellensburg, Washington, and Mitchell Lazarus of Education Development Center, Inc., Newton, Massachusetts for their reviews, and all others who assisted in the production of this unit.

This material was class-tested and/or student reviewed in<br>preliminary form by: Stephen Corder, Southern Baptist College, Walnut Ridge, Arkansas; Paul Nugent, Franklin College, Franklin, Indiana, and George C.T. Kung, University of Wisconsin, Stevens Point, Wisconsin, and has been revised on the basis of data received from these sites.

This material was prepared with the Support of National Science Foundation Grant No. SED76-19615 A02. ,Recommendations expressed are those of the author and do not necessarily reflect the views of the NSF. or the copyright holder.

# 11. ANSWERS TO EXERCISES

1. 
$$
2r \cdot f = k
$$
 and  $j \leq f < j+1 \Rightarrow j \leq \frac{k}{r} < j+1 \Rightarrow \frac{k}{j+1} < r \leq \frac{k}{j}$ .

 $\mathcal{L}$ 

(using the solution method.of Exercise 1). Then

 $\frac{k}{j+1} \leq r < \frac{k}{j}$ 

323.

 $19^{\circ}$ 

$$
n_{j+1} = \frac{k}{j} - \frac{k}{j+1} = \frac{k}{j(j+1)}
$$

for  $j = 1, 2, 3, \ldots$  Thus  $n_1$  is excluded, which makes no sense, and the split-up of k totals

 $\sum_{2}^{\infty} \frac{1}{j(j+1)} = \frac{1}{2}$ ,

alsó not nicely interpretable. Shifting the terms  $n_j$  +  $n_{j+1}$  does not help us fit the Ulyss<sup>35</sup> data better, as an eyeballing of Table 1 will show.

#### All that's missing is  $6.$

$$
1 = \sum_{1}^{\infty} \frac{1}{k(k+1)}
$$
  
\n
$$
= \frac{1}{2} \left[ \frac{1}{1} + \frac{1}{3} \right] + \frac{1}{4} \left[ \frac{1}{3} + \frac{1}{5} \right] + \frac{1}{6} \left[ \frac{1}{5} + \frac{1}{1} \right] + \cdots
$$
  
\n
$$
= \sum_{n=1}^{\infty} \frac{1}{2n} \left[ \frac{1}{2n-1} + \frac{1}{2n+1} \right]
$$
  
\n
$$
= \sum_{n=1}^{\infty} \frac{1}{2n} \left[ \frac{4n}{(2n-1)(2n+1)} \right] = \sum_{n=1}^{\infty} \frac{2}{(2n-1)(2n+1)}
$$

First we show 7.

$$
\frac{1}{2} = \frac{1}{1 \cdot 3} + \frac{1}{3 \cdot 5} + \frac{1}{5 \cdot 7} + \dots
$$
  
\n
$$
= \frac{1}{3} \left[ \frac{1}{1} + \frac{1}{5} \right] + \frac{1}{7} \left[ \frac{1}{5} + \frac{1}{3} \right] + \frac{1}{11} \left[ \frac{1}{9} + \frac{1}{13} \right] + \dots
$$
  
\n
$$
= \sum_{n=0}^{\infty} \frac{1}{4n + 3} \left[ \frac{1}{(4n + 1)} + \frac{1}{(4n + 5)} \right].
$$
  
\n
$$
= \sum_{n=0}^{\infty} \frac{1}{4n + 3} \frac{8n + 6}{(4n + 1)(4n + 5)} = \sum_{n=0}^{\infty} \frac{2}{(4n + 1)(4n + 5)}.
$$

 ${\bf 20}$ 

The result then follows at once.

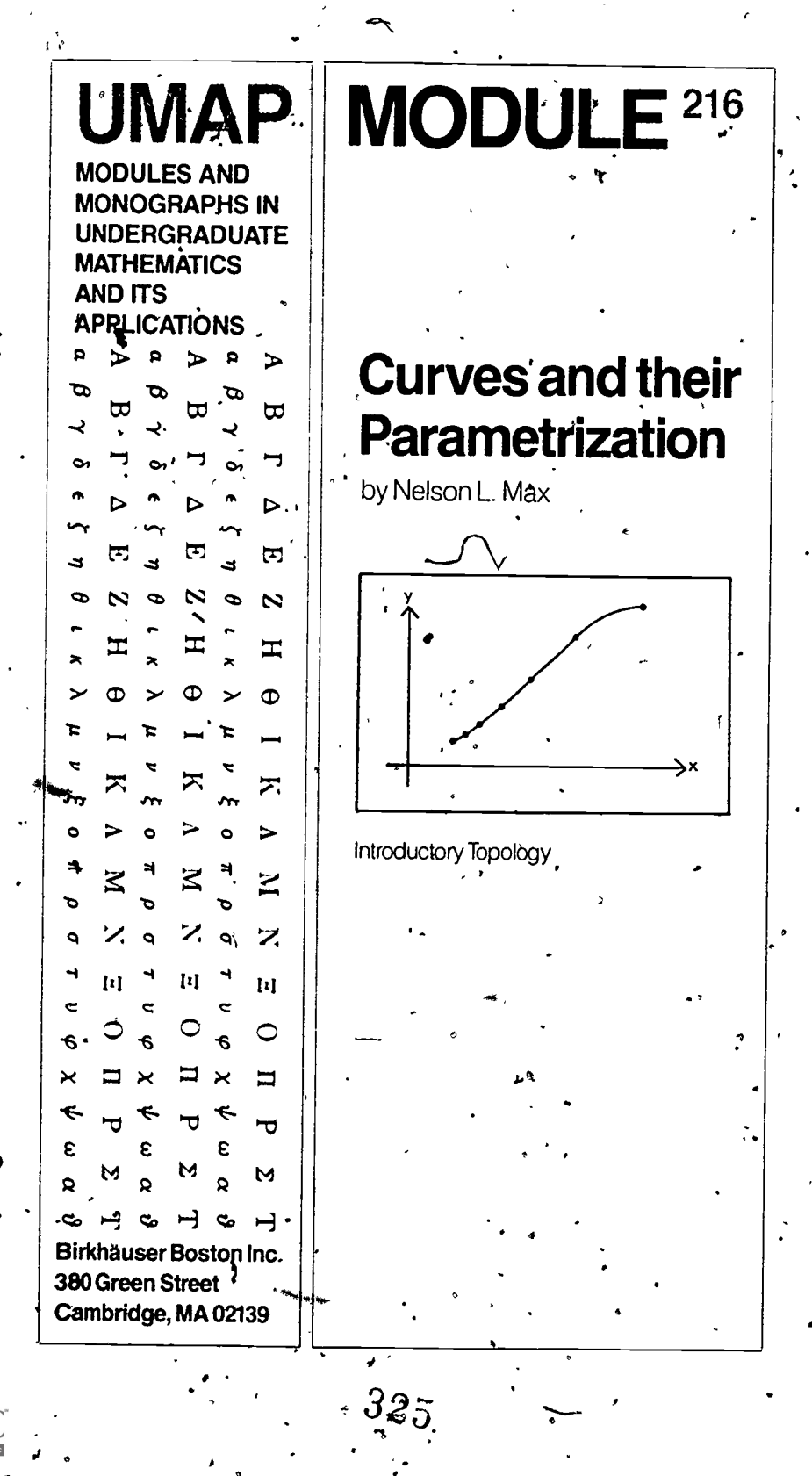

036478 **Lu** 

'Intermodular Description Sheet: UMAP Unit 216

Title: CURVES AND THEIR PARAMETRIZATION

Author: Nelson L. Max Qepartment of Mathematics and Statistics Case Western Reserve University Cleveland, Ohio 441.06

Review Stage/Date: IV 6/30/80

Classification: INTRO TOPOLOGY

Prerequisite Skills:<br>i. Understand the r

- Understand the representation of points in the plane by Cartesian coordinates.
- 2. Understand the trigonometric functions of sine and cosine, and the measurement of angles in radians.
- 3. Understand the natural logarithm function.<br>4. Sum the geometric and harmonic infinite se

Sum the geometric and harmonic infinite series.

Output Skills:

- Oefine a parametrized curve, image of a curve, orientation of a curve.
- 2. Given the image of a curve, write the equation of one or more parametrized curves which trace the image with a given orientation.
- 3. Given the image of a curve, describe ail its possible orientations.

#### Other Related'Units:

The Alexander Horned Sphere (Unit 231)

The Project would like to thank Joseph Malkevitch of York College of CONY and Anthony Phillips of SUHY at Stony Brook for their reviews, and all others who assisted in the production of this unit.

This unit was field-tested and/or student reviewed in pre- . liminary form by W. Hugh Haynsworth of The College of Charleston, Charleston, South Carolina; C.iWagner of Pennsylvania State University, Middletown, Pennsylvania; Tom Haighiof Saint John's University, Collegeville, Minnesota, and Phillip Lestmann of Bryan College, Dayton, Tennessee, and has been revised on the basis of data received from these sites.

This materiai was prepared with the'partial support of National Science Foundation Grant No. SED76-19615 A02: Recommendations expressed are those of the author and do not necessarily reflect the views of the NSF or the copyright holder.

> 4) 1980 EDC/Project UMAP All rights reserved.

> > $\circ$  r

## CURVES AND THEIR PARAMETRIZATION

..

**III** III

 $\epsilon$ 

## by

#### Nelson L. Max Department of Mathematics and Statistics ,Case Western Reserve University Cleveland, Ohio 44106

## TABLE OF CONTENTS

 $\cdot$ 

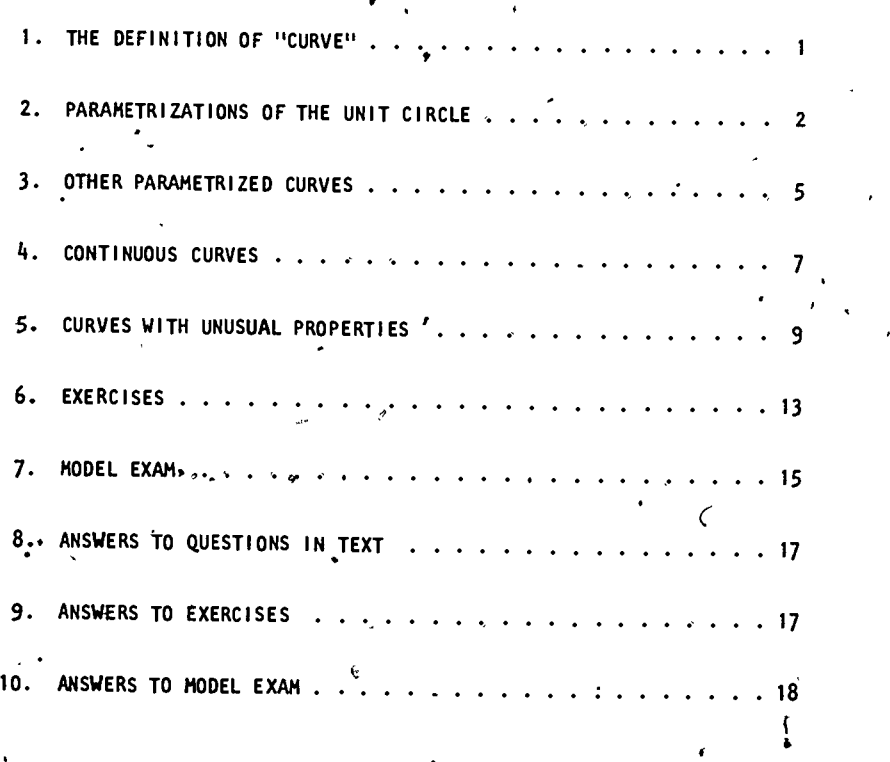

 $\bullet$  and  $\bullet$ 

. / .

32;

#### THE DEFINITION OF "CURVE"

Webster's Dictionary defines a curve as "the path of a moving point." If the moving point were the point of a pencil, it could trace out the curve on paper.

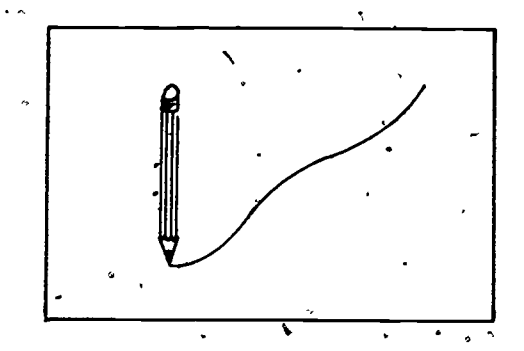

,For example, the point of the pencil on a compass might trace out a circle.

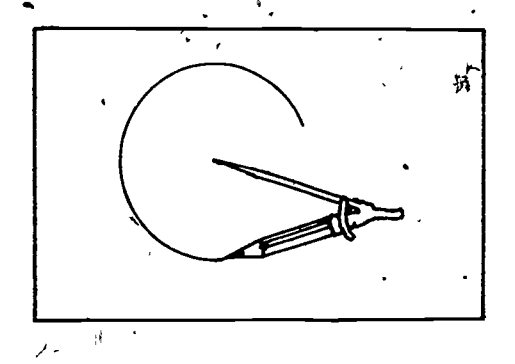

Webster gives another more technical definition of a curve: "A line that may be precisely defined by an' equation in such a way that its points are functions of a single independent variable or parameter." We can think of the variable or parameter  $\overline{\mathbf{a}}$  time and call  $\text{i} \psi \text{t}$ ., Then the coordinates of the moving point,  $x(t)$  and  $y'(t)$ , are the functions of time.

328

 $\mathbf{a}$  and  $\mathbf{a}$  and  $\mathbf{a}$  and

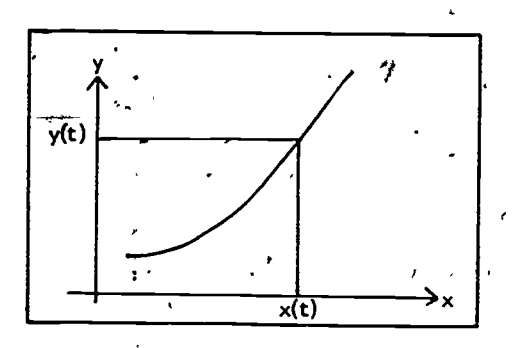

yr y control and the state of the state of the state of the state of the state of the state of the state of the state of the state of the state of the state of the state of the state of the state of the state of the state

2

tt

a

 $\mathbf{p}$  and  $\mathbf{p}$ 

.

 $\mathcal{L}$ If we imagine the pencil as making and dot on the<br>curve every second, these dots will show how the curve If we imagine the pencil as making  $\frac{d}{dx}$  dot on the has' been traced. In particular, the'ir' spacing will indicate the speed of the moving point. Here the point is speeding up as it moves to the right.

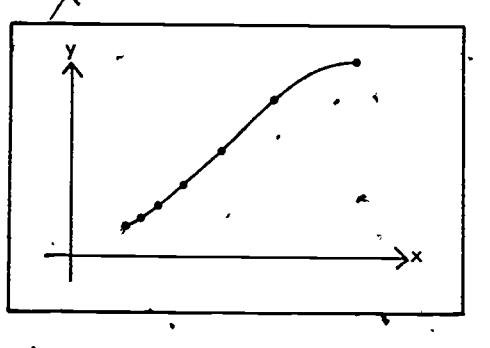

#### 2. PARAMETRIZATIONS OF THE UNIT CIRCLE

Below is a circle which is traced counter-clockwise at a uniform speed of 15<sup>0</sup>, or  $\frac{\pi}{12}$  radians, every second. When it. is' finished in 24 seconds, it will have 24 evenly spaced dots. The coordinates of the moving point are given by the equations

$$
x(t) = \cos\left(\frac{\pi}{12} t\right);
$$
  

$$
y(t) = \sin\left(\frac{\pi}{12} t\right).
$$

329

CP . .

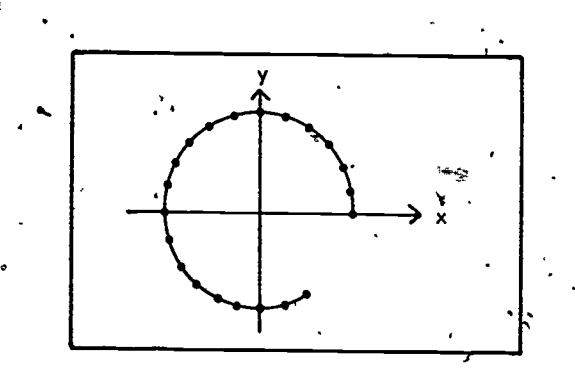

There are many other ways to trace the same circle. In the figure below we see only twelve evenly spaced dots, so the equations might be

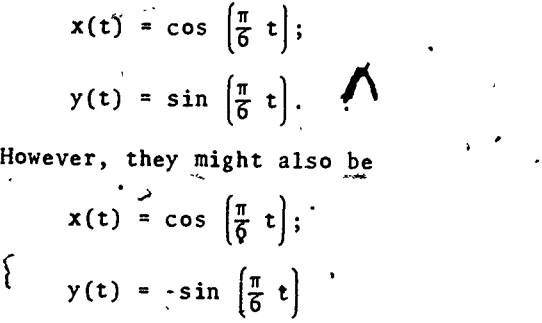

which would trace the circle with the same constant speed in the opposite direction.  $\mathbf{r}$ 

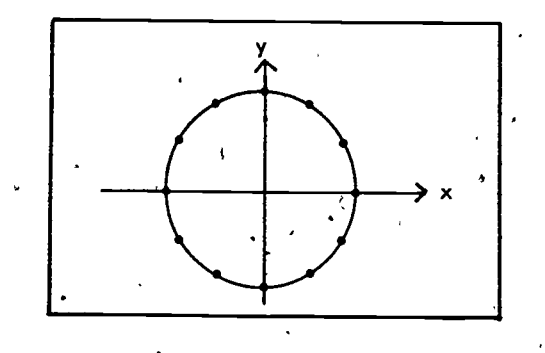

330

We might also trace the circle by having the x coordinate move at a uniform speed from 1 to - 1, for example,

$$
x(t) = 1 - \frac{1}{3}t
$$
 0  $\leq t \leq 6$   
\n $y(t) = \sqrt{1 - x^2} = \frac{1}{3} \sqrt{6t} + t^2$ 

These equations work only to trace out a semi-( circle.

Here the dots are not evenly spaced. They are closest together at the top and bottom, indicating that the curve is traced most slowly there. The tracing point actually moves infinitely fast at the left and right sides.

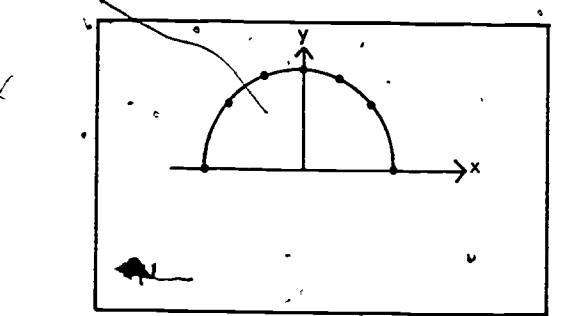

QUESTION A: Can you find similar equations to trace out the bottom semicircle, for  $6 \le t \le 12$ ?

**s**tandard and the state of the state of the state of the state of the state of the state of the state of the state of the state of the state of the state of the state of the state of the state of the state of the state of

4

O

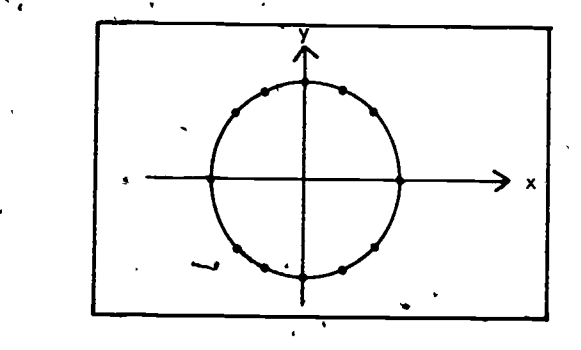

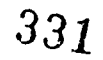

All these different functions define different parametrizations of the circle. We say that they define different parametrized curves. The set of points which a curve passes through is called its image. All the different parametrizations of the circle have the same image.

 $\sim$ 

In addition to defining the speed, a parametrization also defines the order in which the points in .the image are traced. Thus, a point tracing a clockwise circle moves in the opposite direction from a point tracing a counter clockwise circle, so it passes through the points in the image in the opposite order. Thus there are two orientations to the circle, clockwise and counter clockwise.

### 3. OTHER PARAMETRIZED CURVES

The situation becomes more complicated if the curve is not one-to-one, i.e., if it passes through some points more than once. Here is'a curve which crosses itself, passing through the point B twice. One orientation would be to pass through the points on the image in the order , ABCDBE.

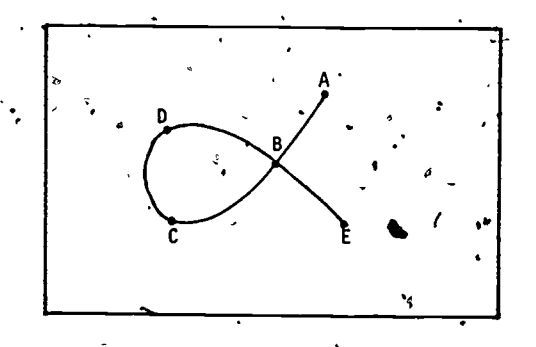

lb

 $\bullet$   $\bullet$  Another method of tracing the same image, shown partly completed here, would pass through the points in the order ABDCBE, making two corners at B. Two more .

.

332

**5** (1995)

orientations would start at  $E$  and end at  $A$ . QUESTION  $B$ : What are they?

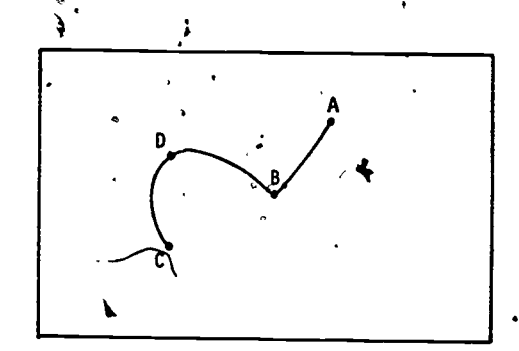

Although a curve can pass through certain points on its image more than once, it should not cover whole sections more than once. Thus, ABCDBDCBE would not give a valid orientation for the curve.

There is nothing wrong with a corner in a curve. A mathematical come is not necessarily a smoothly curving line, but may have corners, and can even consist entirely of straight lines. For example, a square is a<br>curve. Gan you find a set of equations which describe Gan you find a set of equations which describe this curve?

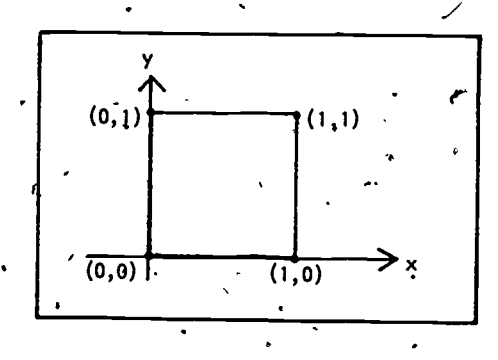

The trick is to find separate formulas for the different 'side's of the square, just as separate formulas could be used for the two, semicircles making up a circle.

333 .

 $\mathbf{a}$  . The set of  $\mathbf{a}$ 

The functions below define two sides of the square.

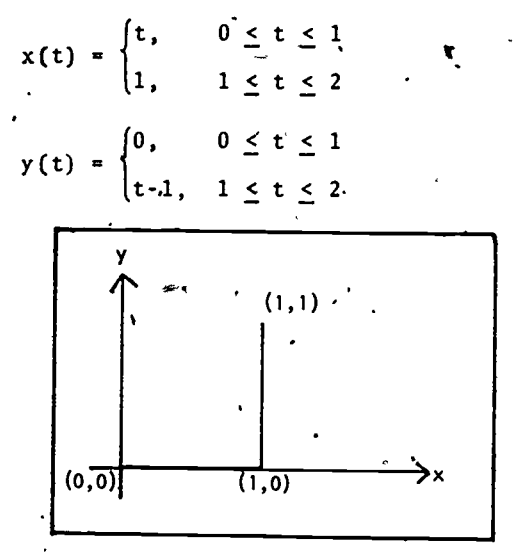

QUESTION C: Can you continue these functions for  $2 \leq t \leq 4$  to define the other two sides?

## 4. CONTINUOUS CURVES

A natural subcollection of the class of parametrized curves are ones for which the tracing point moves continuously, without jumping. This condition is equivalent to requiring that the curve can be drawn without lifting the pencil from the paper.<sup>b</sup>.

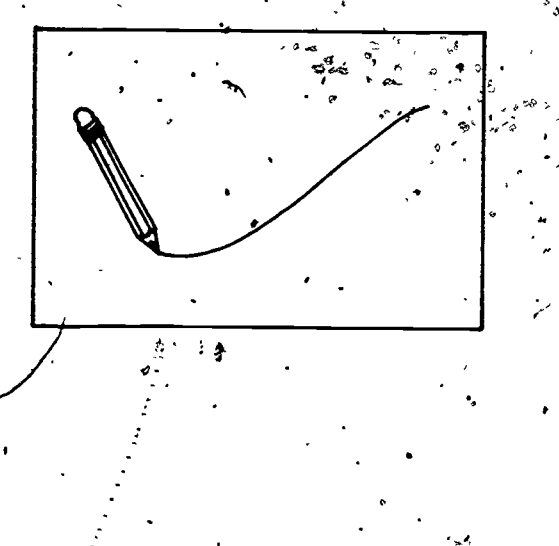

It is also equivalent to requiring that the two coordinates  $x(t)$  and  $y(t)$  be continuous functions of the time parameter t.

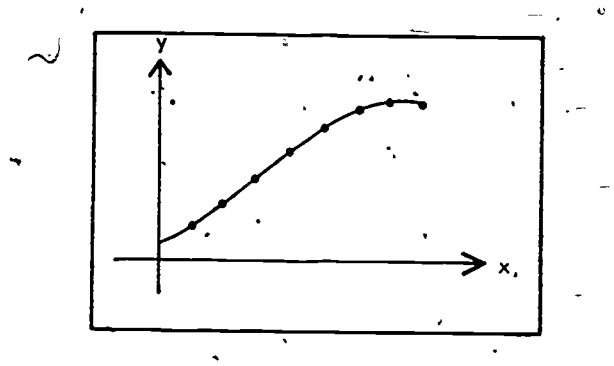

If one of the coordinate functions is discontinuous, for example,

> $x(t) = \begin{cases} t, & 0 \leq t \leq 1 \\ t+1, & 1 \leq t \leq 2 \end{cases}$  $y(t) = \frac{1}{2} t^2$

the resulting image, shown below, may have a gap in it. If both  $x(t)$  and  $y(t)$  are continuous, the result will be a continuous parametrized curve, called simply a curve for short.

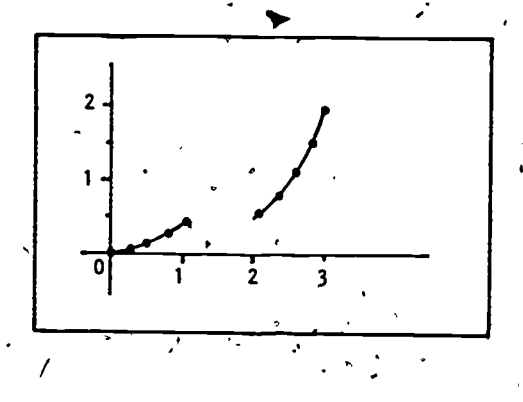

## S. CURVES WITH UNUSUAL PROPERTIES

'4:

 $\mathbb{Z}$ 

41

There are many strange examples which satisfy this definition of curve.

 $\frac{Example 1}{2}$  For example, if lnx denotes the natural logarithm of  $x'$ , then the equations

> $x = t \cos(2\pi \ln t)$  $y = t \sin(2\pi \ln t)$

which make sense on the interval  $0 \le t \le 1$ , can be ex tended to a continuous function on  $0 \le t \le 1$  by defining  $x(0) = y(0) = 0$ . This gives a curve, called the logarithmic spiral, which has infinitely many (similar) turns near  $t = 0$ . Nevertheless we will prove that it has finite length.

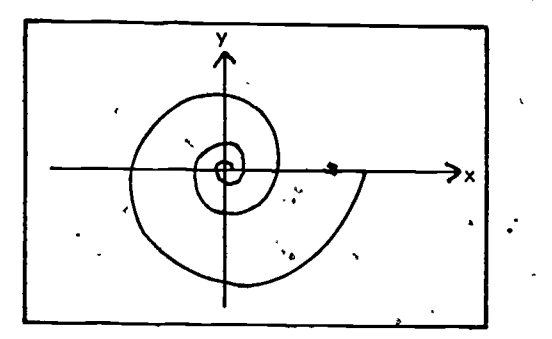

Consider the first turn of the spiral, from  $t = 1$ to t =  $e^{-1}$ . Suppose it has length L.

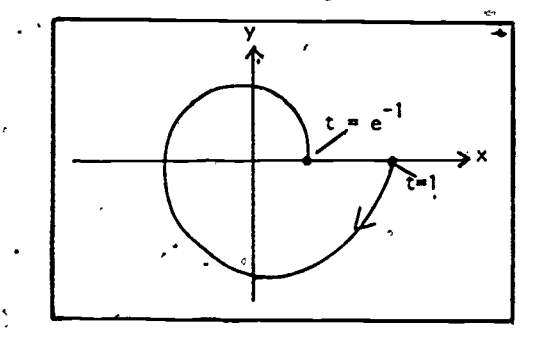

336

ς,

a

9'

The next turn of the spiral, from  $t = e^{-1}$  to  $t = e^{-2}$ looks exactly similar, but  $e^{-1}$  is large, so its length is Le<sup> $-1$ </sup>. Similarly the length of the next turn is Le $^{-2}$ . . Thus the length of the whole spiral is  $L + Le^{-1} + Le^{-2}$  $+$  Le<sup>-3</sup> ..., a geometric series which converges to  $-$ L/ $(1 - e^{-})$ , a finite length.

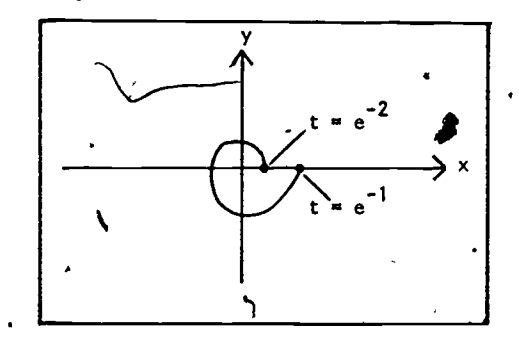

#### Problem

tion and state of the state of the state of the state of the state of the state of the state of the state of the state of the state of the state of the state of the state of the state of the state of the state of the state

Verify that the turn of the spiral from  $t = e^{-1}$  to  $t = e^{-2}$  is similar to the tuun from  $t = 1$  to  $t = e^{-1}$  with constant of proportionality  $\frac{1}{6}$ .

#### Example 2

There is also a spiral which winds toward the origin in such a way that it has infinite length. It is the hyperbolic spiral

$$
x = t \cos\left(\frac{\pi}{t}\right)
$$
  

$$
y = t \sin\left(\frac{\pi}{t}\right)
$$

which can again be defined for  $0 < t < 1$  by letting  $x(0)$  $= y(0) = 0$ . The length of the spiral must be at least as long as the length of the inscribed polygon ABCDE... which we will show is infinite. If 0 is the origin, then AB and BC, are both longer than OB, while CD and DE are both longer than OD...and so forth. So the length of the spiral is greater than twice the sum of the lengths of

10

the line segments from the origin to the "y crossings," the points where the curve crosses the y-axis, the first three of which are B, D, F.

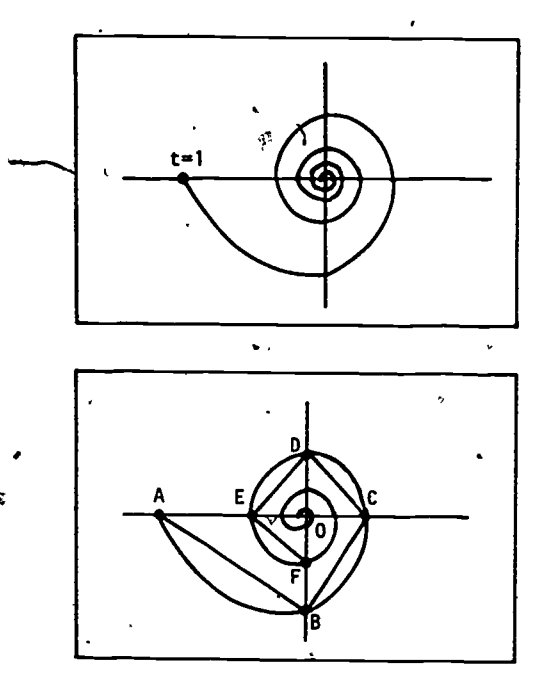

How long is OB? Consider the intersections of the spiral with the y-axis  $(x=0)$ . Since  $t \neq 0$ , we have

 $\cos\left(\frac{\pi}{t}\right) = 0$ sotthat,

$$
\frac{\pi}{t} = \frac{\pi}{2}, \frac{3\pi}{2}, \frac{5\pi}{2}, \frac{7\pi}{2}, \ldots
$$

i.e.,

 $t = 2, \frac{2}{3}, \frac{2}{5}, \frac{2}{7}, \ldots$ 

Since  $t \le 1$ , the acceptable values for  $\frac{\pi}{t}$  are  $\frac{3\pi}{2}$ ,  $\frac{5\pi}{2}$ , The length of OB is the y value when

$$
\frac{\pi}{t} = \frac{3\pi}{2} \left[ t = \frac{2}{3} \right] : y\left(\frac{2}{3}\right) = -\frac{2}{3}, \text{ so } \partial B = \frac{2}{3}.
$$

338

Below is the graph of  $y = t \sin \left| \frac{\pi}{t} \right|$ , with is the graph of  $y = t \sin(\frac{\pi}{t}),$  with the point.<br> $\frac{2}{t}$  giving the y coordinate of the point  $\frac{1}{t}$ . y coordinate for the point D. The length of the spiral,  $B' = \left[\frac{1}{3}, \frac{1}{3}\right]$  giving the y coordinate of the point B, i.e., the length of OB. Similarly  $D' = \left|\frac{2}{5}, \frac{2}{5}\right|$  gives the which is greater than the length of the polygon, is thus greater than the series

 $2\left(\frac{1}{3}\right)$  +  $2\left(\frac{1}{5}\right)$  +  $2\left(\frac{1}{7}\right)$  +  $\cdot\cdot\cdot$  =  $4\left(\frac{1}{3}$  +  $\cdot\cdot\cdot$  +  $\cdot\cdot\cdot$  +  $\cdot\cdot\cdot$  |  $\cdot\cdot$ which diverges. So, the length is infinite. Example 3

The infinitely wiggly graph of  $y = t \sin \left(\frac{\pi}{t}\right)$  also has infinite length by a similar argument.

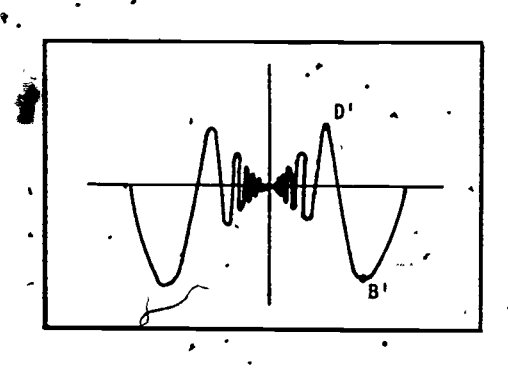

Other Examples

There are functions whose graphs have infinitely many wiggles, and infinite length, between any two points.

.  $\sim$   $\sim$ 

a

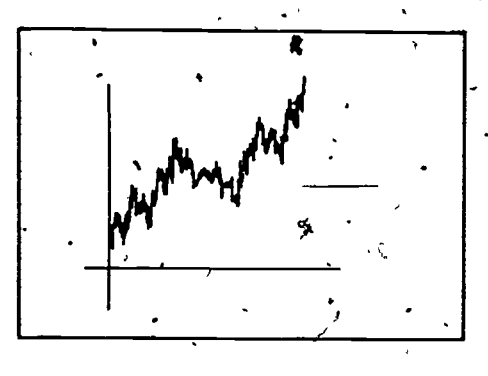

33j

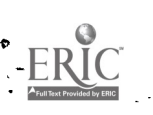

The snowflake curve also has infinite length between any two of its points.

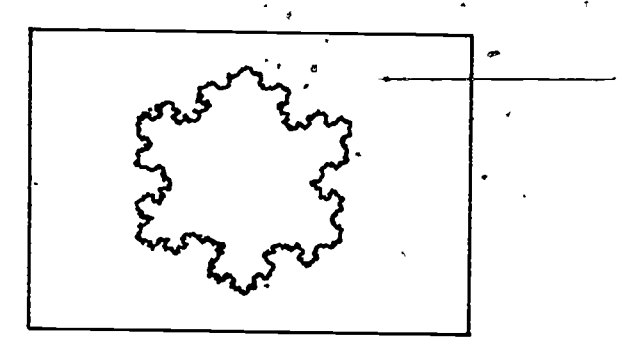

Among the strangest examples of curves, are the "space filling curves," which pass through every point in an area such as a square.

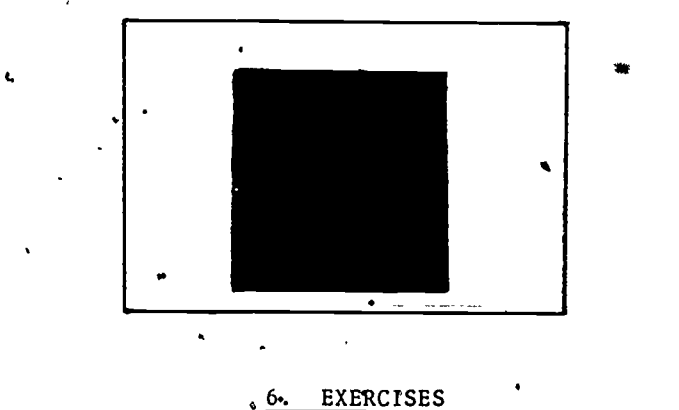

1. How many different parameterized curves have the image shown beloy? r

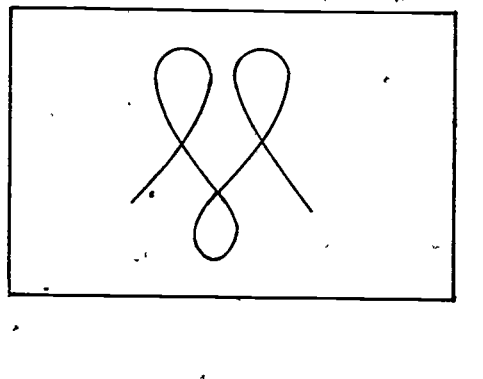

340

2. How many different oriented curves have this image?

 $\mathbf{e}_{\mathbf{z}}$  is the  $\mathbf{e}_{\mathbf{z}}$ 

 $4.44 \times 10^{-4}$ 

a shekarar 1990

3. 'Find two different parametrized curves, defined for  $0 \le t \le$ which have this piece of a parabola as an image?

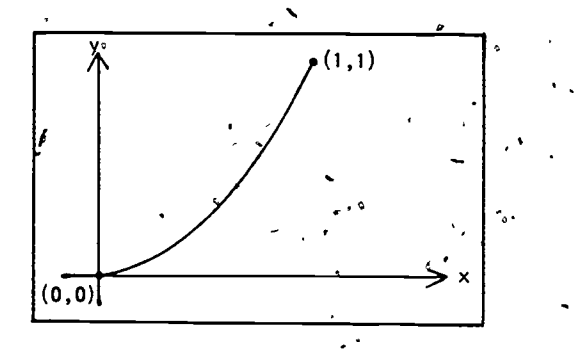

 $\ddotsc$ 

tion of the second second

 $14<sub>n</sub>$ 

r

 $\mathbf{0}$  and  $\mathbf{0}$ 

3. Find the equations for the parametrized curve which traces this equilateral triangle at uniform speed in a counter-clockwise direction, starting at the vertex  $(0,0)$ , in the time interval<br> $0 \le t \le 3$ .

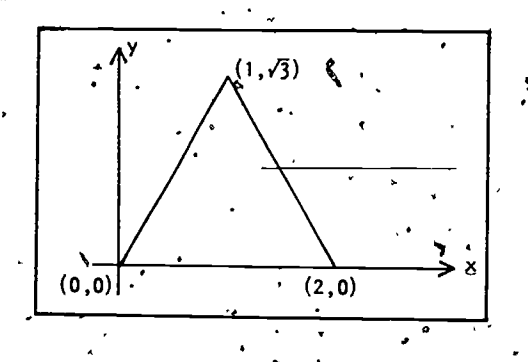

## MODEL EXAM

- $\pm$  1. State whether each of the curves described below is an oriented curve, a parametrized curve, or the image of a curve.
	- a) The contrail left by a jet plane.
	- b) The script letter m, drawn from left to fight.
	- c) A marathon course.
	- d) The straight path of an automobile, accelerating  $\mathcal{L}_{\rm{max}}$ uniformly'from 0 to 60 miles per hour in ten seconds.
		- e) A figure eight. Op a seasonachd ann an 1992. De an 1992 ann an 1992 an 1992 an 1992. De an 1992 an 1992 an 1992

O

- f) The path of the tip of a second hand on a wall clock. In a
- 2. If ABCD is the curve defined by tracing the first three sides of the hexagon below, with constant speed in the time interval  $0 \leq t \leq 3$ , find the formulas for  $x(t)$  and  $y(t)$ .

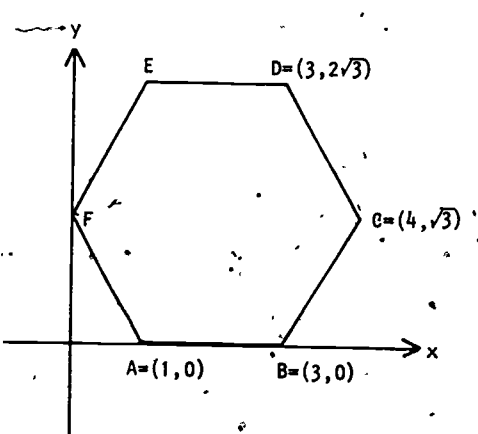

 $-342$ 

1. Describe all possible orientations of the figure 8, starting /at the top point P.

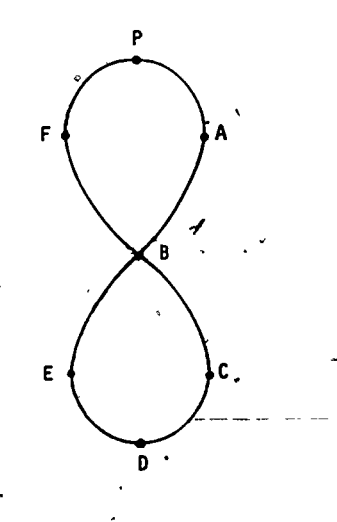

1'-

 $\overline{\phantom{a}}$ 

4. What is meant by the image of a parametrized curve?

5. Give a parametrized curve whose image

 $\sim$   $\sim$ 

{  $(x,y)$  |0  $\le x \le 1$ , 0  $\le y \le 1$ ,  $x^2 = y^3$ ]

16

4

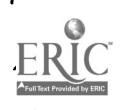

Service and the service of the series

ANSWERS TO QUESTIONS IN TEXT.  $8.$ 

 $\overline{\phantom{0}}$ 

A. 
$$
x(t) = \frac{1}{3}t-3
$$
.  
\n $y(t) = -\sqrt{1-x^2} = -\sqrt{1-\frac{1}{3}(t-3)^2} = \frac{1}{3}\sqrt{18t-1^2-72}$ .  
\nB. The order EBDCBA and the order EBDCDBA.  
\nC. A set of the equations for all four sides of the square are:  
\n $x(t) = \begin{cases} t & 0 \le t \le 1 \\ 1 & 1 \le t \le 2 \\ 3-t & 2 \le t \le 3 \end{cases}$   $y(t) = \begin{cases} 0 & 0 \le t \le 1 \\ t-1 & 1 \le t \le 2 \\ 1 & 2 \le t \le 3 \\ 4-t & 3 \le t \le 4 \end{cases}$   
\n9. ANSWERS TO EXERCISES  
\n1. Infinitely many.  
\n2. Sixteen.  
\n3. (Possible answers)  
\n $x(t) = 1 - t$ ,  $y(t) = (1-t)^2$ ;  
\n $x(t) = t$ ,  $y(t) = t^2$ ;  
\n $x(t) = t$ ,  $y(t) = t^2$ ;  
\n $x(t) = t^2$ ,  $y(t) = t^3$ ;  
\n $x(t) = \sqrt{t}$ ,  $y(t) = t^2$ ;  
\n $x(t) = \sqrt{t}$ ,  $y(t) = t^3$ ;  
\n $x(t) = \begin{cases} 2t & 0 \le t \le 1 \\ 3-t & 1 \le t \le 3 \end{cases}$   $y(t) = \begin{cases} 0 & 0 \le t \le 1 \\ \sqrt{3}(t-1) & 1 \le t \le 2 \\ \sqrt{3}(3-t) & 2 \le t \le 3 \end{cases}$ 

j

844

 $17\frac{1}{2}$ 

 $\frac{1}{2}$ 

ERIC

## 10. ANSWERS TO MODEL EXAM

 $\pmb{\mathcal{r}}$ 

k.

 $\mathbf{z}$ 

1. a) Image b) oriented curve c) oriented curve  
\nd) parameterized curve e) image f) parameterized curve  
\n2. 
$$
\int \int \frac{1}{2} + 2t, \quad 0 \leq t \leq 1
$$
\n
$$
\int \int \frac{1}{2} + t, \quad 1 \leq t \leq 2
$$
\n
$$
\int \int \frac{1}{2} + t, \quad 2 \leq t \leq 3
$$
\n3. PASCDEF, P ABCDEGF, F P BEDCEGAP, and P FBCDEBAP.  
\n5. Possible answer  
\n
$$
x(t) = t, \quad y(t) = t^2, \quad 0 \leq t \leq 1
$$
\n
$$
\int \int \sqrt{t} \, dt, \quad y(t) = t^2, \quad 0 \leq t \leq 1
$$
\n
$$
\int \int \sqrt{t} \, dt, \quad y(t) = t^2, \quad 0 \leq t \leq 1
$$

 $\mathbf i$ 

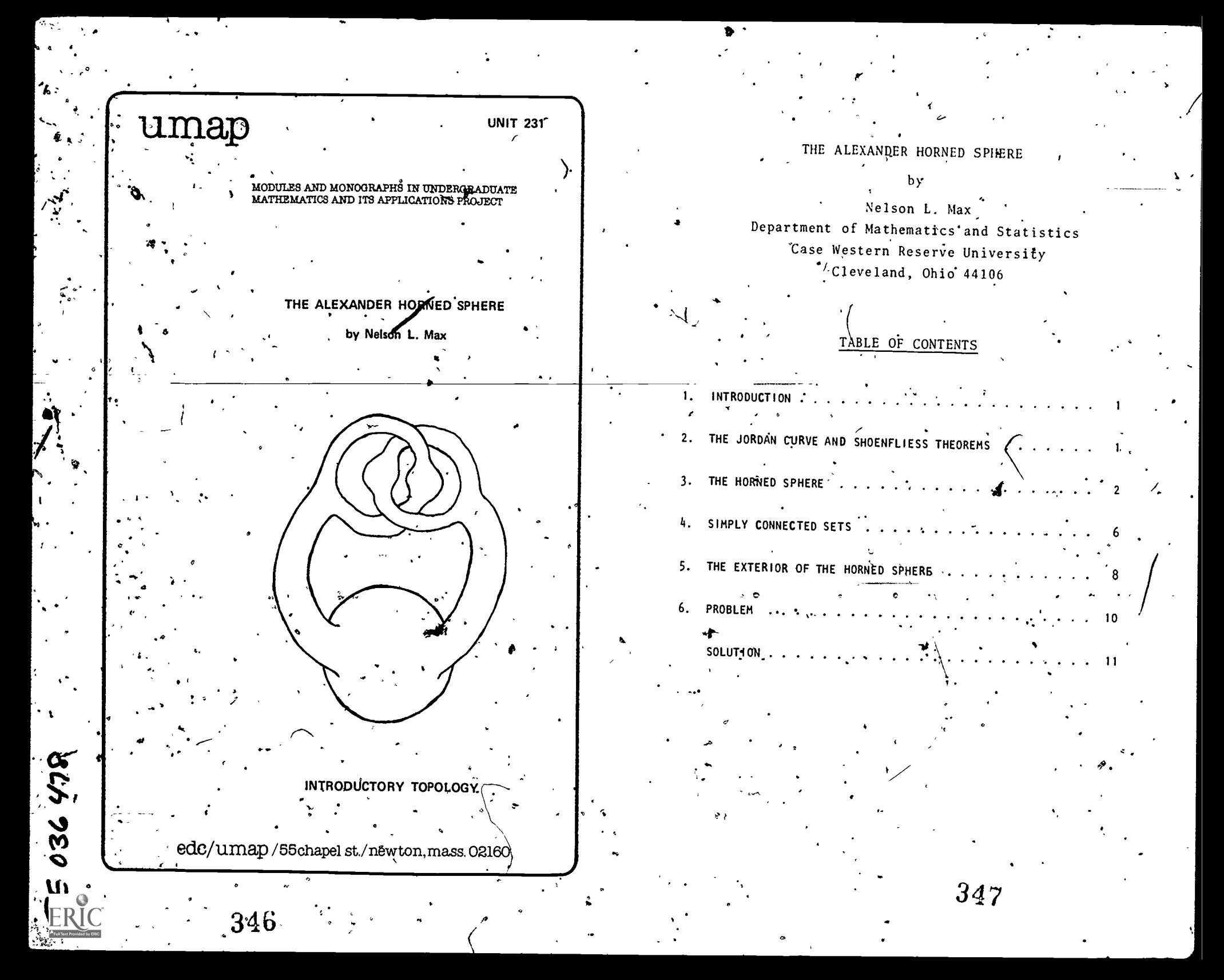

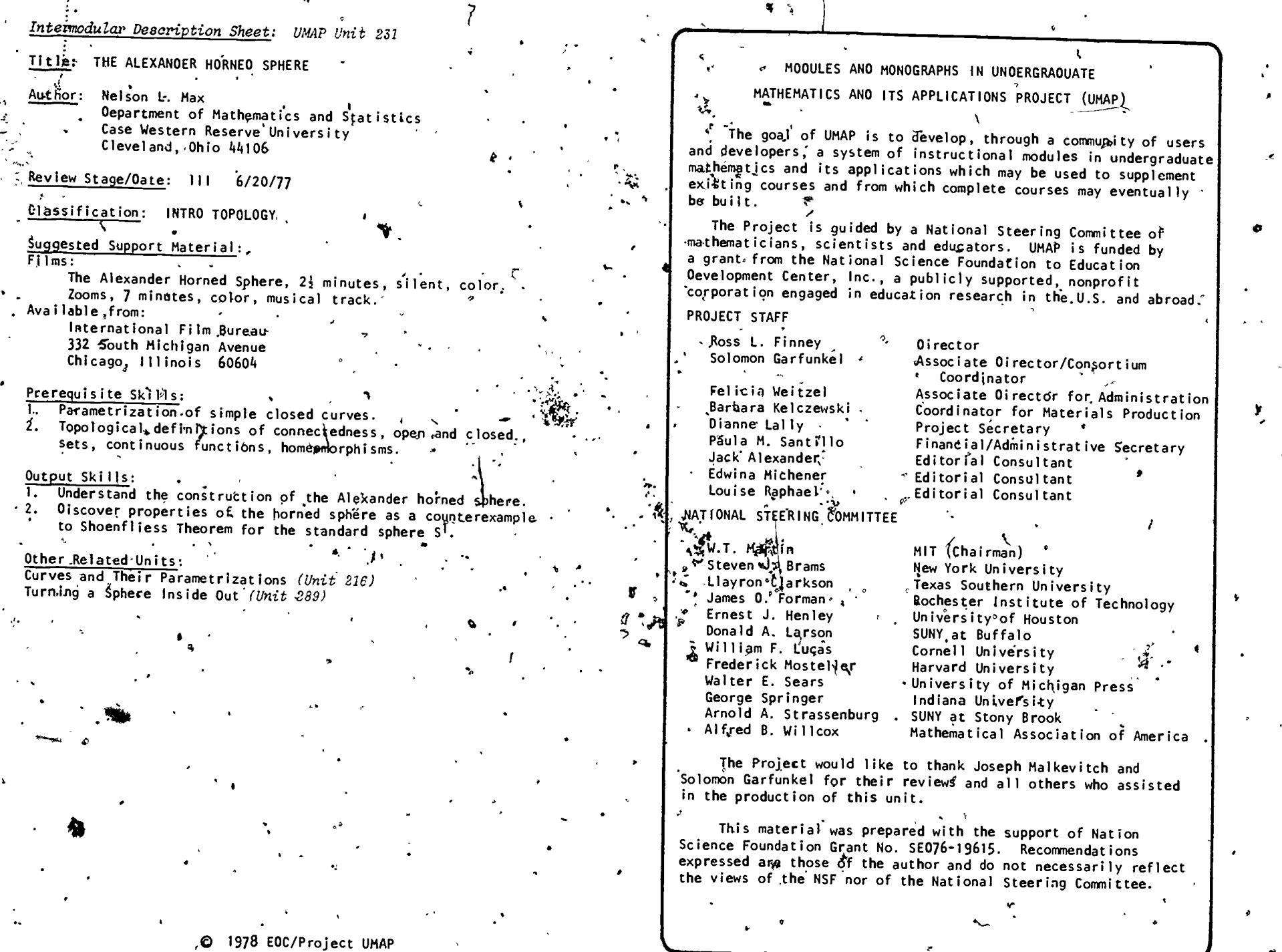

 $\mathcal{L}_{\mathcal{L}}$  $t_{\rm s}$ 

, All Rights Reserved.

348

 $\ddot{\phantom{0}}$ 

 $\mathcal{L}_{\mathcal{H}}$ 

 $\frac{1}{2}$ 

349

 $\boldsymbol{I}$ 

w.manaraa.com

## **INTRODUCTION**

In this unit we will describe the image of a homeomorphism from the standard sphere into three dimensional space, whose exterior is not homeomorphic touthe exterior of'a standard sphere. It.is called the Alexander horned sphere because it was discovered by J.W. Alexander in 1924, and looks as if it has grown horns. We will start by discussing the situation for simple closed curves in the plane. Then we will describe the horned °sphere, and suggest the idea behind the proof that it has a non-standard exterior.

# THE JORDAN CURVE AND SHOENFLIESS THOEREMS

A simple closed curve is a closed curve which does riot cross itself. If it is parametrized by a continuous function f from the interval  $[0,1]$  to the plane  $R^2$ , then  $f(a) = f(b)$ , for  $a < b$ , if and only if  $a = 0$  and  $b = 1$ . (See Figure 1.)

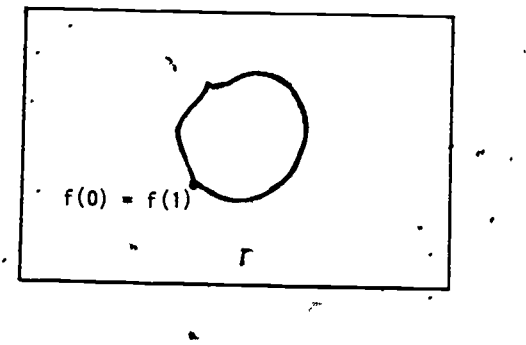

Figure 1

If S<sup>1</sup> stands for the unit circle,  $((x,y)\in R^2 | x^2+y^2=1)$ , we may also think of our curve as a homeomorphism g of  $S^1$  into the plane. This means that g is a homeomorphism of  $S^1$  onto its image  $g(S^1)$ , although  $g(S^1)$  is not necessarily the whole plane.

°

Suppose we have such a simple closed curve  $g$ . The Jordan curve theorem states that  $g(S^1)$  separates the plane into the union of two non-empty connected open sets A and B. That is,  $R^2 - g(S^1) = A \cup B$ , A and B are both non-empty, and open, and in particular,  $g(s^1)$  is the com-) is the complete frontier of both A and B. The previous set, A, is called the interior of the curve, and the unbounded one, B, is called the exterior. (See Figure'2.)

 $\mathcal{O}(1)$ 

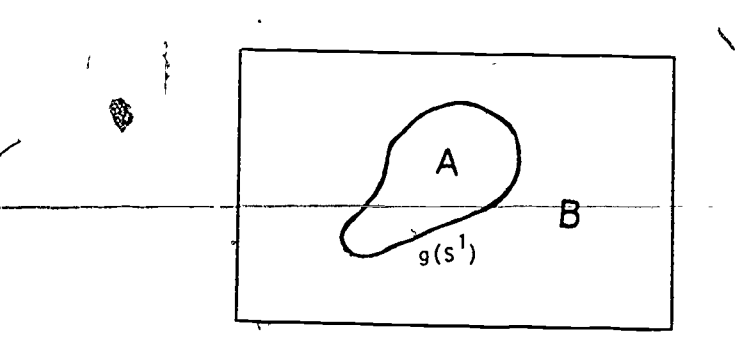

The Shoenfliess Theorem states in addition that the homeomorphism g, which is defined only on the unit. circle  $S^1$ , can be extended to the whole plane, so that <sup>1t takes the interior of  $S^1$  to A and the exterior to B.  $'$ </sup> Thus A and B are homeomorphic to the standard "round" regions.

Figure 2

We will not prove either of these theorems here.

### 3. THE HORNED SPHERE

Let  $R^3$  denote the three dimensional space of triples of real numbers  $(x,y,z)$ , let  $S^2 = \{ (x,y,z_*) \in R^3 | x^2 + y^2 + z^2 = 1 \}$  be the surface of standard round sphere in  $R^3$ , and let g be a homeomorphism of  $S^2$  into  $R^3$ . Then the generalization of the Jordah<sup>\*</sup> Curve Theorem, sometimes called the Jordan Separation Theorem, states that  $R^3 - g(S^2) = A \cup B$ , the union of two non-empty connected open sets, and  $g(S^2)$  is the  $\searrow$ 

 $351$   $2$ 

complete frontier of each. Again, A represents the interior of the distorted sphere  $g(S^2)$  and B represents the exterior. (See Figure 3.)

-

 $\overline{\mathbf{C}^{\mathcal{N}}\mathbf{C}^{\mathcal{N}}_{\mathcal{N}}\mathbf{C}^{\mathcal{N}}_{\mathcal{N}}\mathbf{C}^{\mathcal{N}}_{\mathcal{N}}\mathbf{C}^{\mathcal{N}}_{\mathcal{N}}\mathbf{C}^{\mathcal{N}}_{\mathcal{N}}\mathbf{C}^{\mathcal{N}}_{\mathcal{N}}\mathbf{C}^{\mathcal{N}}_{\mathcal{N}}\mathbf{C}^{\mathcal{N}}_{\mathcal{N}}\mathbf{C}^{\mathcal{N}}_{\mathcal{N}}\mathbf{C}^{\mathcal{N}}_{\mathcal{N}}\mathbf{$ 

 $3 \qquad \qquad \frac{1}{4}$ 

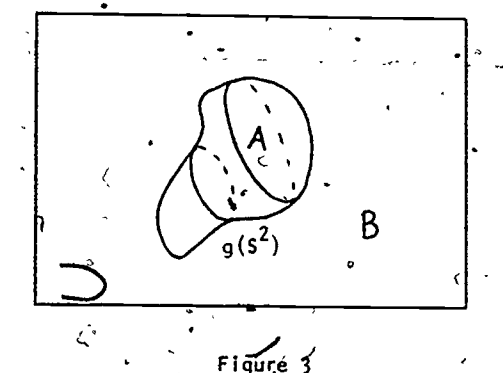

. ° The analogous generalization is actually true in any number of dimensions.

However, the generalization.of the Shoenfliess Theorem is not true in the case of  $g(S^2)$  and the Alexander Horned Sphere is a counterexample. In this section, we 'will construct a homeomorphism g of  $S^2$  into  $R^3$ , such that the exterior B of  $g(S^2)$  is not homeomorphic-to-the exterior of the standard sphere'S<sup>2</sup>: In particular, then, it will not be possible to extend g to a homeomorphism of the exterior of  $S^2$  onto B.

To construct the horned sphere, we start with a 'round sphere as the first approximation and push out ,a pair of horns to make the second approximation. We can'do this by taking two pairs of concentric discs on the sphere,  $D_0 = C_0$ ; and  $D_1 = C_1$ . Then we keep  $S^{2C}$ - ( $C_0 \cup C_1$ ) fixed, push  $C_0 - D_0$  and  $C_1 - D_1$  to the tubular sides of the horns, leaving circular caps made from  $D_0$  and  $D_1$ , as shown in Figure  $4.$ 

From, the flat ends of these horns, we push out two new branches in the same way to get the third approximation. It looks like a palr of crab's elaws partially interlocked but not closed or touching. To do this, we

 $352_\circ$ 

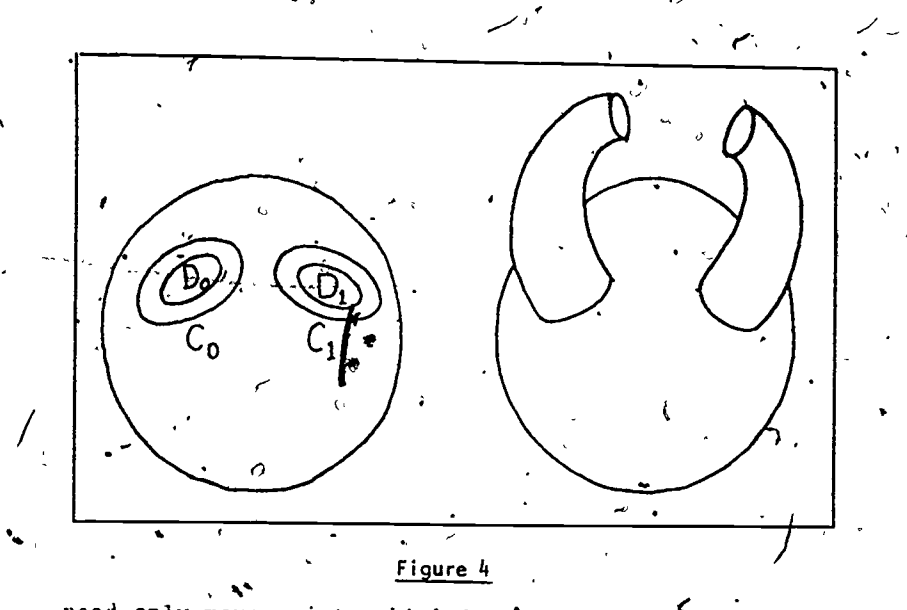

need only move points which lie inside the four discs  $C_{00}$ ,  $C_{01}$ ,  $C_{10}$ , and  $C_{11}$ . (Figure 5.)

L.

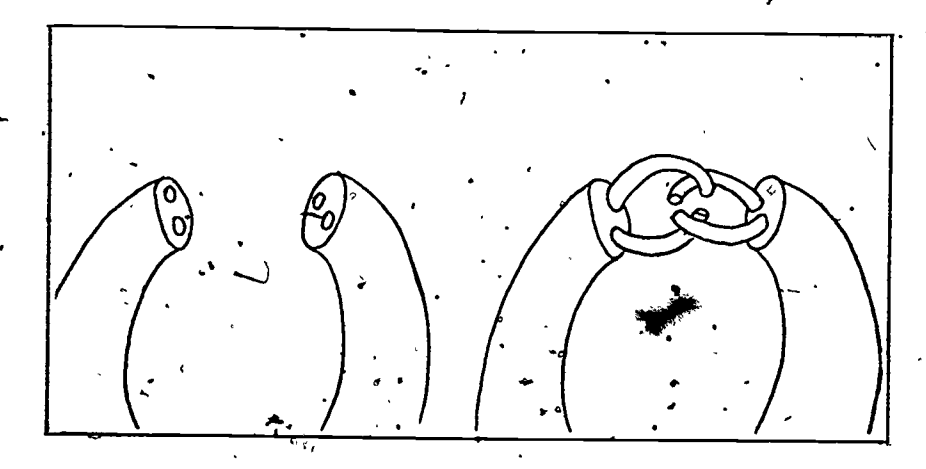

,Figure 5

We repeat again and again, growing new branches on the tops of each of the old branches. Since each. new pair of claws is a reduced version of the previous pair, the total amount any point moves is dominated by a. geometric progression. Therefore, the approximations

s'

 $353. 4$ 

where  $\mathcal{M}$  is a set of  $\mathcal{M}$ 

rf

converge uniformly to a continuous limit function g from  $\sim$ .  $S^2$  to  $R^3$ . By the way the construction is arranged, g is also one-to-one, so it can be proyed that g is a homeomorphism. (Figure 6.) -

4

o

."

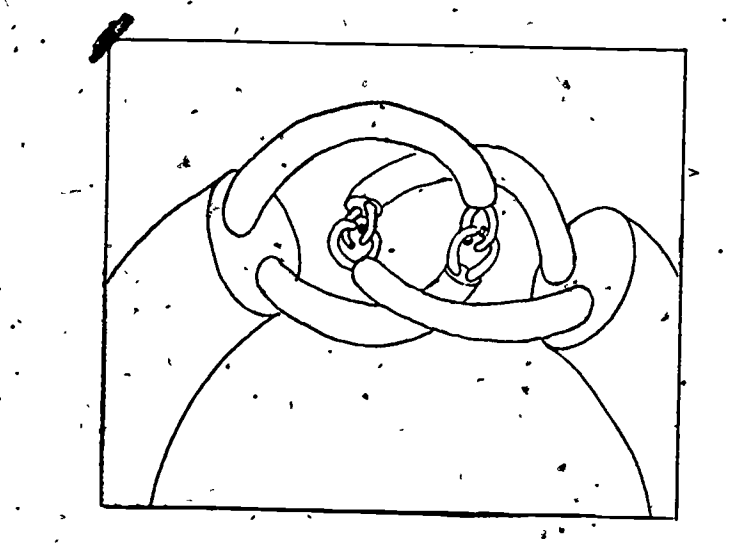

### Figure 6

We can round' the corners of our surface to make  $a$  new function g which is smooth (Figure 7), except at the points which belong to an infinite number of the  $\beta$ iscs C<sub>i</sub>. These exceptional points are called  $\nu \partial \phi$ points. If we take any infinite binary expansion, say .01100110..., we can get a corresponding contracting -sequence of discs  $C_0 = C_{01} = C_{011} = C_{0110} = \cdots$  which contains a wild point P in common. Thus there is at least one wild point for every real number between 0 and 1, so that the collection of wild points is uncountable.

Let C = { $(x,y,z) \in \mathbb{R}^3 |x^2+y^2+z^2|<1$ } be the interior of the unit sphere  $S^2$ . Then we could pull  $C$  along as we push, out  $s^2$ , so the function g can be extended to C, giving a homeomorphism of the closed ball  $S^2$ UC into  $R^3$ . Therefore the interior A of  $g(\hat{S}^2)$  is homeomorphic to the round ball C.'

la\*

 $\epsilon$  (

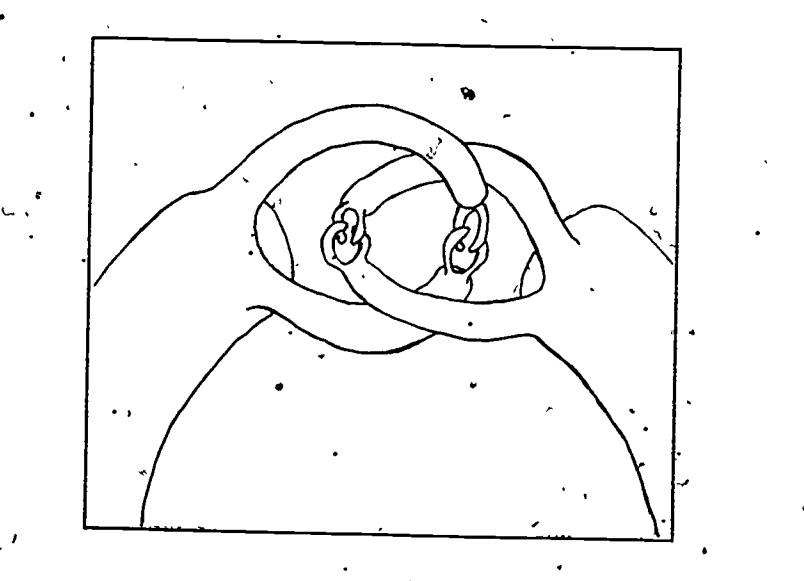

#### Figure 7

But what about the exterior B of  $g(S^2)$ ? We will show in the next section why B is not homeomorphic to the exterior **D** of the unit sphere  $S^2$ .

## . 4. SIMPLY CONNECTED SETS

The demonstration that B is not homeomorphic to D uses the following topological property. A set X is called  $simply$  connected if every closed curve in X (called a loop in  $X^{\dagger}$  for  $/\text{short}$ ) can be shrunk continuously<sub>l</sub> in X until its image is a single point.

For example, the exterior D of  $S^2$  in  $\dot{R}^3$  is simply connected, because every loop L can be pulled off the sphere and collapsed to a single point P. A number of intermediate positions are shown in Figure 8.

Suppose the loop  $/L$  is parametrized by a continious function  $f(s)$  from  $[0/1]$  to'X, and that the shrinking  $\hat{\mathcal{F}}$  motion takes place for t in the time interval [0,1]. Then .for each fixed  $\sharp$ , we get an intermediate curve

4 .  $\frac{355}{100}$  .  $\frac{355}{100}$  .  $\frac{1}{200}$ 

where  $\frac{1}{2}$  and  $\frac{1}{2}$ 

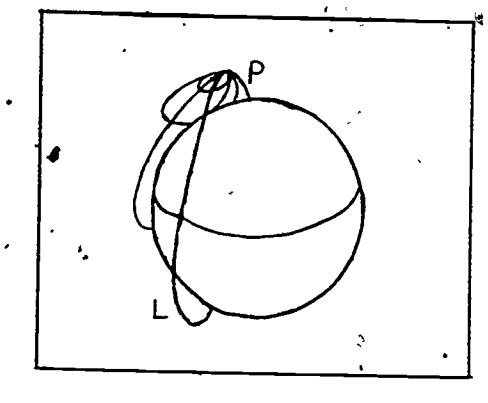

.

#### Figure 8

curve  $f_t(s)$ , which is also closed and continuous, and these intermediate curves depend continuously on t. The intermediate curve must agree with  $f(s)$ , when  $t = 0$ . and stay fixed at P when  $t = 1$ . Thus, a parametrization of the shrinking motion is a continuous function  $F(s,t) = f_t(s)$  of two variables, se(0,1), which marks distance along each curve, and  $te[0,1]$ , which marks the. **Example 18 is the motion.** 

It must satisfyb

 $\bullet$   $\bullet$   $\bullet$ 

- a.  $F(s, 0) = f(s)$  for all s,
- $b. f(0,t) = F(1,t)$  for all t, and
- c.  $F(s, 1) = P$  for all S.

Such a function F is called a homotopy. It is said to shrink the loop f in  $X$  to the point P.

 $\sim$  If T denotes the solid- donut, or torus, shown in Figure 9, then its exterior  $y = R^3 - T$  is not simply connected. The loop L, which wraps around the hole, cannot be shrunk to a point without, crossing  $T_{\star}$ .

. Suppose there were a homeomorphism h from the  $ex$ terior  $D$  of  $S^2$  to the exterior Y of T. Then, knowing D'is simply connected, we could prove Y to be simply connected as, follows. Let f parametrize a closed loop

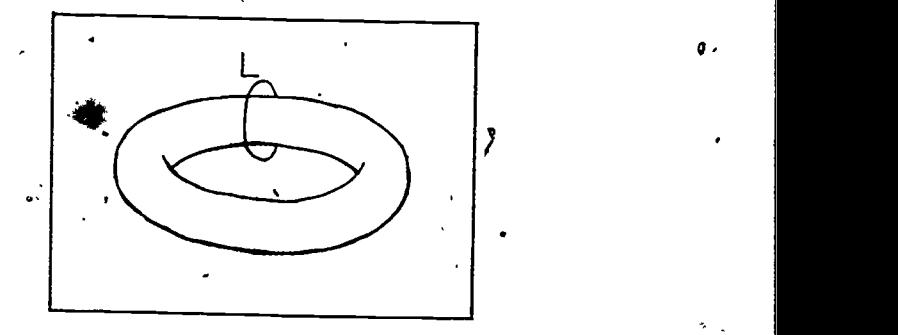

## Figure 9

in<sup>7</sup>Y. Then h<sup>-1</sup>of is a closed loop in D. Since D is simply connected, there is a homotopy F which shrinks the loop  $h^{-1}$  of in D to a point P. Then hof will shrink the loop  $f$  in Y'to a point  $h(P)$ . Since this works for any loop  $f$ in Y, Y is simply connected.

We say simply connectedness is a topological property, because it is preserved by homeomorphisms.

# 5. THE EXTERIOR OF THE HORNED SPHERE

t in the second second second second second second second second second second second second second second second second second second second second second second second second second second second second second second sec

.We can prove similarly that the exterior of B of the Alexander Horned Sphere  $\tilde{k}$  not homeomorphic to D, if we can show that it is not simply connected.

At first, this might seem difficult, because the claws never touched, so the exterior of each approximation is simply connected. However, a property which is true of each of a sequence of approximations is not necessarily true of the limit. In fact, we can define the horned sphere differently, so that the exterior of each approximation is not simply connected.

Imagine you are carving the solid horned sphere  $g(S^2$ UC) out of a piece of wood. The first approximation  $K_1$  will be a torus with two bulges, one for the original sphere, and one to contain the claws, as shown in Figdre 10.

357

 $\frac{1}{\sqrt{2}}$ 

 $\left(\begin{array}{cc} & \ddots & \ddots \ & & \ddots \end{array}\right)$ 

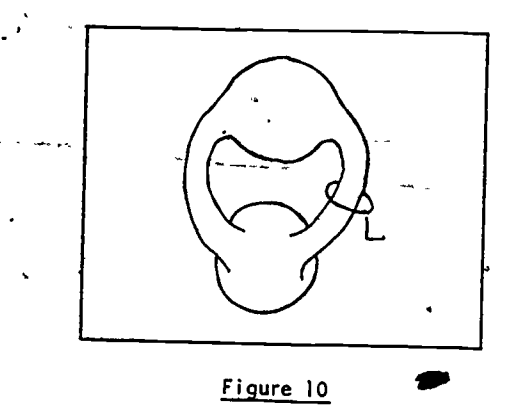

The exterior  $K_1$  is not simply connected, since the loop L cannot be shrunk.

The next step will be to carve out two claws from<br>the upper bulge (see Figure 11), leaving their tips connected by two smaller bulges. The result  $K_2$  has a non-<br>simply-connected exterior, since the loop L still cannot<br>be shrunk. simply-connected exterior, since the loop L still cannot

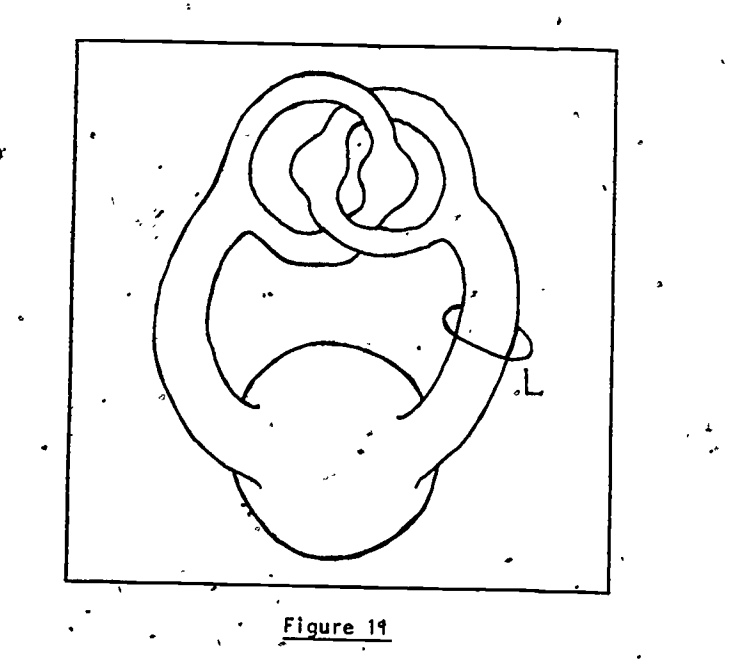

 $358$   $\frac{1}{2}$   $\frac{1}{2}$   $\frac{1$ 

If we continue, we get a 'sequence of closed sets  $K_1 = K_2 = K_3 = \dots = g(S^2 \cup C)$ , each of whose exteriors is non-simply connected. (See Figure 12.)

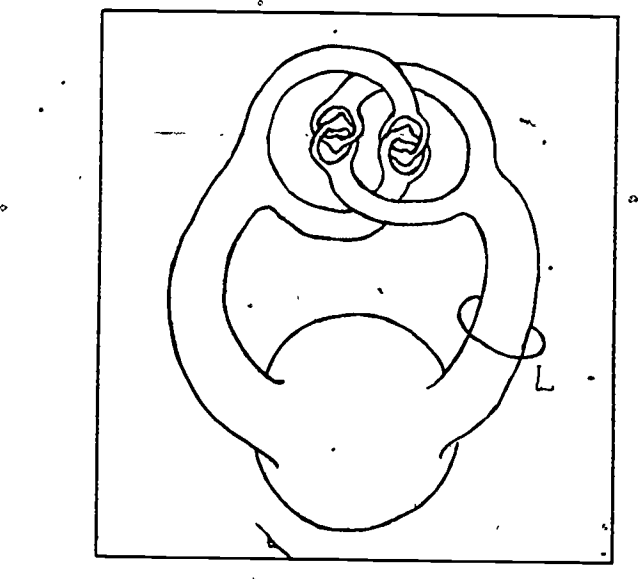

#### Figure 12

Now suppose the loop L could be shrunk to a point in the exterior B of  $g(S^2)$ , using a homotopy  $F(s,t)$ . Since the image of F does not meet  $g(S^2 \cup C)$ , it must remain a finite distance e away. But now we find a  $\frac{1}{2}$  solid approximation  $\frac{1}{2}$  within  $\varepsilon$  of  $g(S^2 \cup C)$ , and the <sup>image</sup> of the homotopy will also miss K<sub>n</sub>. This contradicts the fact that  $L$  cannot be shrunk, to a point on the exterior of  $K_n$ .

#### **PROBLEM**

Draw a sphere  $g(s^2)$  such that its Interior A is not homeomorphic to the interior C of a round sphere.

 $359\,$
Solution: Push the horns into the inside of the sphere.  $\sim$  A hole has been cut away from the surface to make them visible.

 $\triangleleft$ 

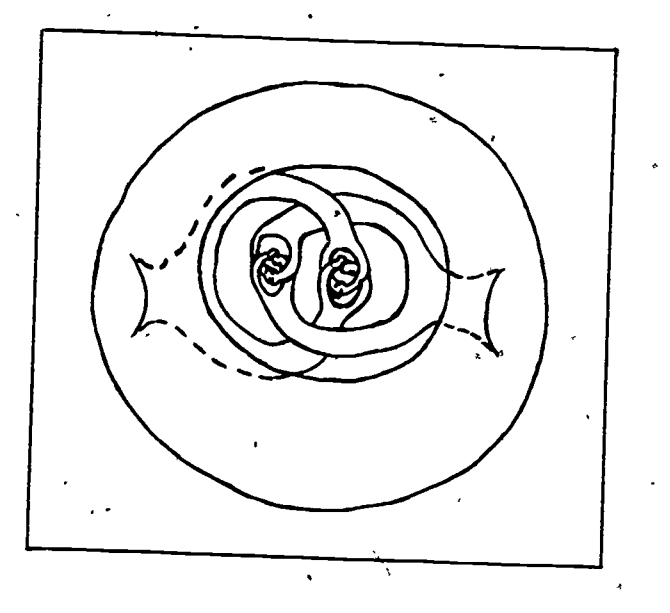

 $\breve{\beta} _{\delta \mathcal{U}}$ 

# STUDENT FORM <sup>1</sup>

 $\zeta$ 

 $\mathbf{A}$ 

 $\mathcal{A}$ 

Request for Help

Return to: EDC/UMAP 55 Chapel St.  $\cdot$  Newton, MA 02160

 $\langle \cdot \rangle$ 

 $\bullet$ 

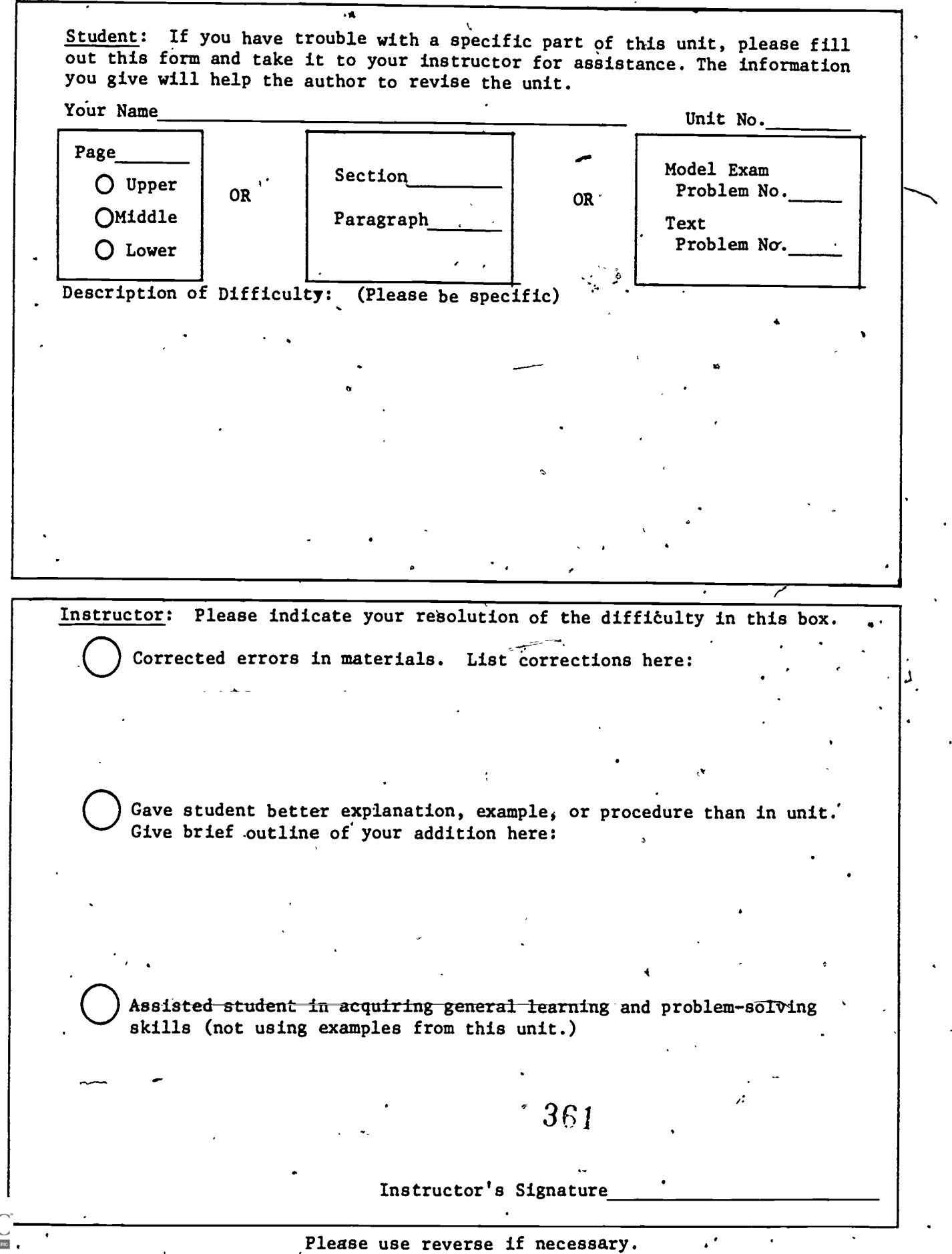

# STUDENT FORM 2

# Unit Questionnaire

Return to: EDC/UMAF 55 Chapel St. Newton, MA 02160

www.manaraa.com

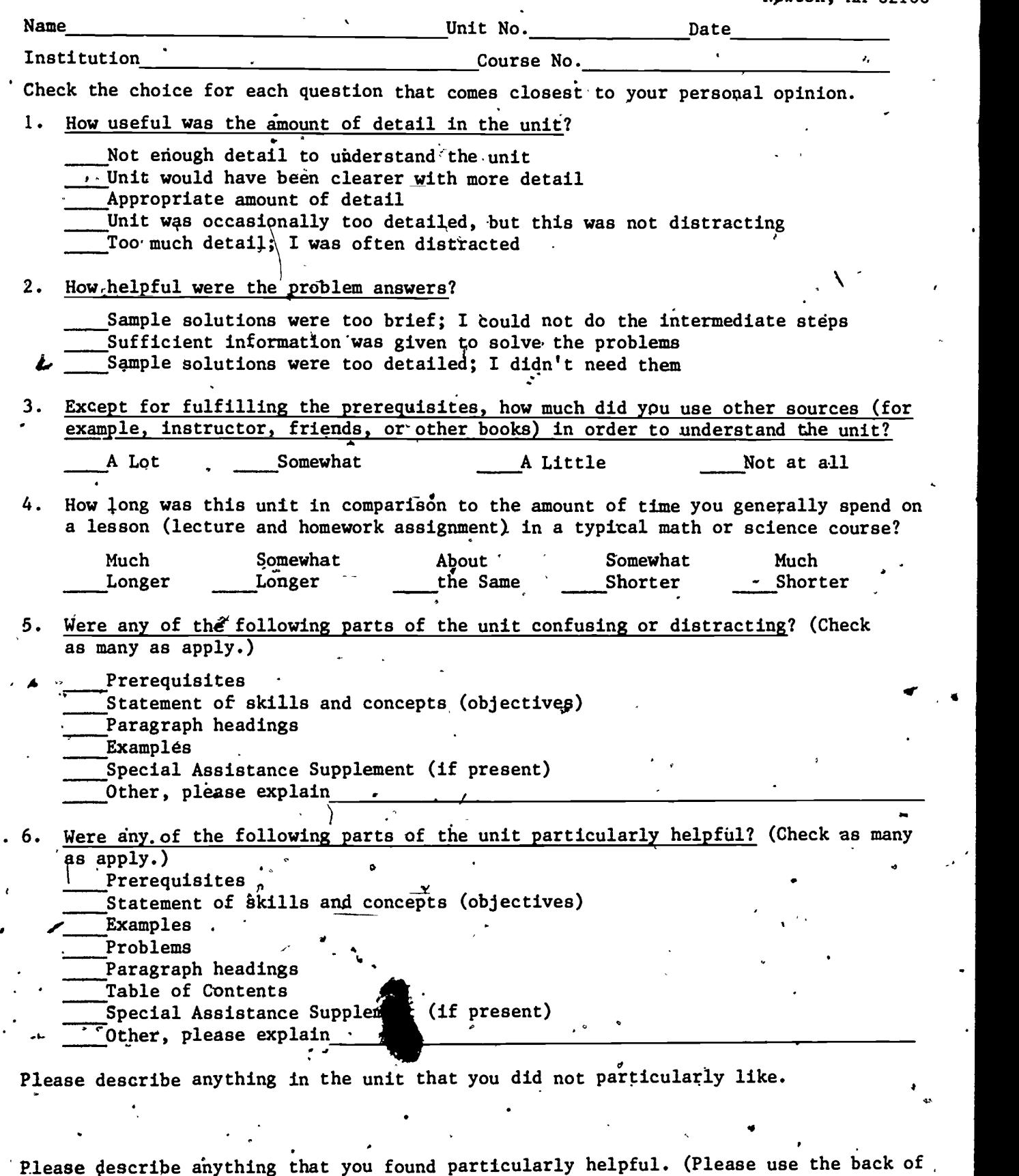

this sheet if you need more space.) ' 3F2

 $\mathcal{S}^{\mathcal{C}}$  . The  $\mathcal{C}^{\mathcal{C}}$ 

 $\mathbf{I}$ 

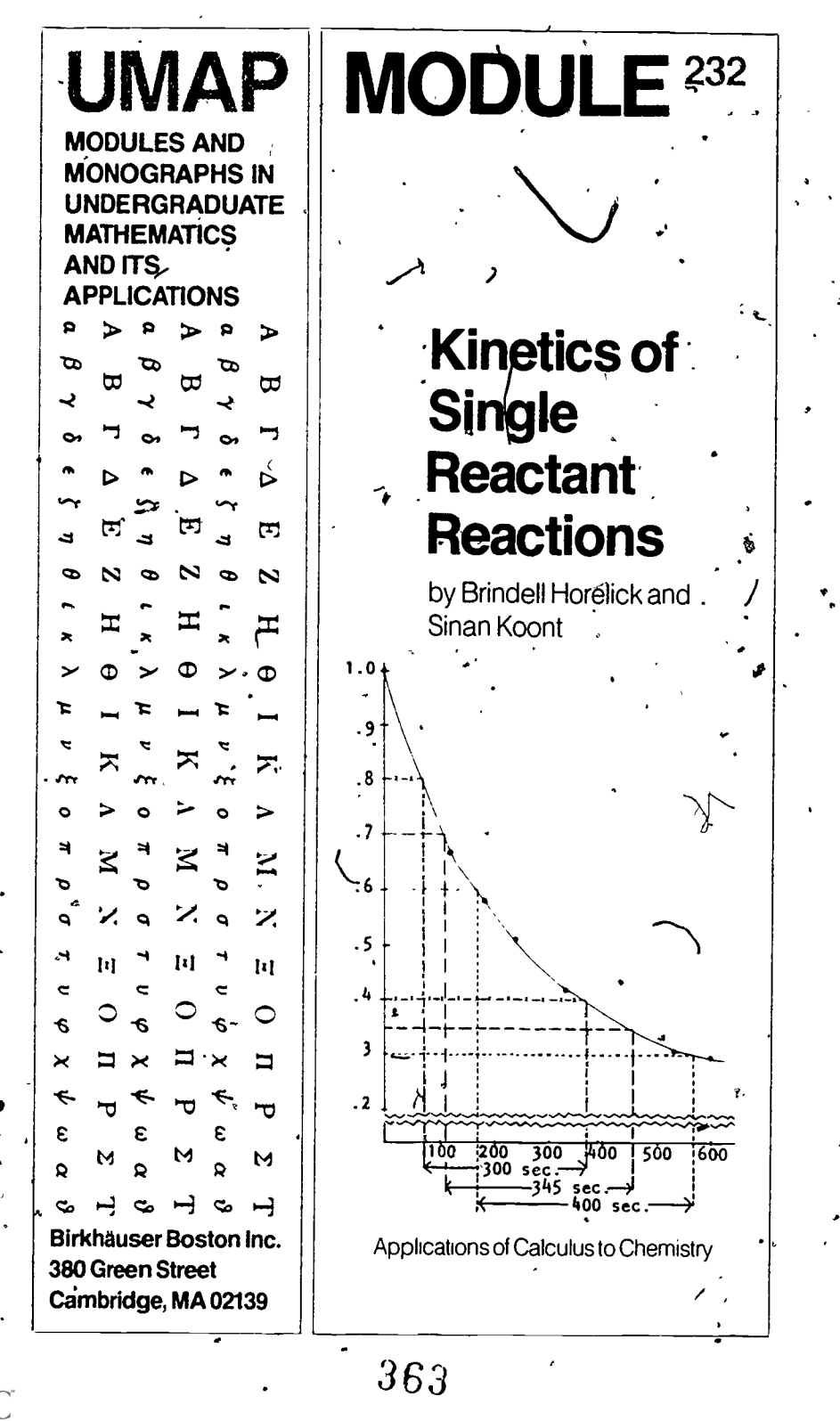

036478 <u>سا</u>

# KINETICS OF SINGLE REACTANT REACTIONS

.,

⊘

 $\lambda$ 

by

#### Brindell Horelick Department of Mathematics University of Maryland Baltimore County, Baltimore, MD 21228

and

Sinan-Koont<br>Department of Economics University of Massachusetts

÷

### Amherst, MA 01003

### TABLE OF CONTENTS

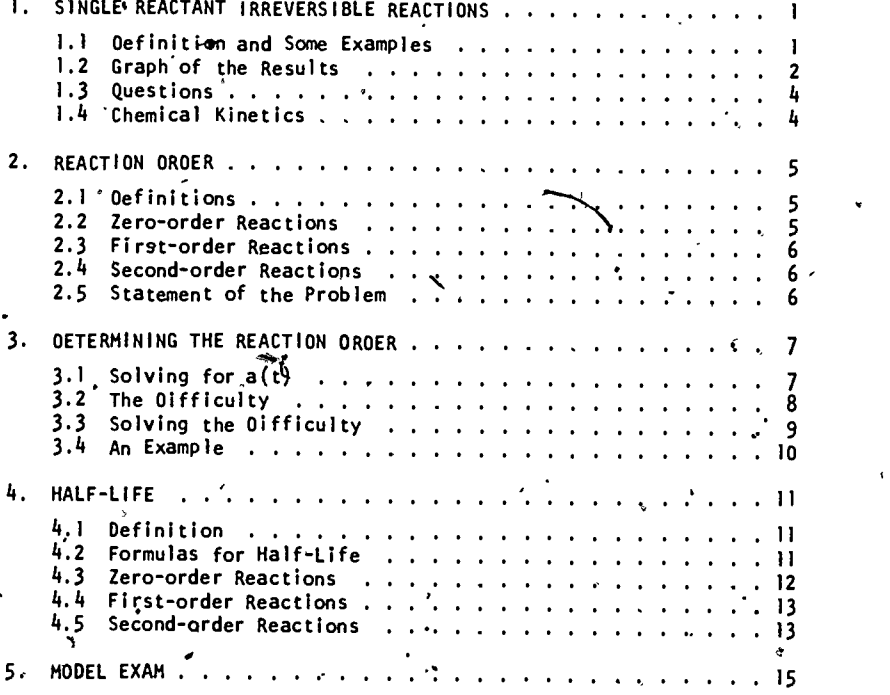

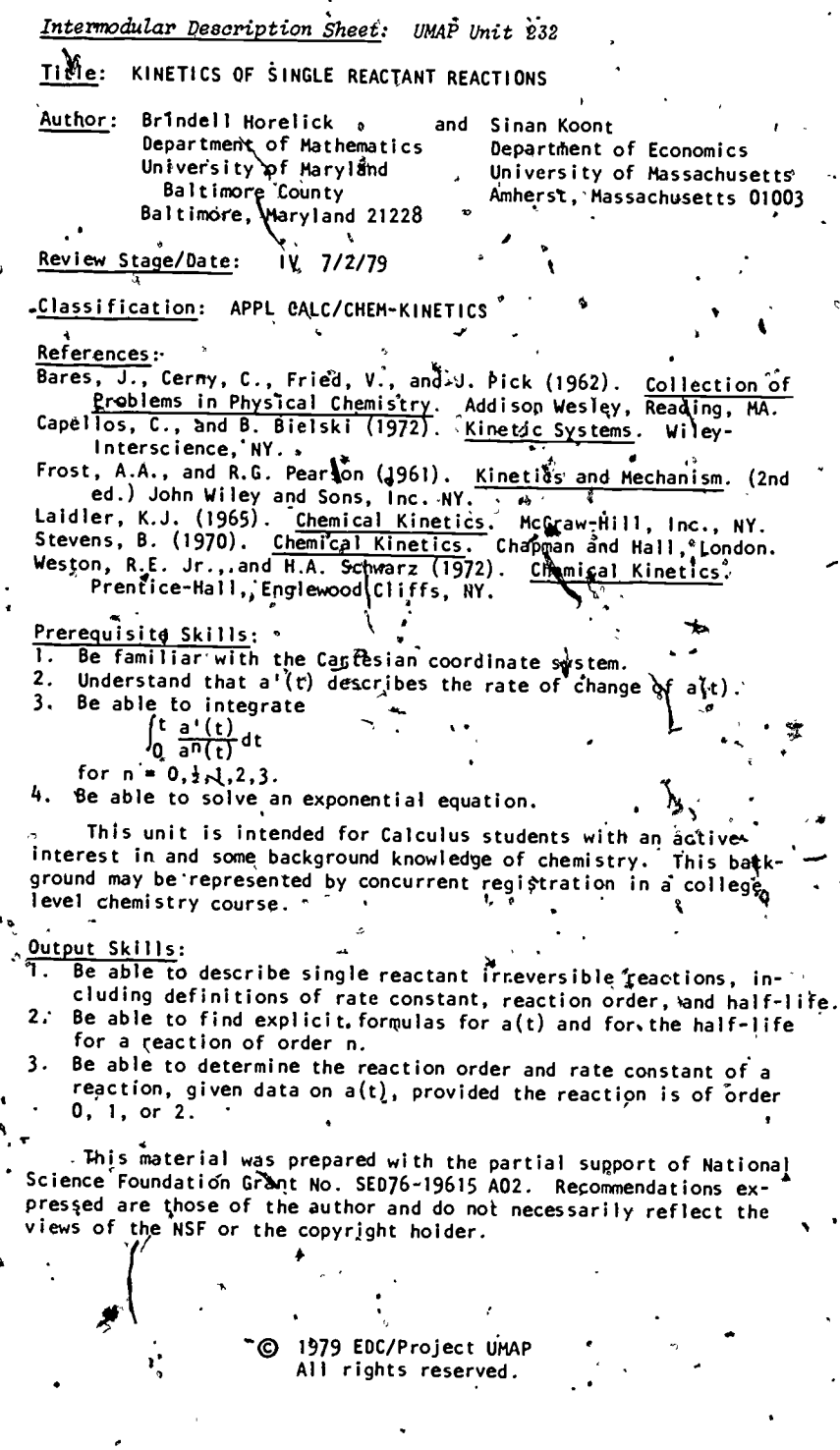

i,

۰

 $ERIC$ 

 $\bar{\mathbf{v}}$ 

 $\ddot{\circ}$ 

 $365$ 

î.

# 1. SINGLE REACTANT IRREVERSIBLE REACTIONS

F

## 1.1 Definition and Some Examples

Suppose we have a chemical reaction of a path darly simple sort, one which involves only one substance (lew call it A) as a reactant, and which is irreversible, therefore going to completion. It may be represented by  $\sim$  writing:  $A - \frac{1}{2}B_1 + B_2$ 

where  $B_1$ ,  $B_2$ , ...  $B_n$  are the products. Suppose at time  $t = 0$  we have a certain concentration  $a_0$  of A (measured, . for example, in moles per liter)... It is possible to observe and record the concentration  $a(t)$ , of A at various. later times t.

#### TABLE I

Experimental Data from Three Single. Reáctant Irreversible Reactions.

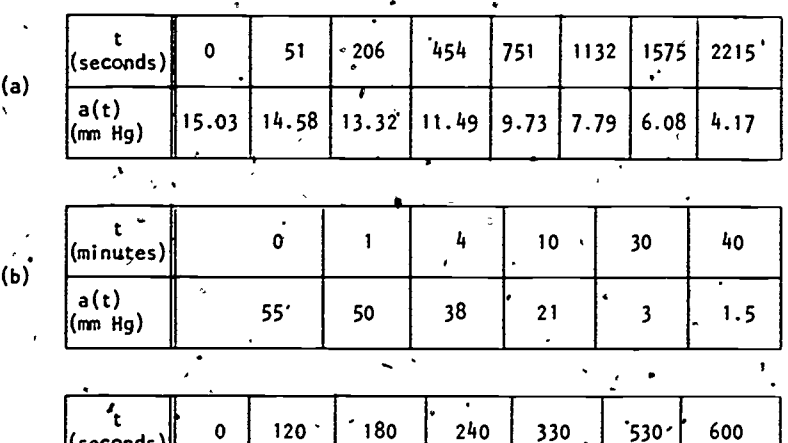

.5825

 $.512$ 

.6705

 $\mathbf{1}$ 

 $(c)$ 

(seconds)

a (t) /a<sub>o</sub>

.4195

.2965

.310

66

Table I gives three sets of such observations. (a) is for an experiment conducted at  $280^{\circ}$ C involving the decomposition of trichloromethyl chloroformate into phosgene:

 $C1-C-C C 1_3 + 2C1-C-C1$ .

Part (b) is for the decomposition at  $500^{\circ}$ C of ethylamine into ethylene and ammonia: '

#### $C_2H_5NH_2$   $\sim C_2H_4$   $\sim$  NH<sub>3</sub>. 3'

Part (c) is for alkaline hydrolysis of ethyl <del>A</del>itrobenzoate . at an initial concentration of  $0.05$  moles per liter.

The reactants in parts (a) and (b) are gaseous. At constant temperature and volume,  $a(t)^*$  is proportional to its partial pressure, and it is this figure, in millimeters of mercury (mm Hg), that appears in Table I. In part (c), a(t) is given as a fraction of  $x_0$ .

In the conversion of trichloromethyl chloroformate to phosgene, both the reactant and the produgt are gaseous, and the total pressure actually increases as the reaction proceeds-tecause each trichloromethyl chloroformate molecule gives rise to two phosgene molecules. The partial pressure of the trichloromethyl chloroformate is deduced from the total pressure by taking the reaction equation and the original pressure into account. In many reactions, however, the amount of the reactant  $i$  determined by techniques based on its absorption of light.

1.2 Graphs of the Result's

 $367$ 

We have plotted these results in Figures 1, 2, and  $\sim$ .3. In'that all of the curves decrease as. increases, 'these curves look very similar. But there is at least one significant difference (aside from the differences of) scales). In each figure we have selected various concentrations of A and determined graphically approximately how long it takes for a(t) to decrease<sup>7</sup> from the selected concentration to half of it. For example, Figure 1 shows us

114,

2'

s.

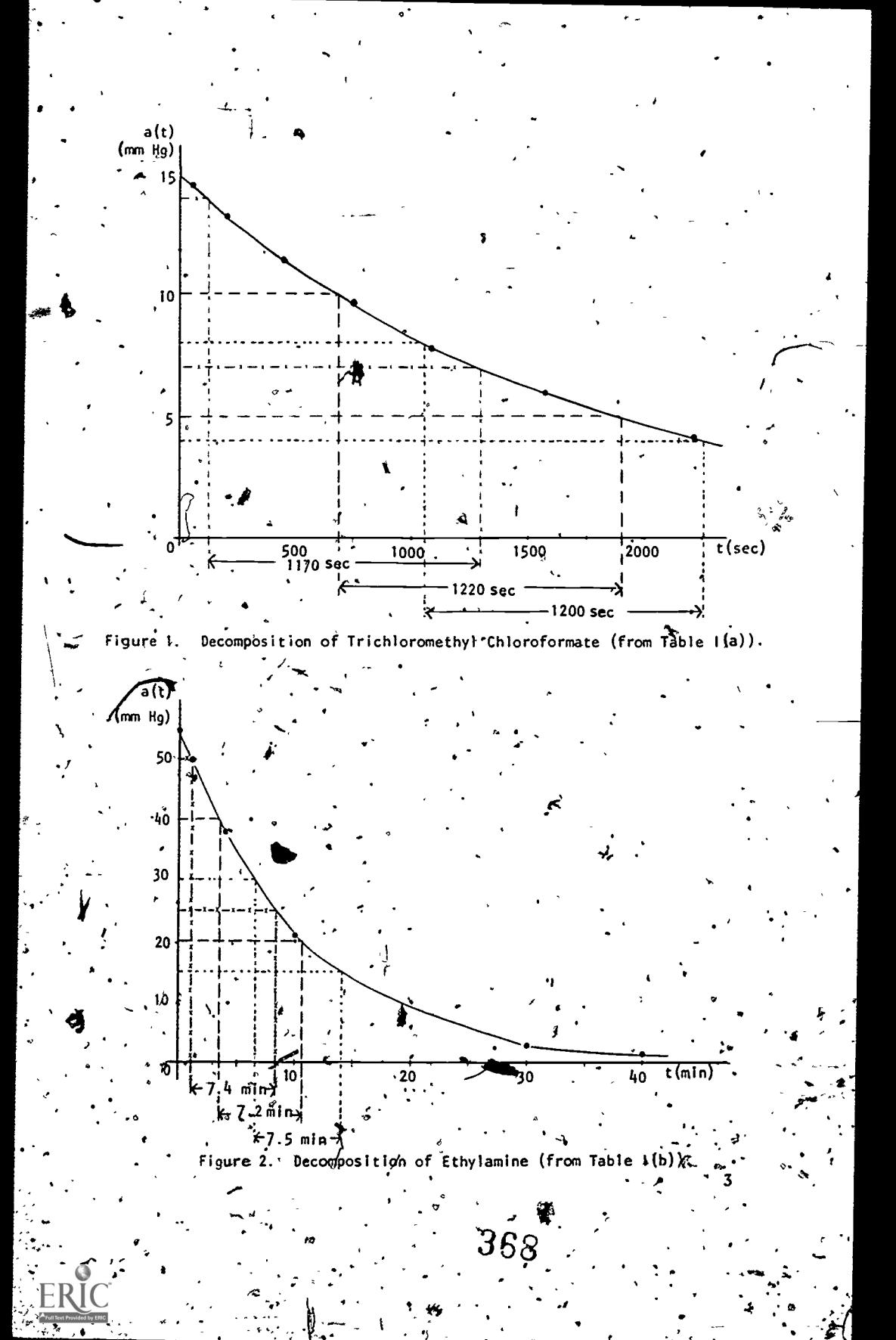

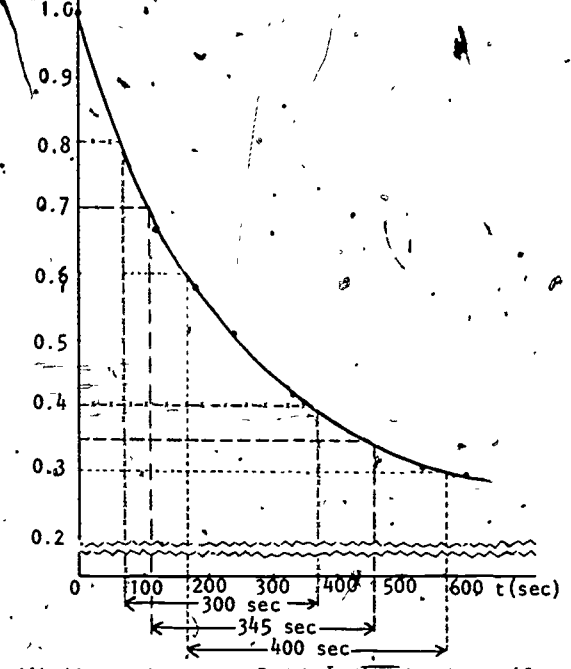

Figure 3. Alkaline Hydrolysis of Ethyl Nitrobenzoate (from Table 1(c)). that it takes approximately 1170 seconds for a (t) to decrease from 14 to 7 mm Hg, or 1220 seconds for it to decrease from  $\psi$  to 5 mm Hg. In egch of the first two figures the messured time intervals are approximately equal, but in Figure 3 they are not.

1.3 Questions

Can we explain this difference in terms of the reactions? Or, turning the question around, can we draw any conclusions based on these observations, about the nature of the reactions?

 $1.4$ Chemical Kinetics

 $(t)/a$ 

Questions such as these are part of a branch of chemistry known as chemical kinetics. Chemical kinetics is concerned with the rates and mechanisms of chemical

\*\* of reaction rates. In general, experimentally determined reactions.. The name reflects the fact that "kinetics" is concerned with the changing aspects of systems, as distinguished from "statics" which concerns systems at equilibrium. We should also point out here that the rate at which a chemical process takes place and the mechanism of the process (i.e., what exactly happens during the transformation of A into  $B_1^+ + B_2^+ + ... B_n$ are two different things. The study of reaction mechantsms lies at a higher theoretical level than the study reaction rates can he used to rule out a proposed mechanism if they are inconsistent with it? But experimental data, that are consistent with a proposed mechanism can only. serve as supporting-evidence forit; they cannot be used directly  $\phi$  prove its correctness.

#### REACTION ORDER

o

# 2. Pefinitions

. .

 $\mathbf{1} \cdot \mathbf{1} \cdot \mathbf{$ 

 $a'(t) = -k[a(t)]^n$ 

o

To make the question in Sectibn 1.3 more specific, we shall summarize some background information about the reaction rates in reactions of this type. If substance A (in gas or'liquid form) is uniformly distributed; and if the temperature and volume are kept constant, then, it usually turns out that the rate  $a'(t)$  at which A decomposes is proportional to a non-negative integer power  $(0,1,2,$ \*...) of the concentration  $a(t)$ . In other words

where  $k$  is a posizive constant and n is a non-negative integer. We call k the rate constant and n the order  $\delta f$ . the reaction. Equation (1) with n established is called the rate  $law$  for the reaction.

 $\alpha$  We shall consider reaction orders 0, 1 and 2 in detail. Higher, reaction orders for reactions of the type we are discussing are considerably more rare.

 $\cdot$  370

. 5

 $\lambda$ 

2.2 Zero-order Reactions ...

) Setting  $n = 0$  in Equation  $\bigoplus_i \mathscr{S}$  give  $\sim$ gives

(2)  $a'(t) = -k_0'$ ;

where we have introduced the subscript to denote the reaction order. The rate is independent of the concentration of A. It is determined by other factors such as temperature, the intensity of light in light-induced reactions, the surface area available in surface-catalyzed reactions, or the amount of catalyst in homogeneous catalysis. (A catalyst is a chemical substance that con<sup>1</sup> . trols the **the** of a reaction without undergoing any net change in itself over the course of the reaction.)

 $\cdot$  . The set of  $\cdot$ 

 $\ddot{\phantom{a}}$ 

 $\mathcal{A}$ ,  $\Box$ 

 $\sigma$   $\sim$ 

و تو

2.3 First-order Reactions

In this case, we have

(3)  $a''(t) = -k_1 a(t)$ .

Most simple decomposition reactions involving, a single reactant are of first-order. This is not surprising if we'imagine the reaction process to consist of molecules of A decomposing randomly. If, for example, each molectie has 1 chance in 10 of decomposing in the next second, then about  $\frac{1}{10}$  th of those present will in fact decompose in that second. In other words, the change in a(t) in that second is about  $-\frac{1}{10}a'(t)$ .) We describe this by writing

011.

 $a'(t) = \frac{1}{10} a(t)$ . 2.4 Second-order Reactions

> $\bullet$  and a set of  $\bullet$ The rate law for second–order reactions is: '  $a'(t) = -k \prod a^2(t)$ .

In general, elementary. reactions which require the collision  $\rho$ f two molecules are good candidates for this category.

2.5. Statement of the Problem

371

Equation  $(1)$ , has been confirmed for many reactions by numerous experiments, and also explained theoretically. We shall not get into the theoretical explanation except to say (as h'as already been indicated in Sections 2.2, 2.3 and 2.4) that different reaction orders are the result of different underlying reaction mechanisms. So if we have a reaction and want to know more about its mechanism a very useful first step is to determine its reaction order experimentally.

Can we use data such as that given in Table I to determine whether'a reaction has one of the orders we have discussed, and, if so, which one?

# 3. DETERMINING THE REACTION ORDER+

## 3.1 Solving for.a(t)

 $\mathcal{P}$  and  $\mathcal{P}$ 

4

To begin with, we can use Equations (2), (3), and (4) to obtain explicit formulas for a(t) in the three cases.

(a) Lero-order reactions: If  $a'(t) = -k_0$  then  $\infty$  $a(t) = -k_0 t + C$  where C is a constant of integration. Using the fact that  $a(0) = a_0$  we see that  $C = a_0$  and (5)  $a(t) = a_0 - k_0 t$ .

(b) First-order reactions: Starting with Equation (3), divide both sides by  $a(t)$  (which is never zero):

 $\frac{a'(t)}{a(t)}$  =  $k_i$ 

 $\int_{0}^{x} \frac{a'(t)}{a(t)} dt = \int_{0}^{t} \int_{0}^{t} k_{I} dt$ .

(6)  $a(t) = a_0^{\prime} e^{-1}$ .

 $\mathbf{r}$  estimates the set of  $\mathbf{r}$ 

.

\*k

 $\cdot$   $\cdot$   $\cdot$ 

 $\ln a(t)$   $\int_{0}^{t} = -k_1 t \Big|_{0}^{t}$ 

 $\ln a(t)$ ,  $=$   $-k<sub>L</sub>t + ln a<sub>0</sub>$  $\sqrt{ }$ ,  $\mathbf{r}$  t  $\mathbf{r}$  t  $\mathbf{r}$ 

r.

r.

a

 $(c)$ Second-order reactions: In Equation (4) we divide each side by  $a^2(t)$ , and conclude that

 $\frac{a'(t)}{a^2(t)} = -k_{II}$ 

 $\int_{0}^{t} \frac{a'(t)}{a^{2}(t)} dt = \int_{0}^{t} k_{II} dt$  $-\frac{1}{\sqrt{a(t)}}\Big|_0^t = -k_{II}t\Big|_0^t$  $\frac{1}{a(t)}$  =  $k_{\Pi} t + \frac{1}{a_0} = \frac{a_0 k_{\Pi} t + 1}{a_0}$  $a(t) = \frac{a_0}{a_0 k_{11} t_{11} + a_1}.$ Exercise 1

Find  $a(t)$  explicitly for a third-order reaction.

 $a^{t}(t) = -k \frac{1}{l}a(t)$ 

Exercise<sub>2</sub>

 $(7)$ 

Assume two reactions are of first and second order respectively:

 $b'(t) = -k_{II}b^{2}(t)$ Assume they begin with the same amount of reactant  $(a_0 \cdot b_0)$ , and their initial rates are the same  $[a'(0) * b'(0)]$ . Prove that  $a(t) < b(t)$  for all  $t > 0$ .

(Hint: Note that  $\frac{a(t)}{b(t)} = 1$  then  $t = 0$  and show that it is strictly decreasing for  $t > 0$ .)

 $3.2$ The Difficulty

The rate constant  $(k_0, k_1, k_{11}^{\prime\prime})$  is of course not Known, so we cannot get away with, anything so naive as plugging our data into Equations (5), (6), and  $(7)$ to see which one checks out. It is true that the graphs

of these equations have three distinctive "shapes", whatever the constants are (for example, Equation (5) is a straight line). So we could consider graphing our experimental data and trying to determine which "shape" curve fits it best. In this unit however, we present a method of determining, the reaction order that does not depend on graphing, and which also gives us the rate constant at no extra cost.

#### 3.3 Solving the, Difficulty

The method\_starts with solving Equations (S), (6J, and (7) for  $k_0$ ,  $k_1$ , and  $k_{II}$ :

 $t > 1$ 

t >

t > 0.

station and the station of the station

a

 $\ddot{\mathbf{r}}$  . ,9

 $\overline{a_0}$  a(t)

- (8)  $K_0 \div \frac{1}{\sqrt{2}}$ ,
- (9)  $k_{I} = \frac{1}{T} \ln^{2} \frac{a_{0}}{a(t)},$
- (10)  $k_{II} = \frac{1}{t} \left( \frac{1}{a(t)} \frac{1}{a_0} \right)$ ,

\*\*

Now if, for example, the reaction order is zero, then all the data points should satisfy Equation CS) for some constant  $k_0$ . Thus whenever we substitute any data point (t,  $a(t)$ ) to the right side of Equation (8) we should get more or less the same value (namely  $k_0$ ). Naturally there will be small variations due to experimental.error. 'Similar comments apply to Equation (9) if the reaction order is one, and Equation  $(10)$  if the reaction order is two.

So all we need to do is compute three rows of figures -- the right sides of Equations  $(\frac{\mathbf{O}}{N_{\alpha}})$ , .(9), and  $(10)$  -- for our data points, and see if any row remains mdre or less constant. If so, that row gives us the reaction, qrder, and its constant value is the rate constant  $(k_0, k_1, \text{ or } k_{11}^{'})$ ,  $e^{k_0}$ .

#### $3.4$  An Example

As an example, let's go back to part (a) of Table I. In Table II, we have repeated the data and also tabulated the right sides of Equations  $(8)$ ,  $(9)$ , and  $(10)$ . The figures in the row corresponding to Equation (9) are nearly constant  $(z 5.8 \times 10^{-4} \text{sec}^{-1})$  while those in the other rows are not. So this reaction is apparently a first order reaction with  $k_{I^*} \approx 5.8 \times 10^{-4}$  sec<sup>-1</sup>.

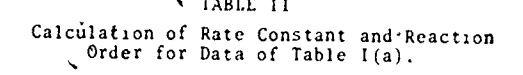

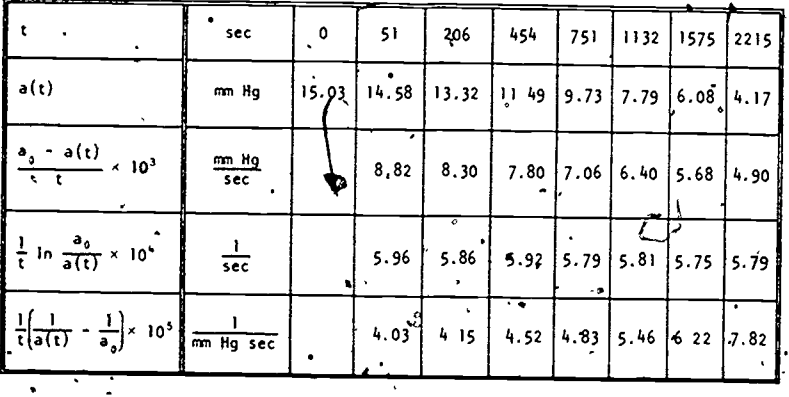

#### Exercise 3

Determine the reaction order and rate constant from the data given in part (b) of Table I.

Exercise 4

' Determine the reaction order and rate constant from the data given in part (c) of Table I.

175

 $\frac{4.1 \text{ HALF-LIFF}}{4.1 \text{ F}}$ 

#### 4.1 Definition

The half-life  $t_{1/2}$  of a certain amount of a reactant is the length of time required for exactly half of it to be used up. In other words, if the amount of reactant is  $a_0$  at time  $t = 0$ , and if  $a(t)$  is the amount at a later time t, then t<sub>12</sub> is the solution of the equation

 $a(t) = \frac{1}{2} a_0$ .

In Section '1:2 we determined graphically the halflives of various amounts of three reactants, and discovered that for two of the reactants  $t_{12}$  did not seem to depend upon the initial amount, but for the third redctant  $\mathbb{F}_1$ r did. Let us. see if this phenomenon can shed a little more light.on the concept of reaction order,

## 4.2 oFormulas for Half-Life

, the state  $\mathcal{S}$  and the state  $\mathcal{S}$ 

To start with, let us compute  $t_{\frac{1}{2}}$  for each of the three reaction orders we are considering. All we need to do is set  $a(t) = \frac{1}{2}a_0$  in each of Equations (5), (6), and (7) and solve for t:

(11)  $t_{i_2} = \frac{1}{2k_0} a_0$  (Zero-order). . '

 $(13)$ 

 $(t)$ ;  $t_k = \frac{10.25}{k}$  (First-order) 1  $\frac{1}{\prod \alpha_i}$  (Second-order) ...

50 ani - Ani - Ani - Ani - Ani - Ani - Ani - Ani - Ani - Ani - Ani - Ani - Ani - Ani - Ani - Ani - Ani - Ani -

Exercise<sup>5</sup>

Find  $t_1$  as a function of  $a_0$  for a third-order reaction. Exercise 6<sup>2</sup>

We define  $t_{3}$  as the time required for  $\frac{3}{4}$  of a reactant tq' be used up. That  $i_{3}$ ,  $a(t_{3/4}) = \frac{1}{4} a_0$ . Find t as a function of  $a_0$  for reactions of  $zero$ ; first, and second-order.

376.

r r r r r  $\mathbf{r}$  r  $\mathbf{r}$  r  $\mathbf{r}$  is  $\mathbf{r}$  . The set of  $\mathbf{r}$ 

'\.

. Exercise

Find the ratio  $\frac{t_{3/4}}{4}$  for reactions of zero, first, and  $second-order \downarrow$ Exercise 8

 $T^{13D1}$ e III gives t<sub>in</sub> and t<sub>3/4</sub> for three initial amounts of the reactant in the reaction

 $CH_3CHO \longrightarrow CH_4 + CO$ acetaldehyde methane carbon monoxide Determine if possible whether the reaction has one of the three orders discussed in this unit and, if so, which one.

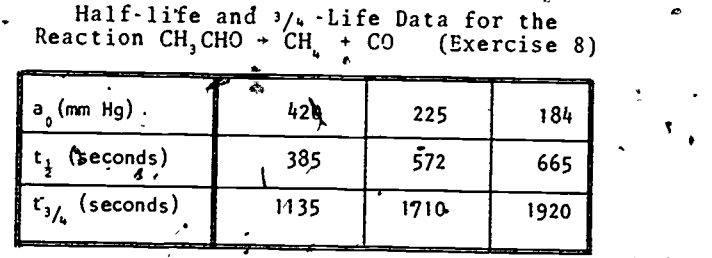

version in the second second in the second second second in the second second second second second second second second second second second second second second second second second second second second second second seco

12

 $\sim$   $\sim$   $\sim$ 

01

TABLE III .

#### Exercise<sub>9</sub>

Suppose, for every x between  $\delta$  and  $\overline{z}$ , we write t<sub>y</sub> for the, time required for fraction x of a reactant to be used up. (In Exercise 6 t<sub>3/<sub>4</sub></sub> is an example of t<sub>x</sub> with  $x = 3/4$ . Show that in a first-order reaction  $\bullet$  is independent of the initial amount no matter what x is.

4.3 Zero-order Reactions

For a zero-order reaction, half-life is proportional to initial amount. The greater the amount, the longer

the half-life. To help your'self understand and remember this, think of a very large number of marbles, from which we remove, say, 10 each second  $(k = 10)$ . The more there are originally, the longer, it will take to remove half of them.

#### 4.4 First-order Reactions

For a first-order reaction, half-life is independent of initial amount!! To help understand and remember this, think again of a very large number of marbles. This time remove ona half of the pile in the first second, then one hax<sup>f</sup> of the remaining pile in the next second, etc.<br>( $k_1 = \frac{1}{2}$ ). No matter how many we start with. it will No matter how many we start with, it will take one second to remove half o,f them. ,Also, at any later stage it will take one second to remove half of what remains.

#### .5 'Second-order Reactions

IPor a second-order reaction, half-life is proportional to the reciprocal of the initial amount. Another way of saying this is that  $a_0$ t<sub>i</sub> is a constant. The more' of A there is, the less time it takes for one half of it to decompose! Although this may seem paradoxical we invite you to consider the fact that second-order reactions depend upon collisions of pairs of molecules. Equation (13) says that the more molecules there are, the more likely they will collide, and the faster the reaction  $w\lambda 11$ proceed.

#### Exercise 10 .

The following data were obtained by F. Daniels and E.H. Johnston (J. Am. Chem. Soc., 43, 53 (1921)) for the decomposition of nitrogen pentoxide (N 0 ) in solution in carbon tetrachloride (CC1 ) at 45°C:

13.

.40

 $378<sub>1</sub>$ 

 $2N_2O_5 + 2N_2O_4 + O_2.$ 

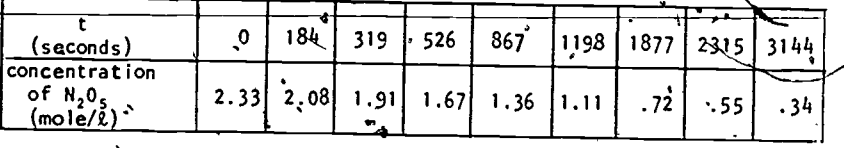

Determine the reaction order and the rate constant, as well as the half-life  $t_1$ . How long would it take for 87.5% of the reactant to be used up?

پې

The Project would<sup>4</sup>like to thank Scott C. Mohr of .<br>Boston University, Andrew Jorgensen of Indiana State University at Evansville, Bernice Kastner of Montgomery College, Rockville, Maryland, Barbara Juister of Elgin Community College, Elgin, Illinois for their reviews, and all others who assisted in the production of this unit. $\frac{1}{2}$ 

This unit was field-tested and/or student reviewed in preliminary form at Indiana State University at Evansville, Southern Oregon State College, Ashland, Colorado School of Mines, Golden, and Northern Illinois University, DeKalb, and has been revised on the basis, of data received from these sites.

14

#### MODEL EXAM  $\frac{5}{2}$

- For some reactions the reaction order is found  $1$  . to be fractional. Find a(t) explicitly (in terms of  $a_{n}$ ) for a reaction with reaction order  $n = \frac{1}{2}$ .  $\ddot{\cdot}$
- Define  $t_x$  as that time for which  $a(t_x) = (1 x)a_0$ .  $2.7$ Find  $t_x$  for a second order reaction. Is this  $t_x$ independent of  $a_{0'}$ ?
- Determine the reaction order and rate constant from  $3.$ the following data for a hypothetical reaction.

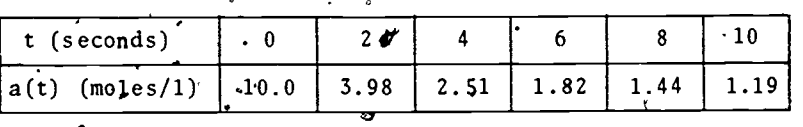

 $\overline{\mathbf{f}}$ 

## ANSWERS TO EXERCISES

1. 
$$
a(t) = a_0 \left( \frac{1}{2a_0^2 k_{\text{III}}} \frac{1}{t+1} \right)^{\frac{1}{2}}
$$

2. The information given to us is: 1.  $a'(t) = -k_1 a(t)$ 2. b'(t) =  $-k_{II}b^2(t)$ 3.  $a(0) = b(0)$ 4.  $a'(0) = b'(0)$ 

To see that  $\frac{a(t)}{b(t+1)}$  is a decreasing function of t, we show that the derivative of the quotient is negative.

 $\gamma$  :  $\gamma$  :

4

41.

$$
\frac{d}{dt} \left( \frac{a(t)}{b(t)} \right) = \frac{b(t) a'(t) - a(t) b'(t)}{b^2(t)}
$$

$$
= \frac{b(t) (-k_1 a(t)) - a(t) (-k_1 b^2(t))}{b^2(t)}
$$

$$
= a(t) \left[ k_1 - \frac{k_1}{b(t)} \right],
$$

Now,  $a'(0) = b'(0)$  means that  $\cdots$ 

.  $k_{I^a}(0) = k_{II}b^2(0)$ 

and  $a(0)$ ,  $b(0)$  means further, that

$$
k_{Ib}(0) = k_{II}b^{2}(0).
$$

When we substitute this value of  $k_{\text{I}}$  in Equation (14) we obtain

$$
\frac{d}{dt} \left( \frac{a(t)}{b(t)} \right) = a(t) \left( k_{II} - \frac{k_{II}b(0)}{b(t)} \right)
$$
  
\n
$$
= k_{II}a(t) \left( 1 - \frac{b(0)}{b(t)} \right).
$$
  
\nSince  $b(t) < b(0)$  for  $t > 0$ ,  
\n
$$
\frac{b(0)}{b(t)} > 1
$$

 $\left[1 - \frac{b(0)}{b(t)}\right]_{s}^{t}$  0.

$$
\mathsf{and} \quad
$$

Reaction order  $k \approx 9.4 \times 10^{-2}$  min<sup>-1</sup>. Reaction order = 2  $a_0 k = 4.1 \times 10^{-3} sec^{-1}$  or, since  $a_n$  $= 0.05$  $2 \times 10^{-2}$   $\ell$  mole<sup>-1</sup> sec<sup>-1</sup> 5.  $t_{\frac{1}{2}} = \frac{3}{2a_0^2k_3}$  $t_{3'} = \frac{3a_0}{4k_0}$ Zero order: 6. First-order:  $t_{3/4} = \frac{1}{k_1} \ln 4$ . Second-order:  $t_{3/4} = \frac{3}{a_0 k_{II}}$ Zero-order:  $7.$ First-order: 2 Second-order:  $\hat{3}$  $8 -$  Second-order. 10. First order,  $k \approx 6.2 \times 10^{-4}$  sec<sup>-1</sup>,  $t_{\frac{1}{2}} \approx 1120$  sec,  $3t_{\frac{1}{2}} \approx 3360$  sec ANSWERS TO MODEL' EXAM  $\frac{1}{4}$   $a(t) = a_0 - \sqrt{a_0}kt + \frac{k^2t^2}{4}$ 2.  $t_x = \frac{1}{a_0 k_{\text{H}}} \left( \frac{x}{1 - x} \right)$   $y = x^2$  $k \approx 7.5 \times 10^{-1}$   $2 \text{ mole}^2 \text{ sec}^{-1}$ <br>  $0 \text{ red} = 2$  $0^{\dagger}$ der 382